## Automatische Gußfehlererkennung aus digitalen Röntgenbildsequenzen

Vom Fachbereich Elektrotechnik der Technische Universität Berlin zur Verleihung des akademischen Grades Doktor-Ingenieur Genehmigte Dissertation

> vorgelegt von Diplom Ingenieur Domingo Mery Quiroz aus Santiago de Chile

> > Berlin, 2000 D85

### Promotionsausschuß:

Vorsitzender: Prof. Dr. H.-G. Wagemann

1. Gutachter: Prof. Dr.-Ing. D. Filbert

2. Gutachter: Prof. Dr.-Ing. R. Orglmeister

Tag der wissenschaftlichen Aussprache: 11. Dezember 2000

a Lucía y Anaís

iv

Eine neue Theorie zu erkunden, erfordert etwa ebensoviel Mut, wie auf Reisen ein fremdes Land selbständig zu erschließen.

Wie dort muß man bereit sein, sich mit Neuem, Überraschendem, Fremdem zu konfrontieren und den Boden des Bekannten zu verlassen.

> Beschränkt man sich darauf, vorhandene Bücher nachzuvollziehen, dann bleibt man wissenschaftlicher Pauschaltourist.

> > Erst wenn man den Mut findet, Erkundigungen auf eigene Faust anzustellen, beginnt man, wissenschaftlich zu handeln.

> > > Otto Krause

## Vorwort

Diese Arbeit entstand während meiner Tätigkeit als Doktorand am Institut für Meßund Automatisierungstechnik der Technischen Universität Berlin. Sie wurde vom Deutschen Akademischen Austauschdienst (DAAD) mit einem Promotionsstipendium unterstützt.

Mein besonderer Dank gilt Herrn Prof. Dr.-Ing. D. Filbert für die jahrelange, harmonische Zusammenarbeit sowie für die wertvollen Anregungen und hilfreichen Diskussionen während der Betreuung der Arbeit.

Bei Herrn Prof. Dr.-Ing. R. Orglmeister möchte ich mich für die Übernahme des Koreferates sowie für die jährlichen Gutachten zur Beantragung meiner Stipendiumverlängerung herzlich bedanken.

An dieser Stelle möchte ich ganz besonders beim DAAD für die langjährige finanzielle Unterstützung. Erwähnen möchte ich hier vor allem die Hilfe durch Frau Hartmann und durch Frau Paul-Walz in Bonn bzw. Berlin.

Weiterhin danke ich der Firma YXLON International GmbH, Tochterfirma von Philips X-Ray International GmbH, für die Unterstützung, die fachliche Förderung der Arbeit und dort insbesondere Dr. Kosanetzky, Dr. Bavendiek, Dr. Jaeger, Dr. Parspour, Dr. Madsen, Dipl.-Ing. Steiner und Dipl.-Ing. Krüger für die praxisbezogenen Diskussionen, für die zahlreichen Hintergrundinformationen und für die mir zur Verfügung gestellten Meÿdaten und Röntgenprüfanlagen.

Gleiches gilt für die Bundesanstalt für Materialforschung und -prüfung (BAM) in Berlin. Mein besonderer Dank geht hier an Herrn Prof. Dr.-Ing. Wüstenberg und Herrn Dr.rer.nat. Ewert, die mir nicht nur mit Meßdaten sondern auch bei Grundlagenproblemen der Röntgenprüfung geholfen haben.

Danken möchte ich auch den vielen Menschen, die während dieser Zeit am Institut gearbeitet haben. Ihre Beiträge und Anregungen sind aus dieser Dissertation nicht wegzudenken: Uzmee Bazarsuren, Jörg Beilharz, Michael Burth, Thomas Jaeger, Mirko Knaak, Michael Lindemann, Karsten Röpke und Manfred Winkelnkemper.

Bedanken möchte ich mich auch bei den Studenten, die durch Diplom- und Studienarbeiten oder als wissenschaftliche Hilfskräfte zum Gelingen dieser Arbeit beigetragen haben: Claudio Geisert, Christian Geng, Ali Karasahin, Babak Taheri, Dirk Maschewski, Eskandar Taghizadeh und Ingo Weiske.

Ferner bedanke ich mich bei allen Mitgliedern des Institutes, insbesondere bei Frau Kraft und bei Frau Flemming, für das angenehme Betriebsklima, und bei Herrn Dipl.-Ing. Mahntz für seine stete Hilfsbereitschaft bei allen Problemen rund um die Rechner.

Schließlich danke ich Prof. Dr.-Ing. Kronmüller, der die geniale Idee gehabt hat, daß ich bei Prof. Dr.-Ing. Filbert promovieren könnte.

Mein ganz besonderer Dank gilt meinen Eltern und meinen Geschwistern. Sie haben während meines vierjährigen Aufenthaltes in Deutschland mit Energie, Geduld und Unterstützung die Entstehung dieser Arbeit beigetragen.

Diese Arbeit ist meiner Frau Lucía und meiner Tochter Anaís gewidmet. Sie haben mir täglich gezeigt, daÿ alles ohne Liebe sinnlos gewesen wäre.

> Berlin, Weihnachten 2000 Domingo Mery

viii

# Zusammenfassung

Die vorliegende Arbeit stellt eine neue Methode zur automatischen Inspektion von Aluminium - Guÿteilen mit Hilfe monokularer Röntgenbildsequenzen vor, die bei verschiedenen Positionen des Prüings aufgenommen werden. Die gegenwärtigen Ansätze zur automatischen Guÿfehlererkennung bestehen aus an die Struktur des Prüings angepaÿten Filtern, die fehlerfreie Röntgenbilder aus den aufgenommenen Röntgenbildern schätzen. Diese Bilder werden miteinander verglichen, und Gußfehler werden detektiert, wenn eine erhebliche Differenz zwischen ihnen existiert. Jedoch hängt die Konfiguration jedes Filters von der Größe, Form und Position der konstruktiven Struktur des Prüflings sehr stark ab. Deswegen müssen diese Eigenschaften des Prüings als a priori vorhanden angesehen werden. In dieser Arbeit wird ein neues Verfahren beschrieben, das die Gußfehler in zwei Schritten automatisch erkennen kann. Das Verfahren benutzt ein einzelnes Filter und keine a priori Kenntnisse über die Struktur des Prüings. Der erste Schritt des Verfahrens detektiert hypothetische Guÿfehler in jedem Bild der Sequenz. Im zweiten Schritt wird versucht, die hypothetischen Guÿfehler in der Bildsequenz zu verfolgen. Die Fehldetektionen der hypothetischen Guÿfehler können gut eliminiert werden, weil sie nicht verfolgt werden können. Hingegen können die echten Gußfehler in der Bildsequenz mit Erfolg verfolgt werden, weil sie sich in Positionen befinden, bei denen geometrische Bedingungen erfüllt werden. Die Verfolgung der hypothetischen Guÿfehler in der Bildsequenz wird nach den Prinzipen der Mehr-Bild-Analyse durchgeführt. Multifokale Tensoren werden zur Reduzierung der Rechenzeit angewendet. Nach einer 3D-Rekonstruktion der in der Bildsequenz verfolgten hypothetischen Gußfehler können diejenigen eliminiert werden, die nicht zum Raum des Prüflings gehören. Die Robustheit und Zuverlässigkeit der Methode wurden bei halbsynthetischen und realen Röntgenbildsequenzen überprüft, die von Gußteilen mit bekannten Materialfehlern aufgenommen wurden: Die echten Gußfehler wurden erkannt und die Fehldetektionen entfernt. Darüber hinaus wurde das Erkennungsverfahren in Visual C++ unter Windows NT implementiert. Einige Filter des Verfahrens wurden mit Hilfe einer von Intel für die Bildverarbeitung entwickelten Bibliothek programmiert, die den Multimedia Extension-Instruktionssatz (MMX) benutzt. Die Messung der Ausführungszeit des Programms ist für einen praktischen Einsatz in die Industrie akzeptabel.

# Inhaltsverzeichnis

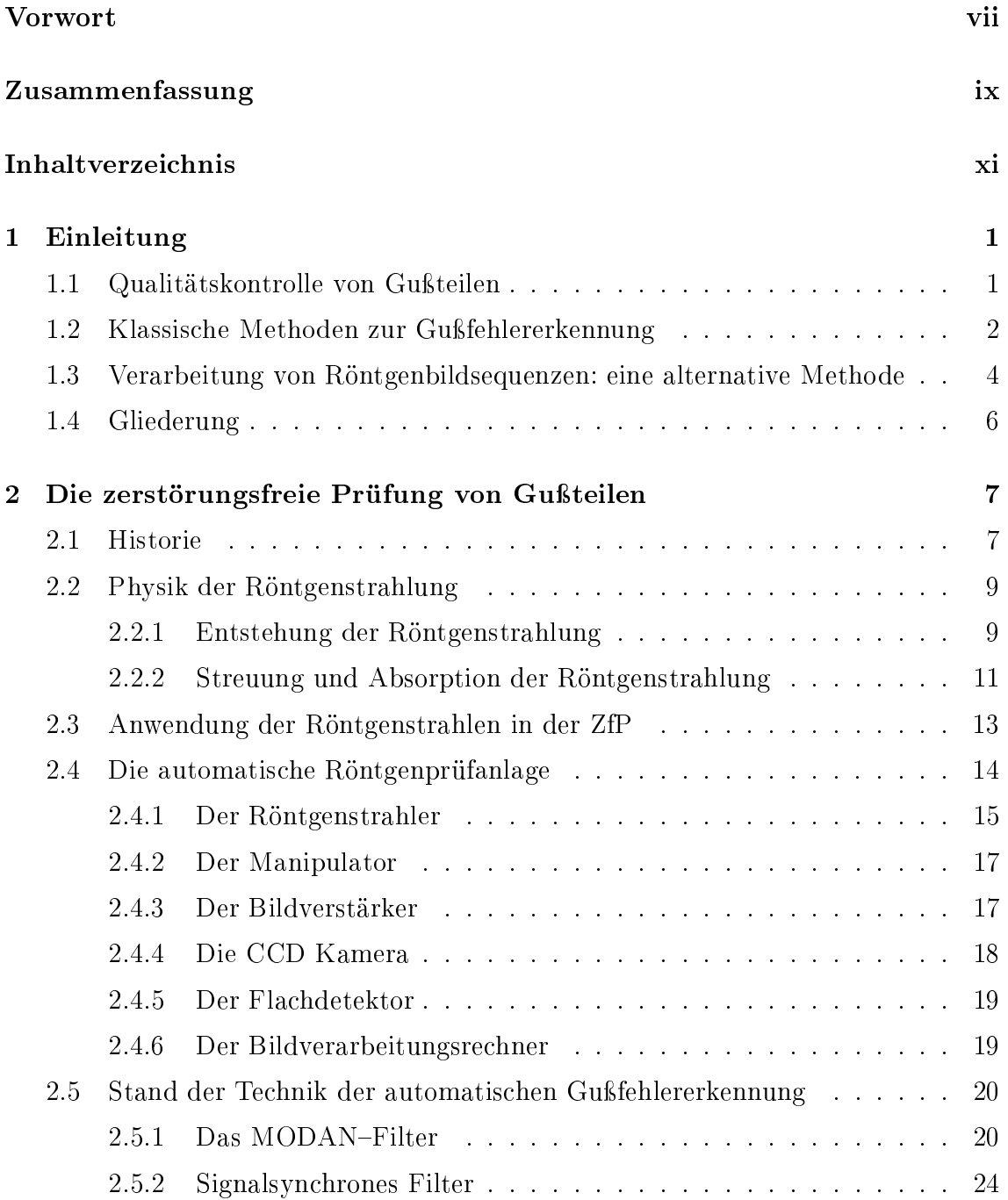

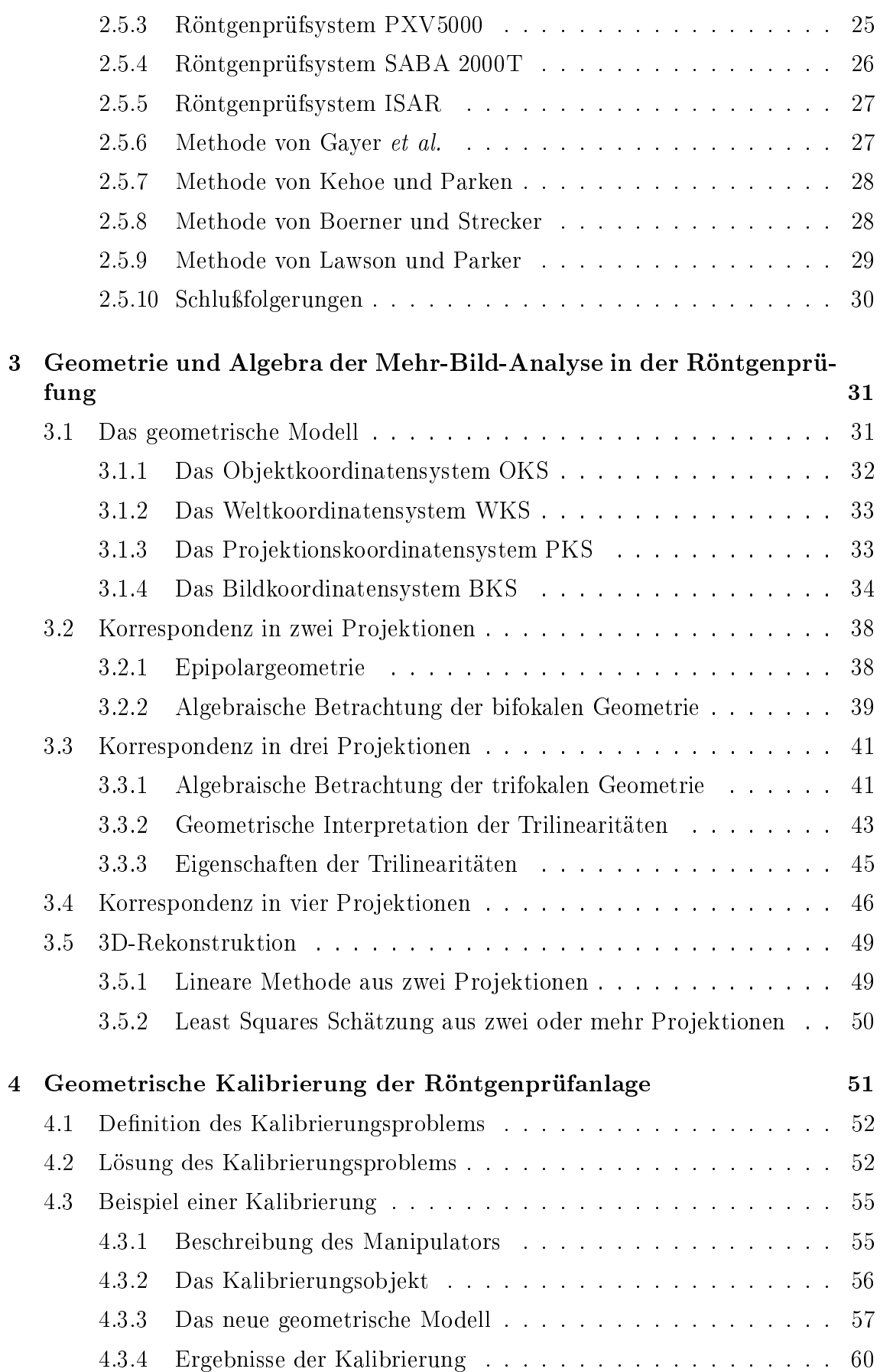

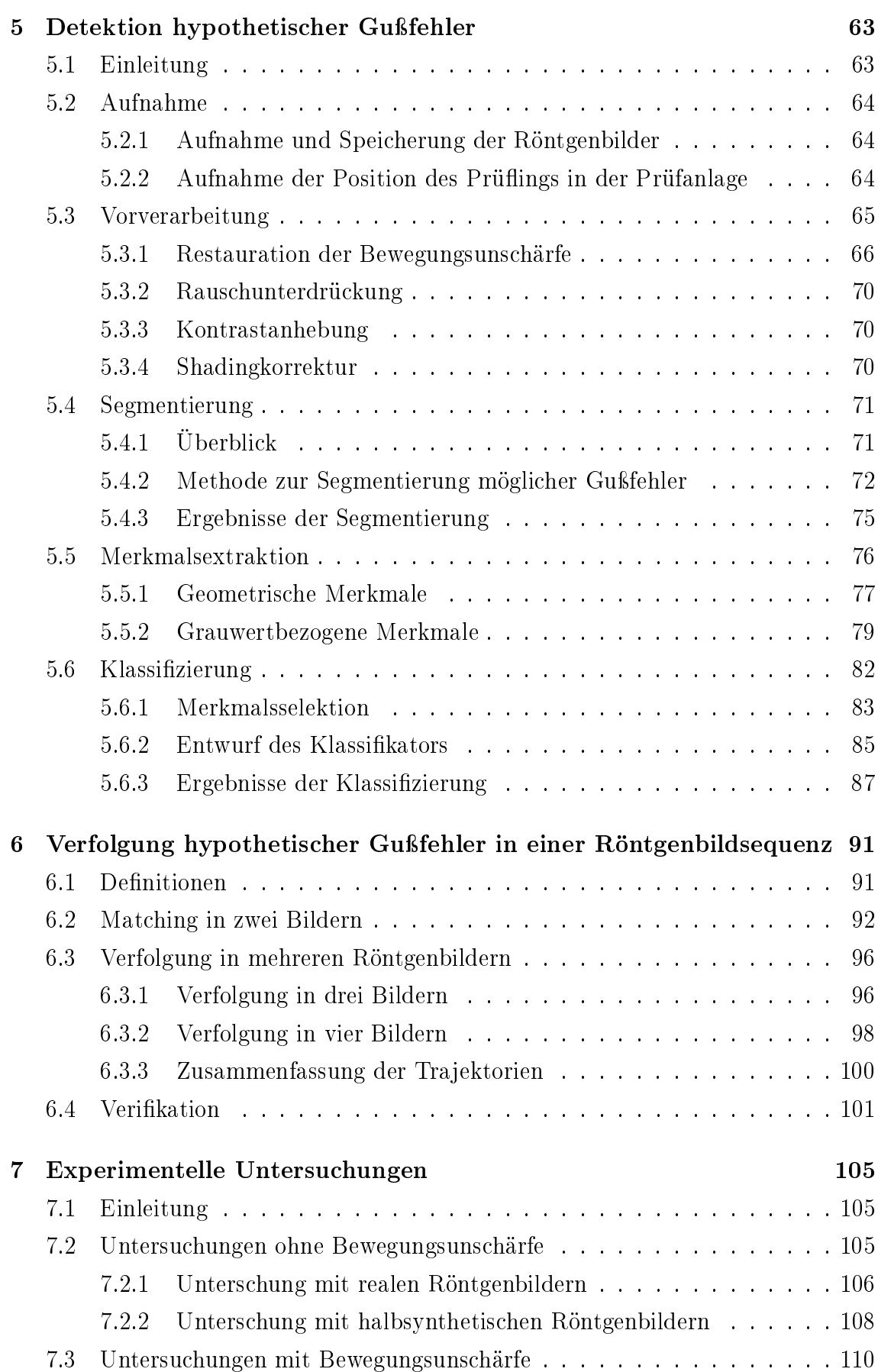

xiii

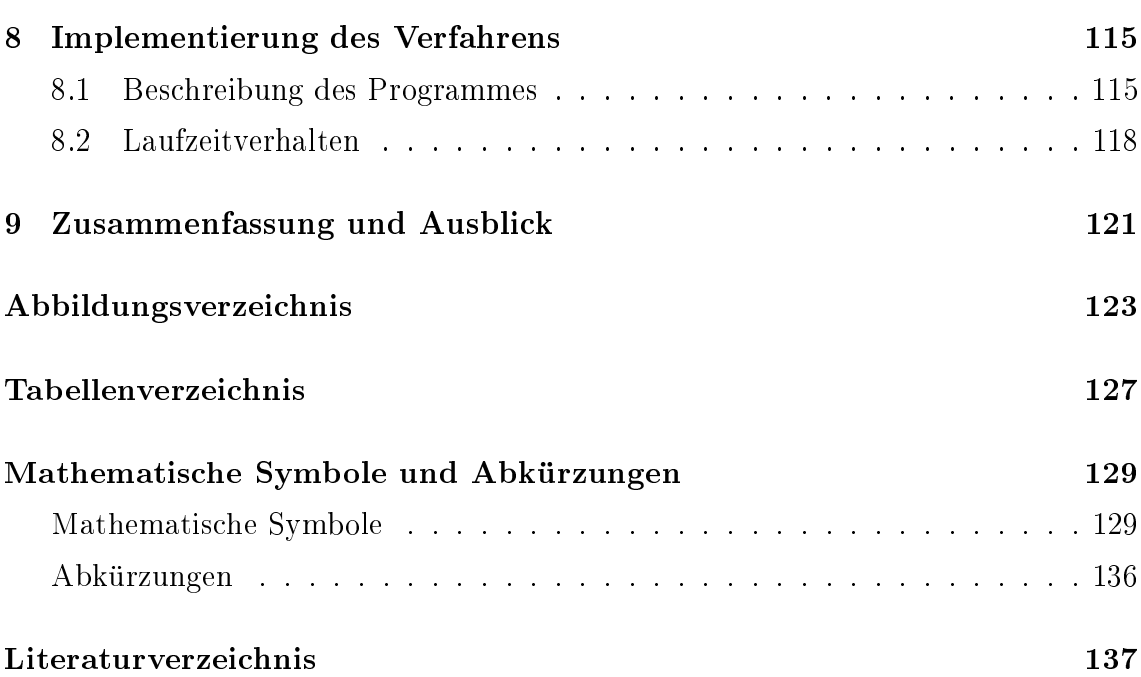

xiv

# Kapitel 1

# Einleitung

Die vorliegende Arbeit beschäftigt sich mit einem neuen Verfahren zur Verbesserung der automatischen Fehlererkennung an Gußteilen. Dabei wird der Einsatz der Analyse von Röntgenbildsequenzen zur Guÿfehlererkennung untersucht. Der neuartige Ansatz besteht darin, daÿ, im Gegensatz zu klassischen Verfahren, nicht Standröntgenbilder eines Guÿteiles, sondern Bildfolgen des Prüings in Bewegung verarbeitet werden.

## 1.1 Qualitätskontrolle von Gußteilen

Bei der Fertigung von Gußteilen können Schrumpfungsprozesse auftreten, wenn flüssiges Metall durch Abkühlung erstarrt. Es kommt dann zu Hohlräumen im Inneren des Werkstückes, wenn kein flüssiges Metall nachfließen kann. Dazu kommen andere Guÿfehler im Gieÿereiprozeÿ, wie Einschlüsse bzw. Schlacken.

In der Automobilindustrie werden Leichtmetallgußteile wie Felgen und Lenkgetriebegehäuse produziert, die als sicherheitsrelevante Teile gelten. Um die Sicherheit ihrer Konstruktion zu gewährleisten, wird die Qualitätskontrolle für alle Teile vorgeschrieben.

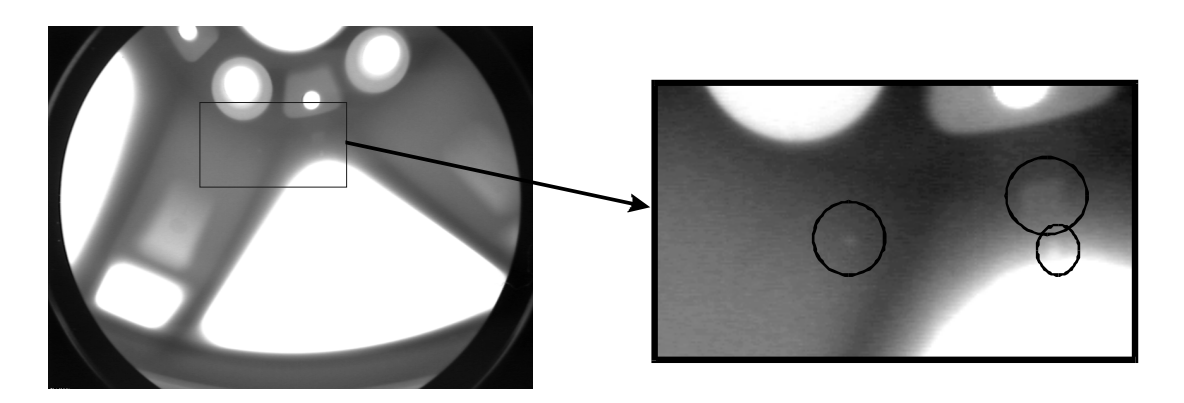

Abb. 1.1: Drei Hohlräume (Lunker) in einer Alufelge.

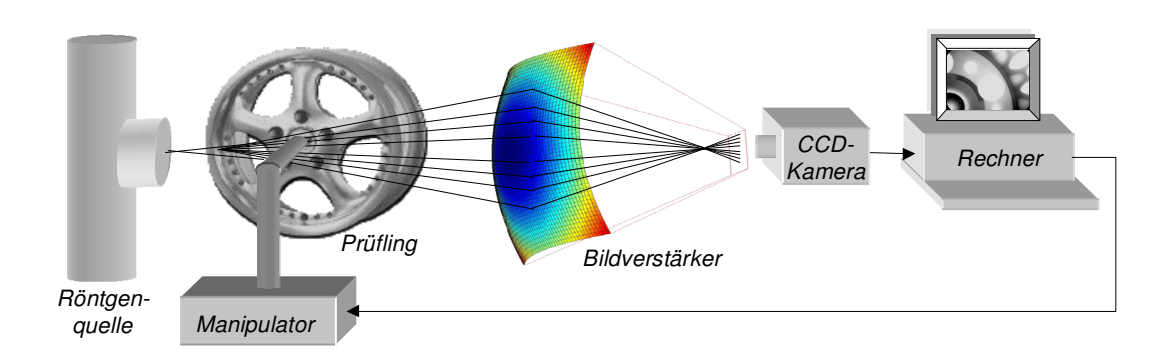

Abb. 1.2: Diagramm einer automatischen Röntgenprüfanlage.

Im 20. Jahrhundert hat sich die Röntgendurchleuchtungsprüfung in der Qualitätskontrolle von Gußteilen durch visuelle oder computergesteuerte Auswertung von Röntgenbildern durchgesetzt. Die Aufgabe dieser zerstörungsfreien Prüfung ist die Untersuchung auf Gußfehler, die sich im Innern des Teiles befinden, und somit von auÿen nicht visuell zu erfassen sind. Als Beispiel ist ein Röntgenbild eines fehlerhaften Leichtmetallrades in Abb. 1.1 dargestellt.

Im Vergleich zur visuellen Auswertung von Röntgenbildern bietet die automatische Guÿfehlererkennung den Vorteil der Objektivität und Reproduzierbarkeit der Prüfung. Wesentliche Nachteile der herkömmlichen Ansätze sind ihre aufwendige Kon figuration und ihre Inflexibilität gegenüber Veränderungen des Testobjektes, die die visuelle Prüfung durch den Menschen nicht aufweist.

Eine automatische Röntgenprüfanlage ist in Abb. 1.2 dargestellt. Sie besteht aus i) einem Manipulator zur Handhabung des Prüflings, ii) einer Röntgenquelle, die ein Röntgenbild des Prüflings via Zentralprojektion erzeugt, *iii*) einem Bildverstärker, der das nicht sichtbare Röntgenbild in ein sichtbares umwandelt, iv) einer CDD-Kamera, die das sichtbare Röntgenbild aufnimmt, und  $v$ ) einem Rechner, dessen Aufgaben die automatische Klassifizierung des Prüflings in Gutteil oder Ausschußteil durch die digitale Bildverarbeitung des Röntgenbildes und die Steuerung des Manipulators zur Bewegung des Prüfobjektes in der gewünschten Prüfposition  $\sin\!{\rm d}^1$ .

## 1.2 Klassische Methoden zur Gußfehlererkennung

In den letzten Jahrzehnten werden Röntgenprüfanlagen in der Automobilindustrie eingesetzt, um die Qualitätskontrolle von Guÿteilen automatisch durchzuführen [6, 22, 38].

Bei den klassischen Methoden werden Standbilder in festen, programmierten Prüfpositionen aufgenommen. Ein Prüfbild wird mit einem Referenzbild verglichen. Falls der Unterschied zwischen ihnen erheblich ist, stuft der Prüfling in die Fehlerklasse

<sup>&</sup>lt;sup>1</sup>Diese Aufgabe wird normalerweise von einer speicherprogrammierbaren Steuerung (SPS) übernommen.

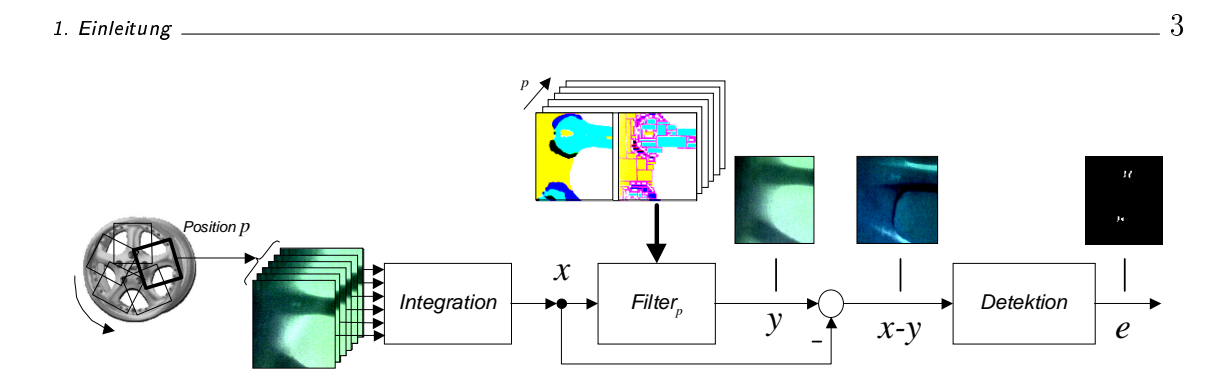

Abb. 1.3: Gegenwärtige Methoden der automatischen Gußfehlererkennung.

ein. Um ein fest gespeichertes Referenzbild nutzen zu können, müssen aber die Position des Prüings, die Geometrie des Teiles und die Strahlungsparameter bei der Aufnahme des Prüfbildes genauso wie bei der Aufnahme des Referenzbildes sein. Kleine Abweichungen dieser Variablen führen zu einem großen Unterschied beiden Bilder. Als alternativer Ansatz wurde von Klatte im Jahre 1985 vorgeschlagen, das Referenzbild durch Filterung aus dem Prüfbild selbst zu berechnen [55].

Ein Blockdiagramm der heutzutage in der Praxis eingesetzten Detektionsansätze zur automatischen Guÿfehlererkennung [34, 38, 79, 89] ist in Abb. 1.3 dargestellt. Zur Rauschunterdrückung wird zuerst eine zeitliche Mittelung (Integration) über mehrere aufeinanderfolgende Röntgenbilder bei jeder programmierten Position durchgeführt. Zunächst wird ein fehlerfreies Referenzbild y aus jedem integrierten Röntgenbild x mit Hilfe eines Filters geschätzt. Bei diesem Verfahren hat jede Prüfposition p ihr eigenes Filter (Filter<sub>p</sub>), das aus mehreren kleinen Masken besteht. Die Richtung und Größe dieser Masken im Filter<sub>p</sub> sind so einzustellen, daß sie an die projizierte Struktur des Prüflings bei der Position  $p$  angepaßt werden. Anschließend wird ein Fehlerdifferenzbild  $x - y$  berechnet. Gußfehler werden dann detektiert, wenn eine große Differenz zwischen Röntgenbild und Referenzbild auftritt. Das binäre Segmentierungsergebnis ist in Abb. 1.3 als e dargestellt.

Die Nachteile dieser Methoden lassen sich folgendermaÿen zusammenfassen:

- Aufwendige Konfiguration des Filters: Zur Untersuchung eines Gußteiles muÿ der Prüing in der Regel in ca. 20 Positionen geröntgt werden. Für jede Position muß man ein Filter (und seine Masken) konfigurieren. In der Praxis ist diese Konfiguration sehr aufwendig, weil sie manuell durchgeführt werden muÿ. Die Einstellung der Filter eines sehr komplexen Guÿteiles kann bis zu vier Wochen dauern. Da die ermittelten Filter an die Struktur eines Prüflings angepaÿt sind, können sie folglich bei Prüingen mit anderen Strukturen nicht benutzt werden.
- Falsche Filterergebnisse der Filterung bei Positionierungsungenauigkeit: Die Schätzung eines fehlerfreien Referenzbildes scheitert, wenn es eine groÿe Abweichung zwischen Soll- und Ist-Position des Prüings gibt, weil die Anpassung des eingestellten Filters an die Struktur nicht mehr erfüllt werden

kann. Dieses Problem tritt bei der Bewegung eines Gußteiles zu den programmierten Positionen häufig auf, da oftmaliges Abbremsen und Beschleunigen des Manipulators zu einem Rutschen des Gußteiles führen kann.

• Verringerung der Prüfgeschwindigkeit bei Integration der Röntgenbilder: Der Einsatz der zeitlichen Mittelung zur Rauschunterdrückung ist nur im Rahmen der geforderten Prüfgeschwindigkeit möglich.

Veröffentlichungen über Weiterentwicklungen von Radioskopiesystemen belegen höhere Prüfgeschwindigkeiten und bessere Bildauösungen durch Anwendung neuer Hardware und Mechanik [3, 49, 89]. Allerdings bleiben die Ansätze zur digitalen Auswertung der Röntgenbilder prinzipiell unverändert.

## 1.3 Verarbeitung von Röntgenbildsequenzen: eine alternative Methode

Diese Arbeit entstand mit dem Ziel, eine erhebliche Erhöhung der Robustheit und Flexibilität der automatischen Guÿfehlererkennung gegenüber den in Abschnitt 1.2 erwähnten Vefahren zu erreichen. Als Hypothese wurde aufgestellt, daÿ die Verarbeitung von Röntgenbildsequenzen des kontinuierlich bewegten Prüflings eine alternative Methode zur Materialprüfung sein kann, die bessere Ergebnisse als die klassischen Methoden liefert.

Dieser Grundgedanke stammt aus der visuellen Prüfung: Statt Einzelbilder betrachtet ein Prüfer eine Röntgenbildsequenz des Prüings zur Untersuchung auf Materialfehler. Das Gußteil bewegt sich in der Prüfanlage und die Augen des Prüfers verfolgen die Details, die auf dem Bildschirm zum Vorschein kommen. Ein Gußfehler wird dann detektiert, wenn die Augen den Fehler in der Bildsequenz verfolgen können. Dieses Verfahren erlaubt dem Menschen jeden Prüing unabhängig von der konstruktiven Struktur des Guÿteiles zu untersuchen.

Das Verfahren besteht grundsätzlich aus zwei Schritten: i) Detektion hypothetischer Fehler in den Röntgenbildern des Prüflings und *ii*) Verfolgung der hypothetischen Fehler in der Röntgenbildsequenz unter der Annahme, daß die nicht verfolgbaren Fehler als Fehldetektionen zu klassizieren sind.

Der entwickelte Ansatz benutzt ein einzelnes Filter zur Detektion hypothetischer  $Gußfehler$  in jedem Röntgenbild einer Sequenz des Prüflings. Die Konfiguration des Filters ist unabhängig von der konstruktiven Struktur und der Position des Prüflings. Die Anzahl der detektierten hypothetischen Gußfehler ist sehr groß. Beim Versuch, die hypothetischen Guÿfehler in der Bildsequenz zu verfolgen, lassen sich die Fehldetektionen eliminieren, ohne die echten Guÿfehler zu unterdrücken.

Dieser Ansatz wurde schon in [69, 72] vorgeschlagen. Drei Methoden zur Verfolgung hypothetischer Guÿfehler in einer Bildsequenz wurden später daraus entwickelt:

- Methode A: Wegen der rotatorischen Bewegung des Prüflings werden diejenige hypothetischen Guÿfehler entfernt, die keine elliptische Trajektorie in der Bildsequenz bilden [78].
- Methode B: Mit Hilfe der Epipolargeometrie [18, 72] wird in mehreren Bildern überprüft, ob die Punkte einer gebildeten Trajektorie korrespondierend zueinander sind [71, 76].
- Methode C: Die Unterdrückung nicht elliptischer Trajektorien in Methode A ist nicht sehr robust. Auÿerdem kann die Berechnung der Punkte der Trajektorien in Methode B aus drei oder vier Bildern durch die epipolare Bedingung nicht direkt durchgeführt werden. Die Schätzung des Schnittpunktes von Epipolargeraden in mehr als zwei Ansichten ist in einigen Fällen nicht definiert [19, 98]. Methode C, die in dieser Arbeit erläutert wird, kann die oben erwähnten Probleme durch die Anwendung der multifokalen Tensoren [19, 30, 31, 43, 99] überwinden. In diesem Fall wird die Verfolgung der hypothetischen Guÿfehler in der Bildsequenz nach den Prinzipien der Mehr-Bild-Analyse durchgeführt [70, 74].

Ein Flußdiagramm des entwickelten Verfahrens zur automatischen Gußfehlererkennung ist in Abb. 1.4 wiedergegeben. Durch eine offline-Kalibrierung des bildgebenden

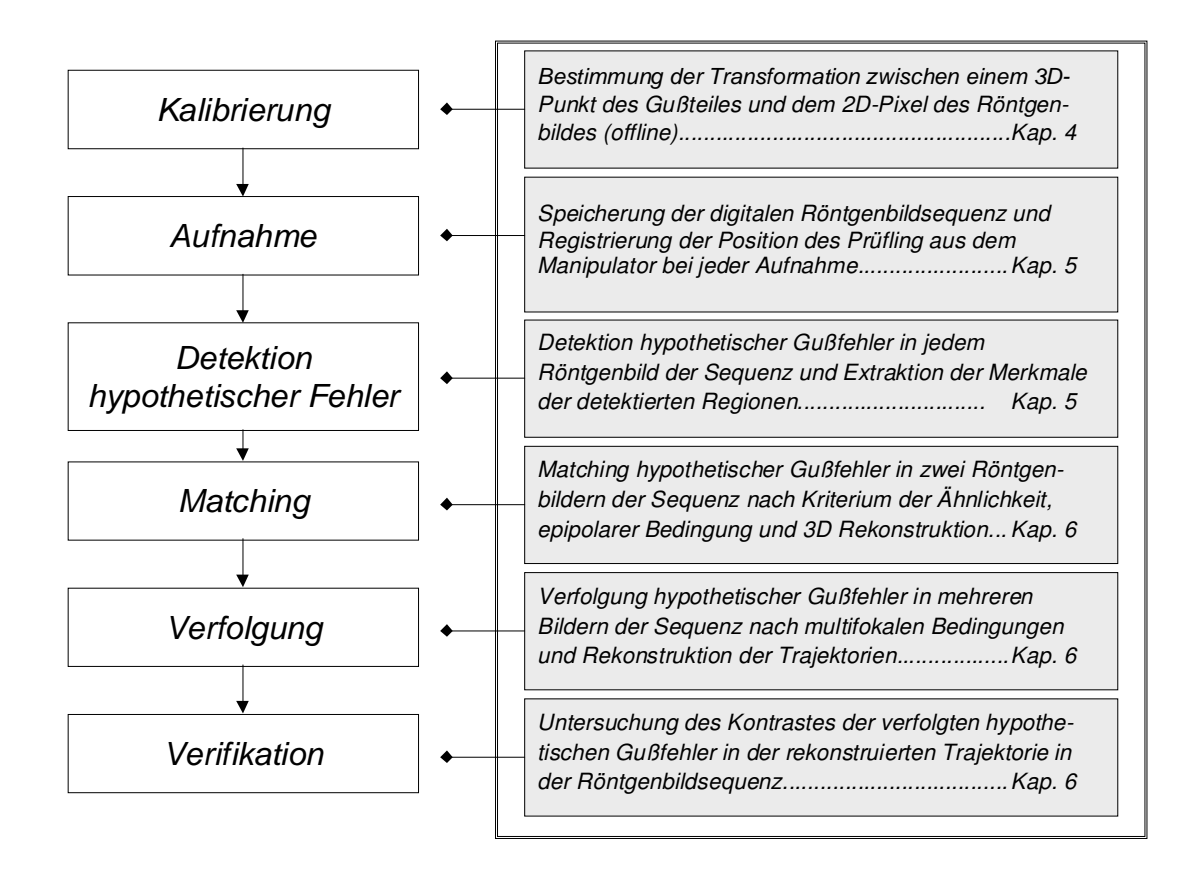

Abb. 1.4: Flußdiagramm der entwickelten automatischen Gußfehlerdetektion.

Systems werden die Parameter bestimmt, die in der Transformation zwischen einem 3D-Punkt des Prüings und einem 2D-Pixel des Röntgenbildes angewendet werden. Nach der Kalibrierung wird eine Röntgenbildsequenz des Prüflings aufgenommen und gespeichert. Zunächst werden hypothetische Gußfehler in jedem gespeicherten Bild der Sequenz detektiert. Anschließend wird ein Matching der zuvor klassifizierten hypothetischen Guÿfehler in zwei Röntgenbildern der Sequenz durchgeführt. Danach werden die in zwei Röntgenbildern verbundenen hypothetischen Gußfehler in drei und vier Bildern verfolgt. Die Trajektorien der verfolgten Fehler werden anschließend in der ganzen Bildsequenz bestimmt. Schlieÿlich wird ein Guÿfehler detektiert, wenn der mittlere Kontrast des in der Bildsequenz verfolgten hypothetischen Gußfehlers genügend hoch ist.

## 1.4 Gliederung

Die vorliegende Arbeit gliedert sich in 9 Kapitel. Die zerstörungsfreie Prüfung von Guÿteilen ist Gegenstand des 2. Kapitels. Dabei werden eine kurze Geschichte der zerstörungsfreien Prüfung von Gußteilen, die Physik der Röntgenstrahlen und ein grundlegender Überblick über die aktuelle Technik der automatischen Gußfehlererkennung gegeben.

Da die Geometrie und Algebra der Mehr-Bild-Analyse eine wesentliche Rolle in dieser Arbeit spielen, werden im Kapitel 3 die Grundlagen der Computer Vision präsentiert, wobei das angewendete geometrische Modell sowie die Begriffe der projektiven Geometrie, Epipolargeometrie und multifokalen Tensoren erläutert werden. Zur Anwendung der Theorie der Mehr-Bild-Analyse ist eine erhebliche Genauigkeit in der Berechnung der Tensoren erforderlich. Auf diesem Grund ist Kapitel 4 der geometrischen Kalibrierung der Röntgenprüfanlage gewidmet.

Die Erläuterung des Erkennungsverfahrens ist folgendermaßen strukturiert: Kapitel 5 beschäftigt sich mit der Detektion hypothetischer Guÿfehler. Im Kapitel 6 werden das Matching-Verfahren zur Verbindung hypothetischer Gußfehler in zwei Röntgenbilder, die Verfolgung der hypothetischen Guÿfehler in der Röntgenbildsequenz sowie die Verikation der verfolgten Fehler vorgestellt.

Die Ergebnisse bei halbsynthetischen und realen Röntgenbildsequenzen sind in Kapitel 7 dargestellt. Die Beschreibung der Implementierung des Algoritmus ist Gegenstand des Kapitels 8.

Schlieÿlich faÿt Kapitel 9 die wichtigsten Erkenntnisse dieser Dissertation zusammen und macht Vorschläge für weitere Untersuchungen und Verbesserungen.

## Kapitel 2

# Die zerstörungsfreie Prüfung von Gußteilen

Gemäß DIN EN 45001 wird der Begriff Zerstörungsfreie Materialprüfung<sup>1</sup> folgendermaßen definiert:

Technischer Vorgang zur Bestimmung eines oder mehrerer Qualitätskennwerte eines Werkstoffes oder Erzeugnisses gemäß vorgeschriebener Verfahrensweise, wobei die genutzte Energie in Wechselwirkung mit den Material-Kennwerten tritt, ohne daß dadurch das vorgesehene Gebrauchsverhalten (Beanspruchungsart, -größe und -dauer) unzumutbar beeinträchtigt wird [90].

Die ZfP von Gußteilen erfolgt mit Hilfe der Röntgendurchstrahlungsprüfung, bei der eine Wechselwirkung der Röntgenstrahlen mit der Struktur des geprüften Materials stattfindet. Die Aussage, daß die Röntgenstrahlen von der Struktur des Prüflings und von einem anderen Material (z.B. Gas oder Schlacke) unterschiedlich geschwächt werden, ermöglicht die zerstörungsfreie Detektion von Materialfehlern im Prüing, die von auÿen visuell nicht zu erfassen sind.

Dieses Kapitel konzentriert sich auf die Grundlagen der ZfP von Gußteilen: Abschnitt 2.1 umreißt die Geschichte der ZfP von Gußteilen kurz. In Abschnitt 2.2 wird ein Überblick der Physik der Röntgenstrahlung gegeben, wobei ihre Entstehung sowie ihre Wechselwirkung mit der Materie erläutert wird. Abschnitt 2.3 befaßt sich mit der Anwendung der Röntgenstrahlen in der ZfP. Die wesentlichen Bestandteile einer automatischen Röntgenprüfanlage werden in Abschnitt 2.4 beschrieben. Schlieÿlich stellt Abschnitt 2.5 den Stand der Technik der Ansätze zur automatischen Guÿfehlererkennung dar.

### 2.1 Historie

Die Entdeckung der X-Strahlen von W.C. Röntgen im November 1895 [91] bezeichnet den Anfang der Zerstörungsfreien Prüfung von metallischen Teilen. Ein Paar Tage

<sup>&</sup>lt;sup>1</sup>Kürzel: deutsch ZfP, englisch NDT (Nondestructive Testing).

nach der Entdeckung der Strahlung fertigte er Röntgenaufnahmen eines Jagdgewehres und einer Gewichte-Schatulle an. Röntgen bemerkte, daÿ man mit Röntgenstrahlen nicht nur in das Innere des Menschen sondern auch in metallische Gegenständen blicken kann, wenn die Härte und die Intensität der Strahlen ausreichend sind [64]. An ihre potentielle Nutzung in der Detektion verborgener Defekte an Panzerplatten und Maschinenteilen wurde schon im Jahre 1896 von der Yale University gedacht [90].

Die industrielle Anwendung der Röntgenstrahlen erfolgte in Deutschland erst zwei Jahrzehnte nach ihrer Entdeckung. Die ZfP erfolgte damals mit Hilfe der Röntgen lme [94]. Radioskopie mit Leuchtschirmen wurde erst Ende der 30er, Anfang der 40er Jahre entwickelt. Bereits in den folgenden Jahren wurden geschlossene Kabinen zur zerstörungsfreien Prüfung von Aluminium-Gußteilen in der Automobilindustrie verwendet [87].

Im Jahre 1948 wurde der Röntgenbildverstärker entwickelt, der die durch Röntgenstrahlen gewonnene Information in ein helligkeitsverstärktes, sichtbares Bild umwandelt [104]<sup>2</sup>. Die Einführung des Bildverstärkers brachte einen großen Fortschritt in der Prüftechnik, da sonst der Prüfer das Röntgenbild auf einem Leuchtschirm betrachten müßte. Die Helligkeit des Bildes war so gering, daß die Augen eine lange Zeit zur Dunkeladaptation benötigten. In den Bildverstärker konnte der Untersucher mit Hilfe einer besonderen Optik das Röntgenbild stets direkt hineinsehen [21]. Bildverstärker, Fernseheinrichtung und elektrisch angetriebener Manipulator wurden in den 60er Jahren als Radioskopiesysteme weiterentwickelt, die zur Gußteilund Schweiÿnahtprüfung in den 70er Jahren viel verwendet wurden [90].

Ein Gerät zur Computertomographie wurde im Jahre 1972 entwickelt [10, 104]. Bei der 2D-Computertomographie werden Querschnittbilder des Objektes aus seinen Projektionen berechnet. Diese Schichtbilder, die eine Rekonstruktion der örtlichen Verteilung der Absorptionskoeffizienten des Objektes darstellen, werden danach verarbeitet, um Materialfehler im Gußteil zu finden. Nachteil des Verfahrens ist allerdings der hohe Zeitbedarf: Für die Rekonstruktion aussagekräftiger Schichtbilder ist sowohl eine Mindestmeÿzeit pro Objektposition für ein ausreichendes Signal/Rausch-Verhältnis als auch eine Mindestanzahl von Projektionen notwendig. Aus diesem Grund beschränkt sich der Einsatz der Computertomographie in der ZfP bisher auf den Materialentwicklungs- und Forschungsbereich sowie auf die Prüfung besonders wichtiger und teurer Teile [48]<sup>3</sup>.

Ansätze zur automatischen Bildauswertung sowie Bildrestauration wurden schon in den 80er Jahren mit Hilfe der Bildverabeitungsrechner und CCD-Kameras angewendet [87]. Die ersten vollautomatischen Röntgenprüfsysteme wurden Anfang der 90er Jahre in der Industrie installiert. Ein Beispiel ist in der Qualitätskontrolle von Aluminium-Scheibenräder der Firma Alumetall in Nürnberg zu finden, bei der auch eine automatische Guÿteilerkennung mittels Barcode zur Anpassung der

<sup>2</sup>Die Bildverstärkertechnik wurde als Restlichtverstärker ursprünglich für militärische Nachtsichtgeräte entwickelt [39].

<sup>3</sup>Später wurde die 3D-Computertomographie entwickelt, bei der das ganze Objekt als Voxel rekonstruiert wird. Der Stand der Technik der industriellen Computertomographie ist in [2, 66] zu finden.

Bildanalyse-Algorithmen an unterschiedlichen Radtypen integriert ist [90].

Ende der 90er Jahre wurden die Flachdetektoren aus amorphen Silizium in einigen Prüfsystemen industriell eingesetzt [3, 49]. Bei diesen Detektoren wird der Röntgenstrahl von einem Halbleiter direkt in elektrische Signale (ohne Bildverstärker) umgesetzt. Allerdings ist die ZfP mit Flachdetektoren wegen ihrer hohen Kosten (im Vergleich zum Bildverstärker) nicht immer rentabel.

Heutzutage werden vollautomatische Prüfsysteme verwendet (s. zum Beispiel ein modernes Röntgenprüfsystem in [49, 113]). Diese Systeme werden vornehmlich bei der 100%-Prüfung sicherheitsrelevanter Guÿteile eingesetzt, d.h. jedes Teil der Produktion muÿ geprüft werden (beispielsweise in der Automobilindustrie). Hierbei sind die Steuerung der Röntgenparameter und die Manipulation des Prüings computergestützt. Die Detektion der Materialfehler in den Testobjekten erfolgt mittels digitaler Bildverarbeitung vollautomatisch. Die Prüfentscheidung wird anhand gültiger Qualitätsvorschriften durch das System getroffen und die Sortierung der Prüflinge entsprechend durchgeführt.

### 2.2 Physik der Röntgenstrahlung

Röntgenstrahlen sind grundsätzlich von gleicher physikalischer Natur wie sichtbares Licht, Radiowellen, Mikrowellen, Ultraviolet- oder Infrarot-Strahlen. Sie alle sind elektromagnetische Wellen, die sich mit Lichtgeschwindigkeit ausbreiten, jedoch unterschiedliche Wellenlängen repräsentieren (s. Tabelle 2.1).

Im folgenden werden die Entstehung der Röntgenstrahlung und ihre Wechselwirkung mit der Materie erläutert. Diese Grundlagen der Physik sind in [16, 17, 21, 27, 82,  $103$  zu finden.

### 2.2.1 Entstehung der Röntgenstrahlung

Die Entstehung der Röntgenstrahlung geschieht in einer Röntgeröhre in fünf Schritten, wie in Abb. 2.1 dargestellt ist:

i) Eine hohe Gleichspannung U wird zwischen Kathode und Anode angelegt.

Tabelle 2.1: Spektrum der elektromagnetischen Strahlung mit Angabe der Wellenlänge, Frequenz und Energie [61].

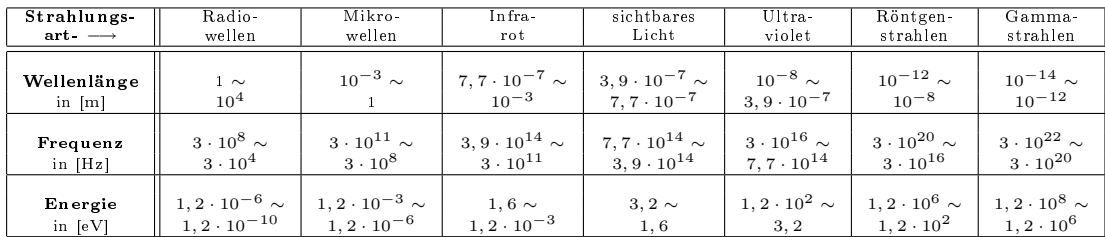

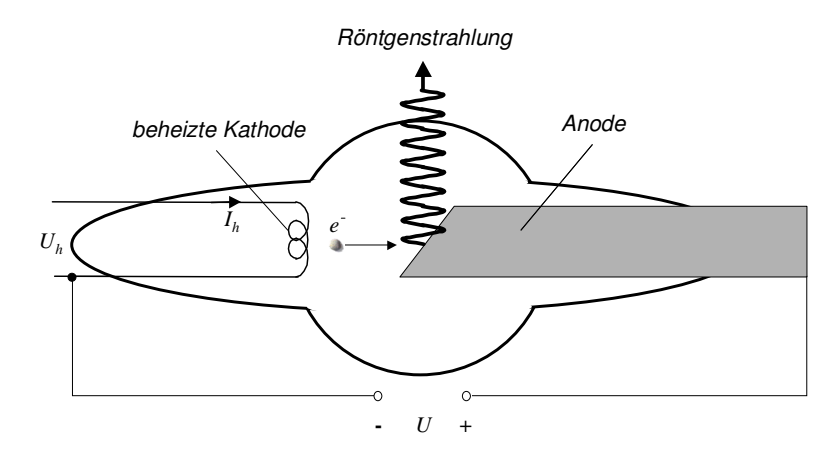

Abb. 2.1: Prinzipieller Aufbau einer Röntgenröhre.

- ii) Die Kathode wird durch die Spannung  $U_h$  stark erhitzt, damit die kinetische Energie der Wärme den in der Kathode beweglichen Elektronen übertragen wird. Die Elektronen sind dadurch in der Lage, aus der Kathode auszutreten.
- iii) Die aus der heißen Kathode austretenden Elektronen werden durch die Hochspannung U zur Anode beschleunigt.
- iv) Diese energiereichen Elektronen, die als Kathodenstrahlen bezeichnet werden, treffen auf die Anode.
- v) Röntgenstrahlung entsteht, wenn Elektronen einer genügend hohen Energie auf die Anode auftreffen und plötzlich gebremst werden.

Es wird zwischen diskreter Röntgenstrahlung und kontinuierlicher Röntgenstrahlung bzw. Bremsstrahlung unterschieden.

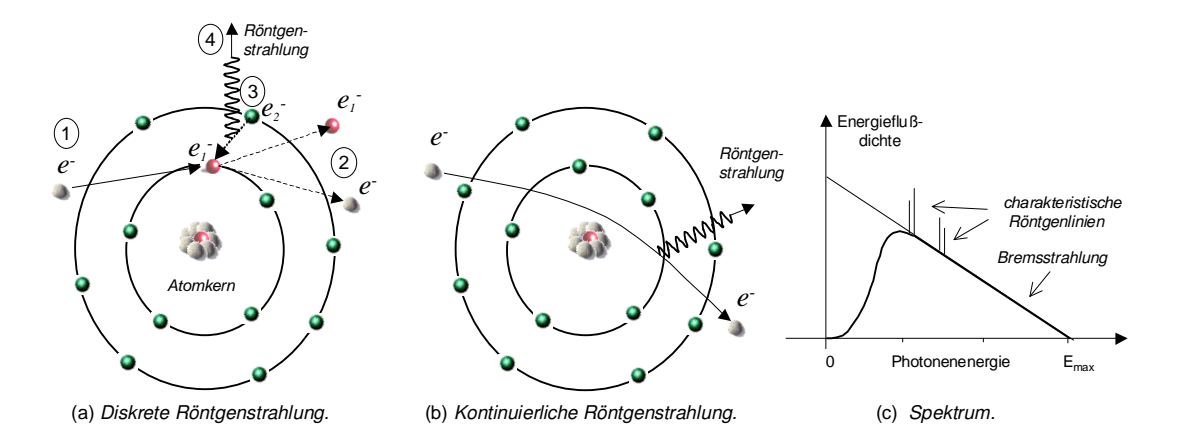

Abb. 2.2: Entstehung der Röntgenstrahlung und Spektrum.

Diskrete Röntgenstrahlung: Sie entsteht bei Übergängen von Elektronen der inneren Schalen eines Atoms (s. Abb. 2.2a). Das geschieht, wenn ein hochbeschleunigtes Elektron  $e^-$  (1) ein Elektron  $e_1^-$  aus der Atomhülle herausschlägt. Da beide Elektronen das Atom verlassen ②, entsteht in der Schale ein von  $e_1^-$  hinterlassenes Elektronloch, das sofort durch ein aüßeres Elektron (z.B.  $e_2^{\text{-}}$ ) aufgefüllt wird ③. In einem Atom dürfen sich die Elektronen nur auf ganz bestimmten Bahnen mit einem exakt vorgegebenen Energiegehalt befinden. Je tiefer die Bahn im Atom liegt, um so größer ist die Energie des betreffenden Elektrons. Beim Sprung des Elektrons auf eine tiefere Bahn (in unserem Beispiel  $e_2^-$ ) wird seine Energiedifferenz zwischen den beiden Bahnen als elektromagnetische Strahlung emittiert. Energieübergänge im Bereich der inneren Elektronenschalen, die hohe Bindungsenergien besitzen, führt zur Aussendung von Röntgenstrahlung °4 . Das Spektrum dieser Strahlung besteht deshalb aus Linien an ganz bestimmten Wellenlängen bzw. Energien (s. Abb. 2.2c), die ausschlieÿlich von der Art des beschossenen Atoms abhängig sind. Sie werden als charakteristische Röntgenlinien bezeichnet.

Kontinuierliche Röntgenstrahlung (Bremsstrahlung): Neben der diskreten Röntgenstrahlung existiert die Bremsstrahlung. Sie entsteht, wenn die hochbeschleunigten Elektronen den Anziehungsbereich der Atomkerne der Anode erreichen und wegen der Coulomb-Kraft abgelenkt werden (s. Abb. 2.2b). Die von den Atomkernen auf die Elektronen ausgeübte Kraftwirkung bremsen die Elektronen ab. Bei dieser Abbremsung verlieren die Elektronen einen Teil oder die ganze kinetische Energie, die in Form von Röntgenstrahlung nach außen abgegeben wird. Je näher ein Elektron an dem Atomkern vorbeifliegt, um so größer ist die Abbremsung und damit die Energie der Bremsstrahlung. Da die Elektronen in beliebigen Entfernungen dem Atomkern nahekommen können, besitzt diese Bremsstrahlung ein kontinuierliches Spektrum mit einer oberen Grenzfrequenz  $E_{max}$  (s. Abb. 2.2c). Die maximale Energie wird erreicht, wenn ein Elektron vollständig abgebremst wird, d.h. wenn die kinetische Energie des Elektrons ( $E_{Kin} = eU$ ) ganz in Photoenergie  $(E_{Photo} = h\nu)$  umgewandelt wird, mit der Elektronladung e, der Anodenspannung  $U$ , dem Planckschen Wirkungsquantum  $h$  und der Frequenz der elektromagnetischen Welle  $\nu$ . Die kleinstmögliche Wellenlänge der Röntgenstrahlung wird dann aus  $E_{Kin} = E_{Photo} (= E_{max})$  und  $c = \lambda \nu$  durch

$$
\lambda_{min} = \frac{h \cdot c}{E_{max}} = \frac{h \cdot c}{e \cdot U} \tag{2.1}
$$

berechnet, wobei c die Lichtgeschwindigkeit im Vakuum ist.

Anderungen des Heizstroms der Kathode  $I<sub>h</sub>$  führen zu einer proportionalen Anderungen der Energieflußdichte. Eine Erhöhung der Hochspannung  $U$  führt zu einer Verschiebung des Maximums der Energieflußdichte zu höherer Energie.

#### 2.2.2 Streuung und Absorption der Röntgenstrahlung

Besonders wichtig für die zerstörungsfreie Prüfung ist die Verminderung der Intensität der Röntgenstrahlen beim Durchgang durch Materie. Die Schwächung der

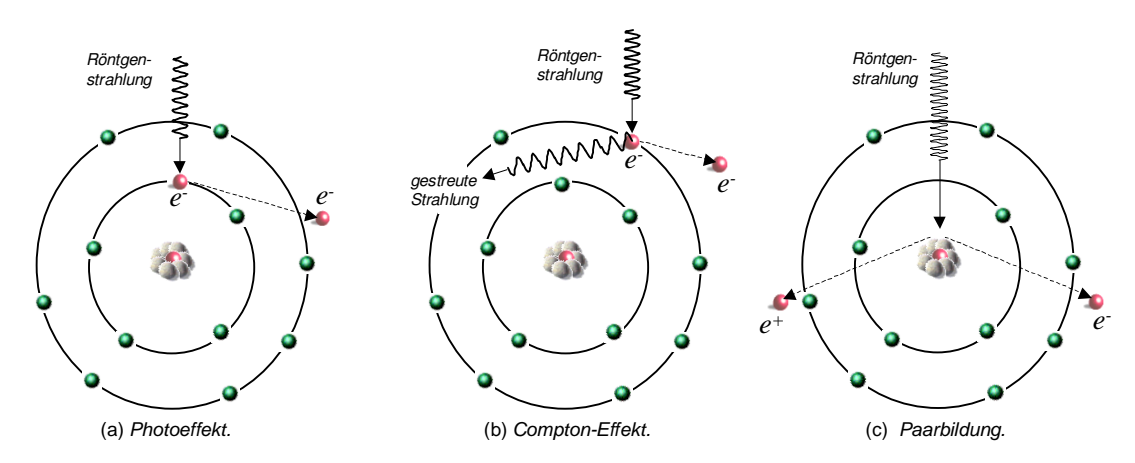

Abb. 2.3: Wechselwirkung von Röntgenstrahlung mit Materie.

Intensität ist eine Funktion der Energie der Röntgenstrahlung und des materiellen Aufbaues des durchstrahlten Werkstoffes (wesentlich Dichte und Dicke). Die Schwächung geschieht durch zwei Prozesse: Streuung und Absorption. Die Streuung erfolgt über die klassiche Streuung bzw. Rayleigh-Streuung und den Compton-Effekt; und die Absorption über den Photoeffekt, die Paarbildung und teilweise über den den Compton-Effekt. Im folgenden werden diese Prozesse als Wechselwirkungen von Röntgenstrahlung mit den Atomen des durchleuchteten Materials erläutert.

Rayleigh-Streuung: Bei diesem Prozeß handelt es sich um eine Streuung der Röntgenstrahlung aus ihrer ursprünglichen Bahn, in der die Strahlung keine Energie verliert. Je geringer die Energie der Strahlen ist, desto mehr werden die Strahlen von ihrer ursprünglichen Bahn abgelenkt.

Photoeffekt: Der Photoeffekt tritt am wahrscheinlichsten ein, wenn die Strahlungsenergie die Bindungsenergie des Elektrons gerade übersteigt. Beim Photoeffekt wird die Energie des einfallenden Photons vollständig auf ein Elektron, hauptsächlich auf eines der inneren Elektronenschale, übertragen. Das Elektron übernimmt die Energie, die das Strahlungsquant ihm abgibt, als kinetische Energie und verläßt den Atomverband (s. Abb. 2.3a). Dieser Effekt nimmt proportional mit  $E^{-3}$  und  $Z^5$  zu, wobei  $E$  die Energie der Strahlung und  $Z$  die Kernladungszahl sind. Der Photoeffekt spielt eine Rolle bei kleinen und mittleren Energien der Röntgenstrahlen.

Compton-Effekt: Falls die Energie eines Strahlungsquants die Bindungsenergie eines Elektrons um ein Mehrfaches übersteigt, schlägt die Röntgenstrahlung das Elektron aus dem Atomverband heraus. Ein Teil der Energie der Röntgenstrahlung wird auf das Elektron übertragen und in kinetische Energie umgesetzt. Das Strahlungsquant wird unter Energieverlust gestreut (s. Abb. 2.3b). Es entsteht eine Streuung aufgrund der Richtungsänderung der Photonen und gleichzeitig eine Absorption wegen des Energieverlustes. Dieser Effekt nimmt proportional mit der Kernladungszahl des Atoms Z und umgekehrt proportional mit der Energie der Strahlung E zu.

Paarbildung: Ist die Energie eines Strahlungsquants größer als 1,02 MeV und gelangt es geradezu in die Nähe des Atomkerns, so kann sich die Strahlung in Materie verwandeln. Dafür entstehen ein Elektron  $e^-$  und Positron  $e^+$  (s. Abb. 2.3c), deren

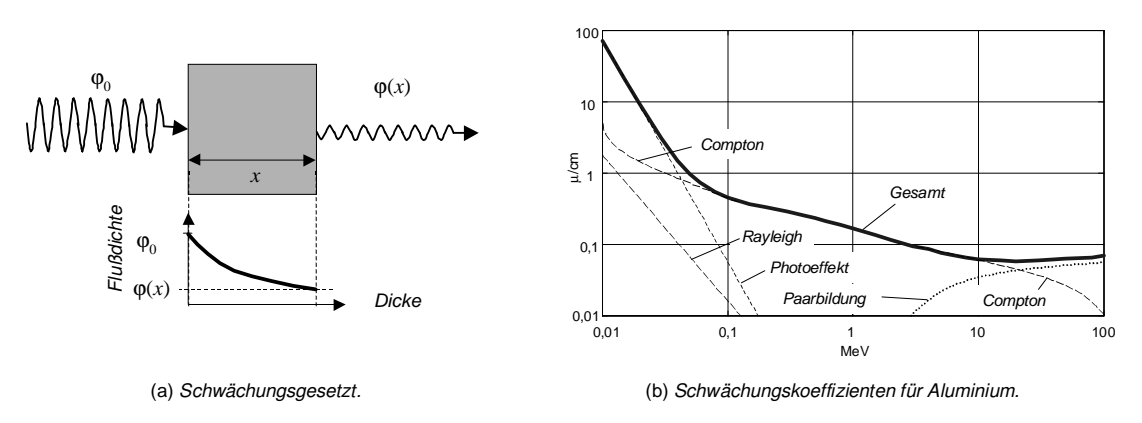

Abb. 2.4: Schwächung von Röntgenstrahlung in Materie [17, 34, 61].

Massen  $m_{e^{-}} = m_{e^{+}} = 511 \text{ keV}/c^2 \text{ sind. Die Paarbildung ist umso häufiger, je größer}$ die Quantenenergie und je höher die Kernladungszahl des durchstrahlten Materials ist. Bei aus Röntgenröhren stammenden Röntgenstrahlen gibt es daher keine Paarbildung, da deren Energie stets im keV-Bereich liegt.

Absorption und Streuung lassen sich durch das Röntgen-Absorptionsgesetzt mathematisch beschreiben, das der Intensitätsverlauf von Röntgenstrahlung durch Materie charakterisiert:

$$
\varphi(x) = \varphi_0 e^{-\mu x} \tag{2.2}
$$

mit  $\varphi_0$  einfallende Energieflußdichte,  $\mu$  Schwächungskoeffizient, x Dicke der durchstrahlten Materie und  $\varphi$  Energieflußdichte nach Durchgang durch Materie mit der Dicke x (s. Abb. 2.4a). Der Schwächungskoeffizient  $\mu$  hängt von der einfallenden Photonenergie und von der Dichte und Ordnungszahl des durchstrahlten Materials ab. Er setzt sich aus den Koeffizienten der klassischen Streuung  $\sigma_R$ , des Photoffekts  $\tau$ , des Compton-Effekts  $\sigma_C$  und der Paarbildung  $\chi$  zusammen:

$$
\mu = \sigma_R + \tau + \sigma_C + \chi \tag{2.3}
$$

Für den Fall des Aluminiums ist der Verlauf der Schwächungskoeffizienten in Abb. 2.4b dargestellt.

Wegen der kontinuierlichen Verteilung der Energie der Röntgenbremsstrahlung (s. Abb. 2.2c) enthält die Röntgenstrahlung Photonen unterschiedlicher Energien. In der Praxis kann deshalb der Verlauf der Schwächungskurve nur empirisch ermittelt werden.

### 2.3 Anwendung der Röntgenstrahlen in der ZfP

In der ZfP von Guÿteilen wird mittels Röntgenstrahlen versucht, die Fehler des Teiles, wie z.B. Poren, Lunker, Einschlüsse und Gasblasen, festlegen zu können. Das  $14$   $\rule{0.2cm}{0.2cm}$   $\rule{0.2cm}{0.2cm}$  D.Mery: Automatische Gußfehlererkennung aus digitalen Röntgenbildsequenzen

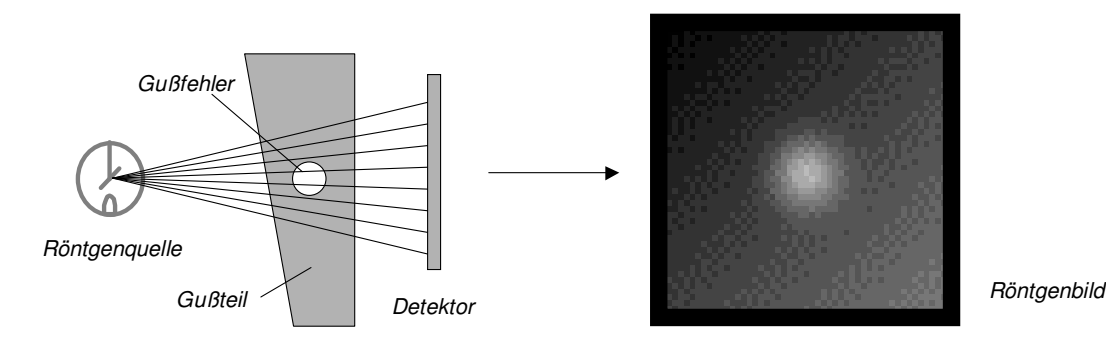

Abb. 2.5: Anwendung der Röntgenstrahlung in der ZfP von Guÿteilen.

Guÿteil wird durchstrahlt und falls es einen Fehler aufweist, so wird die Strahlungsintensität auf Grund des unterschiedlichen Schwächungskoeffizienten von Metall und Fehler verändert. Die verschiedene Intensität macht sich in einem Röntgenbild bemerkbar (s. Abb. 2.5).

In der ZfP von Aluminium-Gußteilen finden Energien im Bereich zwischen 0,06MeV und 0,15MeV Verwendung, bei denen der Photo- und Compton-Effekt als wesentliche Wechselwirkungsprozesse auftreten (s. Abb. 2.4b) [34]. Die Photoabsorption ist der eigentlich gewünschte bildzeichnende Effekt, weil die Energie des auftreffenden Röntgenphotons vollständig absorbiert wird. Die Streustrahlung des Compton-Effekts breitet sich gleichmäÿig in alle Richtungen aus und ist somit in der Röntgendurchleuchtungsprüfung nicht bildzeichnend [24]. Dieser Effekt kann mit der Streuung des sichtbaren Lichts im Nebel verglichen werden, wobei das Erkennen eines Objektes sehr problematisch sein kann. Zur Verminderung der bildwirksamen Streustrahlung können die Techniken der Einblendung, Abstandstechnik und Raster angewendet werden [41].

Die Eigenschaften der Röntgenstrahlung, die in der zerstörungsfreien Prüfung von Gußteilen angewendet werden, sind im folgenden zusammengefaßt:

- $i)$  Röntgenstrahlen können lichtundurchlässige Stoffe (wie z.B. Metall) je nach Schichtdicke durchdringen.
- $ii)$  Sie können fotografische Schichten schwärzen (Röntgenphotographie).
- iii) Sie breiten sich geradlinig aus.
- $iv)$  Sie können viele Stoffe zur Fluoreszenz anregen (Leuchtschirmbetrachtung von Röntgenbildern).

## 2.4 Die automatische Röntgenprüfanlage

Die wesentlichen Bestandteile einer automatischen Röntgenprüfanlage (s. Abb. 1.2), wie z.B. Röntgenstrahler, Manipulator, Bildverstärker und CCD-Kamera, werden im folgenden erläutert.

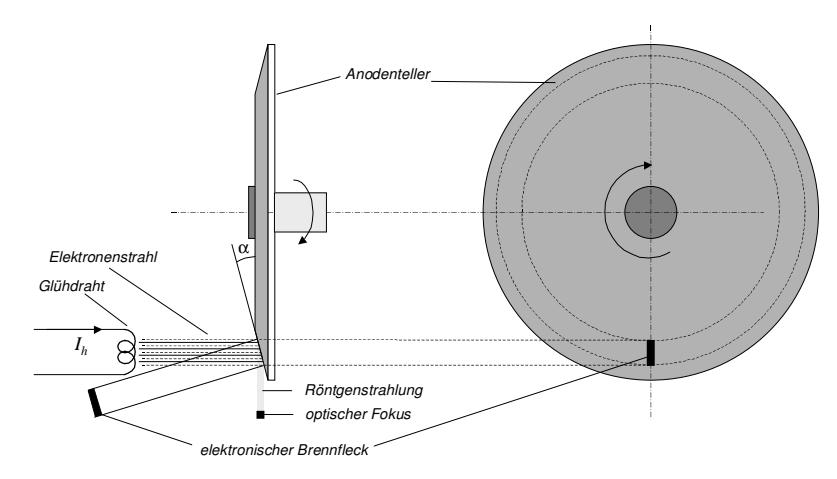

Abb. 2.6: Prinzipieller Aufbau einer Anode [21].

#### 2.4.1 Der Röntgenstrahler

Es gibt sieben Anforderungen an einen Röntgenstrahler [40]: i) ein möglichst kleiner Brennfleck;  $ii)$  eine einstellbare Quantenenergie;  $iii)$  eine möglichst große, einstellbare Dosisleistung; iv) eine möglichst gleichmäßige Intensität der Strahlung im Feld des zu bestrahlenden (Teil-)Objektes; v) eine möglichst kleine Intensität der Strahlung auÿerhalb des zu bestrahlenden (Teil-)Objektes; vi) ein akzeptabler Preis; und vii) eine lange Lebensdauer bei Konstanz der technischen Eigenschaften.

In diesem Abschnitt werden die wesentlichen Bestandteile eines Röntgenstrahlers beschrieben, die die erwähnten Bedingungen erfüllen. Eine Erläuterung der Enstehung der Röntgenstrahlen ist in Abschnitt 2.2.1 zu finden.

Glühkathode: Die Kathode besteht aus Glühdraht<sup>4</sup>, aus der die Elektronen durch den thermoelektrischen Effekt in das Vakuum der Röntgenröhre austretten. Eine Beeinflussung der Dosisleistung (unabhängig der Quantenenergie der Röntgenstrahlung) wird durch Steuerung der Elektronenemission über den Heizstrom  $I_h$  (s. Abb. 2.1 und Abb. 2.6) erreicht. Die Quantenenergie wird durch die Hochspannung U zwischen Elektroden eingestellt. Mit Hilfe einer Blende, die den Glühdraht umgibt, wird ein dünner, scharf begrenzter Elektronenstrahl erzeugt.

Anode: An der Anodenoberäche wird die kinetische Energie der Kathodenstrahlen in 99% Wärme und in nur 1% in die gewünschte Röntgenstrahlung umgewandelt. Zur Reduzierung der geometrischen Unschärfe bei der Abbildung wird ein möglichst kleiner Brennfleck gefordert. Im Brennfleck einer Röntgenröhre entsteht jedoch so viel Wärme, daÿ das Anodenmaterial schmelzen kann, wenn die Wärme nicht schnell und effektiv abgeführt wird. Um die Leistung einer Röntgenröhre zu erhöhen und gleichzeitig den Brennfleck zu verkleinern, werden die Anoden folgendermaßen aufgebaut (Abb. 2.6):

Anodenmaterial: Die Oberächenschicht sollten aus Materialen hoher Schmelztem-

 $4$ Üblicherweise wird das Material Wolfram wegen seines hohen Schmelzpunktes (ca. 3380<sup>0</sup>C) benutzt.

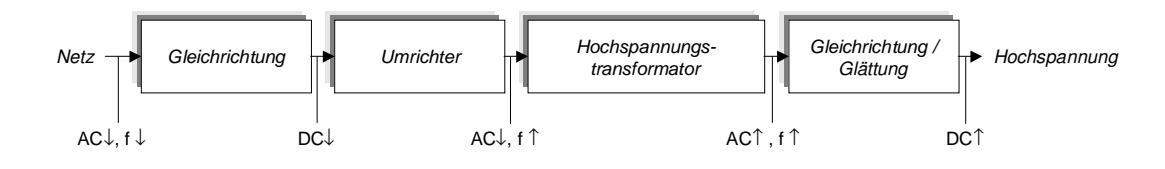

Abb. 2.7: Blockdiagramm eines Generators.

peratur, hoher Ordnungszahl und hoher Wärmeleitfähigkeit bestehen. Das Element Wolfram (W) erfüllt am besten die drei Kriterien [16]. Zur Verminderung der Aufrauhung im Betrieb und zur Vermeidung von Rissen wird es mit Rhenium (Re) legiert.

Strichfokus: Zur Verkleinerung des optischen Fokus trifft der Elektronenstrahl auf die Anodenfläche im Brennfleck um ca.  $\alpha = 7^0 \sim 20^0$  aus der Senkrechten geneigt.

Drehanode: Wird die Anode rotiert, kann die eingebrachte Wärme auf einen ganzen Ring verteilt werden, ohne daß der Fokus dadurch größer wird. Die Verteilung der hohen thermischen Belastung ist um so besser, je grösser der Durchmesser der Brennfleckbahn und je höher die Drehzahl ist.

Gehäuse: Da zwischen den Elektroden eine Hochspannung anliegt, müssen sie voneinander elektrisch isoliert werden. Darüber hinaus bildet das Röhrengehäuse das Vakuumgefäÿ und die mechanische Halterung der Röhrenbauteile. Bisher wird Glas dafür verwendet. In den letzten Jahren werden Röhrengehäuse aus Metall und Keramik hergestellt.

**Der Generator** Aufgabe des Generators ist die Versorgung der Heizspannung  $U_h$ für die Glühkathode, die Hochspannung  $U$  für die Elektroden und ggf. des Stromes für die Drehanode im Röntgenstrahler. Das Blockdiagramm eines modernen Generators ist in Abb. 2.7 dargestellt. Es handelt sich hierbei um einen Generator, der nach dem Prinzip des Gleichspannungswandlers arbeitet. Zuerst wird der vom Netz gelieferte Drehstrom (380V, 50Hz) mit Halbleiterdioden gleichgerichtet und mit Kondensatoren geglättet. Zunächst wird dann die so entstandene Gleichspannung mit Hilfe einer Anordnung von Halbleiterschaltelementen (z.B. Thyristor oder IGBT) zu einer Wechselspannung hoher Frequenz (z.B. 20kHz) umgewandelt. Durch einen Transformator wird daraus die Hochspannung erzeugt, die danach gleichgerichtet wird. Darüber hinaus werden Kathodenheizung und Anodenantrieb gespeist.

Im Vergleich zu den früheren Generatoren, die nach dem Prinzip des Transformators aufgebaut waren [21], liefern die neuen Konvertergeneratoren aufgrund der hohen Frequenzen drei Vorteile:  $i$ ) Senkung des Materialaufwandes $^{5}; \ ii)$  vernachlässigbare Welligkeit bei Gleichrichtung und Glättung der Hochspannung; *iii*) kürzere Schaltzeiten. Dazu ermöglicht diese Technik die Anwendung der Softwaresteuerung der Konvertergeneratoren [40].

<sup>5</sup>Der erforderliche Querschnitt eines Transformators ist der Frequenz des transformierten Stroms umgekehrt proportional.

#### 2.4.2 Der Manipulator

Ein Manipulator ist ein Gerät, mit dem Objekte in gewünschter Weise gehandhabt werden können, ohne sie mit den Händen zu berühren [97]. In einer Röntgenprüfanlage ist die Aufgabe des Manipulators die Handhabung der Prüinge. Durch die Bewegungsmöglichkeiten, also Freiheitsgrade, des Manipulators wird der Prüfling in die gewünschte Position gebracht. Bei einer manuellen Prüfung werden die Achsen eines Manipulators mit Hilfe eines oder mehrerer Joysticks bewegt. Bei einer automatischen Prüfung wird diese Aufgabe von einer speicherprogrammierbaren Steuerung (SPS) übernommen.

Ein Manipulator besteht aus Schubelementen und Drehelementen, mit denen eine Translation bzw. Rotation des Prüings durchgeführt werden kann. Früher hat der Manipulator das Prüfobjekt im Röntgenstrahl bewegt [58]. Diese Lösung führte zu einer aufwendigen mechanischen Konstruktion mit einer hohen mechanischen Belastung, Verschleiÿ und erhöhtem Wartungsaufwand. Heutzutage ist es möglich, die Röntgenröhre und den mit ihr starr verbundenen Detektor durch einen C-Bogen Manipulator zu bewegen (s. Abb. 2.10b) . Diese Manipulatoren sind deutlich einfacher zu steuern, sind schneller und kostengünstiger [3, 49]. Ein Beispiel solches Manipulators ist in Abschnitt  $4.3.1$  (s. Abb.  $4.1$ ) zu finden.

#### 2.4.3 Der Bildverstärker

Der Röntgenbildverstärker hat zwei Aufgaben: möglichst verlustfreie Umwandlung der in der Röntgenprojektion enthaltenden Information in ein sichtbares Bild und Verstärkung seiner Helligkeit [39]. Anhand des in Abb. 2.8 dargestellten Aufbaues eines Röntgenbildverstärkers sei die Fuktionsweise erklärt. Die Röntgenstrahlung tritt durch ein Eingangsfenster in die evakuierte Aufnahmeröhre ein. Da das strahlendurchlässige Eintrittsfenster den atmosphärischen Druck aushalten muÿ, darf es nicht zu dünn sein. Hier werden Metalle mit niedriger Ordnungszahl aus Gründen höherer Transparenz für Röntgenstrahlung verwendet, bei denen die Absorption und Streuung relativ klein sind [21]. Danach trifft die Strahlung auf den Röntgendurch-

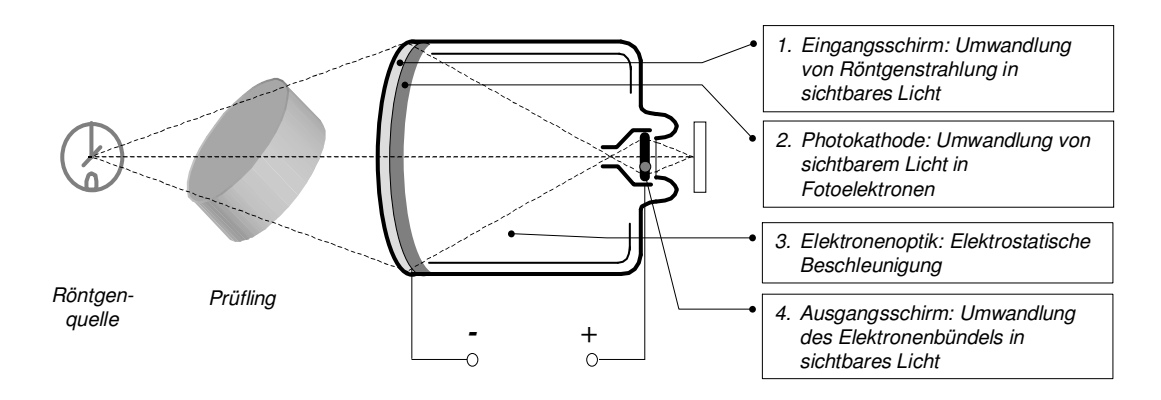

Abb. 2.8: Prinzipielle Darstellung der Funktionsweise eines Bildverstärkers [5].

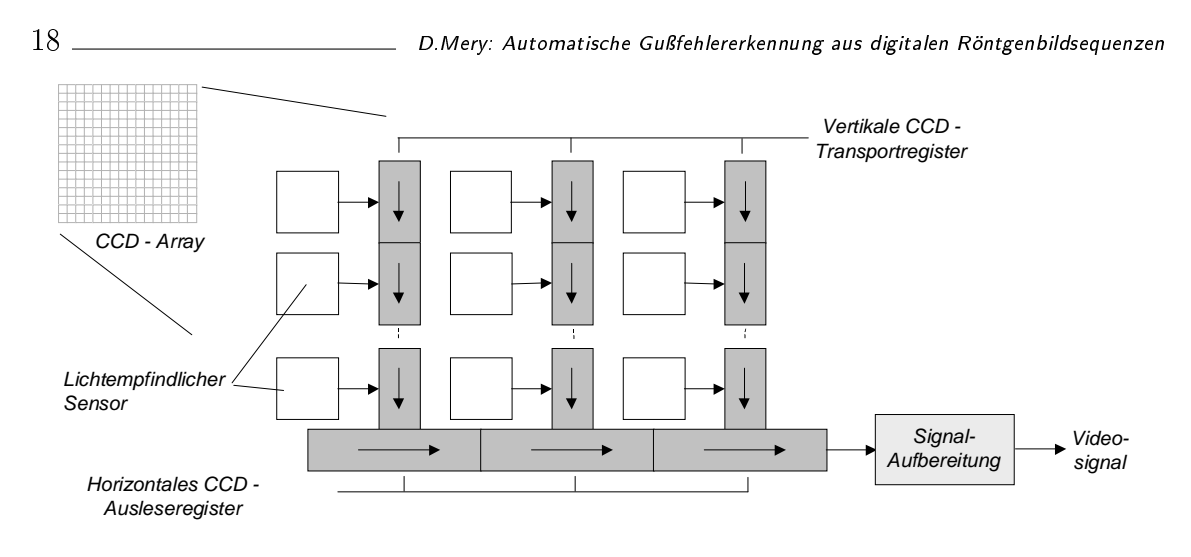

Abb. 2.9: Aufbau eines CCD-Arrays.

leuchtungsschirm, in dem die Umwandlung von Röntgenstrahlung in sichtbares Licht stattfindet. Die Röngenquanten werden absorbiert und ca. 2000 Lichtquanten pro Röntgenquant werden ausgelöst [5]. Das Licht trifft die Photokathode und setzt Photoelektronen frei. Diese Elektronen, die mit ca. 25kV beschleunigt werden, werden mit einer Elektronenoptik auf einem Ausgangsleuchtschirm verkleinert abgebildet. Das Ausgangsbild des Bildverstärkers wird anschließend mit einer Kamera aufgenommen.

Nachteil des Bildverstärkers ist die geometrische Verzerrung wegen der Krümmung des Eingangsschirms, die ausführlich in Abschnitt 3.1.4 behandelt wird.

### 2.4.4 Die CCD Kamera

Diese Bildaufnehmer verwenden Halbleiter-Bildsensoren auf der Basis von CCD-(Charge-coupled-device) Arrays. Bei diesen Bildsensoren ist die aktive Empfänger äche in einzelne Bildpunkte aufgeteilt. Im CCD-Sensor wird das einfallende Licht in elektrische Ladung umgewandelt und abtransportiert. Das Prinzip des Ladungstransportes beruht auf der Ladungsverschiebung, die in Schieberegistern stattfindet (s. Abb. 2.9).

Die CCD-Kameras zeichnen sich durch sehr gute Bildgeometrie, hohe Licht-empfindlichkeit und 400.000 Bildpunkte für konventionelle Kameras<sup>6</sup> aus. Die Belichtungszeit liegt üblicherweise im Bereich zwischen 1/60s und 1/10000s [96].

Aufgrund der geringen Empfindlichkeit des CCD-Bildaufnehmers für direkte Röntgenstrahlung muÿ die Strahlung zuerst in sichtbares Licht umgewandelt werden [80]. Bei einer Röntgenprüfanlage mit CCD-Kamera geschieht diese Umwandlung im Bildverstärker (s. Abschnitt 2.4.3).

 $6$ Heutzutage gibt es HDTV-High Definition Television Kameras bis zu 2.200.000 Bildpunkte.

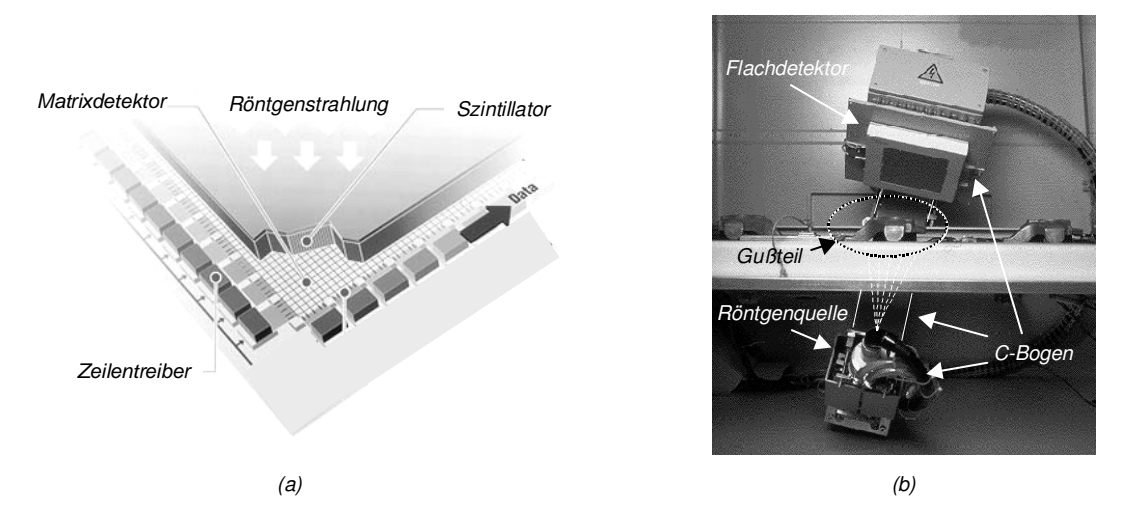

Abb. 2.10: Flachdetektor: (a) Prinzipieller Aufbau [45] und (b) Beispiel: Heimann RID 512-400 [49].

### 2.4.5 Der Flachdetektor

Ein zweiter möglicher Bildaufnehmer ist der neuerlich entwickelte Flachdetektor auf Basis von amorphen Silicium (a-Si), bei dem der Röntgenstrahl ohne den Umweg über einen Bildverstärker mit CCD-Kamera von einem Halbleiter direkt in elektrische Signale umgesetzt wird (s. 2.10a). Bei dieser Technologie wird eine dünne Sicht aus a-Si auf einer Glasplatte als Träger aufgedampft. Wie bei einem CCD-Chip wird in der Siliciumschicht eine Pixelmatrix mit Schaltelementen erzeugt, damit die Ladung, die in den einzelnen Pixel gespeichert wird, seriell elektronisch ausgelesen werden kann [16, 10, 80].

Vorteile dieses Detektors sind: gröÿere Bildaufnahmeäche, keine geometrische Verzerrung, hohe Grauwertauösung (12 ∼ 16 Bit/Pixel), sehr leicht und klein. Aufgrund der hohen Grauwertauösung und gröÿeren Bildaufnahmeäche sind weniger Prüfpositionen bei der Inspektion von Gußteilen notwendig. Das geringe Gewicht ermöglicht eine einfachere und schnellere Mechanik [3, 49]. Ein Flachdetektor montiert an einem C-Bogen ist in Abb. 2.10b gezeigt.

### 2.4.6 Der Bildverarbeitungsrechner

In einem Bildverarbeitungsrechner wird zuerst das vom Bildaufnehmer gelieferte elektrische Signal mit einer Frame-Grabber-Karte digitalisiert. Danach werden die digitalisierten Röntgenbilder mit einem Bildverarbeitungsprogramm weiterverarbeitet. Bei der Inspektion von Guÿteilen wird auf dem Bildverarbeitungsrechner die Entscheidung automatisch getroffen, ob es sich um ein Gutteil oder Ausschuß handelt.

Wegen der großen Datenmengen von Bildern und der hohen Prüfgeschwindigkeit sind zu diesem Zweck speziell konfigurierte Rechner erforderlich. Die Aufgaben eines solchen Rechners sind: *i*) Digitalisierung des Videosignals; *ii*) Speicherung der aufgenommenen Röntgenbilder; iii) Verbesserung der Bildqualität (Rauschreduktion, Kontrastanhebung, Bildrestauration, usw.); *iv*) Segmentierung und Klassifizierung von Fehlern in den Bildern; v) Statistische Analyse der Ergebnisse; vi) benutzerfreundliche Bedienung; *vii*) einfache Einstellung der Bildverarbeitungsalgorithmen;  $viii)$  Anzeige der Röntgenbilder in Echtzeit am Monitor; und  $ix)$  Darstellung der Ergebnisse.

Üblicherweise findet zusätzlich auf diesem Rechner die Steuerung des Röntgenstrahlers und des Manipulators statt.

Das von der Firma Microsoft entwickelte Betriebsystem Windows NT zusammen mit dem von Firma Intel entwickelten Prozessor Pentium III gilt heutzutage als Stand der Technik für Bildverarbeitungsrechner. In den 90er Jahren haben sich viele Industrien für die objektorientierte Programmiersprache Visual C++ unter Windows NT entschieden, da mit ihnen eine schnelle und einfache Programmentwicklung möglich ist.

Durch die Anwendung von Parallelrechnern kann die Verarbeitungsgeschwindigkeit des Programmes wesentlich beschleunigt werden [4]. Die Programme können z.B. mit Hilfe der COM/DCOM-Technologie unter Windows NT implementiert werden. In diesem Fall kann ein Programm auf beliebig vielen Rechnern innerhalb eines Netzwerkes verteilt werden (siehe z.B. [2, 111]).

## 2.5 Stand der Technik der automatischen Guÿfehlererkennung

In diesem Abschnitt werden Detektionsansätze erläutern, die als Stand der Technik zur automatischen Gußfehlererkennung gelten. Alle diese Verfahren suchen nach Guÿfehlern in einzelnen Röntgenbildern bei programmierten Positionen des Prüflings.

Veröffentlichungen über die Details der von der Industrie entwickelten Verfahren stehen nicht zur Verfügung, weil die Industrie ihr Wissen aus Schutzgründen geheim halten will. Veröffentlichungen darüber, was die Industrie auf diesem Gebiet leistet und was für Ergebnisse sie erreichen, sind zahlreich zu finden, aber nicht wie sie hervorgebracht werden.

### 2.5.1 Das MODAN-Filter

Das modifizierte Medianfilter, MODAN-Filter, wurde von Heinrich in den 80er Jahren zur automatischen Guÿfehlererkennung entwickelt [22, 37, 38]. Mit Hilfe des MODAN-Filters lassen sich konstruktive Strukturen des Gußteiles und Gußfehler voneinander trennen.

Das MODAN-Filter ist ein Medianfilter mit adaptierten Filtermasken. Zur Erinnerung: Das Medianfilter ist ein nichtlineares Filter, bei dem der Ausgangswert

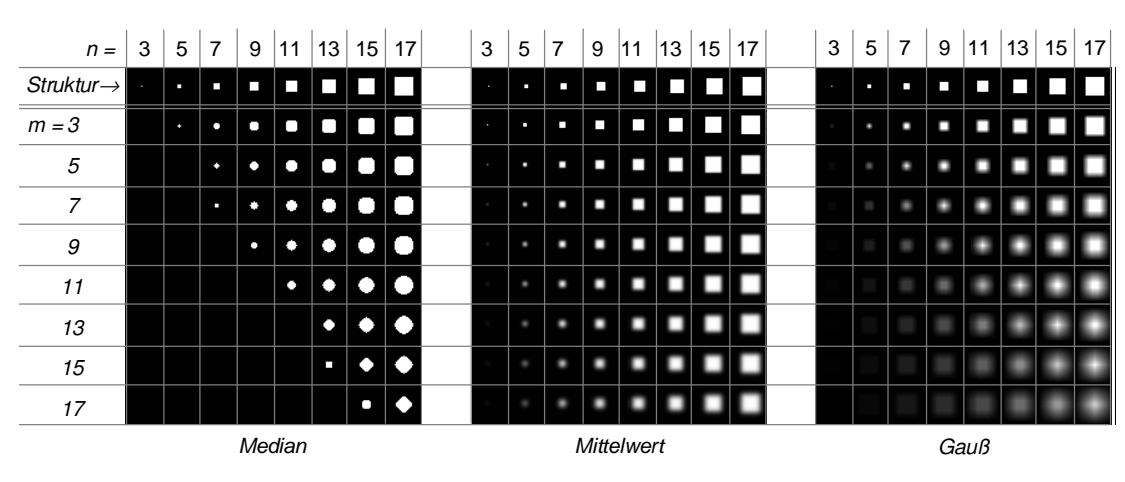

Abb. 2.11: Medianfilterung einer Struktur der Größe  $n \times n$  durch eine quadratische Maske der Größe  $m \times m$  im Vergleich zu Mittelwert- bzw. Gauß-Tiefpaßfilterung.

der mittlere der nach der Größe sortierten Folge von Eingangswerten ist [12]<sup>7</sup>. Das Medianfilter kann eine Struktur unterdrücken, wenn die gesamte Anzahl der Eingangswerte gröÿer als das doppelte der Anzahl der zur Struktur gehörigen Werte ist und wenn der Teil des Hintergrundes, der von der Maske erfaßt wird, konstant ist. Man benutzt diese Eigenschaften zur Unterdrückung der Fehlerstrukturen und zur Erhaltung der konstruktiven Strukturen des Prüflings. Als Beispiel zeigt Abb. 2.11 die Medianlterung verschiedener Strukturen und Maskengröÿen im Vergleich zu den Auswirkungen anderer linearen Tiefpaßfilterungen. Man sieht, daß lediglich beim Medianfilter die relativ kleinen Strukturen vollständig unterdrückt werden, während die relativ großen Muster nicht geglättet werden.

Ziel der Hintergrundbildfunktion ist also ein fehlerfreies Bild aus dem Prüfbild selbst zu bestimmen. Bei der Berechnung der Hintergrundbildfunktion wird mit Hilfe des MODAN-Filters versucht, nur die Gußfehlerstrukturen im Prüfbild zu unterdrücken. Lokal variierende Masken werden bei der MODAN-Filterung angewendet, indem die Form und Gröÿe der Masken des Medianlters an die konstruktive Struktur des Prüing angepaÿt werden. Auf diese Weise wird die Erhaltung der konstruktiven Struktur im Prüfbild (und gleichzeitig die Unterdrückung der Fehler) gewährleistet. Dazu wird die Anzahl der Elemente des Operators zur Optimierung der Rechenzeit durch Unterabtastung der Maske reduziert.

Verschiedene Filtermasken werden von Heinrich in [38] vorgeschlagen. Dazu entwickelt er ein automatisches und ein interaktives Verfahren zur Auswahl der Maske des MODANFilters, die die Anpassung an die Struktur berücksichtigt. Bei beiden Verfahren werden die Prüfpositionen manuell festgelegt, so daÿ die Prüfung jedes Volumenelementes des Guÿteiles gewährleistet wird. Beim automatischen Verfahren wird für jedes Pixel die Maske, die eine Gütefunktion im Prüfbild des Gutteiles

<sup>7</sup>Für eine gerade Anzahl von Eingangswerten deniert man den Medianwert als den arithmetischen Mittelwert der beiden mittleren Werte.

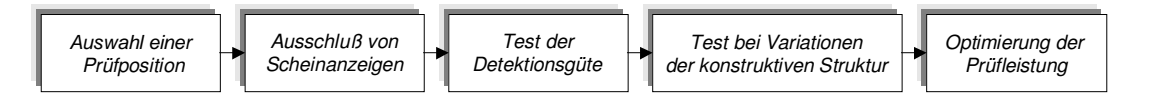

Abb. 2.12: Interaktives Verfahren zur Maskenauswahl des MODAN-Filters.

minimiert, ausgewählt. Heinrich schlägt als Gütefünktion

$$
Q_{ij}(d,e) = Q_{ij}^d(d,e) + Q_{ij}^s(d,e) + Q_{ij}^m(d,e) \to \text{ Min}
$$
 (2.4)

vor. Dabei sind  $(i, j)$  die Koordinaten des Pixels;  $(d, e)$  Höhe und Breite der Maske;  $Q^d,$   $Q^s$  bzw.  $Q^m$  der Detektionsfehler, die Scheinanzeige $^8$  bzw. die Matrixgröße der Maske. Das fehlerfreie Referenzbild wird für drei Eingangswerte folgendermaßen geschätzt:

$$
y[i,j] = \text{median}\{x[i,j], x[i+d_{ij}, j+e_{ij}], x[i-d_{ij}, j-e_{ij}]\},\tag{2.5}
$$

dabei sind  $y[i, j]$  bzw.  $x[i, j]$  Grauwerte des Referenz- bzw. Prüfbildes beim Pixel  $(i, j)$ . Die Filterrichtung der Maske wird durch die Abstände  $d_{ij}$  und  $e_{ij}$  festgelegt. Guÿfehler werden detektiert, wenn:

$$
|y[i,j] - x[i,j]| > \theta_{ij} \tag{2.6}
$$

Dadurch ist eine gute Anpassung an die konstruktive Struktur möglich, es besteht jedoch ein hoher Bedarf an Speicherplatz wegen der Anwendung unterschiedlicher Filtermasken in allen Pixeln.

Um den Speicherplatzbedarf zu reduzieren, wird beim interaktiven Verfahren in rechteckigen Gebieten des Bildes immer die gleiche Maske verwendet. D.h.:

$$
d_{ij} = d_k \ne_{ij} = e_k
$$
 für  $i_k^0 \le i \le i_k^1$ ,  $j_k^0 \le j \le j_k^1$ . (2.7)

Die Anpassung an die Struktur ist in diesem Fall nicht so genau wie beim ersten Verfahren. Das interaktive Verfahren ist in Abb. 2.12 wiedergegeben: Bei jeder Prüfposition werden Masken mit horizontalen, vertikalen und beiden diagonalen Filterrichtungen anhand eines fehlerfreien Guÿteiles auf Scheinanzeigen getestet. In diesem Schritt wird entschieden, welche Richtungen nicht angewendet werden dürfen. Zunächst wird die Gütefunktion (2.4) bewertet, um die beste Maske auszuwählen. Die Filtermasken sind so zu selektieren, daÿ die Variationen der konstruktiven Strukturen der Prüflinge nicht zu Scheinanzeigen führen. Schließlich werden einzelne Filtergebiete zusammengefaßt.

Hecker in [36] schlägt eine Methode zur automatischen Anpassung der Masken an die konstruktiven Strukturen der Prüflinge vor. Zur richtigen Auswahl einer Maske sind bei dem Verfahren zwei Kriterien zu erfüllen:  $i$ ) Die entsprechenden Grauwerte

<sup>&</sup>lt;sup>8</sup>Für drei Eingangswerte des MODAN–Filters ( $x_{i-d}, x_i, x_{i+d}$ ) wird der Detektionsfehler bzw. die Scheinanzeige als  $|x_i - x_{i-d}| + |x_i - x_{i+d}|$  bzw.  $x_i$  – median $(x_{i-d}, x_i, x_{i+d})$  definiert [38].

#### 2. Die zerstörungsfreie Prüfung von Gußteilen 23 metatrik auch andere 23 metatrik 23 metatrik 23 metatrik 23 metatrik 23 metatrik 23 metatrik 23 metatrik 23 metatrik 23 metatrik 23 metatrik 23 metatrik 20 metatrik 20 metat

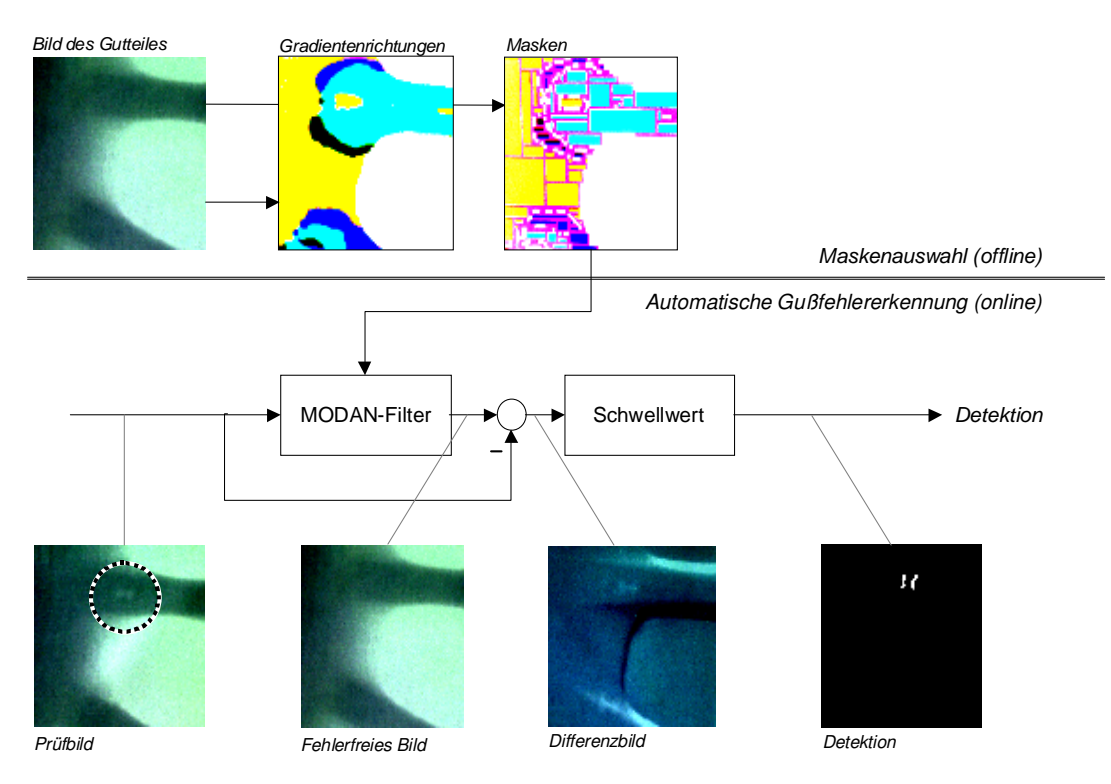

Abb. 2.13: Automatische Maskenauswahl des MODAN-Filters und Detektion nach Hecker [36].

der Struktur in der Maske müssen konstant sein; und  $ii$ ) die Größe der Maske muß mindestens doppelt so groß wie die Ausdehnung des zu detektierenden Gußfehlers sein. Zur Erfüllung des ersten Kriteriums wird die Richtung der Maske senkrecht zur Gradientenrichtung der konstruktiven Struktur eingestellt. Die Größe der Maske wird nach der Prüfspezifikation der erwarteten Gußfehlerausdehnung ausgewählt. Das Verfahren ist in Abb. 2.13 (vgl. Abb. 1.3) gezeigt. Hier werden nur vier Richtungen des Gradienten angewendet:  $[0^0 - 180^0]$ ,  $[45^0 - 225^0]$ ,  $[90^0 - 270^0]$  und  $[135^0 - 315^0]$ , durch die vier verschiedene Grauwerte in Abb. 2.13 dargestellt sind. Das Verfahren generiert rechteckige Gebiete als geeignete Prüfbereiche, deren Masken die gleiche Richtung und Größe besitzen.

In [34] verbessert Hecker die automatische Parametrierung des MODAN-Filters. Die Methode, die als optimierte MODAN-Filterung von ihm bezeichnet wird, weist jedem Pixel des Prüfbildes diejenige Maske aus einem Maskenpool zu, die den geringsten Amplitudenfehler liefert. Bei dieser Suche werden repräsentative Gutbilder, die bei derselben Position von gleichen Gußteilen aufgenommen werden, angewendet. Der Amplitudenfehler wird von Hecker als die Abweichung der tatsächlichen von der detektierten Fehlertiefenausdehnung deniert. Der erwähnte Pool beinhaltet 128 unterschiedlichen Masken mit drei Eingangswerten. Die Masken sind auf sechzehn Maskengrößen (16, 17, ..., 31 Pixel) bei acht verschiedenen Richtungen ( $[0^0 - 180^0]$ ,  $[22, 5^0 - 202, 5^0], \dots, [157, 5^0 - 337, 5^0]$  verteilt.

#### 2.5.2 Signalsynchrones Filter

Hecker entwickelt in [34] das signalsynchrone Filter zur Berechnung der Hintergrundbildfunktion. Diese Methode verallgemeinert die Gleichung des MODAN-Filters  $(2.5):$ 

$$
y[i,j] = \text{median}\{x[i,j], x[i+d_{ij1}, j+e_{ij1}], ..., x[i+d_{ijn_s}, j+e_{ijn_s}]\},\tag{2.8}
$$

wobei die Filterparameter  $(d_{ijk}, e_{ijk})$  so zu bestimmen sind, daß die Gütefunktion

$$
Q_{ijk}(d_{ijk}, e_{ijk}) = \sum_{m=1}^{N_R} \{x_m[i,j] - x_m[i + d_{ijk}, j + e_{ijk}]\}^2
$$
 (2.9)

unter den Bedingungen  $(d_{ijk}, e_{ijk}) \neq (d_{ijl}, e_{ijl})$  und  $d_{ijk}, e_{ijk} > \tau_{min}$ , für  $k, l = 1, ..., n_s$ mit  $k \neq l$  minimiert wird. Die Gütefunktion berücksichtigt  $N_R$  repräsentative Gutbilder  $\{x_1\},..., \{x_{N_R}\},$  die bei derselben Position von gleichen Gußteilen aufgenommen werden. Bei den Untersuchungen werden nur 3 Eingangswerte ( $n_s = 2$ ) verarbeitet (s. Abb. 2.14). Zur Bestimmung der Parameter sei die Anzahl der repräsentativen Gutbilder  $20 \leq N_R \leq 30$  ausreichend.

Darüber hinaus entwickelt Hecker den gewichteten Medianoperator, bei dem der Eingangswert  $x[i + d_{ijk}, j + e_{ijk}]$  durch

$$
a_{ijk} \cdot x[i + d_{ijk}, j + e_{ijk}] + b_{ijk} \tag{2.10}
$$

in (2.8) für  $k = 1, ..., n_s$  eingesetzt wird. Die Gütefunktion lautet im Fall des gewichteten Medianoperators:

$$
Q_{ijk}(a_{ijk}, b_{ijk}, d_{ijk}, e_{ijk}) = \sum_{m=1}^{N_R} \{x_m[i,j] - a_{ijk} \cdot x_m[i + d_{ijk}, j + e_{ijk}] + b_{ijk}\}^2.
$$
 (2.11)

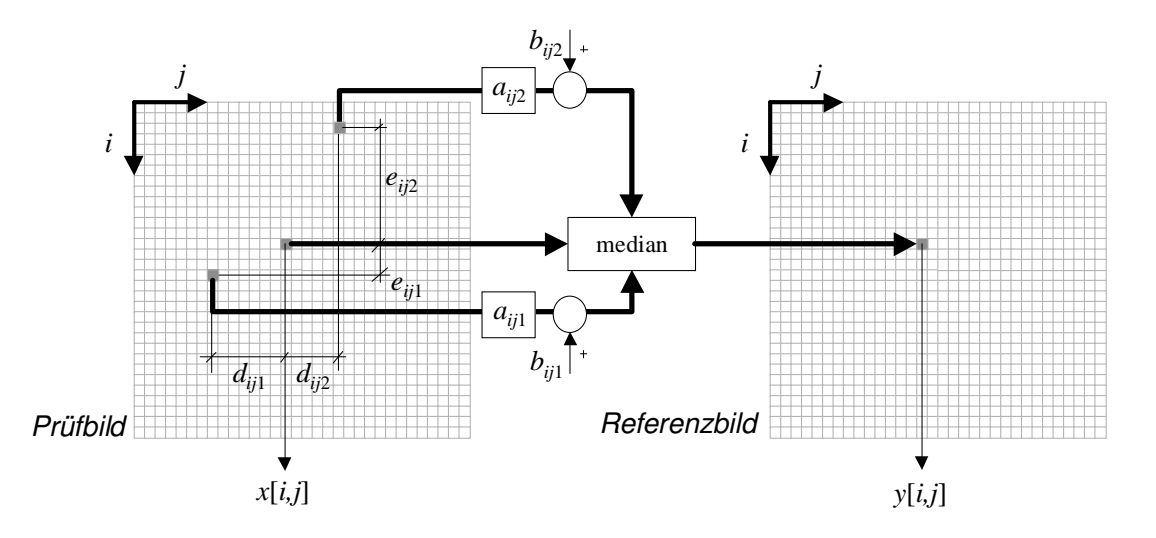

Abb. 2.14: Gewichtete synchrone Filterung (bei ungewichtetem Filter sind  $a_{ijk} = 1$ und  $b_{ijk} = 0$ .
Stellt man  $(d_{ijk}, e_{ijk})$  in (2.11) fest, kann man die Koeffizienten  $(a_{ijk}, b_{ijk})$  zur Minimierung der Gütefunktion durch lineare Regression berechnet:

$$
a_{ijk} = \frac{N_R \sum x_m[i,j]x_m[i+d_{ijk},j+e_{ijk}] - \sum x_m[i,j] \sum x_m[i+d_{ijk},j+e_{ijk}]}{N_R \sum x_m^2[i+d_{ijk},j+e_{ijk}] - (\sum x_m[i+d_{ijk},j+e_{ijk}])^2}
$$
  
\n
$$
b_{ijk} = \frac{\sum x_m[i,j] \sum x_m^2[i+d_{ijk},j+e_{ijk}] - \sum x_m[i,j]x_m[i+d_{ijk},j+e_{ijk}] \sum x_m[i+d_{ijk},j+e_{ijk}]}{N_R \sum x_m^2[i+d_{ijk},j+e_{ijk}] - (\sum x_m[i+d_{ijk},j+e_{ijk}])^2}
$$
\n(2.12)

wobei die Summen von  $m = 1$  bis  $m = N_R$  laufen. Da die Koeffizienten  $(a_{ijk}, b_{ijk})$ abhängig von  $d_{ijk}$  und  $e_{ijk}$  sind, kann das Optimierungsproblem so formuliert werden, daß die Gütefunktion lediglich eine Funktion der Abstandsparameter  $(d_{ijk}, e_{ijk})$ bleibt.

Da das absolute Minimum der Gütefunktion durch Suchen ermittelt wird, stellt die Bestimmung der Filterparameter einen enormen Rechenaufwand dar. Zur Parametrierung des Filters bei N Positionen des Prüflings,  $N_R$  repräsentativen Gutbildern pro Position und  $N_I \times N_J$  Pixel pro Bild benötigt man  $NN_I^2N_J^2N_R$  Vergleichsoperationen. Im Fall des gewichteten Medianoperators müssen dazu  $8 + 2N_R$  Multiplikationen und  $3+3N_R$  Summen je Vergleich zur Bestimmung der Parameter a und b in (2.12) durchgeführt werden. Typischerweise erfordert die Suche der optimalen Parameter eines Prüings mehrere Wochen. Um die Rechenzeit zu reduzieren, schlägt Hecker u. A. die Unterabtastung der Vergleichsbilder und die Beschränkung des Bereiches vor, in dem die optimalen Abstände  $d$  und  $e$  gesucht werden. Offensichtlich gibt es einen Kompromiß zwischen Reduktion der Rechenzeit und Robustheit der Detektion. Aus diesem Grund bleiben die reduzierten Rechenzeiten, bei denen die Detektion noch robust ist, für eine industrielle Anwendung nicht akzeptabel.

#### 2.5.3 Röntgenprüfsystem PXV5000

Das Röntgeprüfsystem PXV5000 wurde von der Firma Philips Industrial X-Ray GmbH für die vollautomatische Röntgenprüfung Anfang der 90er Jahre entwickelt [35, 59]. Das System wurde später von der Firma YXLON International X-Ray GmbH<sup>9</sup> weiterentwickelt.

Das Prüfsystem bewertet in einem Lernprozeß eine Stichprobe fehlerfreier Prüflinge. Jede Struktur und jede Unregelmäßigkeit, die das System findet, wird als reguläre Struktur klassiziert und in eine entsprechende Bibliothek eingetragen [57]. Die wesentlichen Schritte des Systems PXV5000 (s. Blockdiagramm in Abb. 2.15) werden im folgendem erläutert [79]:

Integration: Zur Unterdrückung des Rauschens werden je nach der Anwendung zwischen 5 und 16 Röntgenbilder bei der selben Position des Prüings integriert.

Filterung: PXV5000 erlaubt die Anwendung von bis zu sieben Verarbeitungsschritten pro Position, in denen verschiedene Filter aus einer großen Liste von Filter-Algorithmen und Masken, die beliebig miteinander kombiniert werden können, aus-

<sup>9</sup>Die Firma YXLON International X-Ray GmbH enstand 1997 aus der deutschen Philips Industrial X-Ray GmbH und der dänischen Andrex GmbH.

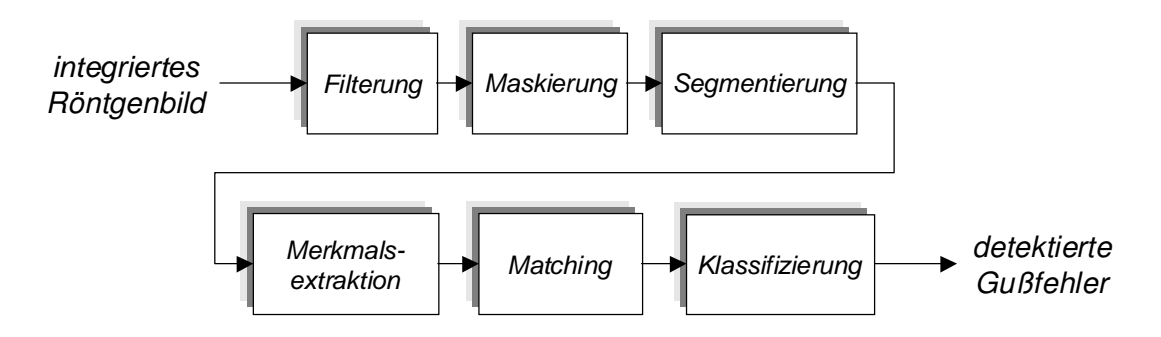

Abb. 2.15: Blockdiagramm des Detektionsansatzes PXV5000.

gewählt werden. Dadurch wird aus dem Prüfbild eines fehlerfreien Röntgenbildes bestimmt. Ein Differenzbild wird durch Vergleich beider Bilder erzeugt.

Maskierung: In diesem Schritt werden alle irrelevanten Strukturen entfernt, die sich außerhalb einer Maske befinden.

Segmentierung: Mit Hilfe eines Zweischwellenverfahrens werden mögliche Fehlerstrukturen segmentiert. Dabei dient die höhere der beiden Schwellen zur Detektion der Struktur und die niedrigere zur Erfassung der projizierten Größe im Bild.

Merkmalsextraktion: Aus den gewonnenen Segmenten werden Merkmale (z.B. Schwerpunkt, Fläche, Umfang, Feret Koordinaten<sup>10</sup>, Kompaktheitsmaß, Ausdehnung, Minimum, Maximum und Mittelwert der Grauwerte) extrahiert, die ihre Eigenschaften beschreiben.

Matching und Klassifizierung: Durch Vergleichen der extrahierten Merkmale mit den Merkmalen der Modelle, die während des Lernprozesses extrahiert und in einer Bibliothek gespeichert wurden, lassen sich die Segmente der konstruktiven Strukturen des Teiles eliminieren.

Nach Angabe der Firma YXLON habe es bei einer Inspektion von 600 Schwenklä- $\gamma$ gern<sup>11</sup> aus Aluminium nur 3 Fehldetektionen gegeben. Außerdem seien alle Gußfehler gröÿer als 1,56 mm<sup>2</sup> detektiert worden.

#### 2.5.4 Röntgenprüfsystem SABA 2000T

Die vollautomatische Röntgendurchleuchtungs-Anlage Seifert automatische Bildauswertung (SABA) wurde Ende der 80er Jahre von der Firma Rich. Seifert & Co. entwickelt [95]. Durch kontinuierliche Weiterentwicklung von Mechanik und Rechnerleistung konnte Seifert die Röntgenprüfsysteme SABA 2000 im Jahre 1994 [88]

<sup>10</sup>Koordinaten der linken unteren Ecke und rechten oberen Ecke des kleinsten umschreibenden Rechtecks des Segmentes.

 $11$ In das Schwenklager (Englisch: knuckle) wird das Radlager eines PKW eingepreßt. Das Schwenklager besteht aus zwei Armen und Ausbuchtungen. Ein Arm dient zur Befestigung; am anderen greift die Spurstange von der Lenkung an. An den Ausbuchtungen werden die Bremsen befestigt. Das Schwenklager ist eins des wichtigsten Teile im Auto, was die Sicherheit angeht. In Abb. 7.4 ist ein Photo eines Schwenklagers dargestellt.

und SABA 2000T im Jahre 1998 [89] anfertigen, die bessere digitale Bildauösungen und schnellere Prüfgeschwindigkeiten erreichten. Nach Angabe der Firma Seifert in [89] blieb der Detektionsansatz der SABA-Familie jedoch in dieser Zeit unverändert, da er auf der Optimierung des in der 80er Jahren entwickelten MODAN-Filters (s. Abschnitt 2.5.1) zur Schätzung eines fehlerfreien Röntgenbildes beruht. Die Guÿfehlerdetektion geschieht wie in Abb. 1.3 gezeigt. Dieses Prüfsystem habe in einer Untersuchung bei 1034 übereinstimmenden Entscheidungen nur zwei Abweichungen festgestellt [24, 95].

## 2.5.5 Röntgenprüfsystem ISAR

Das intelligente System zur automatischen Röntgenprüfung ISAR wurde vom Fraunhofer Institut für integrierte Schaltungen (IIS-A) in der 90er Jahre entwickelt [110, 111]. Die Inspektion erfolgt mit Hilfe des am Fraunhofer Institut entwickelten Filters COMMED (*COMbined MEDianfilter*).

Die Gußteile werden durch das System identifiziert, um eine teilspezifische Prüfung durchführen zu können. Nach dieser Guÿteilerkennung werden die Strahlungsparameter, Prüfkriterien, Verfahrenweg des Handlingsystems und Prüfpositionen eingestellt.

Nach Angaben des IIS-A könne das COMMED-Filter Gußfehler ohne a priori Kenntnisse der Struktur des Prüings detektieren. Der Algorithmus könne konstruktive Strukturen (Kanten, Ecken, Bohrungen, usw.) von Strukturen unterscheiden, die nicht zum Prüing gehöhren. Für den Bereich der Räderprüfung beträgt die Auswertezeit für ein Aluminiumfelge mit einem Durchmesser von 17 ca. 35s bei 25 notwendigen Einzelpositionen.

## 2.5.6 Methode von Gayer et al.

Diese Methode zur Fehlererkennung wurde von Gayer et al. ursprünglich für die Schweißnahtprüfung im Jahre 1990 veröffentlicht [25]. Der Algorithmus kann allerdings in der Gußfehlererkennung angewendet werden. Die vorgeschlagene Methode läßt sich in zwei Schritten zusammenfassen:

i) Schnelle Suche nach potentiellen Fehlern im Röntgenbild: In der Annahme, daß die Fehler kleiner als die konstruktiven Strukturen des Prüings sind, werden als potentielle Fehler diejenigen Regionen des Bildes klassiziert, deren Bestandteile der höheren Frequenzen bedeutend sind. Das Spektrum des Röntgenbildes wird mit Hilfe einer eindimensionellen schnellen Fourier-Transformation bestimmt, die zeilenweise bzw. spaltenweise in kleinen  $32 \times 32$  Fenstern berechnet wird. Wenn die Summe der höheren Frequenzen eines Fensters größer als ein vorgegebener Schwellwert ist, wird das ganze Fenster als potentieller Fehler markiert. Eine zweite Möglichkeit wird von den Autoren zu dieser Aufgabe vorgeschlagen: Ein Fenster wird als potentieller Fehler selektiert, wenn die Summe der ersten Ableitung der Zeilen und Spalten des Fensters groß genug ist.

 $ii)$  Identifikation und Lokalisierung der echten Fehler: Da dieser Schritt zeitaufwendig ist, wird nur in den Regionen untersucht, die als potentielle Fehler in vorigem Schritt detektiert wurden. Hier wurden auch zwei Algorithmen entwickelt. Der erste führt ein Matching<sup>12</sup> zwischen den potentiellen Fehlern und typischen Fehlern durch, die in einer Bibliothek als  $Template$  gespeichert werden. Gibt es eine große Ähnlichkeit zwischen einem potentiellen Fehler und einem Template, dann wird der potentielle Fehler als echter Fehler klassifiziert. Der zweite Algorithmus schätzt ein fehlerfreies Röntgenbild des Prüflings, indem jede Zeile als eine interpolierende Spline-Funktion modelliert wird, ohne die potentiellen Regionen zu berücksichtigen. Anschließend werden das Original und das fehlerfreie Röntgenbild miteinander verglichen. Die echten Fehler werden in den Pixeln detektiert, in denen ein großer Unterschied auftritt.

### 2.5.7 Methode von Kehoe und Parken

1992 stellten Kehoe und Parken in [54] eine intelligente wissensbasierte Gußfehlerdetektion vor, die mit Hilfe der Bildverarbeitung und eines Expertensystems Gußfehler automatisch erkennen kann. Die Methode besteht im wesentlichen aus zwei Schritten:

Detektion und Analyse: Durch angepaßte Schwellen in kleinen Bereichen [50] werden zunächst mögliche Fehler segmentiert. Danach werden die detektierten möglichen Fehler durch Dilatation und Erosion (closing) [12] fusioniert. Schließlich werden geometrische Merkmale der fusionierten Regionen extrahiert.

Klassifizierung: Durch Anwendung eines Expertensystems werden die Regionen zu Fehlerklassen zugeordnet, wie z.B. Lunker, Schlacken, Risse, usw.

Dieses System wurde im Labor mit acht Röntgenbildern untersucht und mit einer visuellen Detektion verglichen. Die automatische Detektion konnte mehr Fehler erkennen als die menschlichen Operatoren. Nachteil des Verfahrens ist allerdings, eine Wissendatenbank so zu entwerfen, daß sie alle mögliche Fehler berücksichtigt.

## 2.5.8 Methode von Boerner und Strecker

Ende der 80er Jahre stellten Boerner und Strecker in [6] eine Methode zur automatischen Guÿfehlererkennung vor, die sie bei Philips Research Laboratory Hamburg entwickelten. Wie üblich konzentriert sich die Methode auf Analyse einzelner Röntgenbilder, die in den gewünschten Positionen des Prüings aufgenommen werden. Nach einer Verbesserung der Bildqualität durch Look-up-table [12] und Shadingkorrektur [38] extrahiert das Verfahren zur Segmentierung Merkmale in jedem Pixel des Röntgenbildes.

Ein Klassifikator wird entworfen, um jedes Pixel  $(i, j)$  des Bildes zu einer Klasse k zuzuordnen. Typischerweise gibt es nur zwei Klassen:  $k = 1$  für die Klasse konstruk-

 $12$ Für das Matching wird die *Sequential Similarity Detection Methode* angewendet.

tive Struktur und  $k = 2$  für die Klasse Fehler. Im allgemeinen gilt das Verfahren für  $N_K$  Klassen.

Mit Hilfe einer Entscheidungsfunktion werden die Pixel des Bildes klassiziert. Die Entscheidungsfunktionen werden als lineare Funktionen der Merkmale

$$
d_k[i,j] = a_{k0} + \sum_{p=1}^{n} a_{kp} z_p[i,j]
$$
 (2.13)

oder als quadratische Funktionen der Merkmale

$$
d_k[i,j] = a_{k0} + \sum_{p=1}^{n} a_{kp} z_p[i,j] + \sum_{p=1}^{n} \sum_{q=p}^{n} a_{k,p,q} z_p[i,j] z_q[i,j]
$$
(2.14)

für  $k = 1, ..., N<sub>K</sub>$  berechnet. Dabei sind  $z<sub>p</sub>[i, j]$  der Wert des p-ten extrahierten Merkmals des Pixels  $(i, j)$ , für  $p = 1, ..., n$ ; und  $a_{k0}, a_{k1}, ...$  die lineare Parameter der Entscheidungsfunktionen. Mit Hilfe einer linearen Regression werden diese Parameter in einer Lernphase durch Minimierung des quadratischen Abstandes zwischen  $d_k[i, j]$ und der idealen Entscheidungsfunktion  $d_k^*[i,j]$  bestimmt. Die Funktion  $d_k^*[i,j]$  wird manuell aus der Lernstichprobe definiert und nimmt den Wert 1 bzw. 0 an, wenn das Pixel  $(i, j)$  zu der Klasse k gehört bzw. nicht gehört.

Ist der Klassifikator angelernt, wird ein Pixel  $(i, j)$  eines Prüfbildes zur Klasse k zugeordnet, wenn  $d_k[i, j]/geq d_{k'}[i, j] > \theta_k$ , für  $k' = 1, ..., N_K$ , wobei  $\theta_k$  der Schwellwert der k-ten Klasse ist.

Danach werden die fehlerhaften, benachbarten Pixel verbunden, um Regionen zu bilden. Schlieÿlich wird eine Region als Fehler detektiert, wenn sie eine kreisförmige Form und eine genügend große Fläche besitzt.

Als Pixel-Merkmale werden von Boerner und Strecker die Differenz zwischen Originalbild und seinem nach  $DoG^{13}$ - oder Median-gefiltertem Bild, und die rotationsinvarianten Zernike-Merkmale vorgeschlagen. Beim letzten wird der Grauwert des Pixels unter Einbeziehung der lokalen Umgebung in eine Reihe von Zernike-Polynomen [105] entwickelt.

Nach Angaben der Autoren sei 92% der Fehler mit weniger als 4% Fehldetektionen in der Inspektion von 200 Gußteilen erkannt worden. Die Methode kann allerdings nur kreisförmige Fehler detektieren.

#### 2.5.9 Methode von Lawson und Parker

Im Jahre 1994 schlugen Lawson und Parker in [62] die Anwendung von künstlichen neuronalen Netzwerken (KNN) zur automatischen Detektion von Fehlern in Röntgenbildern vor. Das Verfahren erzeugt aus dem Prüfbild ein Binärbild, bei dem ein Pixel gleich 0 bzw. 1 ist, wenn eine konstruktive Struktur bzw. ein Fehler detektiert

<sup>&</sup>lt;sup>13</sup>Das DoG (Difference of Gaussians)-Filter wird als die Differenz zwischen zwei Gauß-Filtern berechnet. Die Filterung entspricht einem Bandpaßfilter [11, 12, 67].

wird. Es handelt sich um ein überwachtes Lernen eines Mehrschicht-Perzeptron-Netzwerkes (MLP)14, in dem versucht wird, aus Trainingsdaten die gewünschte Detektion zu bekommen. Zur Gewichtsbestimmung des MLP wird ein Backpropagation-Algorithmus angewendet [7].

Die Autoren benutzen eine aus zwei versteckten Schichten des KNN bestehende Netzwerktopologie, bei der die Eingangssignale einem Fenster aus  $m \times m$  Grauwerten des Röntgenbildes entsprechen. Das Ausgangssignal ist das Pixel des Zentrums des Fensters im Binärbild. Da die Schwellwertfunktionen der Neuronen in diesem Verfahren sigmoidal sind, wird eine Schwelle benutzt, um ein binäres Ausgangssignal zu erhalten.

Die zwei versteckten Schichten besitzen jeweils zehn Zellen. Bei den Untersuchungen wurde festgelegt, daß die Größe des Fensters der Eingangssignale größer als  $7 \times 7$  $(m > 7)$  sein muß, da es sonst keine Konvergenz in der Lernphase gibt. Für die Trainigsdaten wurden 50.000 Fenster zufällig ausgewählt.

Die gewünschte Detektion der Trainigsdaten erfolgt durch ein auf adaptierte Schwellen basierendes Segmentierungsverfahren. Bei Untersuchungen von fünf Röntgenbildern zeigen Lawson und Parker, daÿ die Detektion mit KNN besser als das Segmentierungverfahren der adaptierten Schwellen ist. Die Fehler wurden erfolgreich erkannt und es gab keine Scheinanzeige.

## 2.5.10 Schluÿfolgerungen

In diesem Abschnitt wurden verschiedene Verfahren zur automatischen Gußfehlererkennung erläutert. Diese Verfahren erschienen in der Literatur in den letzten dreizehn Jahren und gelten als der Stand der Technik in diesem Gebiet. Man kann feststellen, daÿ die Detektionsansätze in zwei Gruppen gegliedert werden können: Einerseits sind die Ansätze, bei denen eine an die Struktur angepaÿte Filterung durchgeführt wird (die ersten vier Methoden); und anderseits Ansätze, die mit Hilfe der Mustererkennung, Expertensystemen, künstlicher neuroraler Netzwerke oder allgemeiner Filter eine Detektion unabhängig von der Position des Prüflings erreichen (die letzten fünf Methoden).

Voraussetzung für die Verfahren der zweiten Gruppe ist die Existenz von gemeinsamen Eigenschaften, die alle möglichen Gußfehler gut definieren und gleichzeitig von den Eigenschaften der konstruktiven Strukturen zu unterscheiden sind. Voraussetzungen, die nur in speziellen Prüfsituationen erfüllt sind.

Aufgrund der besseren Detektionsergebnisse haben sich die Verfahren der ersten Gruppe in der Industrie durchgesetzt. Diese Verfahren leiden jedoch unter aufwendiger Konfiguration der an die Struktur des zu prüfenden Objekts angepaßten Filterung. Üblicherweise dauert diese Konfiguration zwei oder mehr Wochen unabhängig davon, ob sie manuell oder automatisch stattfindet.

 $14$ Englisch: *Multi-layer perceptron.* 

## Kapitel 3

# Geometrie und Algebra der Mehr-Bild-Analyse in der Röntgenprüfung

In diesem Kapitel wird ein Hintergrund für die Geometrie und Algebra der Mehr-Bild-Analyse in der Röntgenprüfung präsentiert. Ein generelles, geometrisches Modell wird zuerst erläutert. Anschlieÿend werden die Korrespondenzen in zwei, drei und vier Projektionen behandelt. Schlieÿlich werden Methoden zur 3D-Rekonstruktion beschrieben.

## 3.1 Das geometrische Modell

Bei der Röntgendurchleuchtungsprüfung von Gußteilen werden monokulare Röntgenbilder eines Prüings aus verschiedenen Positionen aufgenommen, d.h. die Röntgenprüfanlage besteht aus nur einer Kamera, die eine Folge von verschiedenen Projektionen des Objektes als Bildsequenz abbildet. Kamera und Objekt stehen in re-

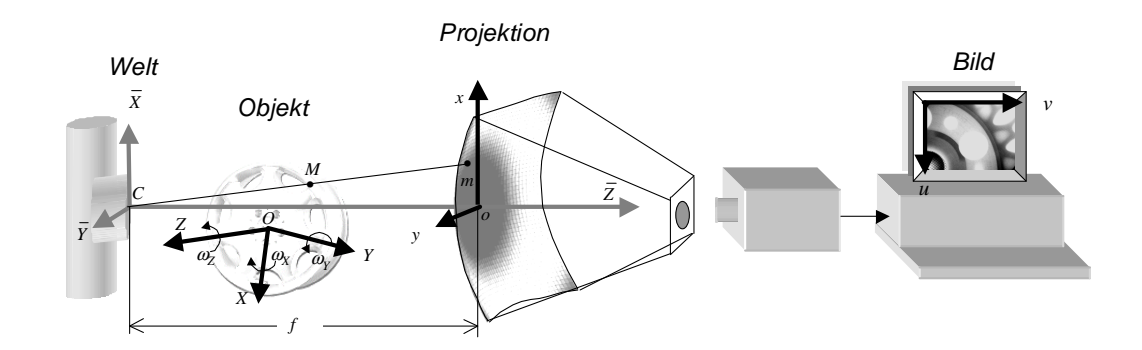

Abb. 3.1: Koordinatensysteme der Prüfanlage (vgl. Abb. 1.2). Welt (WKS):  $(\overline{X}, \overline{Y}, \overline{Z})$ , Objekt (OKS):  $(X, Y, Z)$ , Projektion (PKS):  $(x, y)$ , Bild (BKS):  $(u, v)$ .

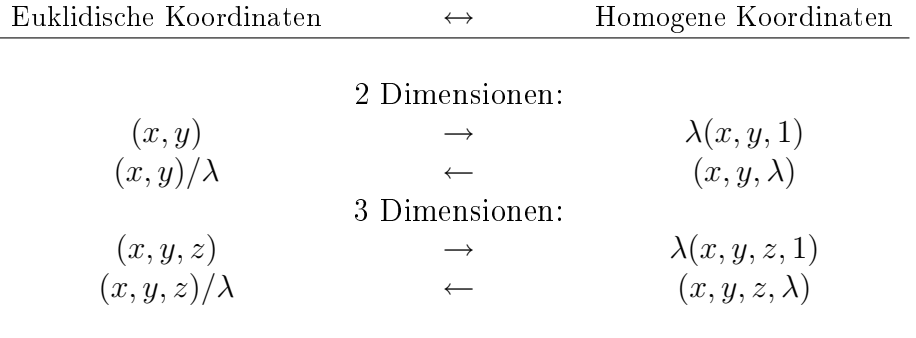

Tabelle 3.1: Transformation zwischen euklidischen und homogenen Koordinaten.

lativer Bewegung zueinander (s. Abb. 1.2).

Bei der Abbildungsgeometrie der Röntgenanlage handelt es sich um eine Zentralprojektion mit der Röntgenquelle als Projektionszentrum bzw. optisches Zentrum. Der Prüfling befindet sich zwischen Projektionszentrum  $C$  und der Projektionsebene  $(\bar{Z}=f)$  und wird aufrecht abgebildet (s. Abb. 3.1).

In diesem Abschnitt wird das Modell erläutert, das bei der Transformation eines 3D-Punktes des Gußteiles, im folgenden *Objekt* genannt, zu einem 2D-Punkt im Röntgenbild, im folgenden Pixel genannt, angewendet wird. Bei der Röntgendurchleuchtungsprüfung wird ein Objekt aus N verschiedenen Positionen geröntgt. Die p-te abgebildete Projektion, d.h. die Projektion des Objektes bei seiner p-ten Position, wird mit dem Index  $p$  identifiziert.

In dieser Arbeit werden die Koordinaten der euklidischen Geometrie als projektive bzw. homogene Koordinaten betrachtet, durch die sich die gesamte Algebra der nicht verzerrten Abbildungsgeometrie linear beschreiben läßt [18]. Die homogenen Koordinaten werden aus den euklidischen Koordinaten durch eine Konstante  $\lambda$  ( $\lambda \neq$ 0) erzeugt (s. Tab. 3.1). In folgenden Abschnitten werden die Koordinatensysteme erläutert, die beim geometrischen Modell der Röntgenprüfanlage benutzt werden.

#### 3.1.1 Das Objektkoordinatensystem OKS

Dieses 3D-Koordinatensystem ist mit dem sich bewegenden Objekt verknüpft (s. Abb. 3.1). Ein Objektpunkt M wird im OKS als:

$$
\mathbf{M} = [X \ Y \ Z \ 1]^T \tag{3.1}
$$

in homogenen Koordinaten bezeichnet. Der Ursprung O des OKS wird im Zentrum der Rotation des Objektes definiert. Die Bewegung des Objektes wird als eine Rotation um die Achsen und Translation des Ursprunges betrachtet. Die Koordinaten des Punktes M sind im OKS von der Bewegung des Objektes unabhängig, d.h.:

$$
\mathbf{M} = \mathbf{M}_p. \tag{3.2}
$$

#### 3.1.2 Das Weltkoordinatensystem WKS

Dieses 3D-Koordinatensystem ist auf das Projektionszentrum C bezogen, das mit dem Brennfleck der Röntgenquelle übereinstimmt (s. Abb. 3.1). Der Objektpunkt M bei der p-ten Position wird im WKS als

$$
\bar{\mathbf{M}}_p = [\bar{X}_p \ \bar{Y}_p \ \bar{Z}_p \ 1]^T \tag{3.3}
$$

in homogenen Koordinaten bezeichnet. Für die Transformation zwischen WKS und OKS wird das OKS zuerst so gedreht, daÿ es genauso wie das WKS ausgerichtet ist. Die Rotation wird durch die orthonormale  $3 \times 3$  Matrix  $\mathbf{R}_p$  dargestellt, die abhängig von den Rotationswinkeln der Achsen X, Y und Z des Objektes ist (s.  $\omega_X$ ,  $\omega_Y$ , und  $\omega_Z$  in Abb. 3.1). Die Rotationsmatrix lautet dann:

$$
\mathbf{R}_{p} = \mathbf{R}(\omega_{Xp}, \omega_{Yp}, \omega_{Zp}) = \begin{bmatrix} R_{11p} & R_{12p} & R_{13p} \\ R_{21p} & R_{22p} & R_{23p} \\ R_{31p} & R_{32p} & R_{33p} \end{bmatrix}
$$
(3.4)

wobei  $\omega_{X_p}$ ,  $\omega_{Y_p}$  und  $\omega_{Z_p}$  die Rotationswinkel der Achsen des Objektes bei der Postion p sind. Die Koeffizienten der 3 × 3 Matrix  $\mathbf{R}(\omega_x, \omega_y, \omega_z)$  werden folgendermaßen definiert [15]:

$$
R_{11} = \cos(\omega_y)\cos(\omega_z)
$$
  
\n
$$
R_{12} = -\cos(\omega_y)\sin(\omega_z)
$$
  
\n
$$
R_{13} = -\sin(\omega_y)
$$
  
\n
$$
R_{21} = -\sin(\omega_x)\sin(\omega_y)\cos(\omega_z) + \cos(\omega_x)\sin(\omega_z)
$$
  
\n
$$
R_{22} = \sin(\omega_x)\sin(\omega_y)\sin(\omega_z) + \cos(\omega_x)\cos(\omega_z)
$$
  
\n
$$
R_{23} = -\sin(\omega_x)\cos(\omega_y)
$$
  
\n
$$
R_{31} = \cos(\omega_x)\sin(\omega_y)\cos(\omega_z) + \sin(\omega_x)\sin(\omega_z)
$$
  
\n
$$
R_{32} = -\cos(\omega_x)\sin(\omega_y)\sin(\omega_z) + \sin(\omega_x)\cos(\omega_z)
$$
  
\n
$$
R_{33} = \cos(\omega_x)\cos(\omega_y)
$$

Darauf folgt eine Translation des Koordinatensystemursprungs O um einen Translationsvektor  $\mathbf{t}_p = [t_{X_p} \ t_{Y_p} \ t_{Z_p}]^T$ , wobei  $\mathbf{t}_p$  den Koordinaten des Ursprunges des OKS im WKS entspricht [50]. Mit Hilfe der  $4 \times 4$  Matrix  $S_p$  und ihrer Inversen [18]:

$$
\mathbf{S}_{p} = \begin{bmatrix} \mathbf{R}_{p} & \mathbf{t}_{p} \\ \mathbf{0} & 1 \end{bmatrix} \quad \text{und} \quad \mathbf{S}_{p}^{-1} = \begin{bmatrix} \mathbf{R}_{p}^{T} & -\mathbf{R}_{p}^{T}\mathbf{t}_{p} \\ \mathbf{0} & 1 \end{bmatrix}, \quad (3.6)
$$

lassen sich M und  $\bar{M}_p$  ineinander transformieren:

$$
\bar{\mathbf{M}}_p = \mathbf{S}_p \mathbf{M} \quad \text{und} \quad \mathbf{M} = \mathbf{S}_p^{-1} \bar{\mathbf{M}}_p. \tag{3.7}
$$

#### 3.1.3 Das Projektionskoordinatensystem PKS

Dieses 2D-Koordinatensystem ist so ausgerichtet, daß die  $\bar{Z}$ -Achse des WKS auf den Ursprung  $o$  des PKS deutet (s. Abb. 3.1). Eine fiktive Projektionsebene, die parallel zu der  $\bar{X}\bar{Y}$ -Ebene und sich im WKS bei  $\bar{Z}=f$  befindet, wird am Eingang  $\overline{\rm{I}}$ des Bildaufnehmers definiert $^1$ . Die Projektion eines WKS-Punktes  $(\bar{X},\bar{Y},\bar{Z})$  auf die

<sup>&</sup>lt;sup>1</sup>Die  $\bar{Z}$ -Achse bzw. der Abstand f werden häufig in der Literatur als optische Achse bzw. optischer Abstand bezeichnet.

Projektionsebene ist der PKS-Punkt  $(x, y)$ , der sich nach dem Thalessatz berechnen läßt:

$$
x/f = \bar{X}/\bar{Z} \quad \text{und} \quad y/f = \bar{Y}/\bar{Z}, \quad (3.8)
$$

oder in homogenen Koordinaten:

$$
\lambda \mathbf{m} = \mathbf{E} \mathbf{\bar{M}},\tag{3.9}
$$

$$
\text{mit } \lambda = \bar{Z}/f, \, \mathbf{E} = \begin{bmatrix} 1 & 0 & 0 & 0 \\ 0 & 1 & 0 & 0 \\ 0 & 0 & 1/f & 0 \end{bmatrix}, \, \mathbf{m} = [x \ y \ 1]^T \text{ und } \bar{\mathbf{M}} = [X \ Y \ Z \ 1]^T.
$$

Die p-te Projektion des Objektpunktes M auf der Projektionsbene wird als  $m_a$ bezeichnet<sup>2</sup>. Die homogenen Koordinaten im PKS sind:

$$
\mathbf{m}_a = [x_a \ y_a \ 1]^T. \tag{3.10}
$$

Die Röntgenstrahlen erzeugen eine lineare perspektivische Projektion des Punktes M auf den Punkt  $m_a$  der Projektionsebene ohne Verzerrung. Mit Hilfe der homogenen Repräsentationen von M und  $m_a$ , d.h. M im OKS und  $m_a$  im PKS, läßt sich die Transformation zwischen OKS und PKS durch die Transformationen (3.7) und (3.9) sehr einfach berechnen:

$$
\lambda_a \mathbf{m}_a = \mathbf{E} \mathbf{S}_p \mathbf{M} = \mathbf{P}_p \mathbf{M},\tag{3.11}
$$

dabei bedeutet  $P_p = ES_p$  die 3 × 4 Projektionsmatrix bei der p-ten Position des Objektes.

#### 3.1.4 Das Bildkoordinatensystem BKS

Dieses 2D-Koordinatensystem beschreibt die Punkte der Abbildungsebene  $(u, v)$ , d.h. die Koordinaten der Pixel des Röntgenbildes (s. Abb. 3.1). In Abschnitt 3.1.3 wurde die Projektion eines Objektpunktes M auf der Projektionsebene erläutert. Es fehlt dann die Projektion dieses Punktes auf der Bildebene, auf der das Röntgenbild abgebildet wird. In diesem Abschnitt werden ein lineares und ein nichtlineares Modell für die Abbildung des Röntgenbildes behandelt. Das lineare Modell kann bei der digitalisierten planaren Radiographie bzw. bei Flachdetektoren [3, 49, 80] verwendet werden, bei denen keine geometrische Verzerrung auftritt. In der Radioskopie wird das Röntgenbild jedoch auf einen gewölbten Bildverstärker abgebildet, bei dem ein nichtlineares Modell angewendet wird.

**Lineares Modell:** Beim linearen Modell wird eine  $affine$  Koordinatentransformation angewendet, wobei zwischen zwei Koordinatensystemen nur die Translation, die Rotation und die Skalierung gelten. Die Transformation eines PKS-Punktes  $\mathbf{m} = [x \ y \ 1]^T$  in einen BKS-Punkt  $\mathbf{u} = [u \ v \ 1]^T$  ist dann:

$$
\mathbf{u} = \begin{bmatrix} u \\ v \\ 1 \end{bmatrix} = \begin{bmatrix} +k_x \cos(\theta) & +k_y \sin(\theta) & u_0 \\ -k_x \sin(\theta) & +k_y \cos(\theta) & v_0 \\ 0 & 0 & 1 \end{bmatrix} \begin{bmatrix} x \\ y \\ 1 \end{bmatrix} = \mathbf{Am} \quad (3.12)
$$

<sup>&</sup>lt;sup>2</sup>Die Bezeichnung  $m_a$  (statt  $m_p$ ) wird aufgrund einer späteren Analyse verwendet, in der es auf Projektionsebene p mehr als einen Punkt geben kann.

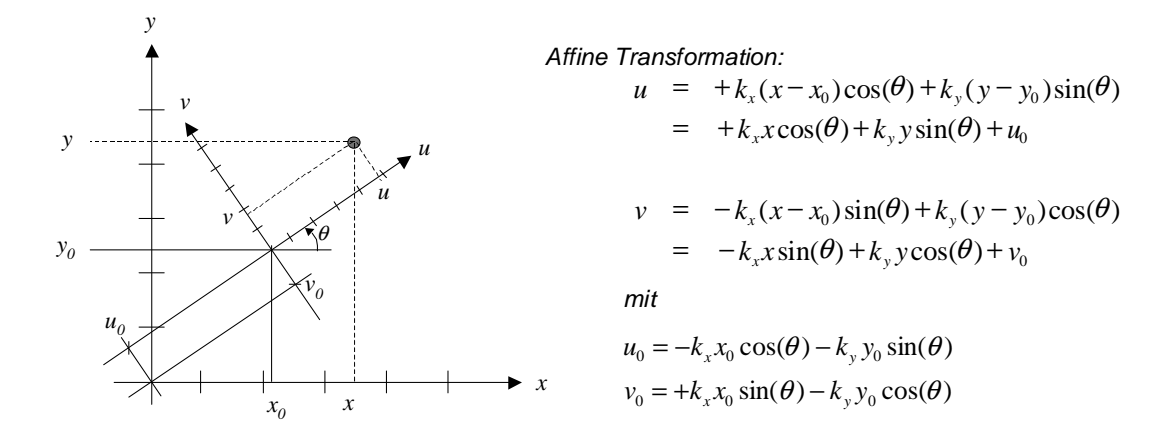

Abb. 3.2: Affine Transformation zwischen PKS und BKS.

für eine Drehung der uv−Achsen um den Winkel θ, eine Verschiebung des Ursprunges des BKS in  $(u_0, v_0)$  und eine Skalierung  $k_x$  der x−Achse und  $k_y$  der y−Achse, wie in Abb. 3.2 dargestellt ist. Normalerweise sind u, v,  $u_0$  und  $v_0$  in [Pixel]; x, y,  $x_0$  und  $y_0$  in [mm]; und  $k_x$  und  $k_y$  in [Pixel/mm] angegeben. Unter Umständen ist auch die Annahme sinnvoll, daÿ die Achsen des BKS keinen rechten Winkel formen [18, 42]. Allerdings ist dies bei den meisten modernen CCD-Kameras vernachlässigbar.

Nichtlineares Modell: Der Eingangsschirm des Bildverstärkers weist eine Krümmung auf, die eine Verzerrung des Röntgenbildes verursacht. In diesem Fall ist die lineare Transformation (3.12) zwischen PKS und BKS nicht mehr gültig. Als Beispiel der Verzerrung stellt Abb. 3.3a das Röntgenbild einer regulären Rasterplatte dar. Man kann ersehen, daÿ, je entfernter von der Mitte des Bildes sich ein Loch der Rasterplatte befindet, desto stärker ist seine projektive Verzerrung. Dies hat seinen Grund darin, daÿ die Abweichung der Normalrichtung der Oberäche des Bildverstärkers von der Richtung der optischen Achse an den Ecken am größten ist.

Die Oberfläche des gekrümmten Eingangsschirms kann als eine 3D-Funktion im WKS modelliert werden (s. Abb. 3.4):

$$
\bar{Z} = S(\bar{X}, \bar{Y})\tag{3.13}
$$

Zur Berechnung der nichtlinearen Transformation zwischen PKS und BKS werden die Hilfsvariablen  $x'$ ,  $y'$  und  $z'$  angewendet, die als die Koordinaten im WKS des Schnittpunkts des Eingangsschirmes mit dem durch  $(x, y)$  bestimmten Strahl  $\ell$  definiert werden (s. Abb. 3.4). Die Koordinaten  $(x, y)$  und  $(x', y')$  lassen sich durch eine nichtlineare Funktion ineinander überführen. Die Transformation der Koordinaten  $(x', y')$  zu  $(u, v)$  im BKS ist jedoch affin.

Der Schnittpunkt  $(x', y', z')$  muß das nichtlineare Gleichungssystem

$$
\begin{cases}\n x'/z' & = x/f \\
 y'/z' & = y/f \\
 z' & = S(x', y')\n\end{cases}
$$
\n(3.14)

 $36$   $\underline{\hspace{1cm}}$  D.Mery: Automatische Gußfehlererkennung aus digitalen Röntgenbildsequenzen

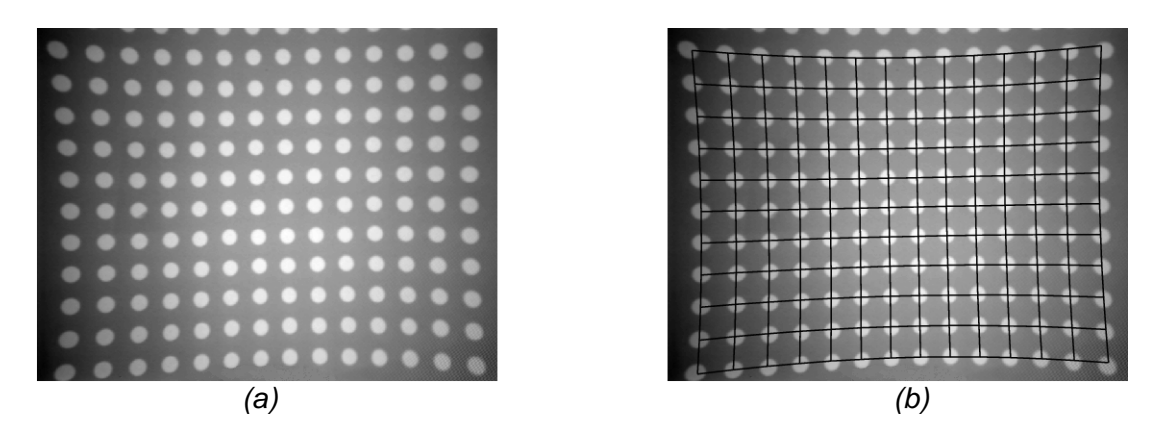

Abb. 3.3: Röntgenbild einer Rasterplatte und die hyperbolische Modellierung ihrer Verzerrung.

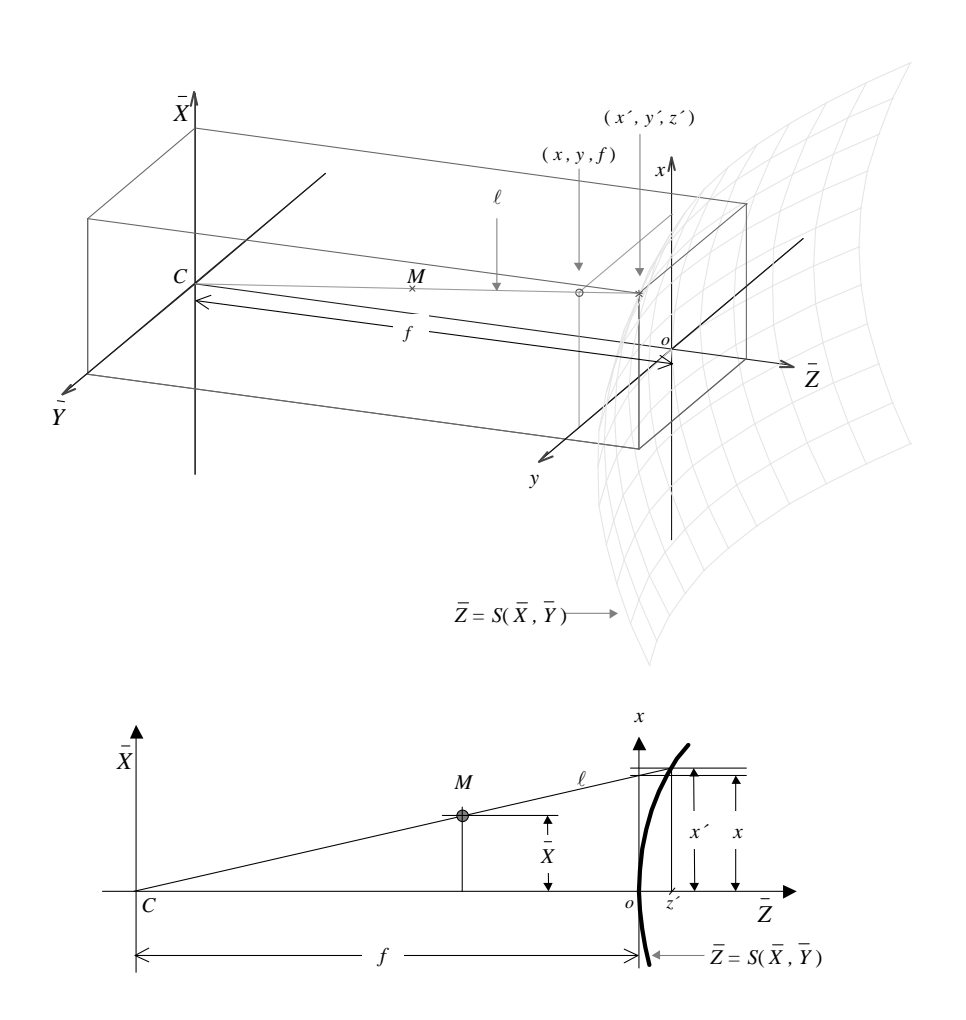

Abb. 3.4: Geometrisches Modell der Röntgenanlage unter Berücksichtigung der Krümmung des Bildverstärkers. Zur Vereinfachung der Darstellung werden nur die Koordinaten in  $\bar{X}$ - und  $\bar{Z}$ -Richtung bei der unteren Abbildung gezeigt.

erfüllen, dessen Lösung sich in homogenen Koordinaten fogendermaÿen zusammenfassen läßt:

$$
\mathbf{m}' = \mathbf{f}(\mathbf{m}).\tag{3.15}
$$

mit  $\mathbf{m}' = [x', y', 1]^T$  und  $\mathbf{m} = [x, y, 1]^T$ .

Die affine Transformation zwischen  $(x', y')$  und  $(u, v)$  wird mit Hilfe eine 3×3 Matrix  $\mathbf{A}'$ , wie in (3.12), berechnet:

$$
\mathbf{u} = \begin{bmatrix} u \\ v \\ 1 \end{bmatrix} = \begin{bmatrix} +k_{x'}\cos(\theta) & +k_{y'}\sin(\theta) & u_0 \\ -k_{x'}\sin(\theta) & +k_{y'}\cos(\theta) & v_0 \\ 0 & 0 & 1 \end{bmatrix} \begin{bmatrix} x' \\ y' \\ 1 \end{bmatrix} = \mathbf{A}'\mathbf{m}'
$$
(3.16)

Die Transformation zwischen PKS und BKS wird dann aus (3.15) und (3.16) ermittelt:

$$
\mathbf{u} = \mathbf{A}'\mathbf{f}(\mathbf{m}) \quad \text{und} \quad \mathbf{m} = \mathbf{f}^{-1}(\mathbf{A}'^{-1}\mathbf{u}). \tag{3.17}
$$

Manche Bildverstärker weisen einen hyperbolischen Eingangsschirm auf [21], dessen Oberäche mit der Funktion

$$
S(\bar{X}, \bar{Y}) = f\sqrt{1 + \frac{\bar{X}^2}{a^2} + \frac{\bar{Y}^2}{b^2}}
$$
(3.18)

modelliert werden kann [72]. Die Funktionen f und  $f^{-1}$  sind in diesem Fall:

$$
\mathbf{m}' = \mathbf{f}(\mathbf{m}) = \begin{bmatrix} \frac{x}{\sqrt{1 - \frac{x^2}{a^2} - \frac{y^2}{b^2}}} \\ \frac{y}{\sqrt{1 - \frac{x^2}{a^2} - \frac{y^2}{b^2}}} \\ 1 \end{bmatrix} \text{ und } \mathbf{m} = \mathbf{f}^{-1}(\mathbf{m}') = \begin{bmatrix} \frac{x'}{\sqrt{1 + \frac{x'^2}{a^2} + \frac{y'^2}{b^2}}} \\ \frac{y'}{\sqrt{1 + \frac{x'^2}{a^2} + \frac{y'^2}{b^2}}} \\ 1 \end{bmatrix}.
$$
 (3.19)

Als Beispiel wird in Abb. 3.3b die hyperbolische Modellierung der geometrische Verzerrung gezeigt.

Eine kubische Modellierung der Rücktransformation BKS  $\rightarrow$  PKS wurde in [8] realisiert. Mit diesem Modell können andere Verzerrungen, wie durch elektromagnetischen Felder, auch berücksichtigt werden. Dieses Modell benötigt jedoch 20 zu schätzenden Parameter. Außerdem ist die Transformation  $PKS \rightarrow BKS$  algebraisch nicht möglich.

Bemerkenswert ist, daß in diesem Modell nur die Transformation PKS  $\leftrightarrow$  BKS nichtlinear ist.

Mit Hilfe der in diesem Abschnitt erläuterten Gleichungen kann die Projektion eines 3D-Punktes des Objektes auf der Bildebene ermittelt werden.

In den folgenden Abschnitten werden geometrische und algebraische Bedingungen betrachtet, um das Problem der Korrespondenz zwischen Röntgenbildern zu lösen, die aus verschiedenen Positionen des Objektes aufgenommen werden. Die Nichtlinearität des Modells kann reduziert werden, indem man die Korrespondenz im PKS betrachtet. In dieser Vorgehensweise wird ein Pixel  $u_a$  des  $p$ -ten Röntgenbildes zuerst in einen Punkt  $m_a$  des PKS mit Hilfe der Gleichung (3.17b) transformiert.

## 3.2 Korrespondenz in zwei Projektionen

In diesem Abschnitt wird untersucht, ob ein Punkt  $m_a$  der p-ten Projektion des Objektes und ein Punkt  $m_b$  der q-ten Projektion des Objektes Projektionen ein und desselben 3D Punktes M sind, d.h. ob  $m_a$  und  $m_b$  korrespondierend zueinander sind.

#### 3.2.1 Epipolargeometrie

Das Korrespondenzproblem wird häufig mit Hilfe der Epipolargeometrie [18, 56, 112] gelöst. Diese geometrische Betrachtung wird seit Jahrzehnten in Problemen des maschinellen stereoskopischen Sehens und der Photogrammetrie mit zwei oder mehreren Kameras angewendet [63].

Der Fall der zwei Kameras ist in Abb. 3.5 deutlich gezeigt. Wenn der Projektionspunkt  $m_a$  eines 3-D Punktes M auf der Projektionsebene p erscheint, muß M auf der Geraden  $\langle C_p, m_a \rangle$  liegen, die durch die Verbindung des optischen Zentrums  $C_p$  der Projektion  $p$  und dem Projektionspunkt  $m_a$  definiert ist. Alle korrespondierenden Punkte von  $m_a$  auf der Projektionsebene q müssen deshalb auf der Projektion dieser Geraden durch das optische Zentrum  $C_q$  liegen, d.h. der Projektion von  $\langle C_p, m_a \rangle$ durch  $C_q$  auf die Projektionsebene q. Die projizierte Gerade heißt Epipolarlinie und wird mit  $\ell$  bezeichnet. Sie läßt sich ausfindig machen, ohne den 3D-Punkt M zu ermitteln, indem die Schnittlinie zwischen der Projektionsebene  $q$  und der durch die Punkte  $C_p$ ,  $C_q$  und  $m_q$  definierte Ebene berechnet wird.

Die epipolare Bedingung besagt, daß die Punkte  $m_a$  und  $m_b$  korrespondierend zueinander nur dann sein können, wenn  $m_b$  auf  $\ell$  liegt.

Wie erwähnt ist die Röntgendurchleuchtungsprüfung in der Regel monokular. Objekt und Prüfanlage stehen in relativer Bewegung zueinander. Eine mathematische Beschreibung der Epipolargeometrie in der Röntgendurchleuchtung ist in [72] zu finden.

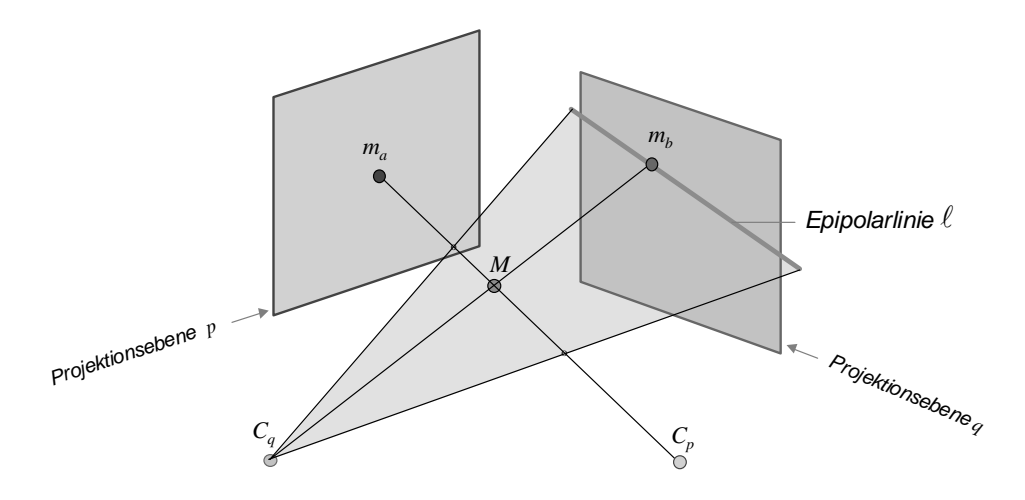

Abb. 3.5: Epipolargeometrie für zwei Projektionen.

#### 3.2.2 Algebraische Betrachtung der bifokalen Geometrie

Das Korrespondenzproblem in zwei Projektionen kann mit Hilfe der bifokalen Tensoren [30, 43] algebraisch gelöst werden. Diese algebraische Betrachtung wird im folgenden ausführlich behandelt.

Die zwei Projektionen des Objektpunktes M auf den Projektionsebenen p und q werden mit Hilfe der Gleichung (3.11) angesetzt als:

$$
\begin{cases}\n\lambda_a \mathbf{m}_a = \mathbf{P}_p \mathbf{M} \\
\lambda_b \mathbf{m}_b = \mathbf{P}_q \mathbf{M}\n\end{cases}
$$
\n(3.20)

oder

$$
\begin{cases}\n\lambda_a \mathbf{m}_a = [\mathbf{I} \mid \mathbf{0}]\tilde{\mathbf{M}} = \tilde{\mathbf{A}} \tilde{\mathbf{M}} \\
\lambda_b \mathbf{m}_b = \tilde{\mathbf{B}} \tilde{\mathbf{M}}\n\end{cases} (3.21)
$$

mit

$$
\begin{array}{rcl}\n\mathbf{M} & = & \mathbf{H}^{-1}\tilde{\mathbf{M}} \\
\tilde{\mathbf{A}} & = & \mathbf{P}_p\mathbf{H}^{-1} = [\mathbf{I} \mid \mathbf{0}] \, , \\
\tilde{\mathbf{B}} & = & \mathbf{P}_q\mathbf{H}^{-1}\n\end{array} \tag{3.22}
$$

dabei ist H eine  $4 \times 4$  reguläre Matrix, deren erste drei Zeilen die Matrix  $\mathbf{P}_p$  sind [29]. Es entsteht aus (3.21) das Gleichungssystem:

$$
\begin{bmatrix}\n\tilde{\mathbf{a}}_1 & x_a & 0 \\
\tilde{\mathbf{a}}_2 & y_a & 0 \\
\tilde{\mathbf{a}}_3 & 1 & 0 \\
\tilde{\mathbf{b}}_1 & 0 & x_b \\
\tilde{\mathbf{b}}_2 & 0 & y_b \\
\tilde{\mathbf{b}}_3 & 0 & 1\n\end{bmatrix}\n\begin{bmatrix}\n\tilde{\mathbf{M}} \\
-\lambda_a \\
-\lambda_b\n\end{bmatrix} = \begin{bmatrix}\n0 \\
0 \\
0 \\
0 \\
0 \\
0\n\end{bmatrix},
$$
\n(3.23)

 $\overline{a}$ ¯  $\overline{ }$  $\overline{ }$  $\overline{ }$  $\overline{ }$  $\overline{\phantom{a}}$  $\mathsf{I}$  $\overline{\phantom{a}}$  $\overline{\phantom{a}}$ 

wobei  $\tilde{\mathbf{a}}_i$  bzw.  $\tilde{\mathbf{b}}_i$  die *i*-te Zeile der Matrix  $\tilde{\mathbf{A}}$  bzw.  $\tilde{\mathbf{B}}$  bezeichnet.

Stellt man die Hypothese auf, daß  $m_a$  und  $m_b$  korrespondierende Punkte zueinander sind, dann existiert ein Punkt M. In diesem Fall hat das System (3.23) eine nicht-triviale Lösung für v. Die Existenz dieser Lösung ist dabei notwendige und hinreichende Bedingung dafür, daß die Determinante der  $6 \times 6$  Matrix G gleich null sein muÿ. Daher kann der Laplacesche Entwicklungssatz [9] angewendet werden, um die Determinante |G| zu erhalten:

$$
|\mathbf{G}| = x_a x_b \begin{vmatrix} \tilde{\mathbf{a}}_2 \\ \tilde{\mathbf{a}}_3 \\ \tilde{\mathbf{b}}_2 \\ \tilde{\mathbf{b}}_3 \end{vmatrix} - y_a x_b \begin{vmatrix} \tilde{\mathbf{a}}_1 \\ \tilde{\mathbf{a}}_3 \\ \tilde{\mathbf{b}}_2 \\ \tilde{\mathbf{b}}_3 \end{vmatrix} + x_b \begin{vmatrix} \tilde{\mathbf{a}}_1 \\ \tilde{\mathbf{a}}_2 \\ \tilde{\mathbf{b}}_3 \end{vmatrix} +
$$

$$
-x_a y_b \begin{vmatrix} \tilde{\mathbf{a}}_2 \\ \tilde{\mathbf{a}}_3 \\ \tilde{\mathbf{b}}_1 \\ \tilde{\mathbf{b}}_3 \end{vmatrix} + y_a y_b \begin{vmatrix} \tilde{\mathbf{a}}_1 \\ \tilde{\mathbf{a}}_3 \\ \tilde{\mathbf{b}}_1 \\ \tilde{\mathbf{b}}_3 \end{vmatrix} - y_b \begin{vmatrix} \tilde{\mathbf{a}}_1 \\ \tilde{\mathbf{a}}_2 \\ \tilde{\mathbf{b}}_1 \\ \tilde{\mathbf{b}}_3 \end{vmatrix} + x_a \begin{vmatrix} \tilde{\mathbf{a}}_2 \\ \tilde{\mathbf{a}}_3 \\ \tilde{\mathbf{b}}_1 \\ \tilde{\mathbf{b}}_2 \end{vmatrix} - y_a \begin{vmatrix} \tilde{\mathbf{a}}_1 \\ \tilde{\mathbf{a}}_3 \\ \tilde{\mathbf{b}}_1 \\ \tilde{\mathbf{b}}_2 \end{vmatrix} + \begin{vmatrix} \tilde{\mathbf{a}}_1 \\ \tilde{\mathbf{a}}_2 \\ \tilde{\mathbf{b}}_2 \end{vmatrix} + \begin{vmatrix} \tilde{\mathbf{a}}_1 \\ \tilde{\mathbf{a}}_2 \\ \tilde{\mathbf{b}}_2 \end{vmatrix}
$$

 $40$   $\hskip1cm$  D.Mery: Automatische Gußfehlererkennung aus digitalen Röntgenbildsequenzen

oder

$$
|\mathbf{G}| = [x_b \ y_b \ 1] \begin{bmatrix} F_{11} & F_{12} & F_{13} \\ F_{21} & F_{22} & F_{23} \\ F_{31} & F_{32} & F_{33} \end{bmatrix} \begin{bmatrix} x_a \\ y_a \\ 1 \end{bmatrix} = \mathbf{m}_b^T \mathbf{F} \mathbf{m}_a = 0, \qquad (3.24)
$$

mit

$$
F_{ij} = (-1)^{i+j} \begin{vmatrix} \sim \tilde{\mathbf{a}}_j \\ \sim \tilde{\mathbf{b}}_i \end{vmatrix}
$$
 für  $i, j = 1, 2, 3$ . (3.25)

Dabei bedeuten ∼  $\tilde{\mathbf{a}}_i$  bzw. ∼  $\tilde{\mathbf{b}}_i$  die Matrizen  $\tilde{\mathbf{A}}$  ohne *j*-te Zeile bzw.  $\tilde{\mathbf{B}}$  ohne *i*-te Zeile. Die  $3\times 3$  Matrix **F** ist die sogenannte *Fundamental-Matrix* der Epipolargeometrie zwischen Projektion p und Projektion q [63], deren Elemente  $F_{ij}$  als die bifokalen Tensoren bezeichnet werden [30].

Gleichung (3.24) läÿt sich in der tensoriellen Schreibweise unter Verwendung der Einsteinschen Summenkonvention angeben<sup>3</sup>:

$$
|\mathbf{G}| = m_a^j m_b^i F_{ij} = 0,\t\t(3.26)
$$

dabei sind  $[m_a^1 \; m_a^2 \; m_a^3] = [x_a \; y_a \; 1] = \mathbf{m}_a^T$  und  $[m_b^1 \; m_b^2 \; m_b^3] = [x_b \; y_b \; 1] = \mathbf{m}_b^T$ .

Für die kanonische Form  $\tilde{A} = [I \mid 0]$  lassen sich die bifokalen Tensoren aus (3.25) berechnen:

$$
F_{ij} = \tilde{b}_{i \oplus 1,j} \tilde{b}_{i \oplus 2,4} - \tilde{b}_{i \oplus 2,j} \tilde{b}_{i \oplus 1,4},\tag{3.27}
$$

mit

$$
i \oplus k = \begin{cases} i+k & \text{wenn} \quad i+k \leq 3 \\ i+k-3 & \text{sonst} \end{cases}.
$$

Gleichung (3.24) bzw. (3.26) drückt die schon erwähnte epipolare Bedingung mathematisch aus. Die Epipolarlinie  $\ell$  ist dann gegeben durch:

$$
\mathbf{m}_b^T \ell = \ell_1 x_b + \ell_2 y_b + \ell_3 = 0 \tag{3.28}
$$

mit  $\ell = [\ell_1 \; \ell_2 \; \ell_3]^T = \mathbf{Fm}_a$ , oder in tensorieller Form:

$$
\ell_i = m_a^j F_{ij}.\tag{3.29}
$$

Bemerkenswert ist, daß die Fundamental-Matrix F von  $m_a$ ,  $m_b$  und M unabhängig ist. Sie ist als eine Funktion der Matrizen  $P_p$  und  $P_q$  definiert, d.h. eine Funktion der Position des Objektes und seines Projektionsvorganges.

In der Praxis wird als Korrespondenzkriterium benutzt, daß  $m_a$  und  $m_b$  korrespondierend zueinander sein können, wenn der senkrechte euklidische Abstand zwischen der Epipolarlinie  $\ell$  und dem Punkt  $m_b$  genügend klein ist [65]:

$$
d_2 = \frac{|\mathbf{m}_b^T \mathbf{F} \mathbf{m}_a|}{\sqrt{\ell_1^2 + \ell_2^2}} < \varepsilon_2. \tag{3.30}
$$

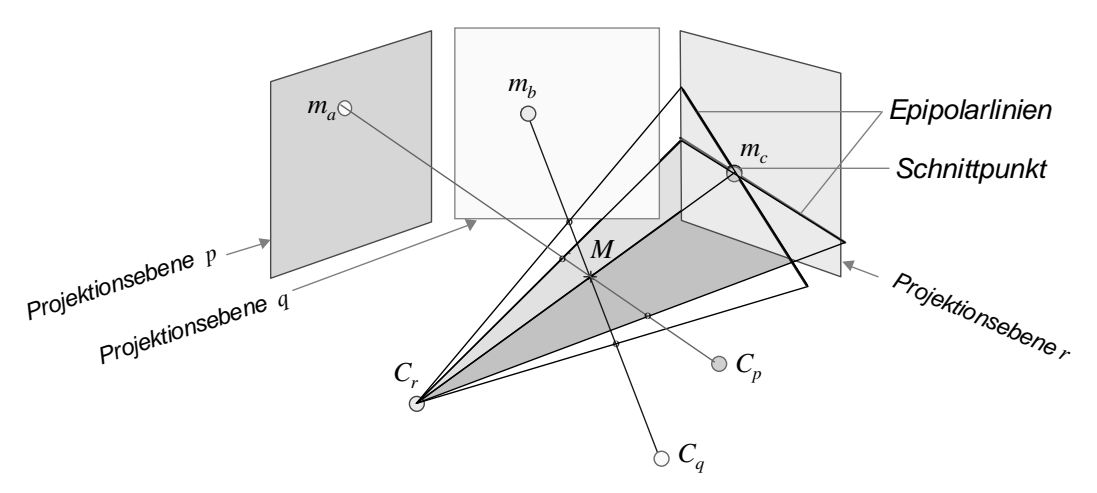

Abb. 3.6: Epipolargeometrie für drei Projektionen.

## 3.3 Korrespondenz in drei Projektionen

Im Fall der drei Projektionen wird untersucht, ob  $m_a$ ,  $m_b$  und  $m_c$ , also Projektionspunkte bei der p, q bzw. r-ten Position des Objektes, korrespondierend zueinander sind. Eine geometrische Betrachtung des Problems geht davon aus, daß die Epipolarlinie von  $m_a$  und die Epipolarlinie von  $m_b$  auf der r-ten Projektion gebildet werden und ihr Schnittpunkt berechnet wird (s. Abb. 3.6). Die drei Punkte sind korrespondierend zueinander, wenn der Schnittpunkt mit  $m_c$  übereinstimmt [20]. Der Schnittpunkt ist allerdings nicht definiert, wenn die zwei Epipolarlinien gleich sind. Dies geschieht, i) wenn die drei optischen Zentren  $C_p$ ,  $C_q$  und  $C_r$  nicht kollinear sind und  $m_a$ ,  $m_b$  und  $m_c$  sich auf der durch die drei optischen Zentren definierten Ebene befinden; oder ii) wenn die drei optischen Zentren  $C_p$ ,  $C_q$  und  $C_r$  kollinear sind [19, 98]. Auÿerdem liefert die Epipolargeometrie in drei Projektionen keine direkte Lösung.

#### 3.3.1 Algebraische Betrachtung der trifokalen Geometrie

Eine algebraische Betrachtung der trifokalen Geometrie erfolgt mit Hilfe der trifokalen Tensoren [31, 99], die im folgenden ausführlich behandelt werden. Diese Vorgehensweise kann die oben erwähnten Probleme überwinden.

Die drei Projektionen des Objektpunktes M auf den Projektionsebenen p, q und r werden, wie im Abschnitt 3.2, mit Hilfe der Gleichung (3.11) angesetzt als:

$$
\begin{cases}\n\lambda_a \mathbf{m}_a = [\mathbf{I} \mid \mathbf{0}]\tilde{\mathbf{M}} = \tilde{\mathbf{A}} \tilde{\mathbf{M}} \\
\lambda_b \mathbf{m}_b = \lambda_c \mathbf{m}_c = \tilde{\mathbf{C}} \tilde{\mathbf{M}}\n\end{cases} (3.31)
$$

mit  $\tilde{\mathbf{C}} = \mathbf{P}_r \mathbf{H}^{-1}$  und  $\tilde{\mathbf{A}}, \tilde{\mathbf{B}}, \tilde{\mathbf{M}}$  wie in (3.22). Wenn  $m_a, m_b$  und  $m_c$  korrespondierende Punkte sind, dann muÿ eine nicht-triviale Lösung für M existieren. Eine bekannte

<sup>3</sup>Bei der Einsteinschen Summenkonvention wird über doppelt vorkommende Indizes summiert.

Lösung dieses Problems erfolgt mit Hilfe der Betrachtung einer Umformulierung des Gleichungssystemes (3.31):

$$
\begin{bmatrix}\n\tilde{a}_{1} & x_{a} & 0 & 0 \\
\tilde{a}_{2} & y_{a} & 0 & 0 \\
\tilde{a}_{3} & 1 & 0 & 0 \\
\tilde{b}_{1} & 0 & x_{b} & 0 \\
\tilde{b}_{2} & 0 & y_{b} & 0 \\
\tilde{b}_{3} & 0 & 1 & 0 \\
\tilde{c}_{1} & 0 & 0 & x_{c} \\
\tilde{c}_{2} & 0 & 0 & y_{c} \\
\tilde{c}_{3} & 0 & 0 & 1\n\end{bmatrix}\n\begin{bmatrix}\n\tilde{M} \\
-\lambda_{a} \\
-\lambda_{b} \\
-\lambda_{c}\n\end{bmatrix} = \begin{bmatrix}\n0 \\
0 \\
0 \\
0 \\
0 \\
0 \\
0\n\end{bmatrix},
$$
\n(3.32)

wobei  $\tilde{\bf a}_i, \, \tilde{\bf b}_i$  bzw.  $\tilde{\bf c}_i$  die  $i$ -te Zeile von Matrix  $\tilde{\bf A}, \, \tilde{\bf B}$  bzw.  $\tilde{\bf C}$  bezeichnet. Wenn  $m_a,\, m_b$ und  $m_c$  korrespondierend zueinander sind, muß es dann eine nicht-triviale Lösung für v geben. Die Existenz dieser Lösung ist dabei notwendige und hinreichende Bedingung dafür, daß alle Determinanten der  $7 \times 7$  Untermatrizen von G, die durch Streichen von zwei Zeilen erzeugt werden, gleich Null sein muÿ. Diese Vorgehensweise führt zu trifokalen Beziehungen, die in [30, 43, 44] ausführlich beschrieben wurden. Eine Anwendung dieser Beziehungen in der Röntgendurchleuchtung ist in [70, 74] zu finden.

Analog zu dieser Formulierung kann eine simplere Lösung direkt aus dem originalen Gleichungssystem (3.31) ermittelt werden [29, 31]: Ausgehend von der ersten Projektionsgleichung  $\lambda_a \mathbf{m}_a = [\mathbf{I} \mid \mathbf{0}] \mathbf{M}$  erhält man den transformierten 3D Objektpunkt:

$$
\tilde{\mathbf{M}} = \lambda_a [\mathbf{m}_a^T \ 1/\lambda_a]^T. \tag{3.33}
$$

Die zweite Projektion dieses Punktes in (3.31) führt zu:

$$
\lambda_b \begin{bmatrix} x_b \\ y_b \\ 1 \end{bmatrix} = \lambda_a \begin{bmatrix} \tilde{b}_{11} & \tilde{b}_{12} & \tilde{b}_{13} & \tilde{b}_{14} \\ \tilde{b}_{21} & \tilde{b}_{22} & \tilde{b}_{23} & \tilde{b}_{24} \\ \tilde{b}_{31} & \tilde{b}_{32} & \tilde{b}_{33} & \tilde{b}_{34} \end{bmatrix} \begin{bmatrix} x_a \\ y_a \\ 1 \\ 1/\lambda_a \end{bmatrix} .
$$
 (3.34)

Durch Einsetzen der dritten Gleichung von (3.34) in die ersten zwei bekommt man:

$$
\begin{cases}\nx_b(\tilde{b}_{31}x_a + \tilde{b}_{32}y_a + \tilde{b}_{33} + \tilde{b}_{34}/\lambda_a) = (\tilde{b}_{11}x_a + \tilde{b}_{12}y_a + \tilde{b}_{13} + \tilde{b}_{14}/\lambda_a) \\
y_b(\tilde{b}_{31}x_a + \tilde{b}_{32}y_a + \tilde{b}_{33} + \tilde{b}_{34}/\lambda_a) = (\tilde{b}_{21}x_a + \tilde{b}_{22}y_a + \tilde{b}_{23} + \tilde{b}_{24}/\lambda_a)\n\end{cases} (3.35)
$$

Die möglichen Lösungen für  $\lambda_a$  lauten dann:

$$
\begin{cases}\n\lambda_a = (\tilde{b}_{14} - \tilde{b}_{34}x_b)/[x_b(\tilde{b}_{31}x_a + \tilde{b}_{32}y_a + \tilde{b}_{33}) - (\tilde{b}_{11}x_a + \tilde{b}_{12}y_a + \tilde{b}_{13})] \\
\lambda_a = (\tilde{b}_{24} - \tilde{b}_{34}y_b)/[y_b(\tilde{b}_{31}x_a + \tilde{b}_{32}y_a + \tilde{b}_{33}) - (\tilde{b}_{21}x_a + \tilde{b}_{22}y_a + \tilde{b}_{23})]\n\end{cases} (3.36)
$$

Andere mögliche Lösungen für  $\lambda_a$  können auf diese Weise aus der dritten Projektion von  $\tilde{M}$  in (3.31) ermittelt wereden:

$$
\begin{cases}\n\lambda_a = (\tilde{c}_{14} - \tilde{c}_{34}x_c)/[x_c(\tilde{c}_{31}x_a + \tilde{c}_{32}y_a + \tilde{c}_{33}) - (\tilde{c}_{11}x_a + \tilde{c}_{12}y_a + \tilde{c}_{13})] \\
\lambda_a = (\tilde{c}_{24} - \tilde{c}_{34}y_c)/[y_c(\tilde{c}_{31}x_a + \tilde{c}_{32}y_a + \tilde{c}_{33}) - (\tilde{c}_{21}x_a + \tilde{c}_{22}y_a + \tilde{c}_{23})]\n\end{cases} (3.37)
$$

Vier trifokale Beziehungen werden erzielt, indem man eine Gleichung von (3.36) und eine von (3.37) gleichsetzt:

$$
\begin{cases}\n(\tilde{c}_{14} - \tilde{c}_{34}x_c)[x_b(\tilde{b}_{31}x_a + \tilde{b}_{32}y_a + \tilde{b}_{33}) - (\tilde{b}_{11}x_a + \tilde{b}_{12}y_a + \tilde{b}_{13})] - \\
(\tilde{b}_{14} - \tilde{b}_{34}x_b)[x_c(\tilde{c}_{31}x_a + \tilde{c}_{32}y_a + \tilde{c}_{33}) - (\tilde{c}_{11}x_a + \tilde{c}_{12}y_a + \tilde{c}_{13})] & = 0 \\
(\tilde{c}_{24} - \tilde{c}_{34}y_c)[x_b(\tilde{b}_{31}x_a + \tilde{b}_{32}y_a + \tilde{b}_{33}) - (\tilde{b}_{11}x_a + \tilde{b}_{12}y_a + \tilde{b}_{13})] - \\
(\tilde{b}_{14} - \tilde{b}_{34}x_b)[y_c(\tilde{c}_{31}x_a + \tilde{c}_{32}y_a + \tilde{c}_{33}) - (\tilde{c}_{21}x_a + \tilde{c}_{22}y_a + \tilde{c}_{23})] & = 0 \\
(\tilde{c}_{14} - \tilde{c}_{34}x_c)[y_b(\tilde{b}_{31}x_a + \tilde{b}_{32}y_a + \tilde{b}_{33}) - (\tilde{b}_{21}x_a + \tilde{b}_{22}y_a + \tilde{b}_{23})] - \\
(\tilde{b}_{24} - \tilde{b}_{34}y_b)[x_c(\tilde{c}_{31}x_a + \tilde{c}_{32}y_a + \tilde{c}_{33}) - (\tilde{c}_{11}x_a + \tilde{c}_{12}y_a + \tilde{c}_{13})] & = 0 \\
(\tilde{c}_{24} - \tilde{c}_{34}y_c)[y_b(\tilde{b}_{31}x_a + \tilde{b}_{32}y_a + \tilde{b}_{33}) - (\tilde{b}_{21}x_a + \tilde{b}_{22}y_a + \tilde{b}_{23})] - \\
(\tilde{b}_{24} - \tilde{b}_{34}y_b)[y_c(\tilde{c}_{31}x_a + \tilde{c}_{32}y_a + \tilde{c}_{33}) - (\tilde{c}_{21}x_a + \tilde{c}_{22}y_a + \tilde{c
$$

Diese vier Gleichungen sind die sogenannten Trilinearitäten von Shashua [100], die sich folgendermaÿen zusammenfassen lassen:

$$
\begin{cases}\n\mathbf{m}_a^T (x_c \mathbf{T}^{13} - x_c x_b \mathbf{T}^{33} + x_b \mathbf{T}^{31} - \mathbf{T}^{11}) = 0 \\
\mathbf{m}_a^T (y_c \mathbf{T}^{13} - y_c x_b \mathbf{T}^{33} + x_b \mathbf{T}^{32} - \mathbf{T}^{12}) = 0 \\
\mathbf{m}_a^T (x_c \mathbf{T}^{23} - x_c y_b \mathbf{T}^{33} + y_b \mathbf{T}^{31} - \mathbf{T}^{21}) = 0 \\
\mathbf{m}_a^T (y_c \mathbf{T}^{23} - y_c y_b \mathbf{T}^{33} + y_b \mathbf{T}^{32} - \mathbf{T}^{22}) = 0\n\end{cases}
$$
\n(3.39)

mit

$$
\mathbf{T}^{jk} = [T_1^{jk} \ T_2^{jk} \ T_3^{jk}]^T,
$$

wobei

$$
T_i^{jk} = (-1)^{i+1} \begin{vmatrix} \sim \tilde{\mathbf{a}}_i \\ \tilde{\mathbf{b}}_j \\ \tilde{\mathbf{c}}_k \end{vmatrix} = \tilde{b}_{ji}\tilde{c}_{k4} - \tilde{b}_{j4}\tilde{c}_{ki}, \qquad \text{für } i, j, k = 1, 2, 3 \qquad (3.40)
$$

die trifokalen Tensoren für die Projektionen p, q und r sind. In tensorieller Form lauten die Trilinearitäten von Shashua:

$$
m_a^i s_j^\mu r_k^\rho T_i^{jk} = 0 \qquad \text{für } \mu, \rho = 1, 2 \tag{3.41}
$$

mit

$$
s_j^{\mu} = \begin{bmatrix} -1 & 0 & x_b \\ 0 & -1 & y_b \end{bmatrix} \qquad r_k^{\rho} = \begin{bmatrix} -1 & 0 & x_c \\ 0 & -1 & y_c \end{bmatrix}.
$$

#### 3.3.2 Geometrische Interpretation der Trilinearitäten

Im folgenden wird eine geometrische Interpretation der Trilinearitäten erläutert, die in Abb. 3.7 gezeigt wird: Gleichung (3.33) entspricht dem Projektionsvorgang von M auf  $m_a$ , d.h. der Geraden  $\ell_a$  :  $\langle C_p, m_a \rangle$ , auf der  $m_a, C_p$  und M liegen. Wo genau auf dieser Geraden M liegt, wird durch den Parameter  $\lambda_a$  definiert. In (3.34) wird der Punkt M auf die Ebene q projiziert. Die Koordinaten  $(x_b, y_b)$  dieses Projektionspunktes können aus (3.35) (oder aus (3.36)) bestimmt werden. Diese Koordinaten haben die Form:

$$
\begin{cases}\nx_b = f_{x_b}(x_a, y_a, \lambda_a) \\
y_b = f_{y_b}(x_a, y_a, \lambda_a)\n\end{cases},
$$
\n(3.42)

d.h., die möglichen Punkte von Projektionsebene  $q$ , die  $(3.42a)$  erfüllen, befinden sich auf der vertikalen Geraden, auf der der Korrespondenzpunkt  $m_b$  liegt. Diese Gerade ist als  $\ell_{x_b}$  in Abb. 3.7 gezeichnet. Das gleiche gilt für die horizontale Gerade  $\ell_{y_b}$ , die aus (3.42b) definiert werden kann.

Die Punkte  $m_a$  und  $m_b$  sind korrespondierend zueinander, wenn

$$
\ell_a \cap \Pi_{x_b} = M \quad \text{und} \quad \ell_a \cap \Pi_{y_b} = M,\tag{3.43}
$$

dabei sind  $\Pi_{x_b}$  bzw.  $\Pi_{y_b}$  die Ebenen, die durch das optische Zentrum  $C_q$  und die Gerade  $\ell_{x_b}$  bzw.  $\ell_{y_b}$  definiert werden.

Auf diese Weise erhält man für die dritte Projektion von M auf die Ebene r die Geraden  $\ell_{x_c}$  und  $\ell_{y_c}$ , die aus (3.37) definiert werden:

$$
\begin{cases}\n x_c = f_{x_c}(x_a, y_a, \lambda_a) \\
 y_c = f_{y_c}(x_a, y_a, \lambda_a)\n\end{cases},
$$
\n(3.44)

Wie bei der Korrespondenz zwischen  $m_a$  und  $m_b$  sind  $m_a$  und  $m_c$  korrespondierend zueinander, wenn

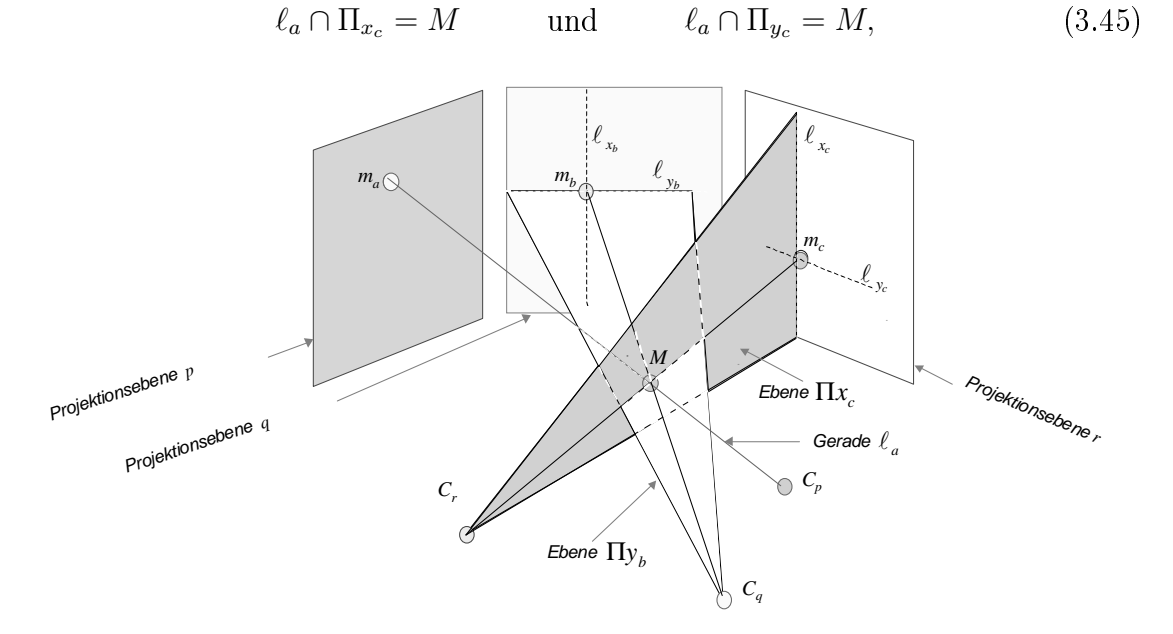

Abb. 3.7: Geometrische Darstellung der dritten Trilinearität (überarbeitete Repräsentation nach [1]).

mit  $\Pi_{x_c}$  bzw.  $\Pi_{y_c}$  als die Ebenen, die den Punkt  $C_r$  und die Gerade  $\ell_{x_c}$  bzw.  $\ell_{y_c}$ beinhalten.

Wenn die Schnittpunkte von (3.43) und die Schnittpunkte von (3.45) gleich sind, wird eine Korrespondenz zwischen  $m_a$ ,  $m_b$  und  $m_c$  gefunden. Die vier Trilinearitäten in dieser geometrischen Interpretation lauten dann:

$$
\begin{cases}\n\ell_a \cap \Pi_{x_b} = \ell_a \cap \Pi_{x_c} \\
\ell_a \cap \Pi_{x_b} = \ell_a \cap \Pi_{y_c} \\
\ell_a \cap \Pi_{y_b} = \ell_a \cap \Pi_{x_c} \\
\ell_a \cap \Pi_{y_b} = \ell_a \cap \Pi_{y_c}\n\end{cases} (3.46)
$$

Jede Trilinearität stellt dann eine Korrespondenz zwischen dem Punkt  $m_a$  (in Projektionsebene p), einer horizontalen oder vertikalen Geraden (in Projektionsebene q), auf der der Korrespondenzpunkt  $m_b$  liegt, und einer horizontalen oder vertikalen Geraden (in Projektionsebene r), auf der der Korrespondenzpunkt  $m_c$  liegt. Der 3D Punkt M ist der Schnittpunkt von der Geraden  $\ell_a$  mit den Ebenen, die die erwähnten Geraden und ihre entsprechenden optischen Zentren bilden. Als Beispiel zeigt Abb. 3.7 die dritte Trilinearität.

#### 3.3.3 Eigenschaften der Trilinearitäten

Die grundlegenden Eigenschaften der Trilinearitäten lassen sich folgendermaßen zusammenfassen [30, 31, 98, 99]:

- i) Die Trilinearitäten stellen lineare trifokale Beziehungen dar, die ohne Epipolargeometrie ermittelt werden (s. Abschnitt 3.3.1).
- ii) Die trifokalen Tensoren sind von den Korrespondenzpunkten  $m_a, m_b, m_c$  und M unabhängig, sie sind eine Funktion der Projektionsmatrizen  $A$ ,  $B$  und  $C$  $(s. (3.40))$ .
- iii) Die Reprojektion von  $m_c$ , d.h. die Prediktion der Koordinaten von  $m_c$  aus den Koordinaten  $m_a$  und  $m_b$ , kann aus den Trilinearitäten direkt berechnet werden (s. (3.39)). Diese Reprojektion besitzt keine Singularität.
- iv) Drei Punkte  $m_a$ ,  $m_b$  und  $m_c$  (in drei verschiedenen Projektionen) sind korrespondierend zueinander, wenn sie die vier Trilinearitäten erfüllen (s. Abschnitt 3.3.2).

Eine Beziehung zwischen der Epipolargeometrie und den Trilinearitäten wird im folgenden vorgestellt.

Satz 3.1 Seien  $m_a$ ,  $m_b$  und  $m_c$  drei Projektionspunkte (in drei verschiedenen Projektionen p, q und r), dann sind hinreichende Bedingungen für die Aussage der Korrespondenz zwischen ihnen, daß:

- $a)$   $m_a$  und  $m_b$  die epipolare Bedingung erfüllen, und
- b)  $m_a$ ,  $m_b$  und  $m_c$  die ersten (oder letzten) zwei Trilinearitäten erfüllen.

Beweis: Die vier Trilinearitäten stammen aus Gleichungen (3.36) und (3.37), indem man eine Gleichung von (3.36) mit einer von (3.37) gleichsetzt. Setzt man aber die zwei Gleichungen von (3.36) gleich, so erhält man die epipolare Bedingung zwischen Projektionspunkten  $m_a$  und  $m_b$  (vgl. (3.24)). Daraus folgt, daß die Trilinearitäten (3.39a) und (3.39c) sowie die Trilinearitäten (3.39b) und (3.39d) in diesem Fall gleich  $\sin$ d.

In der Praxis kann man mit Hilfe des Satzes 3.1 als Korrespondenzkriterium anwenden, daß  $m_a$ ,  $m_b$  und  $m_c$  korrespondierend zueinander sind, wenn  $m_a$  und  $m_b$  das praktische Kriterium der epipolaren Bedingung (3.30) erfüllen und der euklidische Abstand zwischen  $m_c$  und seiner aus  $m_a$  und  $m_b$  berechneten Reprojektion genügend klein ist:

$$
d_3 = \|\mathbf{m}_c - \hat{\mathbf{m}}_c\| < \varepsilon_3,\tag{3.47}
$$

wobei die Reprojektion  $\hat{m}_c$  aus den ersten zwei Trilinearitäten (3.39a) und (3.39b) ermittelt wird:

$$
\hat{\mathbf{m}}_c = \begin{bmatrix} \hat{x}_c \\ \hat{y}_c \\ 1 \end{bmatrix} = \frac{1}{\mathbf{m}_a^T (\mathbf{T}^{13} - x_b \mathbf{T}^{33})} \begin{bmatrix} \mathbf{m}_a^T (\mathbf{T}^{11} - x_b \mathbf{T}^{31}) \\ \mathbf{m}_a^T (\mathbf{T}^{12} - x_b \mathbf{T}^{32}) \\ \mathbf{m}_a^T (\mathbf{T}^{13} - x_b \mathbf{T}^{33}) \end{bmatrix}
$$
(3.48)

## 3.4 Korrespondenz in vier Projektionen

Auf eine geometrische Weise kann eine Bedingung ermittelt werden, um herauszufinden, ob vier Projektionspunkte  $m_a, m_b, m_c$  und  $m_d$  (auf den entsprechenden Projektionsebenen p, q, r und s) korrespondierend zueinander sind. Dies geschieht durch Bestimmung der Epipolarlinien der ersten drei Punkten auf der vierten Projektionsebene und Schätzung ihres Schnittpunktes. Wie in Abb. 3.3 für den Fall der drei Projektionen erläutert wurde, besitzt diese Lösung allerdings eine Singularität, wenn die Epipolarlinien gleich sind. Außerdem ist die Schätzung des Schnittpunktes nicht direkt und deswegen aufwendig. Eine algebraische Betrachtung, die diese Probleme überwinden kann, wird im folgenden betrachtet.

Die vier Projektionen des Objektpunktes M auf den Projektionsebenen p, q, r und s werden, wie im Abschnitt 3.2, mit Hilfe der Gleichung (3.11) angesetzt als:

$$
\begin{cases}\n\lambda_a \mathbf{m}_a = [\mathbf{I} \mid \mathbf{0}]\tilde{\mathbf{M}} = \tilde{\mathbf{A}} \tilde{\mathbf{M}} \\
\lambda_b \mathbf{m}_b = \tilde{\mathbf{B}} \tilde{\mathbf{M}} \\
\lambda_c \mathbf{m}_c = \tilde{\mathbf{C}} \tilde{\mathbf{M}} \\
\lambda_d \mathbf{m}_d = \tilde{\mathbf{D}} \tilde{\mathbf{M}}\n\end{cases} (3.49)
$$

 $\overline{a}$ 

mit  $\tilde{\mathbf{D}} = \mathbf{P}_s \mathbf{H}^{-1}$  und  $\tilde{\mathbf{A}}, \tilde{\mathbf{B}}, \tilde{\mathbf{C}}, \tilde{\mathbf{M}}$  wie in (3.22) und (3.31). Dieses Gleichungssystem kann folgendermaÿen umformuliert werden:

 $\overline{a}$ 

$$
\begin{bmatrix}\n\tilde{a}_{1} & x_{a} & 0 & 0 & 0 \\
\tilde{a}_{2} & y_{a} & 0 & 0 & 0 \\
\tilde{a}_{3} & 1 & 0 & 0 & 0 \\
\tilde{b}_{1} & 0 & x_{b} & 0 & 0 \\
\tilde{b}_{2} & 0 & y_{b} & 0 & 0 \\
\tilde{b}_{3} & 0 & 1 & 0 & 0 \\
\tilde{c}_{1} & 0 & 0 & x_{c} & 0 \\
\tilde{c}_{2} & 0 & 0 & y_{c} & 0 \\
\tilde{c}_{3} & 0 & 1 & 1 & 0 \\
\tilde{d}_{1} & 0 & 0 & 0 & x_{d} \\
\tilde{d}_{2} & 0 & 0 & 0 & y_{d} \\
\tilde{d}_{3} & 0 & 0 & 0 & 1\n\end{bmatrix}\n\begin{bmatrix}\n\tilde{M} \\
-\lambda_{a} \\
-\lambda_{b} \\
-\lambda_{c} \\
-\lambda_{d}\n\end{bmatrix} = \begin{bmatrix}\n0 \\
0 \\
0 \\
0 \\
0 \\
0 \\
0 \\
0 \\
0 \\
0\n\end{bmatrix},
$$
\n(3.50)

wobei  $\tilde{\bf a}_i, \tilde{\bf b}_i, \tilde{\bf c}_i$  bzw.  $\tilde{\bf d}_i$  die  $i$ -te Zeile von Matrix  $\tilde{\bf A}, \tilde{\bf B}, \tilde{\bf C}$  bzw.  $\tilde{\bf D}$  bezeichnet. Wenn  $m_a, m_b, m_c$  und  $m_d$  korrespondierende Punkte sind, dann muß eine nicht-triviale Lösung für M (und deshalb für v) existieren. Die Existenz dieser Lösung ist dabei notwendige und hinreichende Bedingung dafür, daß alle Determinanten der  $8 \times 8$ Untermatrizen von G, die durch Streichen von vier Zeilen erzeugt werden, gleich Null sein muÿ. Quadrifokale Beziehungen sind zu bestimmen, wenn eine Zeile von jeder Projektionsmatrix gestrichen wird. Auf diese Weise werden 16 linear unabhängige Quadrilinearitäten erzeugt, die sich als lineare Funktionen von der sogenannten 81 quadrifokalen Tensoren darstellen lassen [30, 32, 43, 44]. Eine Anwendung der quadrifokalen Tensoren in der Röntgendurchleuchtung ist in [70, 74] zu finden.

Sind allerdings die trifokalen Tensoren schon berechnet und eine Korrespondenz zwischen zwei bzw. drei Punkten schon gefunden, kann die Berechnung der 81 quadrifokalen Tensoren sowie die Auswertung der 16 Quadrilinearitäten eingespart werden, wie in folgenden Sätzen gezeigt wird.

**Satz 3.2** Seien  $m_a$ ,  $m_b$ ,  $m_c$  und  $m_d$  vier Projektionspunkte (in vier verschiedenen Projektionen p, q, r und s), dann sind hinreichende Bedingungen für die Aussage  $der Korrespondenz zwischen ihnen,  $da\beta$ :$ 

- a)  $m_a$ ,  $m_b$  und  $m_c$  korrespondierend zueinander sind, und
- b)  $m_b$ ,  $m_c$  und  $m_d$  korrespondierend zueinander sind.

Beweis: Sind  $m_b$  und  $m_c$  korrespondierend zueinander, dann gibt es eine einzige Lösung für den 3D Punkt M, der diese zwei Projektionspunkte erzeugt. Diese Aussage ist in Bedingungen a) und b) enthalten. Daraus folgt, daß die Erfüllung dieser zwei Bedingungen zu einem gleichen 3D Punkt M führt. In diesem Fall sind  $m_a$  und  $m_d$  Projektionen von M auf den Ebenen p bzw. s. D.h, daß  $m_a$ ,  $m_b$ ,  $m_c$  und  $m_d$ Korrespondenzpunkte sind. •

Satz 3.3 Seien  $m_a$ ,  $m_b$ ,  $m_c$  und  $m_d$  vier Projektionspunkte (in vier verschiedenen Projektionen), dann sind hinreichende Bedingungen für die Aussage der Korrespon $denz$  zwischen ihnen,  $da\mathcal{B}$ :

- a)  $m_a$  und  $m_b$  die epipolare Bedingung (für die Projektionen p und q) erfüllen, und
- b)  $m_a$ ,  $m_b$  und  $m_c$  die ersten (oder letzten) zwei Trilinearitäten (für die Projektionen p, q und r) erfüllen, und
- c)  $m_b$ ,  $m_c$  und  $m_d$  die ersten (oder letzten) zwei Trilinearitäten (für die Projektionen q, r und s) erfüllen.

Beweis: Aus Sätzen 3.2 und 3.1 folgt, daÿ hinreichende Bedingungen für die Aussage der Korrespondenz zwischen  $m_a, m_b, m_c$  und  $m_d$  sind:

- i) Erfüllung der epipolaren Bedingung zwischen  $m_a$  und  $m_b$  (für die Projektionen  $p$  und  $q$ ), und
- ii) Erfüllung der ersten (oder letzten) zwei Trilinearitäten (für die Projektionen  $p, q$  und r) zwischen  $m_a, m_b$  und  $m_c$ , und
- iii) Erfüllung der epipolaren Bedingung zwischen  $m_b$  und  $m_c$  (für die Projektionen q und r), und
- iv) Erfüllung der ersten (oder letzten) zwei Trilinearitäten (für die Projektionen q, r und s) zwischen  $m_b$ ,  $m_c$  und  $m_d$ .

Bedingungen i), ii) und iv) sind genauso wie Bedingungen a), b) und c). Bedingung iii) ist nicht notwendig zu erfüllen, weil sie schon in i) und ii) implizit enthalten ist, da in diesem Fall  $m_b$  und  $m_c$  Korrespondenzpunkte sind und deswegen die epipolare Bedingung  $iii)$  erfüllen.

Die ersten zwei Trilinearitäten für die Projektionen  $q, r$  und s lauten gemäß (3.39a) und (3.39b):  $\overline{a}$ 

$$
\begin{cases}\n\mathbf{m}_b^T (x_d \mathbf{U}^{13} - x_d x_c \mathbf{U}^{33} + x_c \mathbf{U}^{31} - \mathbf{U}^{11}) = 0 \\
\mathbf{m}_b^T (y_d \mathbf{U}^{13} - y_d x_c \mathbf{U}^{33} + x_c \mathbf{U}^{32} - \mathbf{U}^{12}) = 0\n\end{cases},
$$
\n(3.51)

mit

$$
\mathbf{U}^{jk} = [U_1^{jk} \ U_2^{jk} \ U_3^{jk}]^T
$$

und die trifokalen Tensoren für die Projektionen q, r und s

$$
U_i^{jk} = (-1)^{i+1} \begin{vmatrix} \sim \tilde{\mathbf{b}}_i \\ \tilde{\mathbf{c}}_j \\ \tilde{\mathbf{d}}_k \end{vmatrix}
$$
 für  $i, j, k = 1, 2, 3.$  (3.52)

In der Praxis kann man mit Hilfe des Satzes 3.3 als Korrespondenzkriterium anwenden, daß  $m_a$ ,  $m_b$ ,  $m_c$  und  $m_d$  korrespondierend zueinander sind, wenn  $m_a$ ,  $m_b$ und  $m_c$  das praktische Kriterium der trifokalen Bedingung (3.30) und (3.47) erfüllen und der euklidische Abstand zwischen  $m_d$  und seiner aus  $m_b$  und  $m_c$  berechneten Reprojektion genügend klein ist:

$$
d_4 = \|\mathbf{m}_d - \hat{\mathbf{m}}_d\| < \varepsilon_3,\tag{3.53}
$$

wobei die Reprojektion  $\hat{\mathbf{m}}_d$  aus den ersten zwei Trilinearitäten für die Projektionen  $q, r \text{ und } s \text{ (s. (3.51)) ermittelt wird:}$ 

$$
\hat{\mathbf{m}}_d = \begin{bmatrix} \hat{x}_d \\ \hat{y}_d \\ 1 \end{bmatrix} = \frac{1}{\mathbf{m}_b^T (\mathbf{U}^{13} - x_c \mathbf{U}^{33})} \begin{bmatrix} \mathbf{m}_b^T (\mathbf{U}^{11} - x_c \mathbf{U}^{31}) \\ \mathbf{m}_b^T (\mathbf{U}^{12} - x_c \mathbf{U}^{32}) \\ \mathbf{m}_b^T (\mathbf{U}^{13} - x_c \mathbf{U}^{33}) \end{bmatrix}
$$
(3.54)

### 3.5 3D-Rekonstruktion

In diesem Abschnitt werden die Koordinaten des 3D-Objektpunktes M rekonstruiert<sup>4</sup> , der die korrespondierenden Punkte auf der Projektionsebene bei verschiedenen Projektionen des Objektes erzeugen würde. Zuerst wird ein lineares Verfahren behandelt, das bei zwei Projektionen benutzt werden kann. Schlieÿlich wird ein allgemeines Verfahren mit Hilfe einer Least-Square Schätzung für zwei oder mehr Projektionen erläutert.

#### 3.5.1 Lineare Methode aus zwei Projektionen

In diesem Abschnitt wird die Schätzung des 3D Objektpunktes M aus zwei Korrespondenzpunkten  $m_a$  (bei Projektion p) und  $m_b$  (bei Projektion q) mit Hilfe der linearen Vorgehensweise von Hartley [29] erläutert.

Wie in Abschnitt 3.3 erwähnt sind die Koordinaten des transformierten 3D Objektpunktes  $\mathbf{HM}=\tilde{\mathbf{M}}=\lambda_a[\mathbf{m}_a^T \; 1/\lambda_a]^T$  (s. (3.33)). Die Projektion von  $\tilde{\mathbf{M}}$  auf die Projektionsebene q führt zu Gleichungssystem (3.34) mit drei Gleichungen und zwei Unbekannten ( $\lambda_a$  und  $\lambda_b$ ). Wenn  $m_a$  und  $m_b$  korrespondierend zueinander sind, kann eine Lösung aus zwei der drei Gleichungen ermittelt werden. Aus den ersten zwei Gleichungen wird dann  $\lambda_a$  berechnet. Ersetzt man den gefundenen Wert für  $\lambda_a$  in (3.33) und (3.22a), ergibt sich:

$$
\hat{\mathbf{M}} = \mathbf{H}^{-1} \hat{\mathbf{M}} = \mathbf{H}^{-1} \begin{bmatrix} \frac{(y_b \tilde{b}_{14} - x_b \tilde{b}_{24}) \mathbf{m}_a}{(x_b [\tilde{b}_{21} \ \tilde{b}_{22} \ \tilde{b}_{23}] - y_b [\tilde{b}_{11} \ \tilde{b}_{12} \ \tilde{b}_{13}]) \mathbf{m}_a} \\ 1 \end{bmatrix}
$$
(3.55)

 $^{4}$ In Computertomographie wird der Begriff Rekonstruktion für die Bestimmung des Röntgenabsorptionskoeffizientes eines Objektes angewendet. In Computer Vision ist allerdings gebräuchlich, daÿ Rekonstruktion nur im Sinne der Lokalisierung eines Objektpunktes im 3D Raum bedeutet.

## 3.5.2 Least Squares Schätzung aus zwei oder mehr Projektionen

Aus *n* Korrespondenzpunkten  $m_i$ ,  $i = 1, ..., n$ , die bei  $n (n \ge 2)$  verschiedenen Projektionen ermittelt wurden, läßt sich der dazugehörige 3D Punkt  $M$  des Objektes mit Hilfe der Least-Squares-Schätzung rekonstruieren [18]. Die Koordinaten der Korrespondenzpunkten in PKS lauten  $\mathbf{m}_i = [x_i \ y_i \ 1]^T$  und die Koordinaten des Objektpunktes in OKS sind  $\mathbf{M} = [X \ Y \ Z \ 1]^T$ . Jede Projektion liefert das Gleichungssystem  $\lambda_i \mathbf{m}_i = \mathbf{P}_i \mathbf{M}$  (s. (3.11)) mit drei linearen Gleichungen und vier Unbekannten X, Y, Z und  $\lambda_i$ :  $\overline{a}$  $\overline{a}$  $\overline{a}$  $\overline{a}$ 

> $\left| \right|$  $\mathbf{I}$  $\overline{1}$  $\overline{1}$  $\overline{1}$  $\overline{1}$  $\overline{1}$  $\overline{1}$  $\overline{1}$  $\overline{1}$  $\overline{1}$  $\overline{1}$

$$
\begin{aligned}\n\lambda_1 x_1 \\
\lambda_1 y_1 \\
\lambda_1 \\
\vdots \\
\lambda_n x_n \\
\lambda_n y_n \\
\lambda_n\n\end{aligned}\n=\n\begin{bmatrix}\np_{11}^1 & p_{12}^1 & p_{13}^1 & p_{14}^1 \\
p_{21}^1 & p_{22}^1 & p_{23}^1 & p_{24}^1 \\
p_{31}^1 & p_{32}^1 & p_{33}^1 & p_{34}^1 \\
\vdots & \vdots & \vdots & \vdots \\
p_{11}^n & p_{12}^n & p_{13}^n & p_{14}^n \\
p_{21}^n & p_{22}^n & p_{23}^n & p_{24}^n \\
p_{31}^n & p_{32}^n & p_{33}^n & p_{34}^n\n\end{bmatrix}\n\begin{bmatrix}\nX \\
Y \\
Z \\
1\n\end{bmatrix},
$$
\n(3.56)

wobei  $p^i_{jk}$  das  $(j,k)$ -Element von  $\mathbf{P}_i$  bezeichnet. Mit  $\lambda_i = p^i_{31}X + p^i_{32}Y + p^i_{33}Z + p^i_{34}$ ergibt sich:

$$
\begin{bmatrix} p_{31}^1 x_1 - p_{11}^1 & p_{32}^1 x_1 - p_{12}^1 & p_{33}^1 x_1 - p_{13}^1 \\ p_{31}^1 y_1 - p_{21}^1 & p_{32}^1 y_1 - p_{22}^1 & p_{33}^1 y_1 - p_{23}^1 \\ \vdots & \vdots & \vdots & \vdots \\ p_{31}^n x_n - p_{11}^n & p_{32}^n x_n - p_{12}^n & p_{33}^n x_n - p_{13}^n \\ p_{31}^n y_n - p_{21}^n & p_{32}^n y_n - p_{22}^n & p_{33}^n y_n - p_{23}^n \end{bmatrix} \begin{bmatrix} X \\ Y \\ Z \end{bmatrix} = \begin{bmatrix} p_{14}^1 - p_{34}^1 x_1 \\ p_{24}^1 - p_{34}^1 y_1 \\ \vdots \\ p_{14}^n - p_{34}^n x_n \\ p_{24}^n - p_{34}^n y_n \end{bmatrix}
$$
(3.57)

Falls der Rang von Q drei ist, lautet die Lösung nach der Least-Squares-Schätzung für  $\hat{\mathbf{M}} = [\hat{X} \; \hat{Y} \; \hat{Z} \; 1]^T$  mit:

$$
[\hat{X}\ \hat{Y}\ \hat{Z}]^{T} = [\mathbf{Q}^{T}\mathbf{Q}]^{-1}\mathbf{Q}^{T}\mathbf{r}
$$
\n(3.58)

Offensichtlich ist diese Methode für zwei Projektionen rechenaufwendiger als die in Abschnitt 3.5.1 erläuterte Schätzung, in der  ${\bf Q}$  und  $[{\bf Q}^T{\bf Q}]^{-1}$  nicht berechnet werden mußten.

## Kapitel 4

## Geometrische Kalibrierung der Röntgenprüfanlage

Ziel der geometrischen Kalibrierung der Röntgenprüfanlage ist die Schätzung der Parameter des Bildaufnehmers, die im Abschnitt 3.1 bei der Vorstellung des geometrischen Modells erläutert wurden, sowie die Parameter der Funktion zur Bestimmung der Position des Objektes aus den Größen des Manipulators. In diesem Kapitel wird eine Kalibrierung einer Prüfanlage realisiert, bei der die Röntgenbilder durch einen gewölbten Bildverstärker nichtlinear abgebildet werden. Eine Kalibrierung einer Prüfanlage, in der der Bildaufnehmer ein Flachdetektor ist, könnte durchgeführt werden, indem die Nichtlinearität des Modells nicht berücksichtigt wird.

Die erwähnte Kalibrierung geschieht offline mit Hilfe eines Kalibrierungsobjektes, das in verschiedenen Positionen geröntgt wird. Die notwendigen Kalibrierungspunkte des Objektes müssen in den Röntgenbildern sichtbar sein. Bei jeder Aufnahme des Objektes werden die Koordinaten der gemessenen Kalibrierungspunkte im Röntgenbild (BKS) sowie die von dem Manipulator gegebene Position des Objektes in der Prüfanlage registriert. Da im Verfahren der Gußfehlererkennung überprüft wird, ob sich die 3D-Position des erkannten Fehlers im Raum des Prüfling befindet (s. Abschnitt 6.2), müssen die 3D-Koordinaten der Kalibrierungspunkte des Objektes im OKS bekannt sein.

Das Verfahren zur geometrischen Kalibrierung der Röntgenprüfanlage löst ein nichtlineares Optimierungsproblem, in dem jeder Abstand zwischen einem gemessenen Kalibrierungspunkt und seiner entsprechenden (modellierten) Projektion im Röntgenbild minimiert wird.

Das Kapitel gliedert sich in folgende Abschnitte: In Abschnitt 4.1 wird die Gütefunktion des Kalibrierungsproblems deniert. Eine Lösung zum Kalibrierungsproblem wird in Abschnitt 4.2 erläutert. Schließlich wird als Beispiel eine reale Röntgenprüfanlage in Abschnitt 4.3 kalibriert.

## 4.1 Definition des Kalibrierungsproblems

Es seien  $m$  Punkte eines Kalibrierungsobjektes, die in  $n$  Bildern projiziert werden. Die Koordinaten der gemessenen Kalibrierungspunkte lauten im BKS  $\mathbf{u}_{ij} =$  $[u_{ij}, v_{ij}]^T$  für  $i = 1, ..., n$  und  $j = 1, ..., m$ . Das heißt, die Punkte  $\mathbf{u}_{1j}, ..., \mathbf{u}_{nj}$  sind n Projektionen des selben 3D-Punktes  $\mathbf{M}_j$  in  $n$  verschiedenen Bildern.

Da in diesem Verfahren die Koordinaten der Kalibrierungspunkte im 3D-Raum  $M_i$ bekannt sind, kann die *i*-te Projektion von  $M_i$  auf der Projektionsebene (im PKS) durch die Projektionsmatrix  $P_i$  aus (3.11) berechnet werden:

$$
\lambda_{ij}\hat{\mathbf{m}}_{ij} = \mathbf{P}_i \mathbf{M}_j,\tag{4.1}
$$

Die Abbildung von  $\hat{\mathbf{m}}_{ij}$  auf das Röntgenbild im BKS erfolgt mit Hilfe der nichtlinearen Transformation (3.17a):

$$
\hat{\mathbf{u}}_{ij} = \mathbf{A}' \mathbf{f}(\hat{\mathbf{m}}_{ij}) \tag{4.2}
$$

Die Projektionsmatrizen  $\mathbf{P}_i$ , für  $i=1,...,n,$  sowie die Matrix  $\mathbf{A}^{\prime}$  und die Parameter der Funktion f sind unbekannt. Ihre Schätzung ist ein nichtlineares Optimierungsproblem, in dem die Abstände zwischen gemessenen Kalibrierungspunkten  $\mathbf{u}_{ij}$ , die aus den Röntgenbildern ermittelt werden, und ihren nach dem geometrischen Modell geschätzen Projektionen  $\hat{\mathbf{u}}_{ij}$  minimiert wird. Die Gütefunktion lautet dann:

$$
Q(\mathbf{X}) = \frac{1}{2} \sum_{i=1}^{n} \sum_{j=1}^{m} || \hat{\mathbf{u}}_{ij}(\mathbf{X}) - \mathbf{u}_{ij} ||^{2} \to \min
$$
 (4.3)

wobei X den Parametervektor bezeichnet, dessen Elemente die Parameter der Kamera, des Bilverstärkers und des Manipulators sind. Es ist anzumerken, daß die geschätzte Projektion  $\hat{\mathbf{u}}_{ij}$  eine Funktion von **X** ist.

## 4.2 Lösung des Kalibrierungsproblems

Wie in Abschnitt 4.1 definiert wurde, ist das Kalibrierungsproblem ein Schätzproblem. Es besteht darin, den Parametervektor  $X$  so zu bestimmen, daß die Gütefunktion J in (4.3) minimiert wird. Nach Anwendung dieses Verfahrens stimmen die gemessenen Koordinaten der Kalibrierungspunkte in Bildern mit den entsprechenden berechneten Koordinaten, die über das geometrische Modell ermittelt werden, möglichst gut überein.

Lineare Verfahren zur Kalibrierung der Kamera sind in [18, 42, 56, 112] zu finden. Berücksichtigt man die Verzerrung des Projektionsvorganges, wie z.B. bei einer Linsenverzerrung oder einem gewölbten Bildverstärker, lassen sich die nichtlinearen Methoden von [8, 101, 109] anwenden. Da sie keine Bewegung des Objektes berücksichtigen, können diese Verfahren allerdings nur die Kamera und den Bildverstärker kalibrieren. In diesem Fall ist die Abbildung der dreidimensionalen Welt des Objektes auf die zweidimensionale Projektionsebene eine konstante Funktion, da nur eine Projektionsmatrix geschätzt wird.

Wegen der Bewegung des Objektes ist die Projektionsmatrix in der Röntgenprüfung von Guÿteilen jedoch nicht konstant. Sie ist eine Funktion der Position des Objektes und seiner perspektivischen Projektion. Die Projektionsmatrizen können mit Hilfe der ablesbaren Positionsdaten des Manipulators berechnet werden. Aus diesem Grund muÿ der Manipulator bei der Kalibrierung mit berücksichtigt werden.

Man könnte die bekannten Verfahren zur Kalibrierung der Kamera benutzen, um die internen Parameter der Kamera und die Parameter des Bildverstärkers zu schätzen, die in unserem Fall konstant sind. Die geschätzten Parameter besitzen jedoch eine groÿe Abweichung von Bild zu Bild.

In diesem Abschnitt wird ein neues Verfahren zur geometrischen Kalibrierung der Röntgenprüfanlage vorgestellt, das die Kamera, den Bildverstärker und den Manipulator gleichzeitig kalibriert. Die Strategie zur Lösung dieses Optimierungsproblem wird im folgenden erläutert:

- $\Omega$  Die m Kalibrierungspunkte werden im Kalibrierungsobjekt bestimmt. Als Ergebnis bekommt man die Koordinaten im OKS  $\mathbf{M}_j = [X_j \ Y_j \ Z_j \ 1]^T$ , für  $j = 1, ..., m$ .
- °2 Das Kalibrierungsobjekt wird in n verschiedenen Positionen geröntgt. Bei jeder Aufnahme soll die vom Manipulator gegebene Position des Kalibrierungsobjekt registriert werden.
- $\Im$  Die m Kalibrierungspunkte werden in den n Bildern gesucht. Als Ergebnis bekommt man die Koordinaten im BKS  $u_{ii}$ , für  $i = 1, ..., n, j = 1, ..., m$ . Falls nicht alle Kalibrierungspunkte bei den Röntgenbildern sichtbar sind, kann das Kalibrierungsproblem gelöst werden, indem man das Index j in (4.3) nur die betroffenen Kalibrierungspunkte im  $i$ -ten Bild berücksichtigt.
- °4 Zunächst werden Anfangswerte für die Kamera-, Bildverstärker- und Manipulatorparameter gewählt. Diese Anfangswerte lassen sich aus Vermessungen der Prüfanlage bzw. aus den bekannten technischen Daten der Anlage und Kamera ermitteln.
- $\mathcal{F}_i$  Für die n Projektionen werden die Projektionsmatrizen  $P_i$  berechnet. Beim in Abschnitt 3.1 vorgestellten geometrischen Modell läÿt sich die Projektionsmatrix  $P_i$  aus dem fokalischen Abstand f (Abstand zwischen Röntgenquelle und Eingangsschirm des Bildverstärkers), den Rotationswinkeln der Achsen X, Y und Z des Objektes und der Translation des Ursprunges des OKS bezogen auf das Weltkoordinatensystem bestimmen. Angenommen wird, daÿ die Position des Objektes von dem Manipulator bei jeder Aufnahme gegeben wird. Dieses Modell wurde in der geometrischen Kalibrierung der von Philips Industrial X-Ray GmbH entwickelten Röntgenprüfanlage MU 231 in [72] benutzt. In diesem

Fall wurde die Scan-Achse Röntgenquelle-Bildverstärker festgelegt. Das Objekt wurde bei den Untersuchungen nur gedreht $^1$ . Die  $i$ -te Projektionsmatrix lautet dann aus (3.11):

$$
\mathbf{P}_{i} = \begin{bmatrix} 1 & 0 & 0 & 0 \\ 0 & 1 & 0 & 0 \\ 0 & 0 & 1/f & 0 \end{bmatrix} \begin{bmatrix} \mathbf{R}_{i} & \mathbf{t}_{i} \\ \mathbf{0} & 1 \end{bmatrix} \quad \text{für } i = 1,..,n. \quad (4.4)
$$

wobei der Translationsvektor  $t_i$  und die Rotationsmatrix  $R_i$  bei der *i*-ten Position des Objektes sich aus den Größen des Manipulators bestimmen lassen. Die Definition von  $\mathbf{t}_i$  und  $\mathbf{R}_i$  ist in Abschnitt 3.1.2 zu finden.

 $\circledS$  Die Matrix A', die bei der Transformation zwischen PKS  $\leftrightarrow$  BKS angewendet wird (s. Gleichung (3.16)), wird berechnet mit:

$$
\mathbf{A}' = \begin{bmatrix} +k_{x'}\cos(\theta) & +k_{y'}\sin(\theta) & u_0 \\ -k_{x'}\sin(\theta) & +k_{y'}\cos(\theta) & v_0 \\ 0 & 0 & 1 \end{bmatrix}.
$$
 (4.5)

°7 Aus (4.1) und (4.2) werden die Projektionen der Kalibrierungspunkte des Objektes  $\hat{\mathbf{u}}_{ij}$  geschätzt:

$$
\hat{\mathbf{u}}_{ij} = \mathbf{A}' \mathbf{f}(\mathbf{P}_i \mathbf{M}_j / \lambda_{ij}) \qquad \text{für } i = 1, ..., n, \ j = 1, ..., m. \tag{4.6}
$$

°8 Die berechneten Schätzfehler

$$
\varepsilon_{ij} = \parallel \hat{\mathbf{u}}_{ij} - \mathbf{u}_{ij} \parallel \qquad \text{für } i = 1, ..., n, \ j = 1, ..., m,
$$
 (4.7)

werden in einem Vektor e angeordnet:

$$
\mathbf{e} = \begin{bmatrix} \varepsilon_{11} & \dots & \varepsilon_{1m} & \varepsilon_{21} & \dots & \varepsilon_{2m} & \dots & \varepsilon_{n1} & \dots & \varepsilon_{nm} \end{bmatrix}^T
$$
(4.8)

Die Gütefunktion  $Q$  in (4.3) entspricht  $\frac{1}{2}\mathbf{e}^T\mathbf{e}$ . Der Parametervektor  $\mathbf X$  beinhaltet die Parameter der Kamera  $(k_{x'},\ k_{y'},\ \theta,\ u_0\text{ und }v_0),$  die Parameter des Bildverstärkers (a und b für das hyperbolische Modell) und die Parameter des Manipulators zur Bestimmung der Position des Objektes.

°9 Mit Hilfe eines Gradientenverfahrens wird der Parametervektor X mit jeder Iteration aktualisiert. Hier wird der Algorithmus von Newton-Raphson [93] angewendet:

$$
\mathbf{X}^{(t+1)} = \mathbf{X}^{(t)} - [\mathbf{Q}_{\mathbf{XX}}(\mathbf{X}^{(t)})]^{-1} \mathbf{Q}_{\mathbf{X}}(\mathbf{X}^{(t)})
$$
(4.9)

wobei

$$
\mathbf{Q_X} = \left[\begin{array}{c} \frac{\partial Q}{\partial X_1} \\ \vdots \\ \frac{\partial Q}{\partial X_{N_P}} \end{array}\right], \qquad \mathbf{Q_{XX}} = \left[\begin{array}{ccc} \frac{\partial^2 Q}{\partial X_1^2} & \frac{\partial^2 Q}{\partial X_1 \partial X_2} & \cdots & \frac{\partial^2 Q}{\partial X_1 \partial X_{N_P}} \\ \vdots & \vdots & & \vdots \\ \frac{\partial^2 Q}{\partial X_{N_P} \partial X_1} & \frac{\partial^2 Q}{\partial X_{N_P} \partial X_2} & \cdots & \frac{\partial^2 Q}{\partial X_{N_P}^2} \end{array}\right],
$$

<sup>1</sup>Die allgemeine Kalibrierung einer moderneren Röntgenprüfanlage, bei der das Objekt und die Scan-Achse sich bewegen dürfen, wird in Abschnitt 4.3 behandelt.

mit  $N_P$  die Anzahl der Parameter in X.  $\mathbf{Q}_\mathbf{X}$  und  $\mathbf{Q}_{\mathbf{X}\mathbf{X}}$  werden numerisch berechnet.

Es wird angenommen, daÿ die Iteration (4.9) konvergiert, wenn ein Abbruchkriterium erfüllt wird, zum Beispiel wenn

$$
\parallel \mathbf{X}^{(t+1)} - \mathbf{X}^{(t)} \parallel < \varepsilon_K. \tag{4.10}
$$

Ansonsten wird das Verfahren ab Schritt (5) wiederholt.

## 4.3 Beispiel einer Kalibrierung

In diesem Abschnitt wird die geometrische Kalibrierung der von der Firma YXLON International X-Ray GmbH entwickelten Röntgenprüfanlage MU2000 dargestellt.

#### 4.3.1 Beschreibung des Manipulators

Bei der MU2000 erfolgt die Manipulation über den Manipulatortisch und über die vertikale Scan-Achse, an der Bildverstärker und Röntgenröhre angebracht sind [113]. Ein Diagramm dieser Röntgenprüfanlage ist in Abb. 4.1 dargestellt. Der Manipulator besitzt sechs Freiheitsgrade: Rotation der R-Achse des Manipulatortisches, Rotation der Scan-Achse T, Translation des Manipulatortisches in X- und Z-Richtung, Einstellung der Höhe Y der Scan-Achse und Einstellung des Fokus-Detektor-Abstandes F. Diese Größen werden vom Manipulator in *Inkrementen* angegeben.

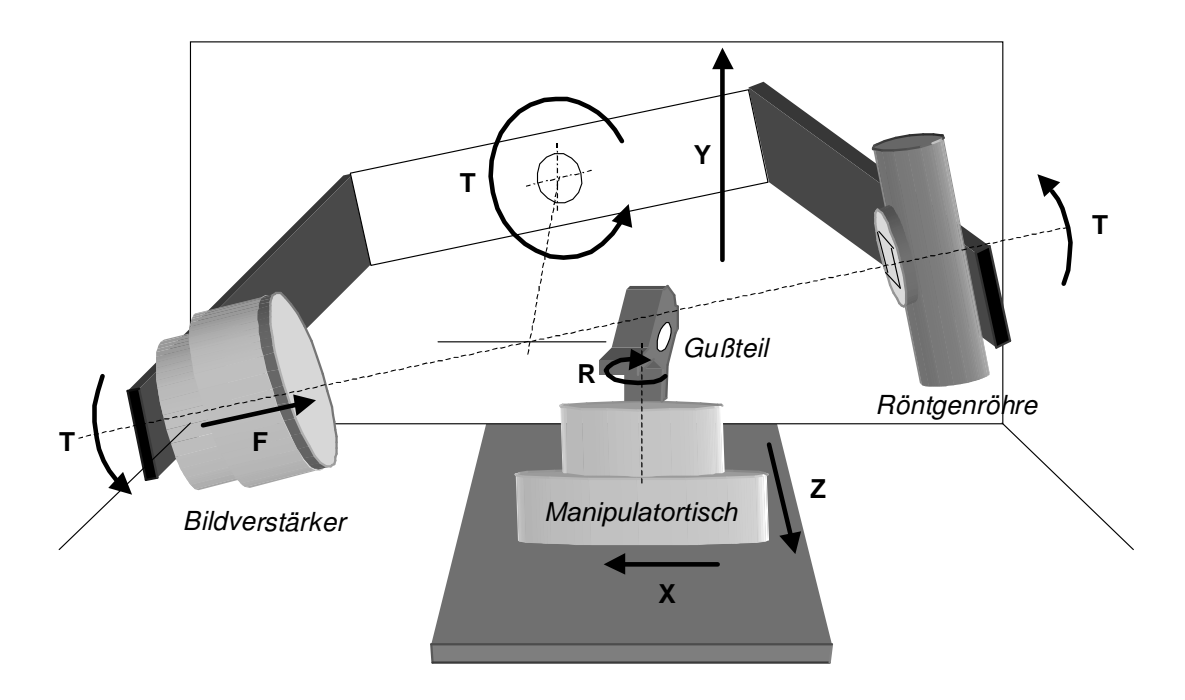

Abb. 4.1: Röntgenprüfanlage MU2000.

#### 4.3.2 Das Kalibrierungsobjekt

Das Kalibrierungsobjekt ist ein Abflußsieb aus Aluminium, dessen externer Durchmesser 70 mm beträgt. Durch Vermessung des Kalibrierungsobjektes wurde ein CAD-Modell entworfen. Es besitzt siebzig kleine Löcher ( $\emptyset = 3 \sim 5$  mm), die auf 4 Ringe und das Zentrum verteilt sind. Die Schwerpunkte der Löcher liegen in drei verschiedenen Ebenen. Eine Photografie des Kalibrierungsobjekts sowie sein CAD-Modell ist in Abb. 4.2 gezeigt.

Die Suche der Kalibrierungspunkte im Röntgenbild erfolgt mit Hilfe des Verfahrens zur Segmentierung möglicher Gußfehler (s. Abschnitt 5.4.2). Hier werden die durch Kanten geschlossenen und kontrastreichen Regionen einer bestimmten Flächengröÿe gesucht. Als gemessene Kalibrierungspunkte werden die Schwerpunkte der gefundenen Regionen vergewendet. Die Zuordnung der segmentierten Regionen zu den korrespondierenden Kalibrierungspunkten kann automatisch durchgeführt werden, falls ein entsprechendes Modell der Projektion zur Verfügung steht. Die Region wird dann demjenigen Kalibrierungspunkt zugeordnet, zu dem ihr Schwerpunkt den kleinsten Abstand aufweist. Nur die vollständigen, eingeschlossenen Regionen werden segmentiert. Als Beispiel zeigt Abb. 4.3 die Suche der Kalibrierungspunkte in einem Röntgenbild.

In Abb. 4.4 ist eine Sequenz des Kalibrierungsobjektes gegeben, die durch Rotation der R-Achse (s. Abb. 4.1) erzeugt wurde. Bei jeder Aufnahme wurden die vom

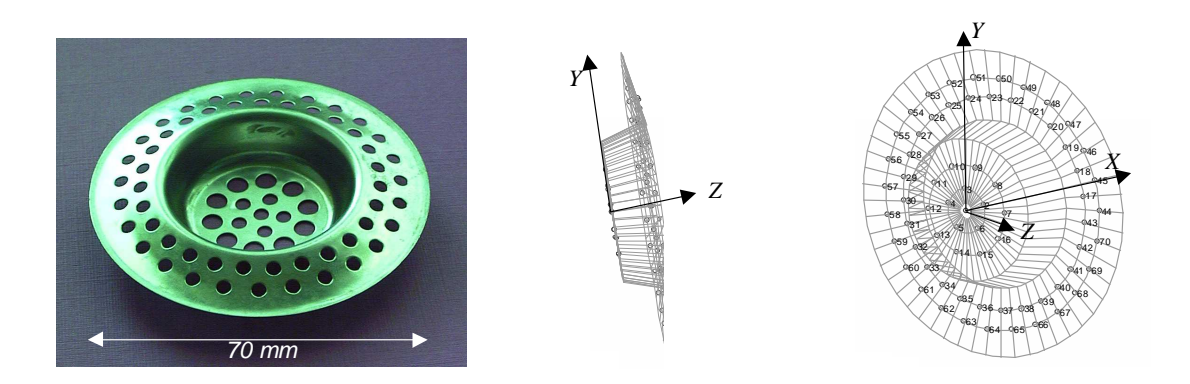

Abb. 4.2: Kalibrierungsobjekt: Photografie und CAD-Modell.

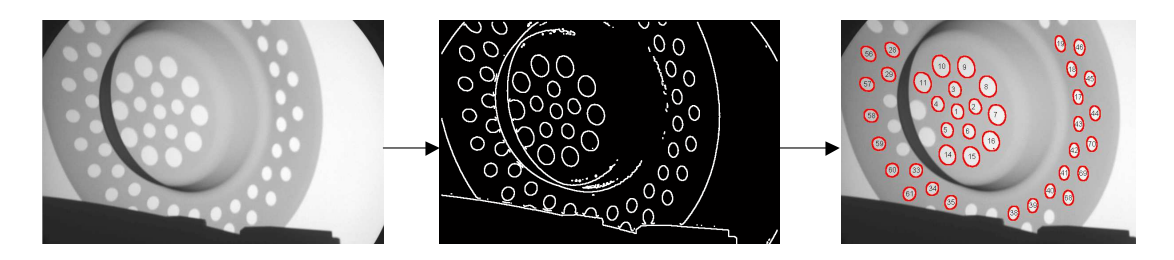

Abb. 4.3: Suche der Kalibrierungspunkte: Röntgenbild, Kantendetektion und Zuordnung der Regionen.

4. Geometrische Kalibrierung der Röntgenprüfanlage **57 million auch der Schwarzen und Schwarzen** besteht der St

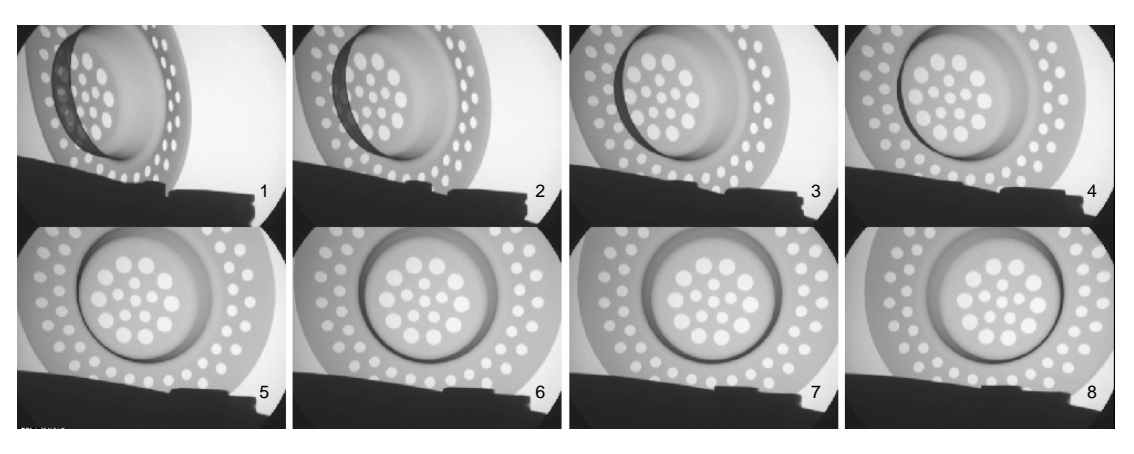

Abb. 4.4: Acht Röntgenbilder des Kalibrierungsobjektes.

Manipulator gegebenen Koordinaten registriert.

#### 4.3.3 Das neue geometrische Modell

Die Modellierung des geometrischen Modells dieser Prüfanlage unterscheidet sich von dem in Abschnitt 3.1 gegebenen Modell in der Transformation OKS  $\rightarrow$  WKS, weil die Rotationsachsen R und T zu verschiedenen Rotationszentren gehören. Bei der Prüfanlage MU2000 geschieht die Transformation OKS  $\rightarrow$  WKS nicht direkt, wie in (3.7), sondern in drei Schritten. Zwischen Objekt und Welt werden deswegen zwei neue 3D-Koordinatensysteme eingeführt, die in Abb. 4.5 gezeigt werden:

- MKS: Das Manipulatortisch-Koordinatensystem ist fest mit dem sich bewegenden Manipulatortisch verbunden. Ein Punkt M ist im MKS als  $\mathbf{M}' = [X' Y' Z' 1]^T$ gegeben. Der MKS-Ursprung befindet sich im Schnittpunkt zwischen Rotationsachse R, also Y'-Achse, und Boden der Kabine.
- SKS: Das Scan-Koordinatensystem ist auf das Rotationszentrum der Scan-Achse bezogen. Ein Punkt M ist im SKS als  $\overline{M}' = [\overline{X}' \ \overline{Y}' \ \overline{Z}' \ 1]^T$  gegeben. Der SKS-Ursprung befindet sich im Schnittpunkt zwischen Rotationsachse T, also  $\bar{X}'$ -Achse, und Rückwand der Kabine.

Die drei Schritte der Transformation OKS → WKS (OKS  $\stackrel{1}{\rightarrow}$  MKS  $\stackrel{2}{\rightarrow}$  SKS  $\stackrel{3}{\rightarrow}$  WKS) werden im folgenden erläutert:

1. Transformation OKS  $\rightarrow$  MKS: Ein OKS-Punkt M = [X Y Z 1]<sup>T</sup> läßt sich in einen MKS-Punkt  $\mathbf{M}' = [X' \ Y' \ Z' \ 1]^T$  durch eine Translation und Rotation umsetzen (vgl. Gleichung (3.7)):

$$
\mathbf{M}' = \begin{bmatrix} \mathbf{R}' & \mathbf{t}' \\ \mathbf{0} & 1 \end{bmatrix} \mathbf{M} = \mathbf{S}'\mathbf{M},
$$
(4.11)

mit der in (3.5) definierten Rotationsmatrix  $\mathbf{R}' = \mathbf{R}(\omega_X, \omega_Y, \omega_Z)$  und dem Translationsvektor  $\mathbf{t}' = [X_0' Y_0' Z_0']^T$ , der die MKS-Koordinaten des OKS-Ursprunges angibt. Da das Objekt in keiner relativen Bewegung zum Manipulatortisch steht, sind die Parameter  $X'_0$ ,  $Y'_0$ ,  $Z'_0$ ,  $\omega_X$ ,  $\omega_Y$  und  $\omega_Z$  konstant.

**2. Transformation MKS**  $\rightarrow$  **SKS:** Wie bei der oben erwähnten Transformation wird ein MKS-Punkt  $\mathbf{M}' = [X' \; Y' \; Z' \; 1]^T$  in einen SKS-Punkt  $\bar{\mathbf{M}}' = [\bar{X'} \; \bar{Y'} \; \bar{Z'} \; 1]^T$ durch " #

$$
\bar{\mathbf{M}}' = \begin{bmatrix} \bar{\mathbf{R}}' & \bar{\mathbf{t}}' \\ \mathbf{0} & 1 \end{bmatrix} \mathbf{M}' = \bar{\mathbf{S}}'\mathbf{M}' \tag{4.12}
$$

transformiert. Dabei sind  $\bar{\bf R}' = {\bf R}(\omega_{X'},\omega_{Y'},\omega_{Z'})$  bzw.  $\bar{\bf t}' = [\bar{X}'_0\,\bar{Y}'_0\,\bar{Z}'_0]^T$  die Rotationsmatrix bzw. der Translationsvektor, der die SKS-Koordinaten des MKS-Ursprunges bezeichnet. Die relative translatorische Bewegung des Manipulatortisches in  $\bar{X}', \bar{Y}'$ bzw.  $\bar{Z}$ <sup>'</sup> Richtung ist durch die Größen des Manipulators Z, Y bzw. X gegeben (s. Abb. 4.5). Da die Größen X, Y und Z in Inkrementen angegeben sind, müssen sie in Millimeter umgerechnet werden:

$$
\overline{\mathbf{t}}' = \begin{bmatrix} \bar{X}'_0 \\ \bar{Y}'_0 \\ \bar{Z}'_0 \end{bmatrix} = \begin{bmatrix} k_Z \overline{Z} + \bar{X}'_{00} \\ k_Y \overline{Y} + \bar{Y}'_{00} \\ k_X \overline{X} + \bar{Z}'_{00} \end{bmatrix} . \tag{4.13}
$$

Die Parameter  $k_{\text{X}}$ ,  $k_{\text{Y}}$  und  $k_{\text{Z}}$  sind die entsprechenden Skalierungsfaktoren, deren Einheiten in  ${\rm [mm/Inkrementen]}$  dargestellt werden. Die Parameter  $\bar X_{00}',\,\bar Y_{00}'$  und  $\bar Z_{00}'$ repräsentieren die SKS-Koordinaten des MKS-Ursprunges bei  $(Z, Y, X) = (0, 0, 0)$ .

Bei der Berechnung der Rotationsmatrix  $\bar{R}^{\prime}$  wird eine Rotation um die R-Achse (also

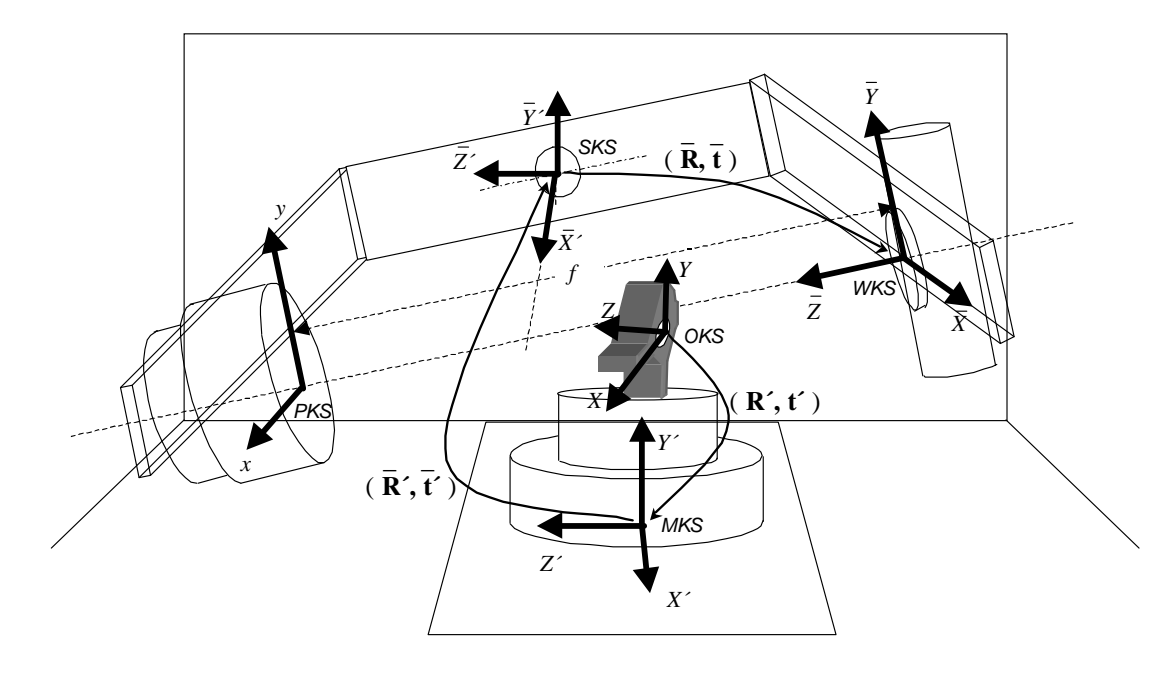

Abb. 4.5: Koordinatensysteme der Röntgenprüfanlage MU2000.

die Y'-Achse) berücksichtigt. Der Rotationswinkel  $\omega_{Y'}$  wird gegeben durch:

$$
\omega_{Y'} = k_R \mathsf{R} + \omega_{Y'0} \tag{4.14}
$$

Der Parameter  $k_{\mathsf{R}}$  (mit der Einheit [rad/Inkrementen]) bezeichnet den Skalierungsfaktor der Rotation der R-Achse. Der Parameter  $\omega_{Y'0}$  stellt den Winkel der Rotation bei R = 0 dar. Die anderen Parameter der Rotationsmatrix ( $\omega_{X'}$  und  $\omega_{Z'}$ ) sind konstant und annähernd Null.

**3. Transformation SKS**  $\rightarrow$  **WKS:** Ein SKS-Punkt  $\bar{M}' = [\bar{X}' \ \bar{Y}' \ \bar{Z}' \ 1]^T$  kann in einen WKS-Punkt  $\bar{\mathbf{M}} = [\bar{X} \ \bar{Y} \ \bar{Z} \ 1]^T$  mit Hilfe der Koordinatentransformation

$$
\bar{\mathbf{M}} = \begin{bmatrix} \bar{\mathbf{R}} & \bar{\mathbf{t}} \\ \mathbf{0} & 1 \end{bmatrix} \bar{\mathbf{M}}' = \bar{\mathbf{S}} \bar{\mathbf{M}}',\tag{4.15}
$$

umgesetzt werden, dabei sind  $\bar{\mathbf{R}} = \mathbf{R}(\omega_{\bar{X}}, \omega_{\bar{Y}}, \omega_{\bar{Z}'})$  die Rotationsmatrix und  $\bar{\mathbf{t}} =$  $[\bar{X}_0 \ \bar{Y}_0 \ \bar{Z}_0]^T$  der Translationsvektor, der die WKS-Koordinaten des SKS-Ursprunges angibt. Wie im 2. Schritt erläutert wurde, werden die Parameter der Transformation  $\bar{\mathbf{S}}$  folgendermaßen definiert: Bei der Rotation sind  $\omega_{\bar{Y}'}$  und  $\omega_{\bar{Z}'}$  konstant und in etwa Null. Der Rotationswinkel  $\omega_{\bar{X}'}$  ist durch die Größe der Rotationsachse T des Manipulators gegeben:

$$
\omega_{\bar{X}'} = k_{\mathsf{T}} \mathsf{T} + \omega_{\bar{X}'0},\tag{4.16}
$$

dabei sind die Parameter  $k<sub>T</sub>$  ein in [rad/Inkrementen] angegebener Skalierungsfaktor und  $\omega_{\bar{X}^{\prime}0}$  der Winkel der Rotation bei T = 0. Der Translationsvektor  $\bar{t}$  ist konstant.

Der Transformation OKS  $\rightarrow$  WKS lautet dann mit (4.11), (4.12) und (4.15):

$$
\overline{\mathbf{M}} = \overline{\mathbf{S}}\overline{\mathbf{S}}'\mathbf{S}'\mathbf{M} = \mathbf{S}\mathbf{M} \tag{4.17}
$$

Die Projektion des WKS-Punktes auf die Projektionsebene geschieht durch die Transformationsmatrix E (s. Gleichung (3.9)), die eine Funktion des fokalischen Abstandes f ist. Da f in der Prüfanalge durch die Größe F geändert werden kann, muß  $f$  als:

$$
f = k_{\rm F} \mathsf{F} + f_0 \tag{4.18}
$$

modelliert werden, wobei die Parameter  $k_F$  ein in  $[mm/Inkrementen]$  angegebener Skalierungsfaktor und  $f_0$  der fokalische Abstand bei  $F = 0$  sind.

Die Projektionsmatrizen ergeben sich in diesem neuen Modell dann zu:

$$
\mathbf{P}_{i} = \begin{bmatrix} 1 & 0 & 0 & 0 \\ 0 & 1 & 0 & 0 \\ 0 & 0 & 1/f & 0 \end{bmatrix} \mathbf{S}_{i} \quad \text{für } i = 1,..,n,
$$
 (4.19)

wobei die Matrix  $S_i$  die *i*-te Position des Manipulators beinhaltet, die durch  $R_i$ ,  $T_i$ ,  $X_i, Y_i, Z_i$  und  $F_i$  gegeben wird.

Die in vorigen Abschnitt erläuterte Lösung des Kalibrierungsproblem erfolgt nun durch Einsetzen dieser neuen Projektionsmatrix  $P_i$  in (4.4).

 $60$   $\hbox{---}$  D.Mery: Automatische Gußfehlererkennung aus digitalen Röntgenbildsequenzen

Der Parametervektor für das neue Modell läßt sich in sechs Teilen darstellen: Transformation OKS  $\rightarrow$  MKS, Transformation MKS  $\rightarrow$  SKS, Transformation SKS  $\rightarrow$ WKS, Zentralprojektion (Transformation WKS  $\rightarrow$  PKS), Verzerrung im Bildverstärker und Abbildung in der Kamera:

$$
\mathbf{X} = [\mathbf{X}_1^T \ \mathbf{X}_2^T \ \mathbf{X}_3^T \ \mathbf{X}_F^T \ \mathbf{X}_B^T \ \mathbf{X}_K^T]^T \tag{4.20}
$$

mit

 $\textbf{X}_{1} \;\; = \;\; [X_{0}^{\prime} \; Y_{0}^{\prime} \; Z_{0}^{\prime} \; \omega_{X} \; \omega_{Y} \; \omega_{Z}]^{T}$  $\textbf{X}_2 \;\; = \;\; \left [ k_\textsf{Z} \; \bar{X}_{00}^\prime \; \, k_\textsf{Y} \; \bar{Y}_{00}^\prime \; \, k_\textsf{X} \; \bar{Z}_{00}^\prime \; \omega_{X^\prime} \; k_\textsf{R} \; \omega_{Y^\prime 0} \; \omega_{Z^\prime} \right ]^T$  ${\bf X}_3 \;\; = \;\; [\bar{X}_0 \; \bar{Y_0} \; \bar{Z_0} \; k_{\mathsf T} \; \omega_{\bar{X}'0} \; \omega_{\bar{Y}'} \; \omega_{\bar{Z}'}]^T$  $\mathbf{X}_F$  =  $[k_{\mathsf{F}}~f_0]^T$  $\mathbf{X}_B = [a \; b]^T$  $\mathbf{X}_K = [u_0 \; v_0 \; \theta \; k_{x'} \; k_{y'}]^T$ 

#### 4.3.4 Ergebnisse der Kalibrierung

Das Kalibrierungsobjekt (Abflußsieb) wurde in sechzehn verschiedenen Positionen geröntgt. Bei jeder Position wurden die Koordinaten des Manipulators in Inkrementen registriert. Insgesamt wurden 532 Löcher segmentiert und zugeordnet. Die Röntgenprüfanlage wurde vollständig vermessen, um Anfangswerte für den Parametervektor zu bestimmen.

Das erläuterte Modell wurde programmiert und der vorgeschlagene Lösungsweg wurde untersucht. Als Ergebnis der Kalibrierung zeigt Abb. 4.6 acht Röntgenbilder zusammen mit dem projizierten 3D-Modell.

Die Übereinstimmung der gemessenen Kalibrungspunkte mit den geschätzten Punkten des 3D-Modells ist ausgezeichnet. Die Bilder 2 und 7 der Darstellung, in denen kein Loch sichtbar ist, wurde in der Kalibrierung nicht benutzt. Trotzdem passen die Projektion des Modells und das Röntgenbild des Abflußsiebes sehr gut zueinander.

Der Mittelwert des Schätzfehlers (Abstand zwischen gemessenen und geschätzten Kalibrierungspunkte) beträgt 1,83 Pixel mit einer Standardabweichung von 2,19 Pixel.
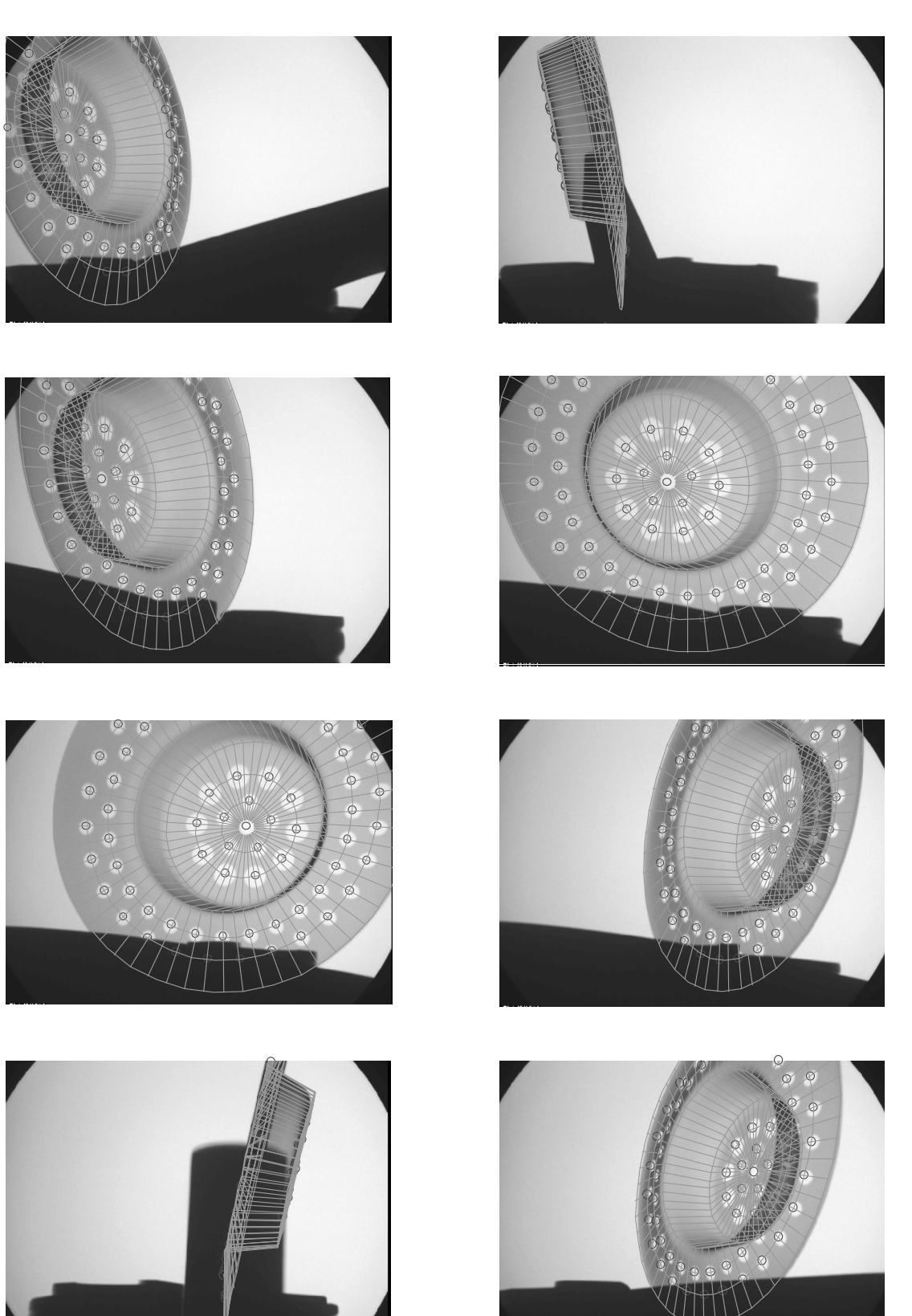

Abb. 4.6: Ergebnisse der Kalibrierung.

\_\_\_\_\_\_\_\_\_\_\_\_\_\_\_\_\_\_\_\_\_\_\_\_\_\_\_\_\_\_\_\_\_\_D.Mery: Automatische Gußfehlererkennung aus digitalen Röntgenbildsequenzen

# Kapitel 5

# Detektion hypothetischer Gußfehler

# 5.1 Einleitung

Die Automatisierung einer visuellen Inspektion von Objekten wird durch Methoden der digitalen Bildverarbeitung und der Mustererkennung durchgeführt [81], die sich in drei Schritten beschreiben lassen: Segmentierung, Merkmalsextraktion und Klassi zierung [12]. Die Segmentierung detektiert zusammenhängende Regionen, die Fehler oder Teile des Prüfobjektes sein können. Der zweite Schritt beschäftigt sich mit der Extraktion der geometrischen und grauwertbezogenen Merkmale der Regionen, wie z.B. Fläche, Umfang, Formfaktor, invariante Momente, Fourier-Deskriptoren, mittlerer Grauwert, Kontrast, Texturmerkmale, usw., um eine Charakterisierung der Regionen zu gewinnen. Bei der Klassizierung wird versucht, die Regionen in verschiedene Klassen einzuteilen. In diesem Schritt werden also die fehlerhaften Regionen detektiert. Eine Unterklassizierung der Fehler ist auch möglich, indem man den Fehlertyp aus den Merkmalen bestimmen kann.

Die Segmentierung und Klassifizierung von Gußfehlern in Röntgenbildern ist vielleicht die schwierigste Aufgabe der Qualitätskontrolle von Gußteilen. Verfahren zur automatischen Gußfehlererkennung gibt es seit mehr als fünfzehn Jahren<sup>1</sup>. Bei diesen Verfahren gibt es immer einen Kompromiß zwischen der Anzahl der detektierten Fehler und der Anzahl der Scheinanzeigen. Versucht man die Detektion der gesamten vorhandenen Fehler zu gewährleisten, kann man sehr viele Fehldetektionen erhalten. Im Gegenteil führt die Verkleinerung der Anzahl der Scheinanzeigen oft zu einer Reduktion der Erkennungsrate.

Ausgehend von der Theorie der digitalen Bildverarbeitung und der Mustererkennung wird in diesem Kapitel die Segmentierung und Klassizierung hypothetischer Guÿfehler erläutert. Bei diesem Verfahren werden Regionen in jedem Bild der Sequenz gesucht, die echte Fehler sein könnten. In diesem Schritt wird die Korrespondenz zwischen Bildern noch nicht berücksichtigt. Der Algorithmus besteht aus fünf Schritten, wie im Blockdiagramm der Abb. 5.1 dargestellt ist. Zunächst werden

<sup>1</sup>Ein Überblick über den Stand der Technik der automatischen Guÿfehlererkennung ist in Abschnitt 2.5 gegeben.

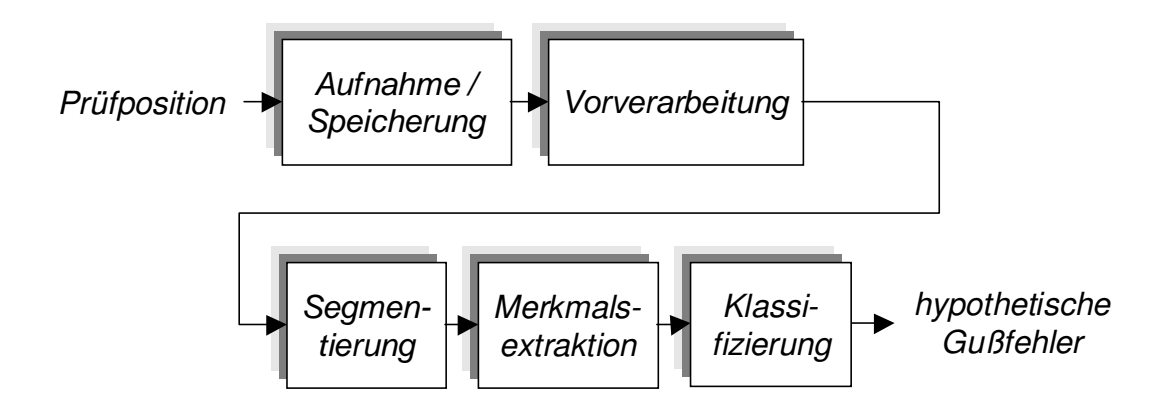

Abb. 5.1: Blockdiagramm der Klassizierung hypothetischer Fehler.

die Röntgenbilder des Prüflings in verschiedenen Positionen aufgenommen. Nach einer Vorverarbeitung der Bilder (Restauration, Rauschunterdrückung, usw.) werden kontrastreiche Regionen segmentiert, die mit Hilfe einer Kantendetektion gefunden wurden. Schlieÿlich werden Merkmale aus Regionen extrahiert. Eine Region wird als hypothetischer Gußfehler klassifiziert, wenn der Klassifikator ihre Merkmalswerte der Klasse Fehler zuordnet. Die klassifizierten Fehler werden als hypothetisch bezeichnet, weil zu diesem Zeitpunkt noch nicht feststeht, ob sie endgültig Gußfehler werden. Diese Entscheidung wird erst in der Verfolgung getroffen.

## 5.2 Aufnahme

## 5.2.1 Aufnahme und Speicherung der Röntgenbilder

Die Kamera nimmt das vom Bildverstärker gelieferte Röntgenbild auf und führt das analoge Videosignal einem Rechner zu. Die Frame-Grabber-Karte des Rechners tastet es ab und bildet eine Sequenz von digitalisierten Röntgenbildern, die auf dem Rechner gespeichert wird. Die Bildsequenz wird aus verschiedenen Positionen des Prüflings ohne Integration aufgenommen. Die Grauwertauflösung geht von  $2^8 = 256$ Stufen aus. Eine Sequenz aus neuen Röntgenbildern wird in Abb. 5.2 gezeigt, bei der das 6. Bild dem in Abb. 1.1 dargestelltem Röntgenbild entspricht. Man erkennt, daß diese Bildsequenz drei Gußfehler besitzt.

In dieser Arbeit wird das p-te Röntgenbild der Sequenz in einer  $N_I \times N_J$  Matrix gespeichert, dessen Grauwerte als  $x_p[i, j]$  bezeichnet werden, für  $i = 1, ..., N_I, j =$  $1, ..., N_J$  und  $p = 1, ..., N$ , wobei die Sequenz aus N Bildern besteht.

## 5.2.2 Aufnahme der Position des Prüings in der Prüfanlage

Zur Verfolgung ist es notwendig, die genaue Position des Prüflings bezogen auf das Weltkoordinatensystem, in der sich der Prüfling im Moment der Aufnahme befindet,

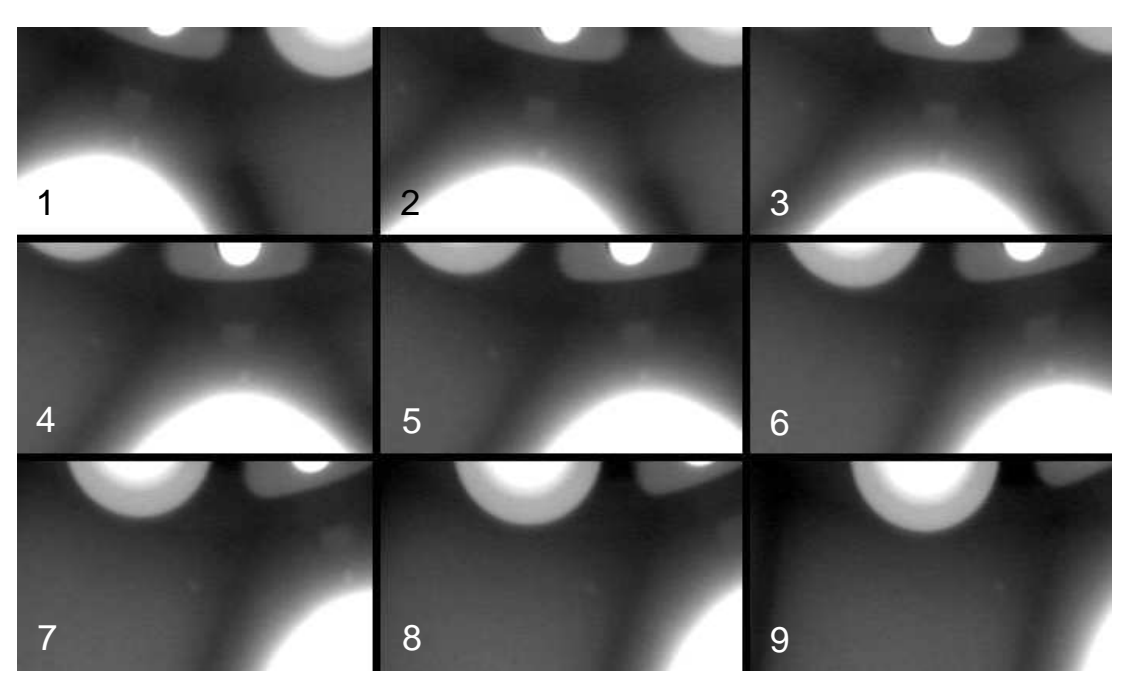

Abb. 5.2: Röntgenbildsequenz eines Gußteiles.

zu registrieren. Diese Position kann aus den online zur Verfügung stehenden Informationen über den Manipulator, nähmlich den translatorischen und rotatorischen Positionsgrößen, ermittelt werden.

Im Fall des im Abschnitt 4.3.1 beschriebenen Manipulators MU2000 wird die Position des Prüings durch die rotatorischen Gröÿen R und T und die translatorischen Gröÿen X, Y, Z und F bestimmt, die bei jeder Aufnahme zu speichern sind. Bei der p-ten Position des Prüflings werden also die Variablen R<sub>p</sub>, T<sub>p</sub>, X<sub>p</sub>, Y<sub>p</sub>, Z<sub>p</sub> und F<sub>p</sub> registriert.

# 5.3 Vorverarbeitung

In der Vorverarbeitung wird versucht, die Qualität der Röntgenbilder zu verbessern, damit die weitere Verarbeitungsschritte erfolgreich sein können. In diesem Abschnitt werden vier Verfahren erläutert, die dieser Aufgabe dienen: Restauration, Rauschunterdrückung, Kontrastanhebung und Shadingkorrektur. Zur Vereinfachung der Nomenklatur kann jeder Schritt als eine Funktion  $y = f(x)$  betrachtet werden, in der es ein Eingangsbild  $x$  und ein Ausgangsbild  $y$  gibt. Es wird angenommen, daß der Grauwert des Pixels  $(i, j)$  im Eingangsbild bzw. im Ausgangsbild als  $x[i, j]$  bzw.  $y[i, j]$  bezeichnet wird, für  $i = 1, ..., N_I$  und  $j = 1, ..., N_J$ .

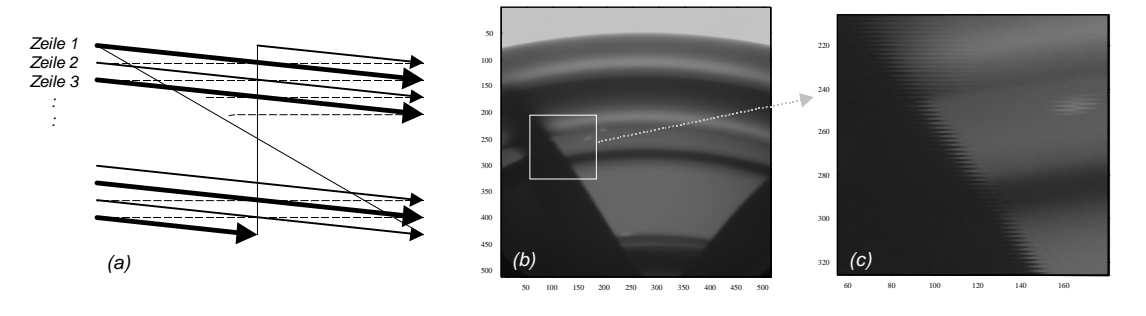

Abb. 5.3: Bewegungunschärfe durch Zwischenzeilenverfahren: a) Zwischenzeilenverfahren der Fernsehtechnik; b) Unscharfes Bild; und c) Detail.

## 5.3.1 Restauration der Bewegungsunschärfe

Falls die Aufnahme eines Röntgenbildes in Bewegung des Prüflings stattfindet, tritt eine Bewegungsunschärfe im Röntgenbild auf. Je nach der Art des Detektors (Bildverstärker mit CCD-Kamera, Flachdetektor, Röntgenfilm usw.) und der Art der Bewegung (translatorisch oder rotatorisch) kann die Bewegungsunschärfe modelliert werden. Die Restauration solcher Röntgenbilder ist dann möglich, wenn a priori Kenntnisse über den Bewegungsunschärfevorgang bekannt sind.

Dieser Abschnitt beschäftigt sich mit der Restauration bewegungsunscharfer Röntgenbilder, die von einer Fernsehkamera nach dem Zwischenzeilenverfahren [12] aufgenommen wurden, d.h. Röntgenbilder, bei denen der Detektor aus Bildverstärker und CCD-Kamera besteht. Im Zwischenzeilenverfahren werden zuerst die ungeraden Zeilen des Bildes und danach die geraden Zeilen aufgenommen (s. Abb. 5.3a). Deshalb tritt bei einer relativen Bewegung zwischen Objekt und Kamera eine Verschiebung der beiden Halbbilder gegeneinander auf. Diese Verschiebung ist eine Funktion der Geschwindigkeit, der Richtung der Bewegung und der Position des Objektes. Aus diesem Grund ist die Verschiebung ganz unterschiedlich im ganzen Bild. Als Beispiel kann man sich ein Objekt vorstellen, das sich senkrecht zu der Projektionsachse bewegt. Wegen des Vorganges der Zentralprojektion wird die Unschärfe größer bei Teilen des Objektes, die sich näher zu der Röntgenquelle befinden. Ein Beispiel der Bewegungsunschärfe bei der Röntgenprüfung ist in Abb. Abb. 5.3b-c dargestellt. Zur Restauration dieser Bilder werden drei Verfahren in diesem Abschnitt erläutert, die in [75] präsentiert wurden<sup>2</sup>.

Unterabtastung und Interpolation: Beim ersten dieser drei Verfahren werden alle Spalten des Röntgenbildes unterabgetastet, indem nur die ungeraden Zeilen

<sup>&</sup>lt;sup>2</sup>Ein anderes Verfahren zur Restauration bewegungsunscharfer Röntgenbilder ist in [73] zu finden. Diese Methode restauriert Röntgenbilder, die als Röntgenfilm oder durch einen Flachdetektor aufgenommen wurden. Das Verfahren betrachtet eine rein homogene translatorische Bewegung des Detektors. Nachteil des Verfahrens ist aber die Voraussetzung, daÿ die Bewegung im ganzen Bild gleich sein muÿ. Das ist eine Annahme, die nur auftritt, wenn sich der Detektor (und nicht das Objekt) bewegt, da bei einer Bewegung des Objektes in einer Zentralprojektion die Bewegungsunschärfe eine Funktion des Fokus-Objekt-Abstands ist. Für eine Bewegung des Objektes funktioniert dieses Verfahren nur, wenn der fokalische Abstand gegen unendlich strebt.

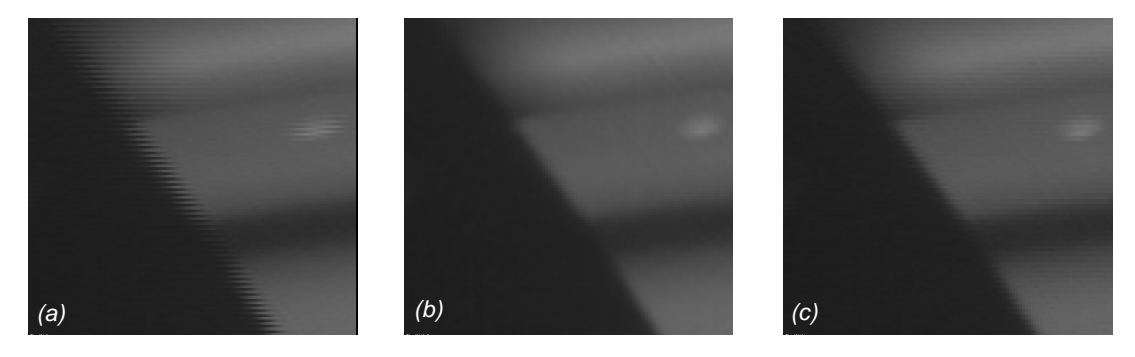

Abb. 5.4: Restauration eines bewegunsunscharfen Röntgenbildes: a) Unscharfes Bild (Detail von Abb. 5.3c); b) Unterabtastung und Interpotaltion; c) beste Ähnlichkeit.

berücksichtigt (und die geraden eliminiert) werden. Die verlorene Information der geraden Zeilen wird durch eine Interpolation der ungeraden Zeilen wiedergewonnen:

$$
y[i,j] = \begin{cases} x[i,j] & \text{für ungerades } i \\ \frac{1}{2}(x[i-1,j] + x[i+1,j]) & \text{für gerades } i \end{cases}
$$
 (5.1)

In Abb. 5.4b ist das restaurierte Röntgenbild von Abb. 5.3c dargestellt. Der Effekt der Verschiebung der Halbbilder ist korrigiert. Aufgrund der Mittelung durch die Interpolation werden allerdings die Kanten verschmolzen.

Beste Ähnlichkeit: Beim zweiten Verfahren wird jedes Pixel einer geraden Zeile verschoben, bis das Pixel und seine Nachbarn in der Zeile die beste Ähnlichkeit mit dem entsprechenden Stück der ungeraden Zeile besitzen. Das restaurierte Bild lautet:

$$
y[i,j] = \begin{cases} x[i,j] & \text{für ungerades } i\\ x[i,j+k_{ij}] & \text{für gerades } i \end{cases}
$$
 (5.2)

Nach dem Kriterium der Ähnlichkeit, bei der zwei Signale einander ähnlich sind, wenn ihre Distanz möglichst klein ist [60], wird die Verschiebung  $k_{ij}$  durch die Minimierung  $\overline{a}$  $\ddot{\phantom{a}}$ 

$$
\min_{k_{ij}} \left\{ \sum_{l=-m'}^{m'} (x[i, j+l] - x[i-1, j+k_{ij}+l])^2 \right\} \tag{5.3}
$$

geschätzt. Hier wird die beste Ähnlichkeit des Stücks  $x[i, j - m'], ..., x[i, j + m']$  in der Zeile *i* − 1 gesucht. Wegen des hohen Aufwandes der Quadrierung wird häufig in (5.3) der Betrag angewendet. Bei dieser Methode wird das absolute Minimum durch Suchen ermittelt. Je nach der erwarteten Größe der Verschiebung sind die Grenzen bei der Suche von  $k_{ij}$  auszuwählen. Abb. 5.4c zeigt das restaurierte Bild, in dem die Kompensation der Unschärfe der Kante erkennbar ist. Im Vergleich zum ersten Verfahren sind die Kanten schärfer, aber die benötigte Rechenzeit ist erheblich länger.

Geometrische Restauration: Im dritten Verfahren wird das bewegungsunscharfe Röntgenbild mit Hilfe der a priori Kenntnisse der Geometrie der Röntgenprüfanlage

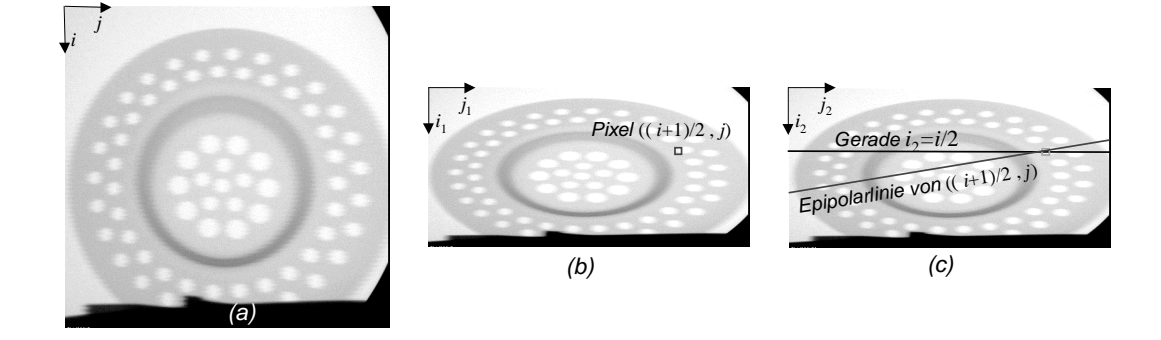

Abb. 5.5: Zerlegung in der geometrischen Restauration: a) Unscharfes Bild  $x$ ; b) ungerades Halbbild  $x_1$ ; c) gerades Halbbild  $x_2$ .

und der 3D-Bewegung des Objektes restauriert. Das unscharfe Bild wird in ein ungerades Halbbild und ein gerades Halbbild zerlegt (s. Abb. 5.5):

$$
x_1[i_1, j_1] = x[2i_1 - 1, j_1] \quad \text{und} \quad x_2[i_2, j_2] = x[2i_2, j_2] \quad (5.4)
$$

für  $i_1, i_2 = 1, ..., N_I/2$  und  $j_1, j_2 = 1, ..., N_J$ .

Es wird angenommen, daÿ das erste Halbbild zu einer Position des Objektes gehört und das zweite zu einer anderen Position. Ist die Geometrie der Prüfanlage sowie die Bewegung des Objektes bekannt, können mit Hilfe der Epipolargeometrie die Korrespondenzbeziehungen zwischen beiden (Halb-)Bildern ermittelt werden. Wie erwähnt, besagt die epipolare Bedingung, daß ein Punkt  $\mathbf{m}_2 = (i_2, j_2)$  im zweiten (Halb-)Bild die Korrespondenz des Punktes  $\mathbf{m}_1 = (i_1, j_1)$  im ersten (Halb-)Bild nur dann sein kann, wenn  $m_2$  auf der Epipolarlinie von  $m_1$  liegt (s. Abschnitt 3.2), wie in Abb. 5.5b-c dargestellt ist. Die Gleichung der Epipolarlinie lautet nach (3.24):

$$
\mathbf{m}_2^T \mathbf{F} \mathbf{m}_1 = 0 \tag{5.5}
$$

dabei sind  $\mathbf{m}_1 = [i_1 \ j_1 \ 1]^T$  bzw.  $\mathbf{m}_2 = [i_2 \ j_2 \ 1]^T$  die homogenen Koordinaten des Punktes im ersten bzw. zweiten Halbbild und F die Fundamental-Matrix der beiden Halbbilder. Ist **F** bekannt, wird die Epipolarlinie eines Punktes  $m_1$  für das zweite Bild  $((i_2, i_2)$ -Ebene) aus (5.5) bestimmt:

$$
\mathbf{m}_2^T \ell = \ell_1 i_2 + \ell_2 j_2 + \ell_3 = 0 \tag{5.6}
$$

mit  $\ell = [\ell_1 \; \ell_2 \; \ell_3]^T = \mathbf{Fm}_1.$ 

Wie bei den anderen Verfahren wird die restaurierte ungerade Zeile von der entsprechenden ungeraden Zeile des unscharfen Bildes übernommen:

$$
y[i,j] = x_1[(i+1)/2,j] \qquad \text{für ungerades } i. \tag{5.7}
$$

Das restaurierte Pixel  $y[i, j]$  für gerades i muß in der Zeile  $i/2$  des geraden Halbbildes gesucht werden. Man weiß aber, daß dieses Pixel im ungeraden Bild als  $x_1[(i+1)/2, j]$ hätte erscheinen können, also zwischen zwei Zeilen. Bestimmt man den Korrespondenzpunkt von  $\mathbf{m}_1 = [i_1 \; j_1 \; 1]^T$  mit  $i_1 = (i+1)/2$  und  $j_1 = j$  im geraden Halbbild,

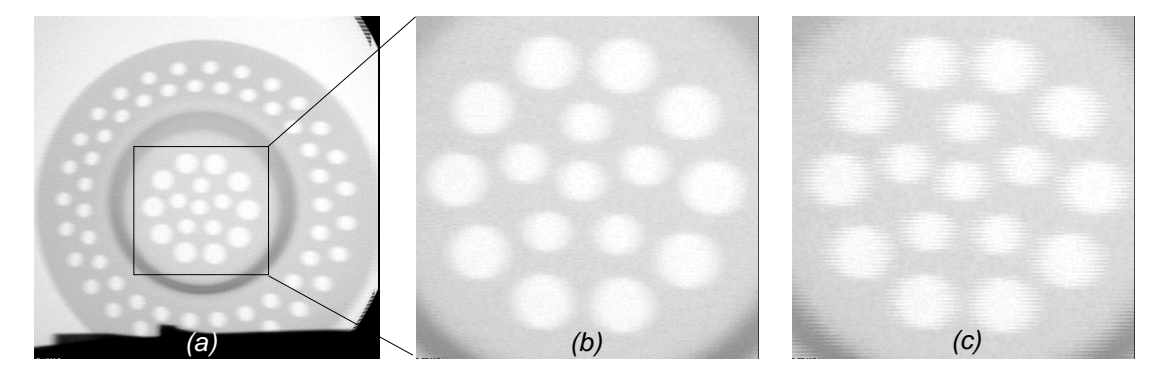

Abb. 5.6: Geometrische Restauration: a) Restauriertes Bild y; b) Detail des restaurierten Bildes; c) Detail des unscharfen Bildes.

dann wird das restaurierte Pixel  $y[i, j]$  für gerades i ermittelt. Mit Hilfe der Epipolargeometrie kann der Korrespondenzpunkt von  $m_1$  bestimmt werden, indem man den Schnittpunkt der Epipolarlinie mit der Linie  $i_2 = i/2$  berechnet, wie in 5.5b-c dargestellt ist. Aus (5.6) erhält man:

$$
y[i,j] = x_2[i/2, j_x] \qquad \text{für gerades } i \tag{5.8}
$$

mit

$$
j_x = -\frac{\ell_1 i/2 + \ell_3}{\ell_2},
$$

wobei  $\ell = [\ell_1 \ell_2 \ell_3]^T = \mathbf{Fm}_1 = \mathbf{F}[(i+1)/2 j 1]^T$  ist. Um den Grauwert des Pixels  $(i/2, j_x)$  im geraden Bild abzulesen, muß eine Interpolation zwischen den zwei Grauwerten der Nachbarschaft durchgeführt werden. Abb. 5.6 zeigt die Restauration des in Abb. 5.5 dargestelltem Röntgenbildes. Man erkennt die gute Restauration der Kanten. Nachteil des Verfahrens ist jedoch, daß die Restauration nur funktioniert, wenn die Geometrie der Prüfanlage sehr genau bekannt ist.

Tabelle 5.1 stellt die benötigten Operation bei jedem Verfahren dar. Obwohl die Qualität der Restauration nur zufriedenstellend ist, wird aufgrund der kürzesten Rechenzeit die erste Methode in dieser Arbeit angewendet.

Tabelle 5.1: Anzahl der Operationen bei Restauration der Bewegungsunschärfe mit  $K = N_I N_J/2$ , wobei m<sup>n</sup> die Anzahl der Kandidaten für  $k_{ij}$  in Gleichung (5.3) bezeichnet. Als Beispiel werden die gesamte Anzahl der Operationen bei  $N_I = N_J =$ 512,  $m'' = 20$  und  $m' = 10$  dargestellt.

| Methode            | Multiplikationen | Summen        | Vergleichsoperationen | Beispiel           |
|--------------------|------------------|---------------|-----------------------|--------------------|
| Unterabtastung und |                  |               |                       |                    |
| Interpolation      |                  |               |                       | $2,62 \cdot 10^5$  |
| <b>Beste</b>       |                  |               |                       |                    |
| Ähnlichkeit        | $K(2m'+1)m''$    | $K(2m'+1)m''$ | $K(2m'+1)(m''-1)$     | $1,62 \cdot 10^8$  |
| geometrische       |                  |               |                       |                    |
| Restauration       | 12K              | 12 K          |                       | $3, 15 \cdot 10^6$ |

## 5.3.2 Rauschunterdrückung

Typischerweise erfolgt die Rauschunterdrückung bei der Röntgenprüfung durch eine Mittelung über mehrere zeitlich nachfolgende Röntgenbilder, die bei der selben Position des Prüings aufgenommen werden. Bei einer arithmetischen Mittelung erzielt tion des Frunings autgenommen werden. Der einer aritmmetischen Mittelung erzielt<br>man ein Signal/Rausch-Verhältnis proportional zu  $\sqrt{N_Q},$  wobei  $N_Q$  die Anzahl der aufsummierten Bilder ist [12].

Bei der Guÿfehlererkennung aus Röntgenbildsequenzen kann die Mittelung nicht durchgeführt werden, weil sich der Prüfling in Bewegung befindet. Auf diesem Grund kommen ausschließlich Tiefpaßfilter, wie z.B. Mittelwertfilter bzw. Gaußfilter, zur Verbesserung des Signal/Rausch-Verhältnis zur Anwendung. Die Filterung kann durch eine 2D-Faltung realisiert werden:

$$
y[i,j] = \sum_{r} \sum_{s} f[r,s] \cdot x[i-r,j-s]
$$
 (5.9)

wobei  $f[r, s]$  den Elementen der Maske entsprechen. Wegen der Separierbarkeit der erwähnten Filter  $(f[r, s] = f_1[r]f_2[s])$  kann die Anzahl der Multiplikationen stark reduziert werden, indem man zuerst durch separate 1D-Faltung jeder Zeile des Bildes  $\min f_1$  das Zwischenergebnis  $x'$  berechnet und dann  $y$  durch spaltenweise 1D-Faltung von  $x'$  mit  $f_2$  ermittelt [12].

### 5.3.3 Kontrastanhebung

Bei diesem Schritt wird die Grauwertauösung im ganzen Grauwertbereich erhöht, d.h. von 0 bis 255:

$$
y[i,j] = 255 \cdot \frac{x[i,j] - x_{min}}{x_{max} - x_{min}} \tag{5.10}
$$

wobei  $x_{max}$  bzw.  $x_{min}$  das Maximum bzw. Minimum des Bildes bezeichnen.

Zur Berechnung des neuen Grauwertes kann prinzipiell eine beliebige Funktion verwendet werden, wie z.B. eine Linearisierung der Übertragungskennlinie zwischen der durchstrahlten Materialdicke und den Grauwerten des Röntgenbildes [38]. Um Rechenzeit zu sparen, kann die Funktion durch Aufstellen einer Tabelle (Look-up-Table LUT) realisiert werden [50].

## 5.3.4 Shadingkorrektur

Bei diesem Schritt wird es versucht, den *Shading*<sup>3</sup>-Effekt zu korrigieren, bei dem eine Durchstrahlung von Material konstanter Dicke nicht zu konstanten Grauwerten innerhalb des Röntgenbildes führt. Bei der Shadingkorrektur handelt sich um eine Reduzierung der Ortsabhängigkeit der Übertragungsfunktion der Abbildung des Röntgenbildes. Der Shading-Effekt kann als ein Polynom erster Ordnung modelliert werden [6, 38]. Das shading korrigierte Bild wird dann folgendermaßen berechnet:

$$
y[i, j] = a[i, j] \cdot x[i, j] + b[i, j] \tag{5.11}
$$

<sup>3</sup>Deutsch: Schattierung.

dabei sind  $a[i, j]$  und  $b[i, j]$  ortsabhängige Parameter der Korrektur, die mit Hilfe zweier Referenzbilder  $r_1$  und  $r_2$  von zwei verschiedenen Materialen konstanter Dicke geschätzt werden:

$$
a[i,j] = \frac{g_2 - g_1}{r_2[i,j] - r_1[i,j]} \qquad b[i,j] = g_1 - r_1 \cdot \frac{g_2 - g_1}{r_2[i,j] - r_1[i,j]} \tag{5.12}
$$

wobei  $g_1$ bzw.  $g_2$ die entsprechenden Soll-Grauwerte der Referenzbilder $r_1$ bzw.  $r_2$ sind.

# 5.4 Segmentierung

## 5.4.1 Überblick

Ziel der Segmentierung ist es interessierende Objekte des Bildes vom Hintergrund zu unterscheiden. In dieser Operation erzeugt man aus einem Grauwertbild ein Binärbild, in dem für alle Objektpixel eine Eins und für alle Hintergrundpixel eine Null steht.

In den letzten Jahrzehnten wurden reichlich Methoden zur Segmentierung entwickelt. Sie lassen sich prinzipiell in drei Vorgehensweisen gruppieren: punkt-, kantenund regionenorientierte Segmentierungsverfahren [50]. Bei den ersten wird die Entscheidung, ob ein Pixel zum Objekt oder Hintergrund gehört, aus dem Grauwert eines Pixels unabhängig von den Nachbarpixeln getroffen. Bei den zweiten werden die Objekte aus der Information der Kanten des Bildes segmentiert. Bei den dritten werden die Objekte aus zusammenhängenden Pixeln segmentiert, die gemeinsame Eigenschaften besitzen. Im folgenden werden einige Segmentierungsverfahren jeder Gruppe erläutert:

## Punktorientierte Verfahren:

• Schwellwert-Verfahren: Durch Analyse des Histogrammes des Bildes wird ein globaler Schwellwert ermittelt, der am besten ein Objekt von seinem Hintergrund trennen kann. Die ideale Trennung von Objekt und Hintergrund ist nur bei bimodalen Histogrammen möglich, bei denen es zwei deutliche getrennte Verteilungen gibt, die sich nur geringfügig überlappen [28].

• Adaptives Schwellwert-Verfahren: Ein globaler Schwellwert, der Objekt und Hintergrund deutlich trennen kann, führt oft aufgrund einer ungleichmäßigen Ausleuchtung nicht zum Erfolg. Eine Variation dieser Methode geschieht durch die Anwendung adaptiver Schwellwerte<sup>4</sup>, die aus lokalen Histogrammen (in kleineren Bereichen des Bildes) bestimmt werden [12, 50].

### Kantenorientierte Verfahren:

• Canny: Bei diesem Verfahren wird ein Filter gesucht, das die Position der Kante einer Sprungfunktion am besten detektiert. Canny optimiert eine Gütefunktion, bei

<sup>4</sup>Englisch: adaptive thresholding.

der die Genauigkeit der Position der Kante sowie die Anzahl der detektierten Kanten berücksichtigt wird. Das Filter sieht wie ein DoG-Filter aus [11].

• Laplacian-of-Gaussian: Zur Rauschünterdrückung wird zuerst das Bild durch einen Gauß-Tiefpaßoperator gefiltert. Danach werden die Kanten gesucht, die den lokalen Maxima bzw. Minima der Gradienten des gefilterten Bildes entsprechen. Sie werden durch die Detektion der Nulldurchgänge der 2. Ableitung bestimmt [67].

## Regionenorientierte Verfahren:

• Regionen-Wachstum<sup>5</sup>: Hierbei wird ein Anfangspunkt in eine zu segmentierende Region gesetzt. Dann wird für alle Nachbarn des Punktes untersucht, ob die Grauwerte sich im gleichen Bereich befinden. Die neuen Nachbarn der gefundenen Pixel, die dieses Kriterium erfüllen, werden wie oben wieder untersucht, bis alle Nachbarn entweder am Bildrand oder außerhalb des Grauwertbereiches liegen [85].

• Wasserscheiden: Hier wird das Bild als Graustufengebirge aufgefaßt. Man füllt die Gebirge von unten her schrittweise mit Wasser. Stoßen bei der Erhöhung der Schwelle zwei zusammenhängende Wasser-Gebiete aneinander, so wird ein Damm, also eine Grenze zwischen den Regionen, errichtet [106].

# 5.4.2 Methode zur Segmentierung möglicher Gußfehler

Allgemeine Verfahren in der Bildverarbeitung gibt es leider kaum. Typischerweise muÿ bei jeder Aufgabe ein neuer Algorithmus entworfen werden, der nur an die Lösung dieser Aufgabe angepaßt ist. Die Segmentierung von Gußfehlern ist in diesem Sinne keine Ausnahme. Allerdings wird in dieser Arbeit versucht, ein allgemeines Verfahren zur Guÿfehlererkennung zu entwickeln, das Fehler in beliebigen Guÿteilen detektieren kann.

Das entwickelte Segmentierungsverfahren basiert auf einem einzelnen Filter, das nicht an die Struktur des Prüflings angepaßt ist. Die Grundidee besteht darin, daß dieses Filter die Detektion der Gußfehler gewährleistet, ohne zu berücksichtigen, daß die Anzahl der Fehldetektionen enorm sein kann. Die Eliminierung der Fehldetektion ist eine Aufgabe der Klassifizierung und der Verfolgung.

Zur Segmentierung werden zwei allgemeine Eigenschaften der Gußfehler in Röntgenbildern verwendet: *i*) Die Pixel, die einem Gußfehler angehören, können als zusammenhängend betrachtet werden. ii) Darüber hinaus ist der Schwärzungsunterschied des Guÿfehlers zu seiner Umgebung beträchtlich. Dies bedeutet, daÿ eine geschlossene Kontur zwischen Gußfehler und Umgebung definiert werden kann.

Nach diesem Prinzip wird ein Segmentierungsverfahren entwickelt, bei dem die Regionen detektiert werden, die einen erheblichen Schwärzungsunterschied zu ihrer Umgebung besitzen und durch Kanten begrenzt sind. Abb. 5.7 zeigt das Verfahren, bei dem die möglichen Gußfehler eines Röntgenbildes segmentiert werden. In diesem Beispiel sieht man einen kleinen Fehler an der Kante der Struktur. Zunächst werden die Kanten jedes (vorverarbeiteten) Röntgenbildes der Sequenz detektiert. Die

<sup>&</sup>lt;sup>5</sup>Englisch: Region growing.

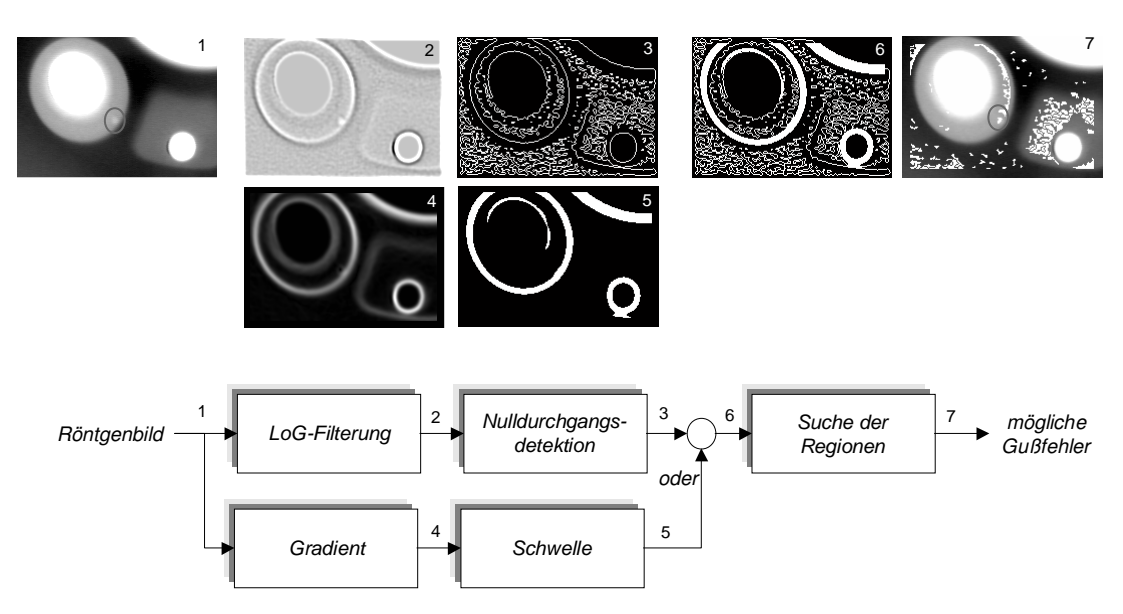

Abb. 5.7: Blockdiagramm der Segmentierung möglicher Fehler.

Kanten entsprechen den Konturen, an denen starke Änderungen der Grauwerte im Röntgenbild auftreten. In dieser Arbeit werden zwei Methoden zur Kantendetektion angewendet: Laplacian-of-Gaussian und maximaler Gradient. Schließlich werden die Regionen im resultierenden Kantenbild gesucht. Im folgenden werden die Einzelschritte erläutert:

Kantendetektion nach LoG-Filterung: Wie erwähnt detektiert das auf Laplacian-of-Gaussian (LoG) basierende Kantendetektionsverfahren die Nulldurchgänge der zweiten Ableitung des nach Gauß tiefpaßgefilterten Bildes. Dieses Verfahren wurde aus zwei Gründen gewählt: i) Die Kanten sind immer zusammenhängend, da sie durch die Nulldurchgänge der zweiten Ableitung definiert sind.  $ii$ ) Der Rechenaufwand zur Kantendetektion ist gering. Die anderen Verfahren sind entweder langsamer oder liefern isolierte Kanten, bei denen ohne weitere Verarbeitung die Suche von begrenzten Regionen unmöglich ist [26].

Eine zweidimensionale Gauÿ-Funktion wird als

$$
f_G(r,s) = \frac{1}{2\pi\sigma^2} \cdot e^{-\frac{r^2+s^2}{2\sigma^2}}\tag{5.13}
$$

definiert. Das LoG-Filter wird als die zweite Ableitung der Gauß-Funktion bestimmt:

$$
f_{LoG}(r,s) := \nabla^2 f_G(r,s) = \frac{1}{2\pi\sigma^4} \cdot (2 - \frac{r^2 + s^2}{\sigma^2}) \cdot e^{-\frac{r^2 + s^2}{2\sigma^2}}.
$$
 (5.14)

Da die LoG-Funktion separierbar ist [56]:

$$
f_{LoG}(r,s) = f_1(r) \cdot f_2(s) - f_2(r) \cdot f_1(s) \tag{5.15}
$$

mit

$$
f_1(t) = (1 - \frac{t^2}{\sigma^2}) \cdot e^{-\frac{t^2}{2\sigma^2}}
$$
 und  $f_2(t) = \frac{1}{2\pi\sigma^4} \cdot e^{-\frac{t^2}{2\sigma^2}}$ 

Abb. 5.8: Kantendetektion nach der Laplacian-of-Gaussian-Methode für drei verschiedene Werte von  $\sigma$ : (a) Originalbild; Kantendetektion für (b)  $\sigma = 0, 8$  (c)  $\sigma = 1, 3$ und (d)  $\sigma = 2, 5$ .

läßt sich die Anzahl der Multiplikationen zur Berechnung der Faltungsoperation pro Pixel von  $m^2$  zu 4m für eine  $m \times m$  große LoG-Maske reduzieren.

Das nach LoG-Operator gefilterte Bild lautet:

$$
x''[i,j] = \sum_{r} \sum_{s} f_{LoG}(r,s) \cdot x[i-r,j-s]
$$
 (5.16)

für  $r, s = -\frac{m-1}{2}$  $\frac{n-1}{2}, \ldots, \frac{m-1}{2}$  $\frac{-1}{2}$ . Als Größe der Maske m wird in der Praxis  $m = 8, 5\sigma$  angesetzt, da die Funktion  $f_{LoG}(r,s)$  für  $r,s > 8, 5\sigma/2$  zu vernachlässigen ist  $(|f_{LoG}| <$  $(0, 0019)$ .

Je kleiner der Parameter  $\sigma$  der Funktion  $f_{LoG}$  ist, desto größer ist die Anzahl der detektierten Kanten, da die Rauschunterdrückung bei der Tiefpaßfilterung niedriger ist. Im Gegenteil können Kanten aufgrund einer starker Tiefpaßfilterung bei einem großen Wert für  $\sigma$  nicht detektiert werden. Drei Beispiel sind in Abb. 5.8 dargestellt.

Zur Nulldurchgangsdetektion von  $x''$  wird ein von der Firma MathWorks entwickelter Algorithmus angewendet [68]. Man definiert das durch den LoG-Operator erhaltene Kantenbild  $y_L$ , indem man das Pixel  $(i, j)$  als Kante markiert, wenn eine (oder mehrere) der folgenden Bedingungen erfüllt sind:

$$
\begin{cases}\nx''[i, j - 1] < 0 \text{ und } |x''[i, j]| < \varepsilon_L \text{ und } x''[i, j + 1] > 0 \\
x''[i, j - 1] > 0 \text{ und } |x''[i, j]| < \varepsilon_L \text{ und } x''[i, j + 1] < 0 \\
x''[i - 1, j] < 0 \text{ und } |x''[i, j]| < \varepsilon_L \text{ und } x''[i + 1, j] > 0 \\
x''[i - 1, j] > 0 \text{ und } |x''[i, j]| < \varepsilon_L \text{ und } x''[i + 1, j] < 0 \\
x''[i, j - 1] < 0 \text{ und } x''[i, j] > 0 \\
x''[i, j - 1] > 0 \text{ und } x''[i, j] < 0 \\
x''[i - 1, j] < 0 \text{ und } x''[i, j] > 0 \\
x''[i - 1, j] < 0 \text{ und } x''[i, j] > 0 \\
x''[i - 1, j] < 0 \text{ und } x''[i, j] > 0\n\end{cases}\n\tag{5.17}
$$

wobei  $\varepsilon_L$  ein sehr kleiner Wert ist, durch den Gleichheit der Wert in  $x''$  mit  $0$  definiert wird.

Kantendetektion nach Gradientenbild: Das nach Laplacian-of-Gaussian resultierende Kantenbild sollte um die echten Gußfehler geschlossene und verbundene Konturen aufweisen, die Regionen definieren. Das ist nicht der Fall bei Gußfehlern, die an den Kanten einer konstruktiven Struktur liegen, wie in Abb. 5.7 und 5.8 dargestellt ist. Um dieses Problem zu korrigieren, werden die Pixel markiert, bei denen der Gradient gröÿer als ein Schwellwert ist. Der Gradient wird mit Hilfe der 1. Ableitung einer Gauß-Funktion ermittelt<sup>6</sup>. Aus (5.13) lauten die separierbaren Gradientenoperatoren in  $i$ - bzw.  $j$ -Richtung:

$$
G_i(r,s) := \frac{\partial f_G}{\partial r} = -\frac{r}{2\pi\sigma^4} \cdot e^{-\frac{r^2+s^2}{2\sigma^2}}
$$
  
\n
$$
G_j(r,s) := \frac{\partial f_G}{\partial s} = -\frac{s}{2\pi\sigma^4} \cdot e^{-\frac{r^2+s^2}{2\sigma^2}}
$$
\n(5.18)

Der Gradient eines Bildes wird als

$$
x'[i,j] = \sqrt{g_i^2[i,j] + g_j^2[i,j]}
$$
\n(5.19)

berechnet, wobei  $g_i$  bzw.  $g_j$  die 2D-Faltung des Bildes x mit den Operatoren  $G_i$ bzw.  $G_i$  sind. Nach dieser Methode definiert man das Kantenbild  $y_G$ , indem man die Pixel  $(i, j)$  markiert werden, bei denen  $x'[i, j]$  größer als ein Schwellwert  $\theta_G$  sind:

$$
y_G[i,j] = \begin{cases} 1 & \text{für } x'[i,j] > \theta_G \\ 0 & \text{sonst} \end{cases}
$$
 (5.20)

Ein Beispiel ist in Abb. 5.7 dargestellt.

Verknüpfung: Die zwei Kantenbilder  $y_L$  und  $y_G$  werden durch einen boolschen Operator "oder" in einem neuen Kantenbild  $y_K$  verknüpft. In Abb. 5.7 ist das Ergebnis in einem Beispiel veranschaulicht. Man sieht, daß der echte Gußfehler jetzt vollständig umrandet wird. Die Kantendetektion für die Bildsequenz von Abb. 5.2 ist in Abb. 5.9 zu sehen.

Suche der Regionen: Aus dem Kantenbild  $y_K$  werden die Regionen gesucht, die durch Kanten eingegrenzt sind. Die Regionen werden durch das in Abschnitt 5.4.1 erläuterte Regionen-Wachstum-Verfahren bestimmt, bei dem die zusammenhängenden Null-Pixel im Kantenbild, die durch Kanten (Eins-Pixel) begrenzt sind, eine Region bilden. Anschließend findet eine Vorklassifizierung der gefundenen Regionen statt, bei der eine Region, die zu groÿ ist, einen zu groÿen mittleren Grauwert besitzt oder am Rand des Bildes liegt, eliminiert wird. Der Grund besteht darin, daÿ eine zu groÿe Region keinen Fehler darstellt; eine ganz weiÿe Region einem Loch der konstruktiven Struktur entspricht, bei dem die Röntgenstrahlung nicht absorbiert wird; und unvollständige Regionen nicht aussagekräftig sind. Trotz dieser Vorklassifizierung ist die Anzahl der Scheinanzeigen immens (s. Abb. 5.7).

#### 5.4.3 Ergebnisse der Segmentierung

56 Röntgenbilder (aus sieben realen Bildsequenzen) wurden untersucht. Bei der Segmentierung wurden  $N_0 = 10.609$  mögliche Gußfehler detektiert, d.h. fast 190 mögliche Fehler pro Röntgenbild. Die Anzahl der echten projizierten Fehler in den Röntgenbildern war insgesamt  $N_{2D} = 86$ ; es wurden  $E_0 = 76$  echte Fehler segmentiert. D.h., daß  $F_0 = N_0 - E_0 = 10.533$  Fehldetektionen segmentiert wurden. Die

<sup>6</sup>Andere kleinere Operatoren zur Berechnung des Gradienten, wie Sobel, Kirch bzw. Prewitt [12], werden aufgrund ihrer hohen Empndlichkeit gegen Rauschen in dieser Arbeit nicht benutzt.

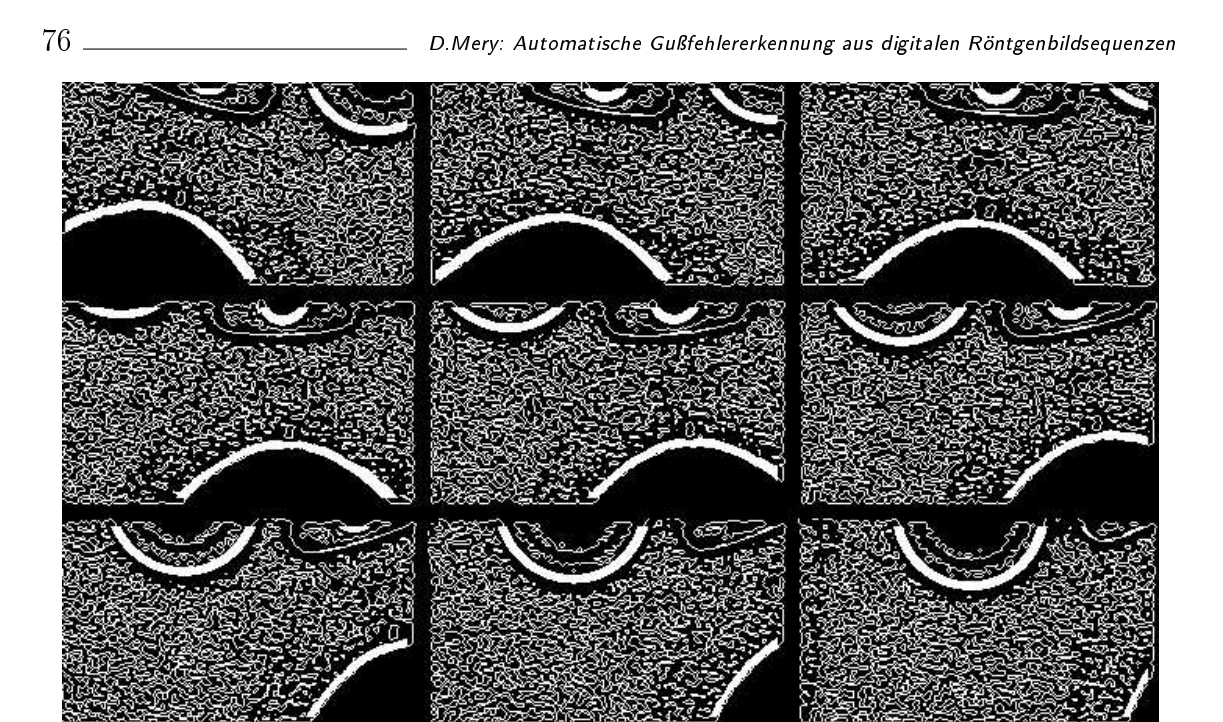

Abb. 5.9: Ergebnis der Kantendetektion.

Effizienz der Segmentierung war in dieser Untersuchung  $E_0/N_{2D} = 88,4\%$  und die Mißsegmentierungsrate  $F_0/N_0 = 99.3\%$ .

Wichtig in diesem Schritt ist, daß die Effizienz möglichst groß sein sollte. Die Reduktion der Fehldetektionen findet im Abschnitt 5.6 statt. Zuerst ist es allerdings notwendig, die Merkmale der Regionen zu analysieren.

# 5.5 Merkmalsextraktion

In diesem Abschnitt werden die Merkmale erläutert, die zur Klassifizierung hypothetischer Gußfehler angewendet werden. Wie im vorigen Abschnitt wird unter einer Region die Pixelmenge verstanden, die in einem Kantenbild durch Kanten begegrenzt und zusammenhängend ist. In dieser Arbeit gehören die Kanten nicht zu der Region sondern zum Umfang der Region.

Um die Merkmale besser zu erklären, wird das Beispiel der Abb. 5.10 verwendet, in der ein kreisförmiger Gußfehler segmentiert wird. Die Region des Beispiels setzt sich aus den Pixeln zusammen, die zum Kreis (aber nicht zum Umfang) gehören (s. die markierten grauen Pixel in Abb. 5.10b). Die äuÿere Begrenzung der Region definiert die Grenze der Region. Die Pixel der Grenze wurden in der Kantendetektion ermittelt.

Die zu extrahierenden Merkmale einer Region lassen sich in zwei Gruppen einteilen: geometrische und grauwertbezogene Merkmale.

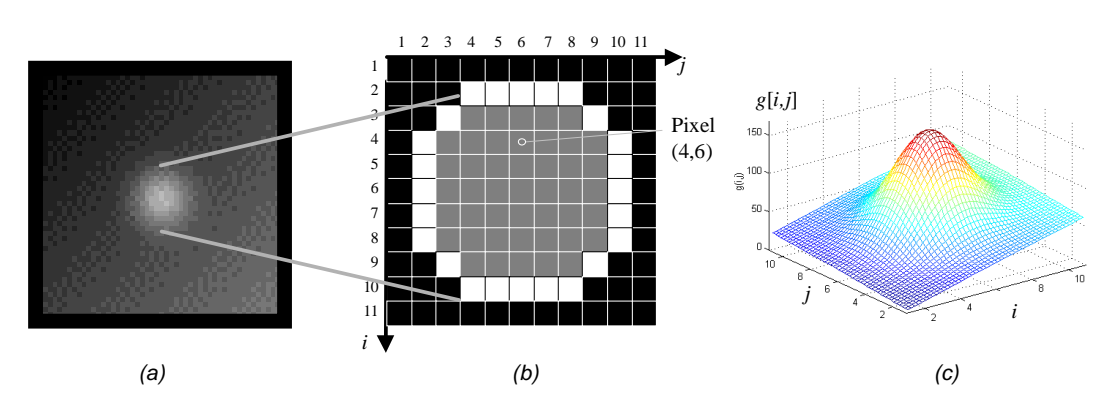

Abb. 5.10: Beispiel einer Region: a) Röntgenbild. b) Segmentierte Region. c) 3D-Darstellung der Grauwerte des Gebietes des Fehlers.

#### 5.5.1 Geometrische Merkmale

Die geometrischen Merkmale, die im Rahmen dieser Arbeit angewendet werden, lauten:

• Höhe und Breite  $(h \text{ und } b)$ : Die Höhe bzw. die Breite einer Region werden als

$$
h = i_{max} - i_{min} + 1 \qquad \text{bzw.} \qquad b = j_{max} - j_{min} + 1 \qquad (5.21)
$$

definiert, wobei  $i_{max}$  bzw.  $i_{min}$  der maximale bzw. minimale Wert für i in der Region sind. Das gleiche gilt für  $j_{max}$  und  $j_{min}$ . Im Beispiel ist  $h = b = 7$  Pixel.

• Flächengröße  $(A)$ : Die Flächengröße wird als die Anzahl der Pixel der Region definiert. Im Beispiel ist  $A = 45$  Pixel.

• Umfang (L): Der Umfang wird als die Anzahl der Pixel der Grenze der Region definiert<sup>7</sup>. Im Beispiel ist  $L = 24$  Pixel (s. weiße Pixel).

• Roundness  $(R)$ : Dieses Merkmal ist ein Maß für die Form der Region. Die Roundness wird als

$$
R = \frac{4 \cdot A \cdot \pi}{L^2} \tag{5.22}
$$

definiert [33]. Die Roundness R liegt zwischen 1 und 0. Theoretisch ist  $R = 1$  für einen Kreis; und  $R = 0$  für eine Region ohne Höhe oder ohne Breite. In der Praxis treten Abweichungen von solchen Werten wegen der Abtastung der Region auf. Im Beispiel ist  $R = 4 \cdot 45 \cdot \pi / 24^2 = 0.98$ 

• Momente: Die Momente höherer Ordnung werden als

$$
m_{rs} = \sum_{i,j \in \mathbb{R}} i^r j^s \qquad \text{für } r, s \in \mathcal{N} \tag{5.23}
$$

definiert, wobei  $\Re$  die Pixelmenge der Region ist. Im Beispiel der Abb. 5.10b ist das Pixel (4,6) ein Pixel dieser Menge. Der Parameter  $r + s$  bezeichnet die Ordnung der

 $\overline{^{7}\text{Es}}$  gibt genauere Definitionen für den Umfang (s. [12]), bei denen die Distanz  $\sqrt{2}$  zwischen diagonalen Pixeln, wie z.B.  $(i, j)$  und  $(i + 1, j + 1)$ , berücksichtigt wird. Die Berechnung ist jedoch zeitaufwendig.

Momente. Das Moment erster Ordnung  $m_{00}$  ist die Flächengröße (A) der Region. Der Schwerpunkt der Region wird als

$$
\bar{i} = \frac{m_{10}}{m_{00}} \qquad \bar{j} = \frac{m_{01}}{m_{00}} \tag{5.24}
$$

berechnet, mit denen die Zentralmomente definiert werden:

$$
\mu_{rs} = \sum_{i,j \in \mathbb{R}} (i - \overline{i})^r (j - \overline{j})^s \qquad \text{für } r, s \in \mathcal{N} \tag{5.25}
$$

Sehr bekannt in der Theorie der Mustererkennung sind die von Hu aus den Zentralmomenten abgeleiteten Merkmale [46, 102]:

$$
\phi_1 = \eta_{20} - \eta_{02} \n\phi_2 = (\eta_{20} - \eta_{02})^2 + 4\eta_{11}^2 \n\phi_3 = (\eta_{30} - 3\eta_{12})^2 + (3\eta_{21} - \eta_{03})^2 \n\phi_4 = (\eta_{30} + \eta_{12})^2 + (\eta_{21} + \eta_{03})^2 \n\phi_5 = (\eta_{30} - 3\eta_{12})(\eta_{30} + \eta_{12})[(\eta_{30} + \eta_{12})^2 - 3(\eta_{21} + \eta_{03})^2] + \n(3\eta_{21} - \eta_{03})(\eta_{21} + \eta_{03})[3(\eta_{30} + \eta_{12})^2 - (\eta_{21} + \eta_{03})^2] \n\phi_6 = (\eta_{20} - \eta_{02})[(\eta_{30} + \eta_{12})^2 - (\eta_{21} + \eta_{03})^2] + \n4\eta_{11}(\eta_{30} + \eta_{12})(\eta_{21} + \eta_{03}) \n\phi_7 = (3\eta_{21} - \eta_{03})(\eta_{30} + \eta_{12})[(\eta_{30} + \eta_{12})^2 - 3(\eta_{21} + \eta_{03})^2] - \n(\eta_{30} - 3\eta_{12})(\eta_{21} + \eta_{03})[3(\eta_{30} + \eta_{12})^2 - (\eta_{21} + \eta_{03})^2]
$$

mit

$$
\eta_{rs} = \frac{\mu_{rs}}{\mu_{00}^t}
$$
  $t = \frac{r+s}{2} + 1.$ 

Diese rotationsinvarianten Merkmale können in der Analyse der Form einer Region angewendet werden.

• Fourier-Deskriptoren: Eine gute Charakterisierung der Form einer Region gelingt mit Hilfe der Fourier-Deskriptoren [13, 86, 114]. Die Koordinaten der Pixel der

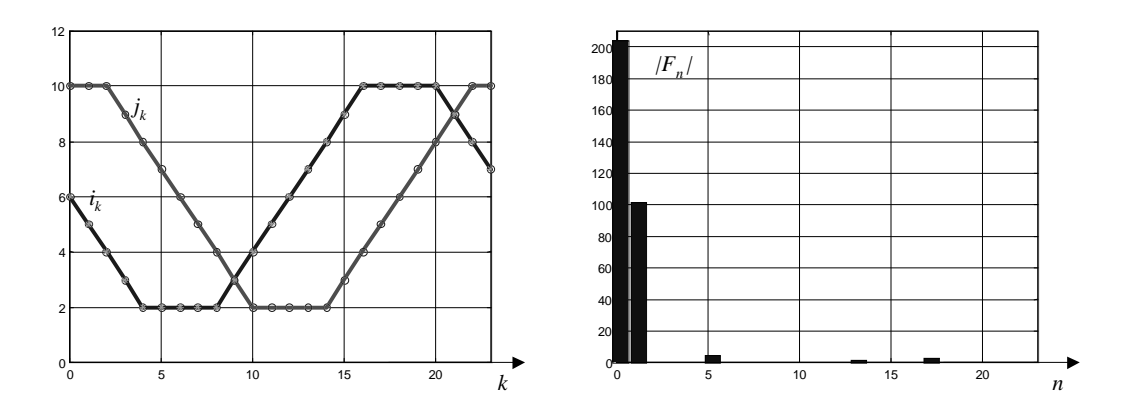

Abb. 5.11: Koordinaten des Umfanges der Region von Abb. 5.10 und ihre Fourier-Deskriptoren.

Grenze der Region werden als komplexe Zahlenpaare  $(i_k + j \cdot j_k)$  für  $k = 0, ..., L-1$ mit  $j = \sqrt{-1}$  aufgefaßt, wobei L der Umfang der Region ist. Die Konturlinie wird als ein periodisches Signal betrachtet und in den Fourier-Raum durch die DFT transformiert:

$$
F_n = \sum_{k=0}^{L-1} (i_k + j \cdot j_k) e^{-j\frac{2\pi kn}{L}} \qquad \text{für } n = 0, ..., L-1.
$$
 (5.27)

Die Fourier-Deskriptoren entsprechen den Beträgen der komplexen Fourier-Koeffizienten, die rotationsinvariant sind. Der erste Fourier-Deskriptor  $|F_0|$  gibt Auskunft über die Lage der Region im Bild. Die eigentlich positionsinvarianten Merkmale sind die nächsten Deskriptoren. Die Phase der Koeffizienten charakterisiert die Orientierung und des Symmetrieverhältnis der Region.

Die Fourier-Deskriptoren der Abbildung 5.10 sind in Abb. 5.11 gezeigt. In diesem Beispiel ist das Startpixel  $(i_0, j_0) = (6, 10)$ . Im Fall eines idealen Kreises wären die Fourier-Deskriptoren  $|F_n| = 0$  für  $1 < n < L$ .

### 5.5.2 Grauwertbezogene Merkmale

Die grauwertbezogenen Merkmale lauten:

• Mittlerer Grauwert  $(G)$ : Dieses Merkmal ist der mittlere Grauwert der Region:

$$
G = \frac{1}{A} \sum_{i,j \in \Re} x[i,j] \tag{5.28}
$$

mit  $\Re$  die Pixelmenge der Region.

Die Anzahl der Pixel der Menge  $\Re$  ist A, die Flächengröße der Region. Eine 3D-Darstellung der Region und ihrer Umgebung ist in Abb. 5.10c zu sehen. Der mittlere Grauwert ist in diesem Fall  $G = 121,90$  ( $G=0$  bedeutet 100% schwarz und  $G=255$ entspricht  $100\%$  weiß).

• Mittlerer Gradient an der Grenze  $(C)$ : Dieses Merkmal wird als der mittlere Gradient der Pixel der Grenze berechnet:

$$
C = \frac{1}{L} \sum_{i,j \in \ell} x'[i,j] \tag{5.29}
$$

dabei sind  $x'[i,j]$  der Gradient des Grauwertes des Pixels  $(i,j)$ , und  $\ell$  die Pixelmenge der Grenze. Die Anzahl der Pixel der Menge  $\ell$  ist L, der Umfang der Region. Der Gradient wird durch den Gauß-Gradientenoperator bestimmt (s. Gleichung (5.19)). Im Beispiel ist  $C = 35, 47$ .

• Mittlere zweite Ableitung  $(D)$ : Dieses Merkmal wird als der Mittelwert der zweiten Ableitung der Grauwerte der Pixel in der Region berechnet:

$$
D = \frac{1}{A} \sum_{i,j \in \Re} x''[i,j] \tag{5.30}
$$

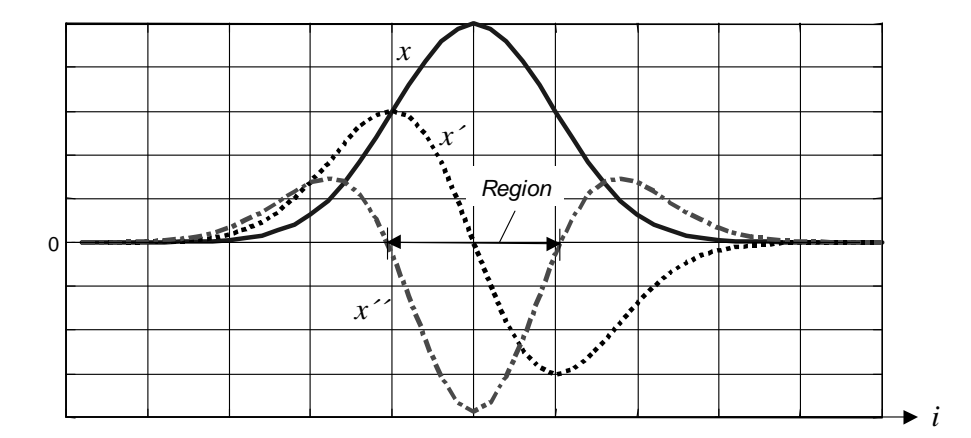

Abb. 5.12: Defintion einer Region nach der Nulldurchgangsdetektion der zweiten Ableitung der Grauwerte (eindimensionaler Fall).

dabei sind  $x''[i, j]$  die zweite Ableitung des Pixels  $(i, j)$  und  $\Re$  die Pixelmenge der Region. Um die zweite Ableitung zu bestimmen, wird der in Abschnitt 5.4 beschriebene LoG-Operator (s. Gleichung (5.15)) angewendet. Bei  $D < 0$  ist zu beachten, daÿ es sich um eine helle Region gegenüber der Umgebung handelt, wie in Abb. 5.12 gezeigt ist. D.h. die Region entspricht einer Blase bzw. Lunker. Bei  $D > 0$  wäre es dann ein Einschluÿ bzw. Schlacke, da die Region dunkler als die Umgebung ist.

• Kontrast der Region: Unter Kontrast einer Region versteht man ein Maß für den Schwärzungsunterschied der Region zu ihrer Umgebung. Region und Umgebung definieren in dieser Arbeit ein *Gebiet*, das als ein rechteckiges Fenster des Röntgenbildes definiert ist, zu dem Region und Umgebung gehören:

$$
g[i,j] = x[i + i_r, j + j_r]
$$
\n(5.31)

für  $i = 1, ..., 2h + 1$  und  $j = 1, ..., 2b + 1$ . Dabei sind h bzw. b die Höhe und Breite der Region (s. (5.21)). Die Referenzen werden als  $i_r = \bar{i} - h - 1$  und  $j_r = \bar{j} - b - 1$ definiert, mit  $(\bar{\imath}, \bar{\jmath})$  als Schwerpunkt der Region (s. (5.24)).

Je geringer die Grauwertunterschiede in einem Gebiet sind, desto kleiner ist der Kontrast. Zur Visualisierung des Kontrastes können die Grauwerte des Gebietes als eine 3D-Funktion repräsentiert werden, indem die x- bzw. y-Achse die Koordinaten eines Pixels in der i-Richtung bzw. j-Richtung darstellen, und die z-Achse der Grauwert  $g[i, j]$  des Pixels  $(i, j)$  ist. Abb. 5.10c zeigt diese Darstellung für das Beispiel von Abb. 5.10a. Es ist zu erkennen, daÿ es sich um ein kontrastreiche Region handelt.

Der Kontrast ist mathematisch in verschiedener Art und Weise definiert worden. Eine Definition entspricht einem Texturmerkmal [12], das im nächsten Unterabschnitt betrachtet wird. Andere einfachere Definitionen des Kontrastes sind in [53] gegeben:

$$
K_1 = \frac{G - G_u}{G_u}, \quad K_2 = \frac{G - G_u}{G + G_u} \quad \text{und} \quad K_3 = \ln(G/G_u), \tag{5.32}
$$

wobei G bzw.  $G_u$  den mittleren Grauwert der Region bzw. der Umgebung bezeichnet.

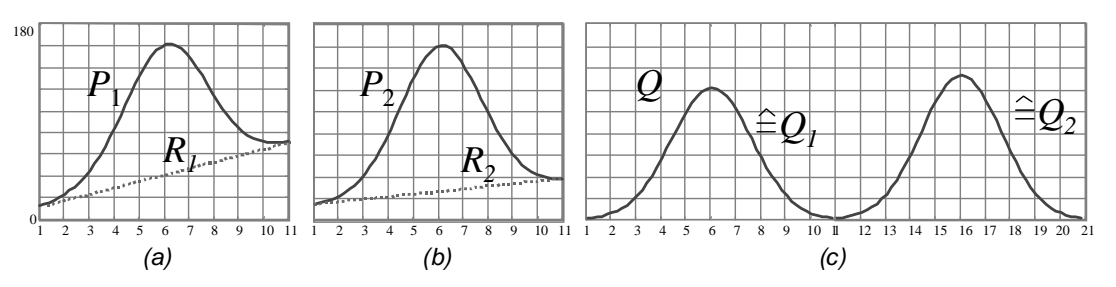

Abb. 5.13: Berechnung des Kontrastes der Region von Abb. 5.10: a) Profil des Gebiets und Rampe in *i*-Richtung; b) Profil des Gebietes und Rampe in *j*-Richtung; c) zusammenfassendes rampenfreies Profil.

In dieser Arbeit wurde ein neues Kontrastmerkmal entwickelt. Die Berechnung dieses Merkmales, die aus drei Schritten besteht, wird im folgenden erläutert.

 $i)$  Profil des Gebietes: Man berechnet zwei Profile  $P_1$  und  $P_2$  der Grauwerte des Gebietes: Das erste Profil  $P_1$  in der *i*-Richtung und das zweite  $P_2$  in der *j*-Richtung. Beide Profile werden im Schwerpunkt der Region zentriert. Im Beispiel der Abb. 5.10b liegt der Schwerpunkt bei  $(6,6)$ , d.h.  $P_1$  bzw.  $P_2$  sind die Grauwerte der 6. Spalte bzw. der 6. Zeile des Röntgenbildes, die in Abb. 5.13a-b gezeigt werden.

ii) Isolierung des Fehlers: Um den Fehler zu isolieren, wird der Hintergrund jedes Profiles eliminiert, der als eine Rampe modelliert wird. Es wird angenommen, daß die Extremwerte jedes Profiles zu einer Rampe gehören (s.  $R_1$  und  $R_2$  in Abb. 5.13ab). Die Rampe wird aus dem Profil abgezogen. Die neuen, rampenfreien Profile  $Q_1$ und  $Q_2$  sind in  $Q$  zusammengefaßt (s. Abb. 5.13c).

 $iii)$  Berechnung des Kontrastes: Aus der Funktion  $Q$  werden zwei Kontraste definiert:

$$
K_{\sigma} = \sigma_Q \quad \text{und} \quad K = \ln(Q_{max} - Q_{min}) \tag{5.33}
$$

wobei  $\sigma_Q$ ,  $Q_{max}$  bzw.  $Q_{min}$  die Standardabweichung, das Maximum bzw. das Minimum von Q sind.

• Momente: Die in Abschnitt 5.5.1 erläuterten Momente können in der Analyse der Grauwerte einer Region angewendet werden, indem man in Gleichung (5.23) die Information der Grauwerte der Pixel berücksichtigt:

$$
m'_{rs} = \sum_{i,j \in \mathbb{R}} i^r j^s x[i,j] \qquad \text{für } r, s \in N. \tag{5.34}
$$

Sie Summe läuft über die Pixel  $(i, j)$  der Region. Die erhaltenen Merkmale lauten dann aus (5.26):  $\phi'_1...\phi'_7$ .

• Texturmerkmale: Texturmerkmale geben Information über die örtliche Verteilung der Grauwerte eines Bildes. Im Rahmen dieser Arbeit werden die Texturmerkmale in einer Region und ihrer Umgebung untersucht, also in einem Gebiet wie es in  $(5.31)$  definiert ist.

Ein einfaches Texturmerkmal ist die lokale Varianz [50]:

$$
\sigma_g^2 = \frac{1}{4hb + 2h + 2b} \sum_{i=1}^{2h+1} \sum_{j=1}^{2b+1} (g(i,j) - \bar{g})^2
$$
 (5.35)

Der Ausdruck  $\bar{q}$  bezeichnet den mittleren Grauwert des Gebietes.

Andere Texturmerkmale lassen sich aus der Matrix der Übergangshäufigkeiten $^8$   $\mathbf{P}_{kl}$ ermitteln. Das Element  $P_{kl}[i, j]$  gibt die Häufigkeit (geteilt durch  $N_T$ ) für das Auftreten der Grauwerte i und  $j$  in zwei Pixeln an, die sich in einer relativen Position durch den vorgegeben Vektor  $(k, l)$  befinden, wobei  $N_T$  die Anzahl der Bildpunktpaaren ist, die zur Berechnung von  $P_{kl}$  benötigt werden. Ist die Grauwertauflösung des Bildes gleich 256, dann ist die Größe der Matrix  $P_{kl}$  256 $\times$  256. Zur Reduzierung des Rechenaufwandes werden häufig die Grauwerte in weniger Stufen verteilt [12].

Typische Texturmerkmale für eine  $N_x \times N_x{}^9$  Matrix der Übergangshäufigkeiten lauten [12, 33]:

Entropie:

$$
H_{kl} = \sum_{i=1}^{N_x} \sum_{j=1}^{N_x} P_{kl}[i, j] \log(P_{kl}[i, j])
$$
\n(5.36)

Inertia bzw. Kontrast:

$$
I_{kl} = \sum_{i=1}^{N_x} \sum_{j=1}^{N_x} (i-j)^2 P_{kl}[i,j] \tag{5.37}
$$

Energie bzw. Maÿ für Homogenität der Textur:

$$
E_{kl} = \sum_{i=1}^{N_x} \sum_{j=1}^{N_x} [P_{kl}[i,j]]^2
$$
\n(5.38)

Inverses Differenzmoment:

$$
Z_{kl} = \sum_{i=1}^{N_x} \sum_{j=1}^{N_x} \frac{P_{kl}[i,j]}{1 + (i-j)^2}
$$
(5.39)

# 5.6 Klassifizierung

Im Rahmen dieser Arbeit wird ein Klassifikator angewendet, um die möglichen Gußfehler, die bei der Segmentierung detektiert wurden, in zwei Klassen zu trennen: hypothetische Gußfehler und Fehldetektionen. Die definitive Klassifikation der hypothetischen Gußfehler in echte Gußfehler findet im nächsten Schritt der Methode statt (s. Verfolgung in Kap. 6). Die Aufgabe der Klassifizierung hypothetischer Gußfehler besteht also darin, möglichst viele segmentierte Fehldetektionen zu eliminieren, ohne die segmentierten, echten Guÿfehler zu unterdrücken.

Obwohl die in diesem Abschnitt erläuterten Methoden zur Trennung zweier Klassen angewendet werden, können sie zu einer Klassifizierung in mehrere Kategorien verwendet werden. Es ist denkbar, die Fehler in Fehlertypen, wie z.B. Lunker, Schlacke, usw., mit Hilfe der entsprechenden Datensätze bei der Lernphase weiter zu klassifizieren.

<sup>8</sup>Englisch: Co-Occurence Matrix.

 $^{9}{\rm Im}$  Rahmen dieser Arbeit wird eine Grauwertauflösung des Bildes  $N_{x}=8$  zur Berechnung der Texturmerkmale angewendet.

| Merkmal        | Variable            |                       |                      | Merkmal | Variable                |                               |                      |
|----------------|---------------------|-----------------------|----------------------|---------|-------------------------|-------------------------------|----------------------|
|                |                     | Name                  | Gleichung            |         |                         | Name                          | Gleichung            |
|                | h.                  | Höhe                  | (5.21a)              | 27      | К                       | Kontrast                      | (5.33 <sub>b</sub> ) |
| $\overline{2}$ | Ь                   | <b>Breite</b>         | (5.21 <sub>b</sub> ) | 2834    | $\phi'_1 \dots \phi'_7$ | 2. Invariante Momente         | (5.34), (5.26)       |
|                | А                   | Flächengröße          |                      | 35      | $\sigma_{a}^{2}$        | Lokale Varianz                | (5.35)               |
|                | L                   | Umfang                |                      | 3639    | $H, I, E, Z_{10}$       | Texturmerkmale <sub>10</sub>  | $(5.36)$ $(5.39)$    |
| 5              | $R_{\cdot}$         | Roundness             | (5.22)               | 4043    | $H, I, E, Z_{20}$       | Texturmerkmale <sub>20</sub>  | (5.36)(5.39)         |
| 612            | $\phi_1\phi_7$      | Invariante Momente    | (5.26)               | 44.47   | $H, I, E, Z_{30}$       | Texturmerkmale <sub>30</sub>  | $(5.36)$ $(5.39)$    |
| 1319           | $ F_1  \dots  F_7 $ | Fourier-Deskriptoren  | (5.27)               | 4851    | $H, I, E, Z_{01}$       | Texturmerkmale <sub>01</sub>  | (5.36)(5.39)         |
| 20             | G                   | Mittlerer Grauwert    | (5.28)               | 5255    | $H, I, E, Z_{02}$       | Texturmerkmale <sub>02</sub>  | (5.36)(5.39)         |
| 21             | $\overline{C}$      | Mittlerer Gradient    | (5.29)               | 5659    | $H, I, E, Z_{0,3}$      | Texturmerk male <sub>03</sub> | $(5.36)$ $(5.39)$    |
| 22             | D                   | Mittlere 2. Ableitung | (5.30)               | 6063    | $H, I, E, Z_{11}$       | Texturmerkmale <sub>11</sub>  | (5.36)(5.39)         |
| 23 25          | $K_1K_3$            | Kontraste 1, 2 und 3  | (5.32)               | 64.67   | $H, I, E, Z_{22}$       | Texturmerkmale <sub>22</sub>  | $(5.36)$ $(5.39)$    |
| 26             | $K_{\sigma}$        | Streuung des Profils  | (5.33a)              | 6871    | $H, I, E, Z_{33}$       | Texturmerkmale33              | $(5.36)$ $(5.39)$    |

Tabelle 5.2: Extrahierte Merkmale.

Dieser Abschnitt ist dreigeteilt: Im Abschnitt 5.6.1 werden statistische Verfahren erläutert, die zur Merkmalsselektion dienen. Hier werden die Merkmale ausgewählt, mit denen die Klassentrennung am besten realisiert werden kann. Abschnitt 5.6.2 beschäftigt sich mit dem Entwurf der Klassikatoren, die die Regionen in den erwähnten Klassen trennen können. Schließlich werden in Abschnitt 5.6.3 die Ergebnisse der Klassifizierung bei einem realen Datensatz angegeben.

Die angewendeten Methoden sind in [23, 33, 51, 84, 92] zu finden. Die hier vorgestellte Methodologie wurde in [14] vorgeschlagen.

#### 5.6.1 Merkmalsselektion

Tabelle 5.2 faßt die im vorigen Abschnitt beschrieben  $n = 71$  Merkmale zusammen. Man sieht, daÿ die Anzahl der Merkmale enorm ist. Voraussetzung für eine erfolgreiche Klassentrennung ist allerdings, daÿ die zu extrahierenden Merkmale die Information enthalten, die für die Klassikation notwendig ist. Zur Erleichterung des Klassikators sollen aber nur die für die Klassentrennung relevanten Merkmale angewendet werden. Die Merkmalsselektion hat also zum Ziel, einerseits irrelevante Merkmale zu eliminieren und anderseits korrelierte Merkmale zu reduzieren.

Die n extrahierten Merkmale einer Region können als ein n-dimensionaler Merkmalsvektor w im Merkmalsraum  $\mathcal{R}^n$  betrachtet werden. Die geometrischen und grauwertbezogenen Merkmale werden also als

$$
\mathbf{w} = [w_1, w_2, \dots w_n]^T
$$
\n
$$
(5.40)
$$

eingeordnet.

Eine interessante Möglichkeit zur Gewinnung unkorrelierter Merkmale ist die diskrete Karhunen-Loève-Reihenentwicklung des Datenvektors. Hierbei handelt es sich um eine Hauptachsen-Transformation des Merkmalsvektors durch eine  $r \times n$  ( $r < n$ ) Matrix  $B, w' = Bw$ , die aus den Eigenvektoren der Kovarianzmatrix von w bestimmt wird. Dadurch kann die Musterverteilung mit möglichst wenigen Komponenten beschrieben werden. Nachteil dieses Verfahrens ist jedoch, daß man nicht weiß, welche von den originalen Merkmalen w die relevanten sind. Zur Bestimmung der neuen unkorrelierten Merkmale w' müssen alle ursprünglichen Merkmale w extrahiert werden. Obwohl diese Vorgehensweise den Entwurf des Klassikators erleichtert, führt dies zu einem groÿen Aufwand der Berechnung der Merkmale. Deshalb wird bei der Merkmalsauswahl eine Untermenge aus den extrahierten Merkmalen selektiert und in einem neuen Vektor zusammengestellt. Die Aufgabe besteht darin, die r besten Merkmale aus der Gesamtmenge von  $n$  Merkmalen zu bestimmen.

Eine Normierung der Merkmale ist erforderlich, da die extrahierten Merkmalswerte in verschiedenen Wertebereichen liegen. Die in dieser Arbeit normierten Merkmale lauten:

$$
\tilde{w}_{ij} = \frac{w_{ij} - \bar{w}_j}{\sigma_j} \qquad \text{für } i = 1, \dots N_0 \tag{5.41}
$$

mit  $w_{ij}$  als j-tes Merkmal des *i*-ten Merkmalsvektors,  $N_0$  Anzahl der Merkmalsvektoren der Lernstichprobe und  $\bar{w}_j$  bzw.  $\sigma_j$  Mittelwert bzw. Streuung des j-ten Merkmals. Die neuen Merkmale sind mittelwertfrei und besitzen eine Streuung gleich Eins.

Zur Ermittlung der besten Merkmale kann die Add-on-Methode<sup>10</sup> verwendet werden. Man beginnt mit dem Merkmal, das die Klassen am besten trennen kann. Schrittweise werden Merkmale hinzugefügt, die am meisten die Klassifizierung verbessern können, bis die Aufnahme eines neuen Merkmales keine bedeutende Verbesserung mehr bringt.

Ein oder mehrere Merkmale können ein Muster in die gewünschten Klassen gut aufteilen, wenn i) die Klassenmittelwerte im Merkmalsraum möglichst entfernt voneinander liegen und *ii*) die Streuung in jeder Klasse möglichst klein ist.

Als Maÿ für die Entfernung der Klassenmittelwerte kann die Intraklassen-Kovarianz  $\mathbf{C}_b$  angewendet werden:

$$
\mathbf{C}_b = \sum_{k=1}^{N_K} p_k (\bar{\mathbf{z}}_k - \bar{\mathbf{z}}) (\bar{\mathbf{z}}_k - \bar{\mathbf{z}})^T, \tag{5.42}
$$

mit  $N_K$  Anzahl der Klassen ( $k = 1, ..., N_K$ ),  $p_k$  a-priori Wahrscheinlichkeit des Auftretens der Klasse k und  $\bar{\mathbf{z}}_k$  bzw.  $\bar{\mathbf{z}}$  Klassenmittelwert bzw. Mittelwert der ausgewählten Merkmale. Bei den normierten Merkmalen ist  $\bar{z} = 0$ .

Als Maß für die Streuung der Klasse kann die Interklassen-Kovarianz  $\mathbf{C}_w$  verwendet werden:

$$
\mathbf{C}_w = \sum_{k=1}^{N_K} p_k \mathbf{C}_k, \tag{5.43}
$$

mit der Kovarianzmatrix jeder Klasse

$$
\mathbf{C}_k = \frac{1}{L_k - 1} \sum_{j=1}^{L_k} (\mathbf{z}_{kj} - \bar{\mathbf{z}}_k)(\mathbf{z}_{kj} - \bar{\mathbf{z}}_k)^T, \tag{5.44}
$$

dabei ist  $z_{kj}$  der j-te ausgewählte Merkmalsvektor der k-ten Klasse und  $L_k$  ist die Anzahl der Meßdatenvektoren der  $k$ -ten Klasse $^{11}.$ 

 $10$ In der Literatur der Mustererkennung auch als *Sequential Forward Selection* (SFS) [51].

<sup>&</sup>lt;sup>11</sup>Bei der Segmentierung hypothetischer Gußfehler mit zwei Klassen sind  $L_1 = F_0$  und  $L_2 = E_0$ (s. Abschnitt 5.4.3).

Bei der Add-on-Methode kann das Spurkriterium zur Bewertung der Trennungsfähigkeit eines Merkmals bzw. einer Gruppe von Merkmalen angewendet werden:

$$
J = \text{spur}\left(\mathbf{C}_w^{-1}\mathbf{C}_b\right). \tag{5.45}
$$

Die Matrizen  $C_b$  und  $C_w$  beziehen sich auf die ausgewählten Merkmale z. Je größer J ist, desto besser führen die selektierten Merkmale die Trennung der Klassen durch. Mit Hilfe dieses Kriteriums werden die Abstände der Mittelwertklassen maximiert und die Streuung jeder Klasse minimiert.

Wenn nur ein Merkmal und zwei Klassen betrachtet werden und wenn die a-priori Wahrscheinlichkeit für jede Klasse  $\frac{1}{2}$  ist, erhält man die sogenannte  $Fischer-Diskri$ minante:

$$
J = \frac{1}{2} \frac{(\bar{z}_1 - \bar{z}_2)^2}{\sigma_1^2 + \sigma_2^2}
$$
 (5.46)

wobei  $\sigma_k^2$ , für  $k = 1, 2$ , die Varianz des Merkmales in der k-ten Klasse ist.

## 5.6.2 Entwurf des Klassikators

Zum Entwurf des Klassifikators muß eine repräsentative Lernstichprobe der fehlerfreien und fehlerhaften Regionen vorhanden sein, in der bekannt ist, welche Regionen echten Guÿfehlern und welche Fehldetektionen entsprechen. Die Einteilung der Regionen in die Klassen muÿ objektiv richtig sein. Mit Hilfe dieser Stichprobe wird der Klassifikator in einer Lernphase angelernt $^{12}$ .

Nach dem Entwurf werden die selektierten Merkmale eines möglichen Gußfehlers dem Klassikator zugeführt, der die Zuordnung des möglichen Guÿfehlers zur Klasse Fehldetektion oder zur Klasse hypothetischer Guÿfehler durchführt. Im idealen Fall sollte die zweite Klasse echter Gußfehler heißen. Da es noch eine große Anzahl von Fehldetektionen in den klassifizierten Regionen der zweiten Klasse gibt, wird diese Klasse mit dem Namen hypothetischer Gußfehler bezeichnet. Die endgültige Klassikation der echten Fehler wird erst in der Verfolgung durchgeführt (s. Kap. 6).

Im allgemeinen vergleicht der Klassifikator die Merkmale eines möglichen Gußfehlers mit zuvor abgelegten Referenzmerkmalen der Klassen. Die Entscheidung wird für die Klasse mit den gröÿten Ähnlichkeit zwischen den Merkmalen der Region und der Referenzen getroffen.

Beim Entwurf des Klassikators muÿ man aber darauf achten, daÿ nur die möglichen Guÿfehler, die als hypothetische Fehler klassiziert werden, im Schritt der Verfolgung weiter verarbeitet werden können. D.h., eine Klassifizierung eines echten Gußfehlers als Fehldetektion reduziert die Erkennungsrate der Methode. Demnach wird ein möglicher Guÿfehler, bei dem die Klassizierung unsicher ist, als hypothetischer Guÿfehler klassiziert, weil er im Schritt der Verfolgung eliminiert werden kann, falls es sich nicht um einen echten Gußfehler handelt.

 $12$ Diese Vorgensweise ist als überwachte Klassifikation bekannt. Wenn der Klassifikator selbst die Klassen beschaffen soll, spricht man von unüberwachter Klassifikation bzw. Clusteranalyse.

Im folgenden werden einige Klassifikatoren erläutert:

Linearer Klassifikator: Eine Entscheidungsfunktion zur Trennung der Meßdaten in zwei Klassen kann als eine lineare Funktion in den Parametern modelliert werden (s. Gleichungen (2.13) und (2.14)). Die Entscheidungsfunktion bei einem Merkmalsvektor soll die Nummer seiner Klasse annehmen. Mit Hilfe einer Least-Squares-Schätzung können die linearen Parameter bestimmt werden. Die Klassikation erfolgt durch Vergleich der Entscheidungsfunktion mit einem Schwellwert.

Schwellwert-Klassikator: Im Merkmalsraum werden Schwellen bei den Grenzen der Klasse Fehler eingesetzt. Die Klassifikation erfolgt durch Vergleich jedes Merkmales mit seinen entsprechenden Schwellen. Wenn ein Merkmalsvektor im Merkmalsraum zwischen den Grenzen liegt, wird die Region als hypothetischer Fehler klassifiziert.

Minimum-Abstands-Klassikator: Im Merkmalsraum wird der Mittelwertvektor  $\bar{\mathbf{z}}_k$  jeder Klasse berechnet. Ein möglicher Gußfehler wird zu derjenigen Klasse klassifiziert, deren Mittelwert den kleinsten Abstand zu dem Merkmalsvektor des möglichen Guÿfehlers besitzt.

Mahalanobis-Klassifikator: Wie beim Minimum-Abstands-Klassifikator wird der Mittelwert jeder Klasse berechnet. Ein möglicher Gußfehler wird zu derjenigen Klasse klassifiziert, deren Mittelwert den kleinsten *Mahalanobis*-Abstand zu dem Merkmalsvektor des möglichen Guÿfehlers hat. Der Mahalanobis-Abstand wird mit Hilfe der Kovarianzmatrix  $C_k$  der Klasse k berechnet (s. Gleichung (5.44)):

$$
d_k(\mathbf{z}, \bar{\mathbf{z}}_k) = (\mathbf{z} - \bar{\mathbf{z}}_k)^T \mathbf{C}_k^{-1} (\mathbf{z} - \bar{\mathbf{z}}_k)
$$
(5.47)

Da eine Gewichtung auf der Grundlagen der Kovarianzmatrix durchgeführt wird, ist dieser Klassikator translations-, rotations- und skalen-invariant. Darüber hinaus gibt es eine Unabhängigkeit von Korrelationen zwischen den einzelnen Merkmalen.

**Bayes-Klassifikator:** Ein Merkmalsvektor  $z$  wird zur Klasse  $k$  zugeordnet, wenn die Wahrscheinlichkeit, daß z zur Klasse k gehört, am größten ist. Diese bedingte Wahrscheinlichkeit,  $p(k|\mathbf{z})$ , wird mittels des Bayes Theorems bestimmt:

$$
p(k|\mathbf{z}) = \frac{p(\mathbf{z}|k)p_k}{p(\mathbf{z})}
$$
\n(5.48)

Die Funktion  $p(\mathbf{z}|k)$  gibt die Wahrscheinlichkeitsdichte des Merkmalsvektors z unter der Bedingung der Klasse k an. Sie kann aus den Histogrammen jeder Klasse geschätzt werden. Dabei ist  $p_k$  die a-priori Wahrscheinlichkeit für das Vorliegen der Klasse k und  $p(\mathbf{z})$  ist ein Normalisierungsfaktor, der durch  $\sum_k p(\mathbf{z}|k)p_k$  berechnet wird.

## 5.6.3 Ergebnisse der Klassizierung

Hier werden die segmentierten möglichen Guÿfehler, zu denen die Ergebnisse in Abschnitt 5.4.3 vorgestellt wurden, weiter verarbeitet. Wie erwähnt wurden sieben reale Bildsequenzen aus acht Röntgenbildern untersucht. Bei der Segmentierung wurden  $N_0 = 10.609$  mögliche Gußfehler detektiert. Die Anzahl der echten Fehler unter den möglichen Gußfehlern beträgt  $E_0 = 76$ . D.h., es gibt  $F_0 = 10.533$  Fehldetektionen.

Aus jedem möglichen Fehler wurden die n = 71 Merkmale, die in Tabelle 5.2 beschriebenen wurden, extrahiert. Nach einer Analyse der Eigenwerte der Kovarianzmatrix von den normierten Merkmalen  $\tilde{w}$  kann man feststellen, daß der größte Teil der Information über  $\tilde{w}$  in sehr wenigen Koeffizienten komprimiert ist (s. Abb. 5.14a).

Das Ergebnis der Add-on Methode ist in Abb. 5.14b für die besten fünfzehn Merkmale dargestellt. Aus diesen Ergebnissen folgt, daÿ die beste Trennung der Klassen durch das Merkmal 27 erfolgt, d.h. das entwickelte Merkmal des Kontrastes K (s. Tab. 5.2). Die Add-on Methode ergibt ein interessantes Ergebnis: in den ersten fünf besten Merkmalen befinden sich drei Texturmerkmale  $E_{30}$ ,  $E_{11}$  und  $E_{22}$  (Merkmale 46, 62 und 66), die ein Maß für die Homogenität der Textur angibt.

Darüber hinaus ist es bemerkenswert, daÿ die geometrischen Merkmale bei der Trennung der Klassen keine große Rolle spielen. Der Grund besteht darin, daß die Geometrie eines Guÿfehlers beliebig sein kann und die geometrischen Merkmale der zwei Klassen kaum zu unterscheiden sind. Die geometrischen Merkmale könnten in der Klassifizierung der Typfehler angewendet werden, wie z.B. zur Trennung zwischen Riÿ und Lunker. Diese Unterteilung kann in dieser Arbeit nicht durchgeführt werden, weil alle Fehler der untersuchten Gußteile Lunker waren.

Zum Entwurf des Algorithmus zur Klassikation wurden die fünf erwähnten Klassifikatoren untersucht. Aus den fünfzehn gefundenen Merkmalen wurden diejenigen ausgewählt, bei denen jeder Klassikator die Trennung am besten durchführt. Beim Linearen-, Schwellwert-, Minimum-Abstands- und Mahalanobis-Klassifikator wurden bis zu fünf Merkmale bestimmt. Aufgrund des Speicherbedarfes wurden beim

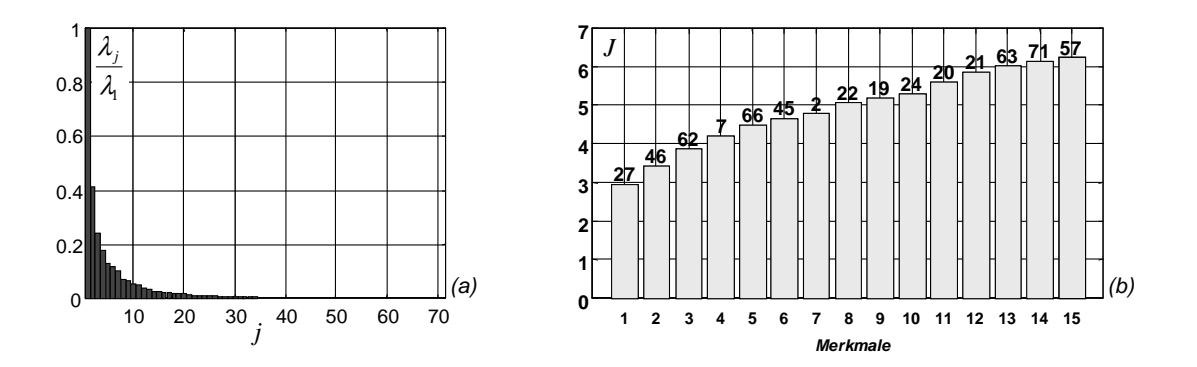

Abb. 5.14: Untersuchung der extrahierten Merkmale: (a) Normierte Eigenwerte der Kovarianzmatrix, (b) Bewertung des Spurkriteriums bei Auswahl der besten fünfzehn Merkmale nach der Add-on-Methode.

Bayes-Klassikator nur bis zu drei Merkmale untersucht, da die Adressierung eines Histogrammes mehrerer Dimensionen komplex ist. Beim linearen Klassifikator wurde die Funktion zweiter Ordnung (2.14) benutzt. Beim Bayes-Klassikator wurden die Histogramme in 10 Stufen erstellt. Bei jeder Untersuchung wurden die Anzahl der echten Gußfehler  $E_1$  und die Anzahl der Fehldetektionen  $F_1$  in den klassifizierten hypothetischen Guÿfehler tabelliert.

Um mehr echte Fehler klassifizieren zu können, wurde bei jedem Klassifikator ein Parameter der Trennfunktion manuell variiert. Diese Parameter waren die Schwelle im 1. und 2. Klassifikator, ein Faktor in der Berechnung des Abstandes im 3. und 4. Klassikator und die a-priori Wahrscheinlichkeit jeder Klasse im 5. Klassikator. Die Ergebnisse sind in Abb. 5.15 zusammengefaÿt. Tabelle 5.3 zeigt die beste Klassikation jedes Klassifikators. Hier werden  $E_1/E_0$  bzw.  $F_1/F_0$  als Maß der Klassifizierung der echten Fehler bzw. Reduktion der Fehldetektionen in der Klassifizierung angewendet<sup>13</sup>. Im Idealfall gilt  $E_1/E_0 = 100\%$  und  $F_1/F_0 = 0\%$ .

Bei Variation der Schwelle im linearen Klassikator mit den fünfzehn Merkmalen ergab sich, daß  $E_1/E_0$  und  $F_1/F_0$  (100%, 45,7%), (97,4%, 18,4%), (94,7%, 1,82%) und (92,1%, 1,5%) waren. Obwohl diese Ergebnisse sehr gut sind, ist das Ziel der Klassifizierung, also die Anwendung möglichst weniger Merkmale zur Trennung der Klassen, auf diese Art und Weise nicht zu erreichen. Darüber hinaus sollten die Merkmale ohne großen Aufwand ermittelt werden. Aus diesem Grund wurde zusätzlich untersucht, wie die Klassikatoren bei der Anwendung zweier Merkmale reagieren, deren Berechnungen nicht zeitaufwendig sind. Ein interessantes Ergebnis liefern die Merkmale 27 und 20, also Kontrast  $(K)$  und mittlerer Grauwert  $(G)$ . Die fünf Klassikationen sind für diesen Fall in Abb. 5.16 dargestellt. Obwohl nur zwei Merkmale angewendet wurden, war die Trennung der Klassen mit den in Tab. 5.3 untersuchten Klassikatoren vergleichbar.

Als letztes Beispiel zeigt Abb. 5.17 die Klassizierung der hypothetischen Fehler in

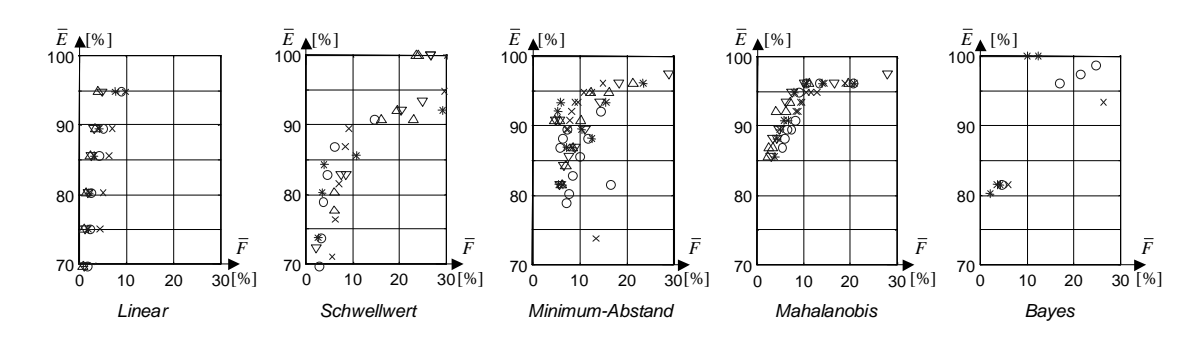

<sup>13</sup>Die Variablen  $E_0$ ,  $E_1$ ,  $F_0$  und  $F_1$  sind in Tabelle 7.1 definiert.

Abb. 5.15: Erkennungsrate der Klassifikatoren mit  $\overline{E} = E_1/E_0$  und  $\overline{F} = F_1/F_0$ . Dabei sind  $E_1$  die Anzahl der echten Fehler in den klassifizierten hypothetischen Gußfehlern ( $E_0 = 76$ ),  $F_1$  die Anzahl der Fehldetektionen in den klassifizierten hypothetischen Gußfehlern ( $F_0 = 10.533$ ). Die Marken ×, ∘, ∗,  $\bigtriangledown$  bzw.  $\bigtriangleup$  bedeuten, daß  $r = 1, 2, 3, 4$  bzw. 5 Merkmale im Klassifikator angewendet wurden.

| Klassifikator      | Merkmale                | $r=1$ | $r=2$    | $r=3$               | $r=4$   | $r=5$   |
|--------------------|-------------------------|-------|----------|---------------------|---------|---------|
| Linear             | $27 - 24 - 21 - 20 - 2$ | 94,7% | 94,7%    | 94,7%               | 94,7%   | 94,7%   |
|                    |                         | 9,8%  | $9.0\%$  | 7,7%                | 4,8%    | $4.1\%$ |
| <b>Schwellwert</b> | 27-71-20-24-7           | 94,7% | 94,7%    | $100\%$             | $100\%$ | $100\%$ |
|                    |                         | 29,5% | 41,3%    | 32,5%               | 26,6%   | 23,5%   |
| Minimum-Abstand    | $27 - 21 - 19 - 46 - 7$ | 89,4% | 86,8%    | $92,\overline{1\%}$ | 90,8%   | 90,8%   |
|                    |                         | 7,2%  | 5,8%     | $5.3\%$             | 4.9%    | 4,7%    |
| Mahalanobis        | 27-7-62-66-19           | 94,7% | 94,7%    | 94,7%               | 94,7%   | 94,7%   |
|                    |                         | 11,6% | $9.0\%$  | 7.9%                | 7,4%    | 7,0%    |
| Bayes              | $46 - 27 - 20$          | 93,4% | $96,1\%$ | 100%                |         |         |
|                    |                         | 26,4% | 16,9%    | 10,0%               |         |         |

Tabelle 5.3: Erkennungsrate der Klassifikatoren mit 1,...,5 Merkmalen. Dabei sind die echten Fehler und die Fehldetektionen in den klassifizierten hypothetischen Gußfehlern dargestellt  $(E_1/E_0$  [%] und  $F_1/F_0$  [%]).

der Bildsequenz, die in Abb. 5.2 dargestellt ist. In diesem Fall wurde ein Linearer-Klassifikator mit den Merkmalen 27, 22 und 20 angewendet, bei dem  $E_1/E_0 =$ 94,7% und  $F_1/F_0 = 9,4\%$  ist. Dies bedeutet, daß es in der Klassifizierung der hypothetischen Gußfehler noch  $F_1/(F_1 + E_1) = 93,3\%$  Fehldetektionen gibt.

In nächsten Abschnitt werden die Fehldetektionen mit Hilfe der Verfolgung der hypothetischen Guÿfehler eliminiert.

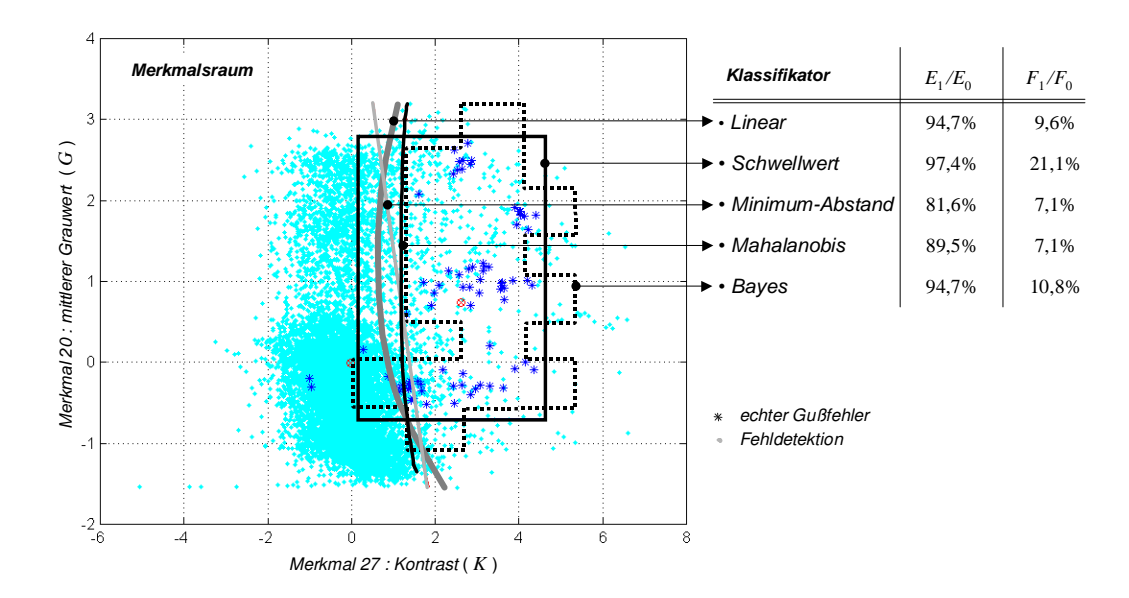

Abb. 5.16: Vergleich der Klassikatoren bei den Merkmalen 22 und 27.

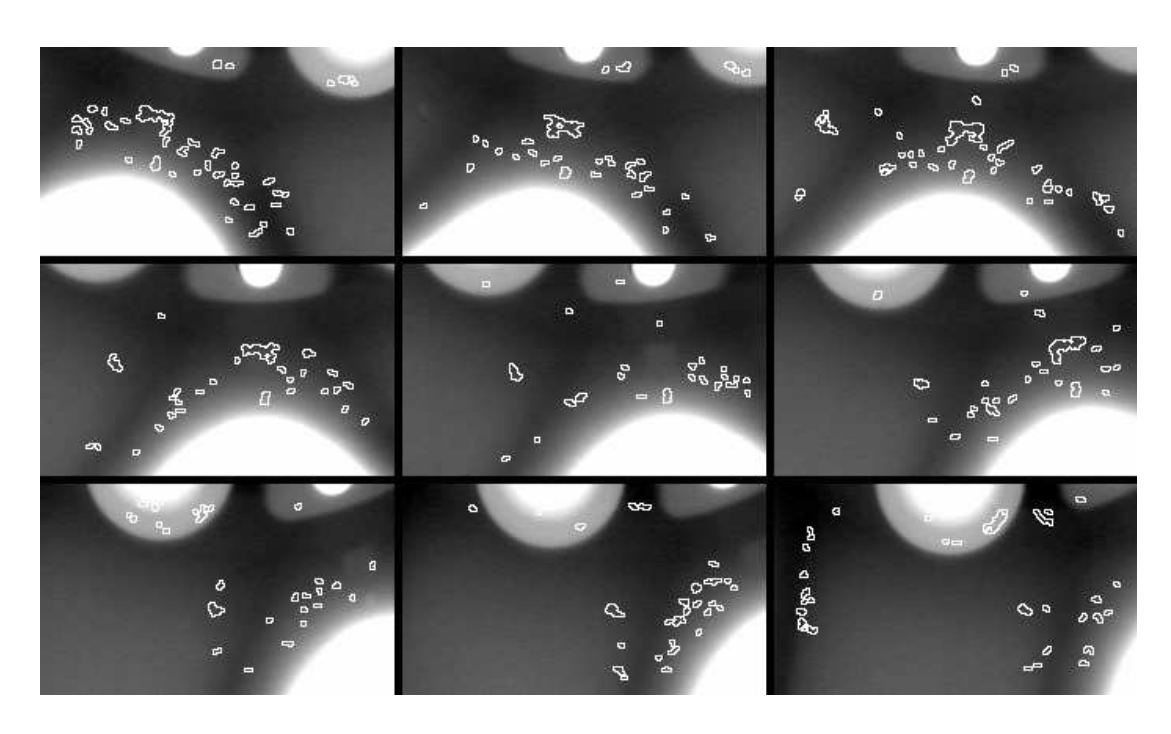

Abb. 5.17: Klassifizierung hypothetischer Gußfehler in einer realen Bildsequenz.

# Kapitel 6

# Verfolgung hypothetischer Gußfehler in einer Röntgenbildsequenz

Zur Trennung zwischen echten Guÿfehlern und Fehldetektionen wird nach der Detektion hypothetischer Guÿfehler versucht, sie in der Bildsequenz zu verfolgen. Die Verfolgung besteht aus drei Schritten: Matching in zwei Bildern, Verfolgung in mehreren Bildern und Verikation. Die geometrischen bzw. algebraischen Bedingungen, die in der Korrespondenzsuche benutzt werden, sind im Kapitel 3 zu finden.

# 6.1 Definitionen

In diesem Abschnitt werden die Variablen deniert, die im Verfahren der Verfolgung benutzt werden. Zur Vereinfachung der Erläuterung wird ein hypothetischer Gußfehler als Region bezeichnet.

- N: Anzahl der Röntgenbilder, in denen die Verfolgung der Regionen untersucht wird.
- N1: Anzahl der detektierten Regionen in der ganzen Bildsequenz.
- $t_i$ : Nummer des Röntgenbildes, in dem sich der *i*-te Region befindet, für  $i =$ 1, ...,  $N_1$ . Der  $N_1 \times 1$  Vektor **t** wird als  $[t_1 \dots t_{N_1}]^T$  definiert.
- $e_j, f_j$ : Nummer der ersten bzw. letzten detektierten Region im  $j$ -ten Sequenzbild, für  $j=1,...,N.$  Die  $N \!\times\! 1$  Vektoren  ${\bf e}$  und  ${\bf f}$  werden als  $[e_1 \ ... \ e_N]^T$  bzw.  $[f_1 \ ... \ f_N]^T$ definiert, mit  $e_1 = 1, e_k = f_{k-1} + 1$  für  $k = 2, ..., N$  und  $f_N = N_1$ .
- $(u_i, v_i)$ : Koordinaten des Schwerpunktes der *i*-ten Region im BKS. Sein entsprechender Vektor in homogenen Koordinaten wird als  $\mathbf{u}_i = [u_i \ v_i \ 1]^T$  bezeichnet.
- $(x_i, y_i)$ : Koordinaten des Schwerpunktes der *i*-ten Region im PKS. Sein entsprechender Vektor in homogenen Koordinaten wird als  $\mathbf{m}_i = [x_i \ y_i \ 1]^T$  bezeichnet.

 $\mathbf{z}_i'$ : Vektor der  $n'$  extrahierten Merkmale der  $i$ -ten Region zum Matching in zwei Bildern:  $\mathbf{z}'_i = [z'_{i1} \; ... \; z'_{in'}]^T$ .

 $N_2, N_3, N_4$ : Anzahl der gefundenen Verbindungen in 2, 3 bzw. 4 Röntgenbildern.

B, C, D: Matrizen der verbundenen Regionen in 2, 3 bzw. 4 Röntgenbildern.

# 6.2 Matching in zwei Bildern

Eine detektierte Region kann als die Projektion eines 3D-Guÿfehlers auf der Bildebene betrachtet werden. Da ein 3D-Guÿfehler auf verschiedene Bilder der Sequenz projiziert werden kann, können Regionen verschiedener Röntgenbilder korrespondierend zueinander sein. Die korrespondierenden Regionen sind Projektionen ein und desselben 3D-Guÿfehlers. In diesem Schritt wird versucht, korrespondierende Regionen zweier Bilder zu verbinden.

Zum Matching von Regionen in zwei Bildern sind die Position der Regionen sowie ihre extrahierten Merkmalswerte erforderlich.

Als Position einer Region werden die Koordinaten ihres Schwerpunktes genommen, die in das Projektionskoordinatensystem durch Gleichung (3.17b) transformiert werden. Der Positionsvektor wird dann

$$
\mathbf{m}_{i} = \mathbf{f}^{-1}(\mathbf{A}'^{-1}\mathbf{u}_{i}) = [x_{i} \ y_{i} \ 1]^{T}
$$
\n(6.1)

Der Merkmalsvektor beinhaltet  $n'$  extrahierte und normierte Merkmalswerte der Region:

$$
\mathbf{z'}_i = [z'_{i1} \ z'_{i2} \ \dots \ z'_{in'}]^T. \tag{6.2}
$$

Dieser Schritt verbindet zwei Regionen von zwei verschiedenen Bildern miteinander, nämlich Region a von Bild  $p = t_a$  mit Region b von Bild  $q = t_b$ , für  $p \neq q$ , wenn sie alle folgenden Kriterien erfüllen:

#### • Richtige relative Helligkeit der Regionen:

Beide Regionen müssen entweder heller oder dunkler als ihre Umgebungen sein. In einem Röntgenbild erscheint ein Gußfehler heller bzw. dunkler als seine Umgebung, wenn der Absorptionskoeffizient des Fehlers kleiner (z.B. Lunker) bzw. größer (z.B. Schlacke) als der Koeffizient der Umgebung ist. Wenn beide Regionen die Projektion eines einzigen Fehlers ist, müssen beide Helligkeiten gegenüber den Umgebungen entweder heller oder dunkler sein. Mathematisch ausgedrückt: Beide Vorzeichen (Signum) des Mittelwertes der zweiten Ableitung der Grauwerte der Regionen  $(D_a \text{ und } D_b)$  müssen gleich sein:

$$
sgn(D_a) = sgn(D_b) \qquad \text{mit} \qquad \text{sgn}(x) \begin{cases} 1 & \text{für } x > 0 \\ 0 & \text{für } x = 0 \\ -1 & \text{für } x < 0 \end{cases} \tag{6.3}
$$

#### • Epipolare Bedingung:

Die Schwerpunkte der Regionen müssen die epipolare Bedingung erfüllen.

Um zu überprüfen, ob die Schwerpunkte der Regionen,  $m_a$  und  $m_b$ , die epipolare Bedingung erfüllen, wird das in Abschnitt 3.2.2 erläuterte Kriterium benutzt, daß  $d_2$ , der senkrechte euklidische Abstand zwischen der Epipolargeraden des Punktes  $m_a$  im Bild q und dem Punkt  $m_b$ , kleiner als  $\varepsilon_2$  sein muß  $(vgl. (3.30))$ :

$$
d_2(\mathbf{m}_a, \mathbf{F}_{pq}, \mathbf{m}_b) = \frac{|\mathbf{m}_b^T \mathbf{F}_{pq} \mathbf{m}_a|}{\sqrt{\ell_1^2 + \ell_2^2}} < \varepsilon_2
$$
 (6.4)

mit  $[\ell_1 \ell_2 \ell_3]^T = \mathbf{Fm}_a$ . Dabei ist  $\mathbf{F}_{pq}$  die 3 × 3 Fundamental–Matrix zwischen Projektionen  $p = t_a$  und  $q = t_b$ .

#### • Ähnlichkeitskriterium:

Die Regionen müssen ähnlich genug sein.

Als Ähnlichkeitsmaÿ wird der euklidische Abstand zwischen den Merkmalsvektoren der Regionen angewendet. Das Ähnlichkeitsmaß  $S_d$  der Regionen muß kleiner als  $\varepsilon_s$  sein:

$$
S_d(\mathbf{z}'_a, \mathbf{z}'_b) = ||\mathbf{z}'_a - \mathbf{z}'_b|| < \varepsilon_s \tag{6.5}
$$

Die angewendeten Merkmale bei Bewertung des Ähnlichkeitskriteriums sind Flächengröße  $(A)$ , Umfang  $(L)$ , Roundness  $(R)$ , Mittelwert der Grauwert  $(G)$ und Kontrast  $(K)$ , die im Abschnitt 5.5 definiert wurden.

#### • Richtige Lokalisierung im 3D-Raum:

Der rekonstruierte 3D-Punkt, der aus den Schwerpunkten der Regionen geschätzt wird, muß sich innerhalb des Raumes des Prüflings befinden.

Der korrespondierende 3D-Punkt M wird durch das in Abschnitt 3.5.1 beschriebene Verfahren aus den Schwerpunkten  $m_a$  und  $m_b$  berechnet (vgl. 3.55):

$$
\hat{\mathbf{M}} = \mathbf{H}^{-1} \hat{\tilde{\mathbf{M}}} = \mathbf{H}^{-1} \begin{bmatrix} \frac{(y_b \tilde{b}_{14} - x_b \tilde{b}_{24}) \mathbf{m}_a}{(x_b [\tilde{b}_{21} \ \tilde{b}_{22} \ \tilde{b}_{23}] - y_b [\tilde{b}_{11} \ \tilde{b}_{12} \ \tilde{b}_{13}]) \mathbf{m}_a} \\ 1 \end{bmatrix}
$$
(6.6)

Es wird überprüft, ob  $\hat{M}$  im Prüfling liegt, dessen Dimensionen normalerweise a priori bekannt sind (z.B. eine Felge wird als ein Zylinder angenommen). Ein genaueres CAD-Modell des Prüings könnte in diesem Kriterium angewendet werden.

Die Erfüllung der vier Kriterien wird bei allen zwei Regionen a und b von zwei verschiedenen Bildern  $p = t_a$  und  $q = t_b$  ( $p \neq q$ ) in m aufeinanderfolgenden Bildern der Sequenz überprüft, für  $p = 1, ..., N - m$ ;  $q = p + 1, ..., p + m$ ;  $a = e_p, ..., f_p$ und  $b = e_q, ..., f_q$ , wie in Abb. 6.1 gezeigt wird. Wenn ein hypothetischer Gußfehler mit keinem anderen verbunden wird, wird er als Fehldetektion klassiziert. Vielfache Verbindungen sind erlaubt, d.h. eine Region darf mit mehr als einer Region verbunden werden.

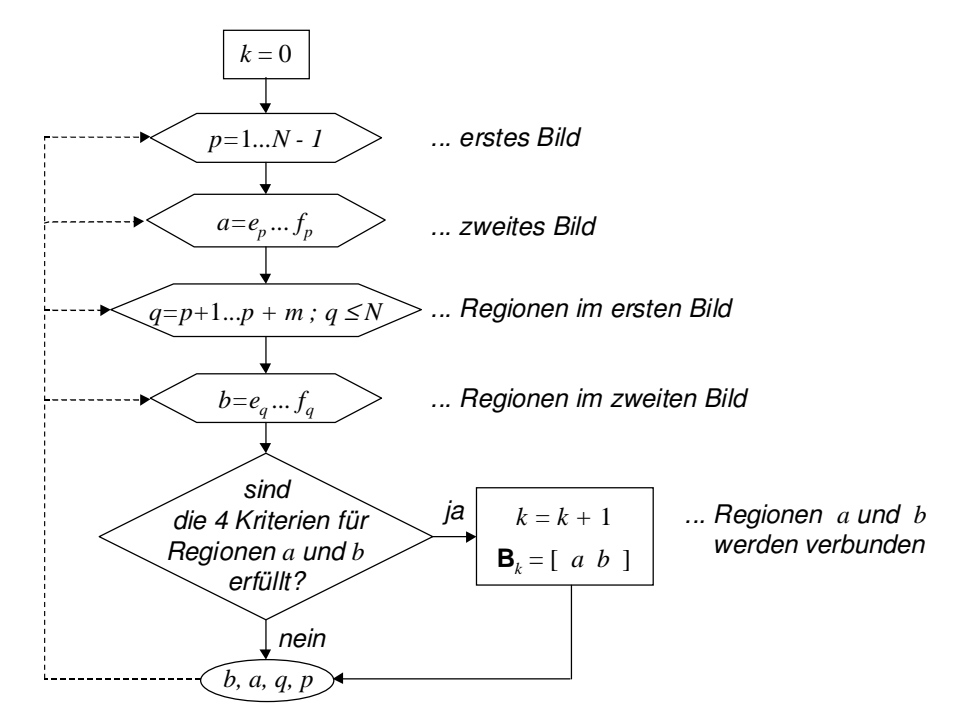

Abb. 6.1: Fluÿdiagramm des Matching-Verfahren in zwei Bildern.

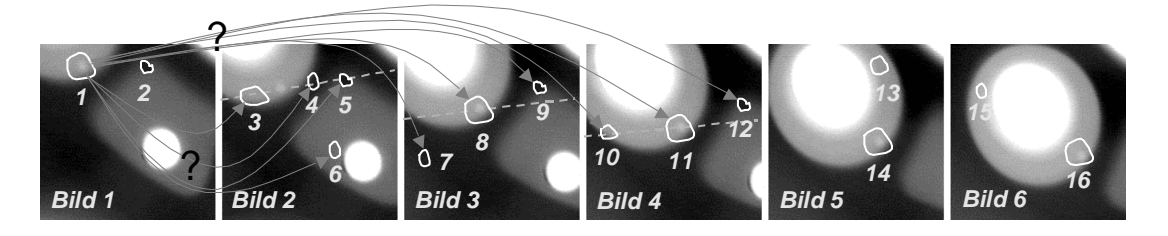

Abb. 6.2: Beispiel des Matching einer Region. Die epipolaren Geraden des Schwerpunktes von Region 1 sind in Bildern 2, 3 und 4 als gestrichelte Linien dargestellt.

Wie im Flußdiagramm der Abb. 6.1 gezeigt wird, definiert man eine  $N_2\times 2$  Matrix B, deren k-te Zeile  $[\mathbf{b}_{k1} \ \mathbf{b}_{k2}]$  ein Matching zwischen Region  $\mathbf{b}_{k1}$  und Region  $\mathbf{b}_{k2}$  (für  $k =$ 1, ...,  $N_2$ ) bedeutet, wobei  $N_2$  die Anzahl der in zwei Bildern verbundenen Regionen ist.

Das in Abb. 6.2 dargestellte Beispiel läßt das Matching eines Gußfehlers (Lunker) im Bild 1 mit den Regionen der nächsten Bilder der Sequenz deutlich werden. In diesem Beispiel sind  $N = 6$ ,  $m = 3$ ,  $N_1 = 16$ ,  $\mathbf{t} = [1 \ 1 \ 2 \ 2 \ 2 \ 2 \ 3 \ 3 \ 3 \ 4 \ 4 \ 4 \ 5 \ 5 \ 6 \ 6]^T$ ,  $e = [1 \ 3 \ 7 \ 10 \ 13 \ 15]^T$  und  $f = [2 \ 6 \ 9 \ 12 \ 14 \ 16]^T$ . Ausgehend von der detektierten Region 1 im Bild 1 werden alle detektierten Regionen der nächsten  $m = 3$  Sequenzbilder, als mögliche Nachfolger untersucht. In diesem Beispiel erscheinen die Regionen 5 und 9 dunkler als die Umgebung. Da Region 1 heller als ihre Umgebung ist, erfüllen Regionen 5 und 9 das Kriterium der relativen Helligkeit nicht. Darüber hinaus erfüllen die Regionen 6, 7 und 12 die epipolare Bedingung nicht. Außerdem

wird das Ähnlichkeitskriterium für die Region 4 nicht erfüllt, weil die Region im Vergleich zur Region 1 viel dunkler ist. Zusätzlich gehört der rekonstruierte 3D-Punkt aus der Regionen 1 und 10 zu dem Raum des Prüflings nicht. Daraus folgt, daß die möglichen Verfolgungen der Region 1 die Regionen 3, 8 und 11 sind. Dieses Verfahren wird für die nächten detektierten Regionen wiederholt. In diesem Fall lautet die Matrix B für die  $N_2=17$  gefundenen Verbindungen:

$$
B = \left[ \begin{array}{ccccccccccc} 1 & 1 & 1 & 2 & 2 & 2 & 3 & 3 & 5 & 5 & 8 & 8 & 8 & 9 & 11 & 11 & 14 \\ 3 & 8 & 11 & 5 & 9 & 12 & 8 & 11 & 9 & 12 & 11 & 14 & 16 & 12 & 14 & 16 & 16 \end{array} \right]^T
$$

Die Berücksichtigung der m aufeinanderfolgenden Bilder der Sequenz kann die Probleme der Detektierung der hypothetischen Fehler vom Kapitel 5 (nicht segmentierte oder verdeckte Guÿfehler) überwinden. Ein Guÿfehler, der im Bild p detektiert aber im Bild  $p + 1$  nicht detektiert wurde, kann trotzdem verfolgt werden, wenn er in nächsten Bildern  $p+2,...,p+m$  als hypothetischer Gußfehler identifiziert wurde. Im Beispiel der Abb. 6.2 wurde der Gußfehler im 2. Bild nicht detektiert. Die Verbindungen zwischen dem Fehler im Bild 1 und dem Fehler in Bilder 3 und 4 wurden allerdings gefunden.

Nach diesem Verfahren werden die echten Gußfehler mit Erfolg verfolgt und sehr viele Fehldetektionen werden eliminiert. Im Beispiel der Abb. 6.2 wurden die Regionen 1 und 3 verbunden, obwohl sie nicht korrespondierend zueinander sind. Das Ergebnis in der realen Sequenz, die in Abb. 5.17 gezeigt wird, ist in Abb. 6.3 dargestellt.

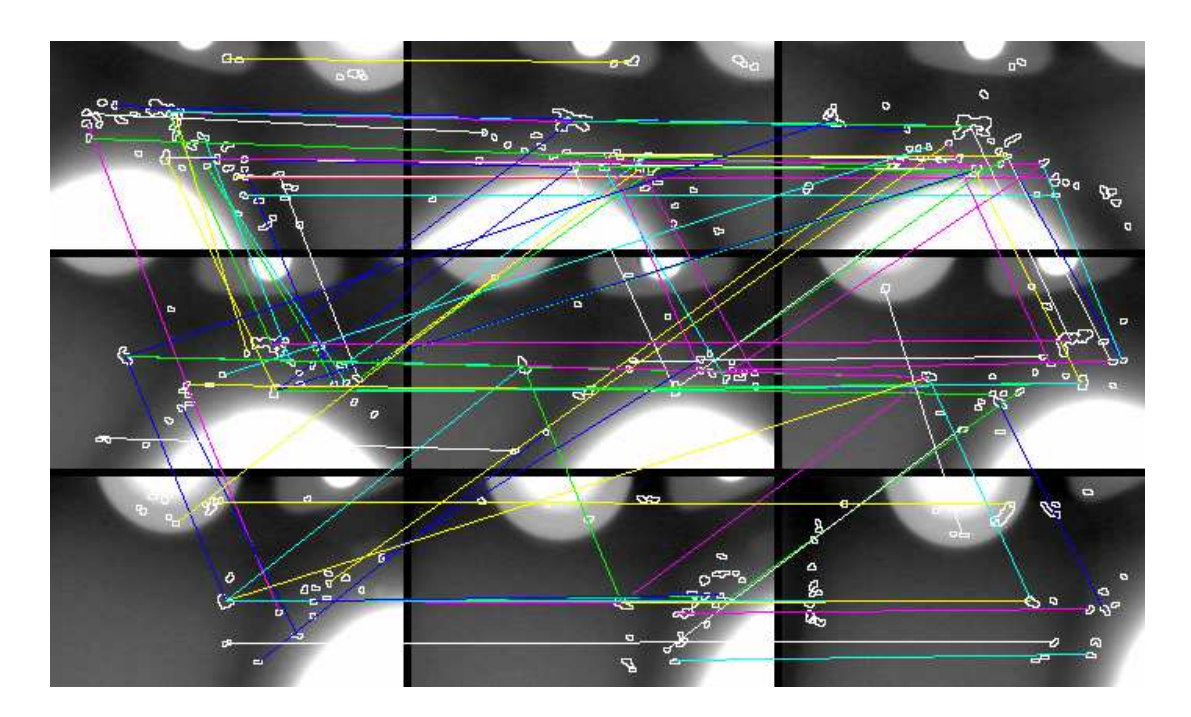

Abb. 6.3: Matching hypothetischer Gußfehler in einer realen Bildsequenz.

# 6.3 Verfolgung in mehreren Röntgenbildern

Bei der Verfolgung werden Trajektorien korrespondierender Regionen in der Bildsequenz gesucht. Ausgehend von den zunächst bestimmten Matchings von zwei Regionen kann man untersuchen, ob es Trajektorien mit mehr als zwei Regionen gibt, deren Schwerpunkte die Projektionen ein und desselben 3D-Punktes sind. Wie bei Matching-Verfahren werden diejenige Regionen, die sich in der Bildsequenz nicht verfolgen lassen, als Fehldetektionen klassiziert.

### 6.3.1 Verfolgung in drei Bildern

Man sucht alle möglichen Verbindungen von drei Regionen in der in Abschnitt 6.2 definierten Matrix B (s. Abb. 6.1), die die Bedingung der Korrespondenz in drei Bildern erfüllen. Man bestimmt die Zeilen i und j der Matrix B (für  $i, j = 1, ...N_2$ und  $i \neq j$ , wobei

$$
\mathbf{b}_{i2} = \mathbf{b}_{j1}.\tag{6.7}
$$

Falls die Zeilen i und j die Bedingung (6.7) erfüllen, d.h., wenn  $B_i = [a \; b]$  und  $B_i = [b \ c]$ , werden drei korrespondierenden Regionen  $(a, b, c)$  mit Koordinaten  $m_a$ ,  $\mathbf{m}_b$  und  $\mathbf{m}_c$  in Bildern  $p = t_a$ ,  $q = t_b$  und  $r = t_c$  gefunden, wenn die trifokale Bedingung (3.47) erfüllt ist:

$$
\|\hat{\mathbf{m}}_c - \mathbf{m}_c\| < \varepsilon_3,\tag{6.8}
$$

wobei  $\hat{\mathbf{m}}_c$  die Reprojektion der Koordinaten der dritten Region im Bild r ist. Zur Schätzung von  $\hat{m}_c$  ist nach Satz 3.1 nur die Auswertung der ersten (oder letzten) zwei Trilinearitäten von Shashua (3.39) erforderlich, da  $\mathbf{m}_a$  und  $\mathbf{m}_b$  beim Matching-Verfahren die epipolare Bedingung schon erfüllten. Aus  $m_a$  und  $m_b$  wird dann  $\hat{m}_c$ durch die in Abschnitt 3.3.3 (s. Gleichung (3.48)) erläuterte Methode berechnet.

Die verbundenen N<sub>3</sub> Tripel werden in eine neue N<sub>3</sub> × 3 Matrix  $C = [c_{k1} c_{k2} c_{k3}]$ ,  $k = 1, ..., N_3$  eingeordnet. Ein Flußdiagramm der Verfolgung in drei Bildern ist in

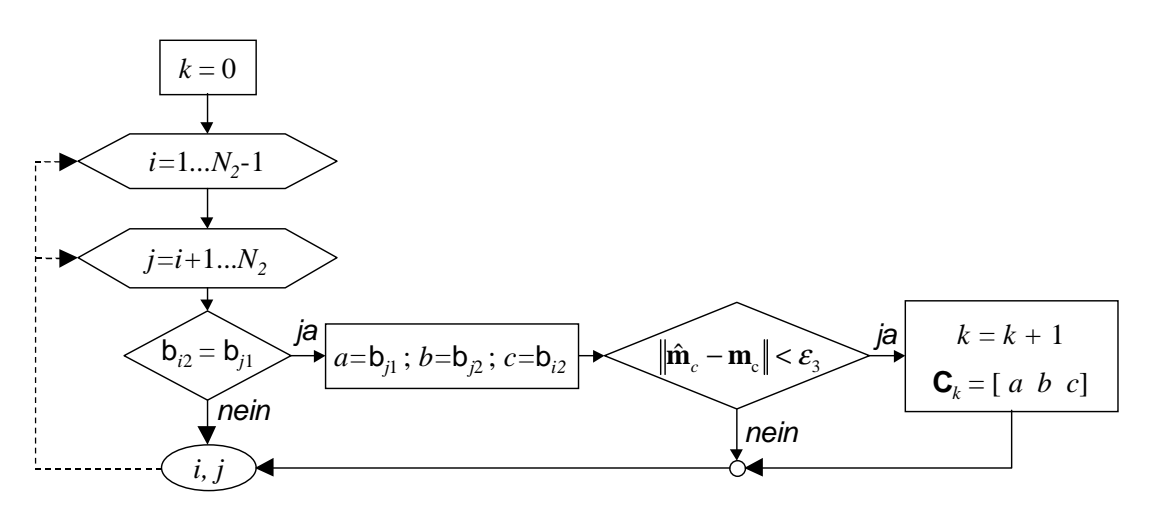

Abb. 6.4: Fluÿdiagramm der Verfolgung in drei Bildern.
6. Verfolgung hypothetischer Gußfehler in einer Röntgenbildsequenz 1978 auch 1978 bei 1978 auch 1977 auch 197

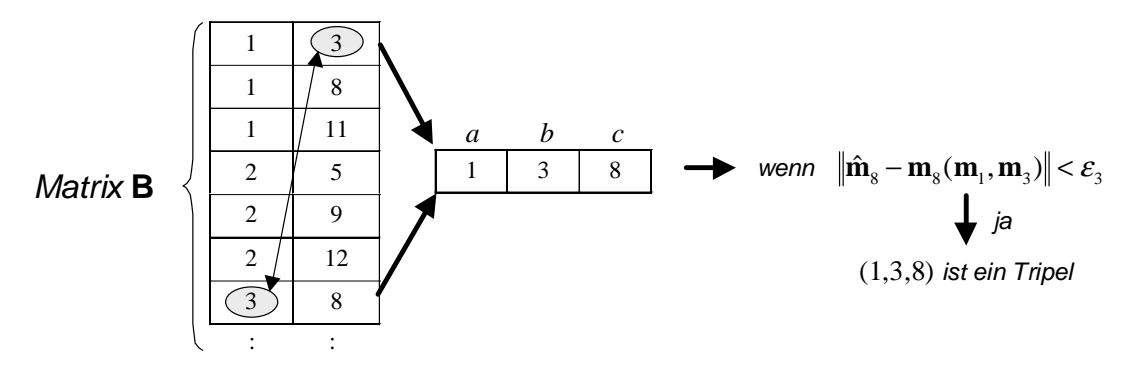

Abb. 6.5: Beispiel der Verbindung von drei Regionen.

Abb. 6.4 dargestellt. Die Schleife für j darf ab  $i + 1$  anfangen, weil die Matrix B schon sortiert ist. Die Verfolgung in 3 Bildern für das Beispiel der Abb. 6.2 ist in Abb. 6.5 dargestellt. In diesem Fall lautet Matrix C:

$$
C = \begin{bmatrix} 1 & 1 & 1 & 1 & 1 & 1 & 2 & 2 & 2 & 5 & 8 & 8 & 8 & 11 \\ 3 & 3 & 8 & 8 & 11 & 11 & 5 & 5 & 9 & 9 & 11 & 11 & 14 & 14 \\ 8 & 11 & 11 & 14 & 14 & 16 & 9 & 12 & 12 & 12 & 14 & 16 & 16 & 16 \end{bmatrix}^T
$$

Hier ist  $N_3 = 14$ . In diesem Beispiel erfüllten die Tripel  $(1, 8, 16)$ ,  $(3, 8, 11)$ ,  $(3, 8, 14)$ , (3, 8, 16), (3, 11, 14) und (3, 11, 16) die trifokale Bedingung nicht.

In Abb. 6.6 wird die Verbindungen in drei Bildern gezeigt, die bei der realen Bildsequenz der Abb. 6.3 bestimmt werden. Man kann sehen, daß sehr viele Matching-Verbindungen von Fehldetektionen eliminiert wurden.

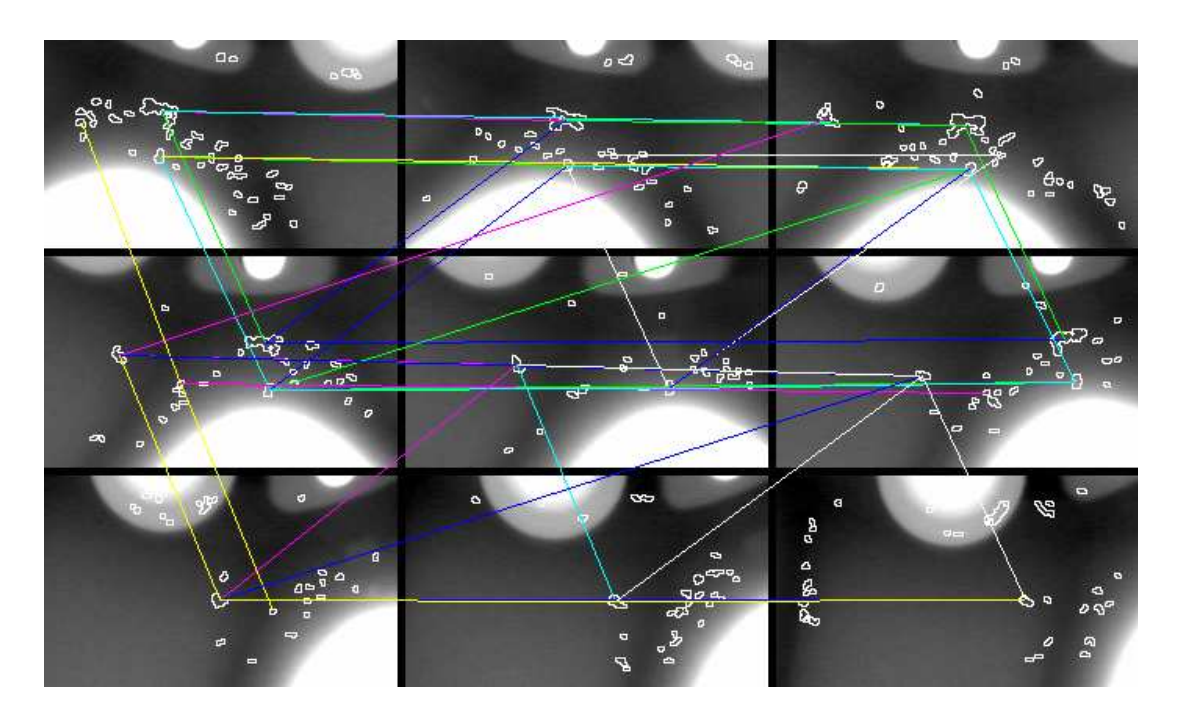

Abb. 6.6: Verfolgung hypothetischer Gußfehler in drei Bildern.

#### 6.3.2 Verfolgung in vier Bildern

Um Trajektorien mit vier Regionen ausfindig zu machen, werden *Quadrupel* gesucht, d.h., vier korrespondierende Regionen in vier verschiedenen Bildern. Quadrupel sind zu finden, indem man die Zeilen i der Matrix B und die Zeilen  $j$  der Matrix C (für  $i = 1, \ldots N_2$  und  $j = 1, \ldots N_3$ ) bestimmt, wobei

$$
\mathbf{b}_{i1} = \mathbf{c}_{j3}.\tag{6.9}
$$

Falls die Zeilen i und j die Bedingung (6.9) erfüllen  $(B_i = [c \ d] \text{ und } C_j = [a \ b \ c]),$ werden vier korrespondierende Regionen mit Koordinaten  $\mathbf{m}_a$ ,  $\mathbf{m}_b$ ,  $\mathbf{m}_c$  und  $\mathbf{m}_d$  in Bildern  $p = t_a$ ,  $q = t_b$ ,  $r = t_c$  und  $s = t_d$  gefunden, wenn sie die Bedingung der Korrespondenz in vier Projektionen erfüllen [70]. Die drei ersten Punkte  $m_a, m_b$ und  $m<sub>c</sub>$  sind aber korrespondierend zueinander, weil sie bei der Verfolgung in drei Bildern die trifokalen Bedingungen schon erfüllten. Nach Satz 3.3 sind dann die vier Punkte korrespondierend zueinander, wenn  $\mathbf{m}_b, \mathbf{m}_c$  und  $\mathbf{m}_d$  die ersten (oder letzten) zwei Trilinearitäten von Shashua (3.39) erfüllen. Matrix C beinhaltet allerdings die

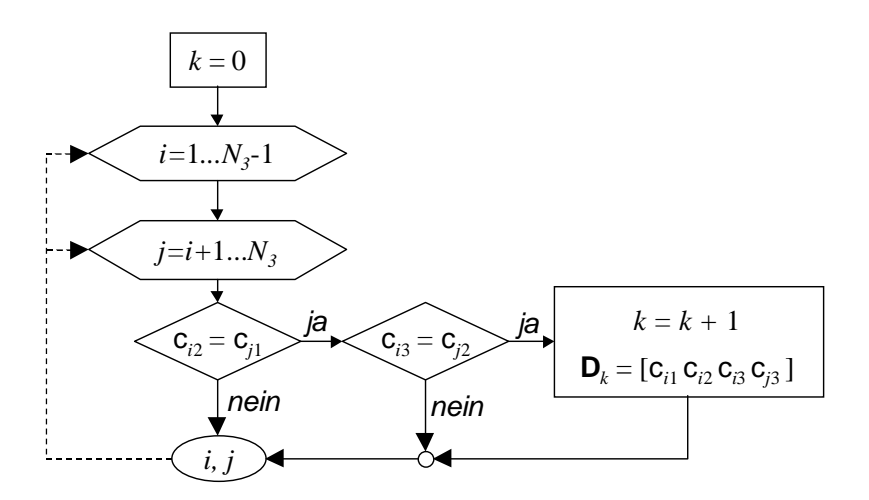

Abb. 6.7: Fluÿdiagramm der Verfolgung in vier Bildern.

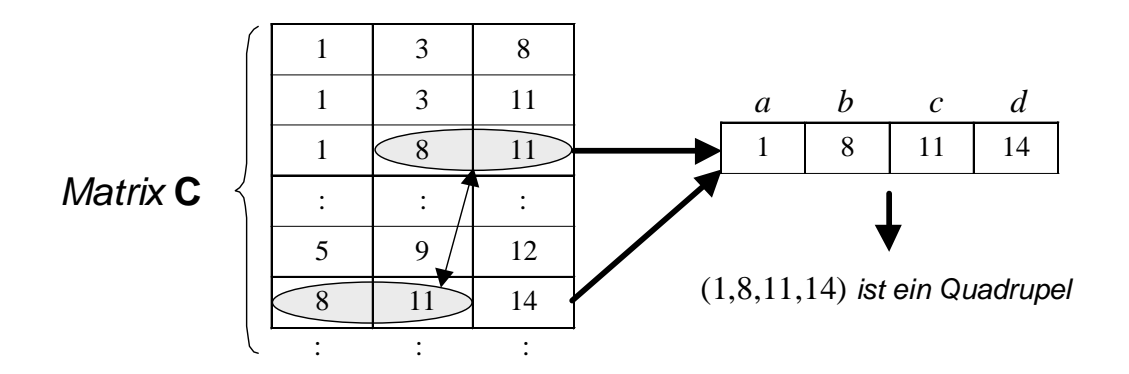

Abb. 6.8: Beispiel der Verbindung von vier Regionen.

gefundenen korrespondierenden drei Punkte der Bildsequenz, die die Trilienaritäten von Shashua erfüllen. Daraus folgt, daß die Verbindungen von vier Regionen einfacher als in [70] bestimmt werden können, indem man die Zeilen i und j der Matrix C (für  $i, j = 1, ...N_3$  und  $i \neq j$ ) sucht, wobei

$$
c_{i2} = c_{j1}
$$
 und  $c_{i3} = c_{j2}$ , (6.10)

wie im Flußdiagramm der Abb. 6.7 dargestellt ist. D.h.  $a = c_{i1}$ ,  $b = c_{i2} = c_{j1}$ ,  $c = c_{i3} = c_{j2}$  und  $d = c_{j3}$ . Die  $N_4$  gefundenen Quadrupel werden in eine neue  $N_4 \times 4$ Matrix  $D = [d_{k1} d_{k2} d_{k3} d_{k4}], k = 1, ..., N_4$  eingeordnet.

Die Verfolgung in 4 Bildern für das Beispiel der Abb. 6.2 ist in Abb. 6.8 dargestellt. In diesem Fall lautet Matrix D:

$$
D = \left[ \begin{array}{rrrrr} 1 & 1 & 1 & 1 & 2 & 8 \\ 8 & 8 & 8 & 11 & 5 & 11 \\ 11 & 11 & 14 & 14 & 9 & 14 \\ 14 & 16 & 16 & 16 & 12 & 16 \end{array} \right]^T
$$

Hier ist  $N_4 = 6$ . In diesem Beispiel findet die Fehldetektion der Region 3 keine Korrespondenz in vier Projektionen und deshalb wird sie in diesem Schritt entfernt.

Das Ergebnis bei der realen Bildsequenz der Abb. 6.6 wird in Abb. 6.9 gezeigt. Eine Wiederholung dieses Verfahrens für fünf Bilder kann zu einer Eliminierung der echten Gußfehler führen, weil die Voraussetzung der Detektierung eines Gußfehlers in mindestens vier Röntgenbildern nicht immer zu erfüllen ist.

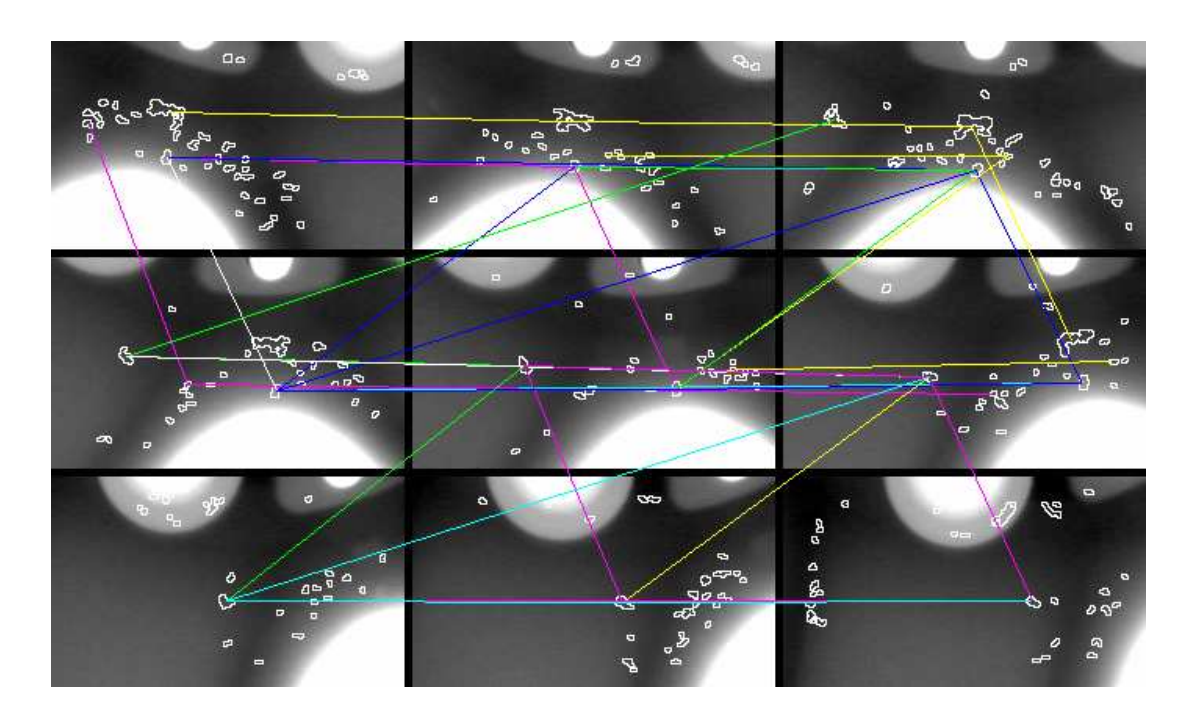

Abb. 6.9: Verfolgung hypothetischer Guÿfehler in vier Bildern.

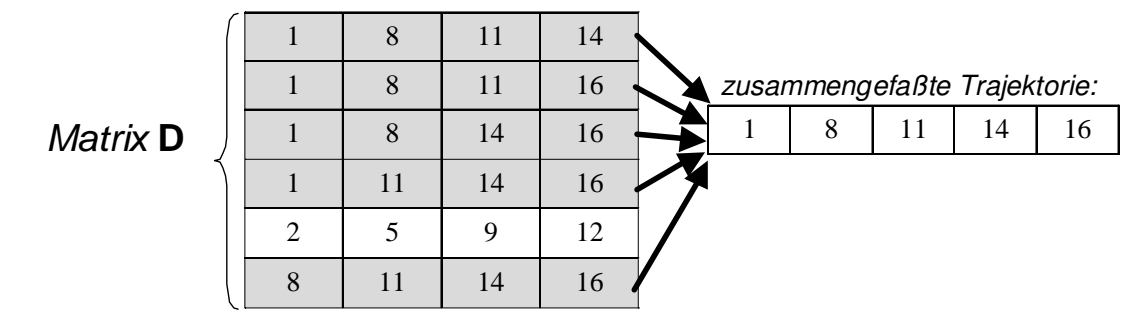

Abb. 6.10: Beispiel der Zusammenfassung von Trajektorien.

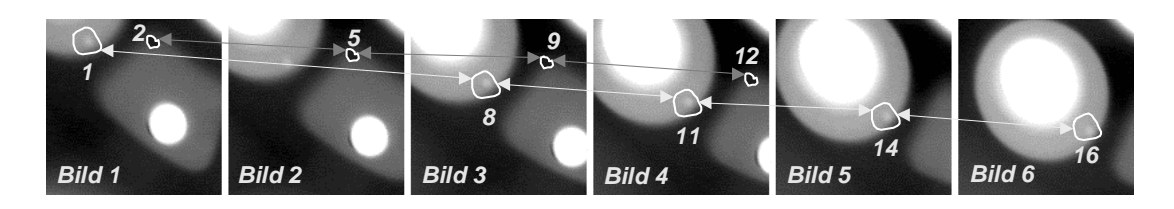

Abb. 6.11: Beispiel der Verfolgung in mehreren Röntgenbildern.

#### 6.3.3 Zusammenfassung der Trajektorien

Ein Guÿfehler, der in mehr als vier Röntgenbildern zum Vorschein kommt, kann mehrere Quadrupel bilden. Das ist der Fall des in Abb. 6.2 dargestelltes Beispieles: In oben gefundenen Korrespondenzen sind die Quadrupel (1, 8, 11, 14), (1, 8, 11, 16), (1, 8, 14, 16), (1, 11, 14, 16) und (8, 11, 14, 16) Repräsentationen desselben Guÿfehlers. Die zusammengefaßte Trajektorie lautet in diesem Fall  $(1, 8, 11, 14, 16)$ , wie in Abb. 6.10 und 6.11 gezeigt wird.

Solche korrespondierende Trajektorien lassen sich in eine einzige Trajektorie zusammenfassen, die aus mehr als vier Regionen besteht. Das Ergebnis bei der realen Bildsequenz der Abb. 6.9 ist in Abb. 6.12 dargestellt. Man kann sehen, daß es zwei Fehldetektionen gibt.

6. Verfolgung hypothetischer Gußfehler in einer Röntgenbildsequenz  $\perp$  101 million and 101 million 101

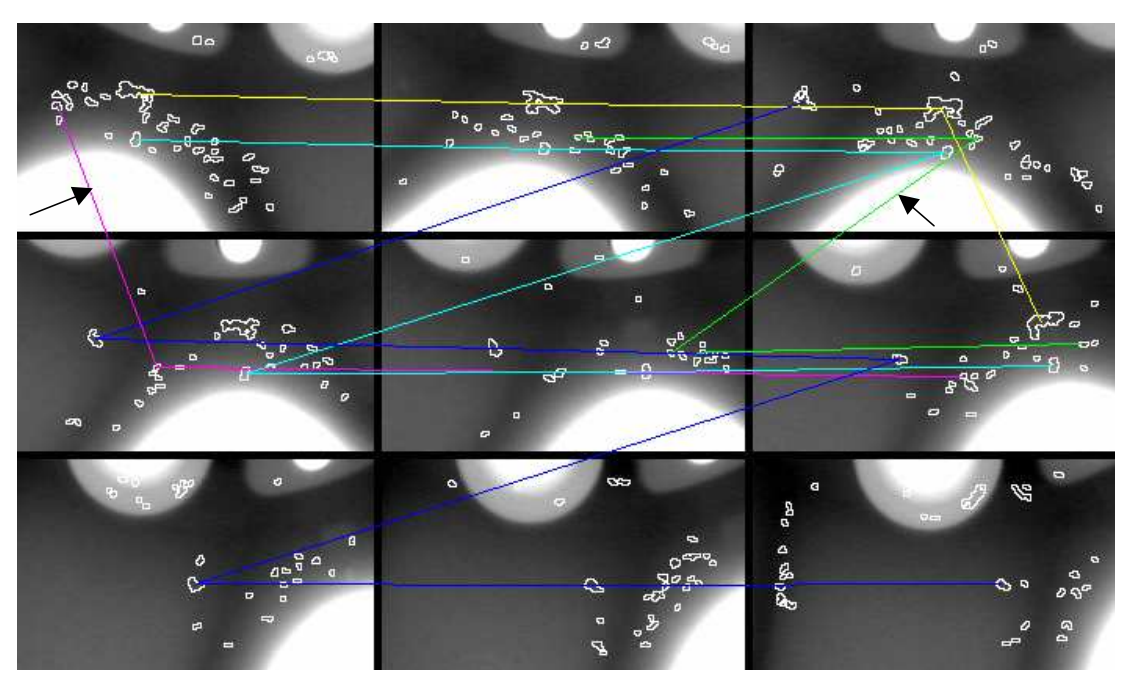

Abb. 6.12: Zusammengefaßte Trajektorien hypothetischer Gußfehler. Die Pfeile zeigen zwei Fehldetektionen.

### 6.4 Verikation

Eine Trajektorie stellt die Verbindungen korrespondierender Projektionen eines hypothetischen Gußfehlers entlang der Bildsequenz dar. Definiert man den Begriff Untersequenz eines Fehlers als die Bilder der Sequenz, in denen der Fehler anwesend ist, so ist eine Trajektorie manchmal in ihrer Untersequenz unterbrochen. Dies hat seinen Grund darin, daÿ der Fehler nicht immer in seiner ganzen Untersequenz detektiert werden kann. Das ist der Fall des im 2. Bild nicht detektierten Gußfehlers der Trajektorie (1, 8, 11, 14, 16) in Abb. 6.11.

Aus jeder im vorigen Schritt gefundenen Trajektorie wird nun mit Hilfe einer Least- $Squares-Methode [18]$  der korrespondierende 3D-Punkt M geschätzt, der die Schwerpunkte der verfolgten Regionen erzeugen würde, wie in Abschnitt 3.5.2 erläutert wurde (s. Gleichung (3.58)). Dieser 3D-Punkt kann auf diejenige Bilder der Untersequenz projiziert werden, in denen die Detektion des Fehlers keinen Erfolg hatte. Die Position des Fehlers ist dann in allen Bildern der Untersequenz bekannt. Seine Gröÿe kann als der Mittelwert der Gröÿen der detektierten Fehler geschätzt werden.

In allen Bildern der Untersequenz ermittelt man nun Gebiete, die in den (geschätzten und gefundenen) Schwerpunkten der Regionen der Trajektorie zentriert sind. Ein Gebiet, wie in Abschnitt 5.5.2 (s. Gleichung (5.31)) definiert wird, ist ein kleines, rechteckiges Fenster, das Region und Umgebung beinhaltet. Diese Gebiete sind in Abb. 6.13 für die erste Trajektorie der Abb. 6.11 gezeigt. Der nicht detektierte Fehler im 2. Bild wurde nun aus der Reprojektion von M auf das Bild ermittelt.

Ein glättendes Gebiet wird als der Mittelwert aller Gebiete einer Trajektorie in ihrer

Untersequenz berechnet (s. Beispiel in Abb. 6.13). Diese Operation unterdrückt umersequenz berechnet (s. beispier in Abb. 0.15*). Diese Operation unteruruckt*<br>das Quantenrauschen der Röntgenbilder im Faktor  $\sqrt{N_Q},$  wobei  $N_Q$  die Anzahl der Bilder in der Untersequenz ist [38, 6, 12]. Es wird nun untersucht, ob der Kontrast des glättenden Gebietes genügend hoch ist. Ist das der Fall, wird angenommen, daÿ der entsprechende hypothetische Gußfehler der Trajektorie ein echter Gußfehler ist und das Gußteil als Ausschußteil klassifiziert werden soll.

Abb. 6.14 zeigt die rekonstruierten Fehler in der realen Bildsequenz. Man sieht, daÿ es zwei Fehldetektionen gibt (vgl. Abb. 1.1), die sich nach der Bewertung des Kontrastes eliminieren lassen, wie in Abb. 6.15 dargestellt ist. In diesem Beispiel wird das Ziel erreicht: Die echten Gußfehler lassen sich von den Fehldetektionen trennen.

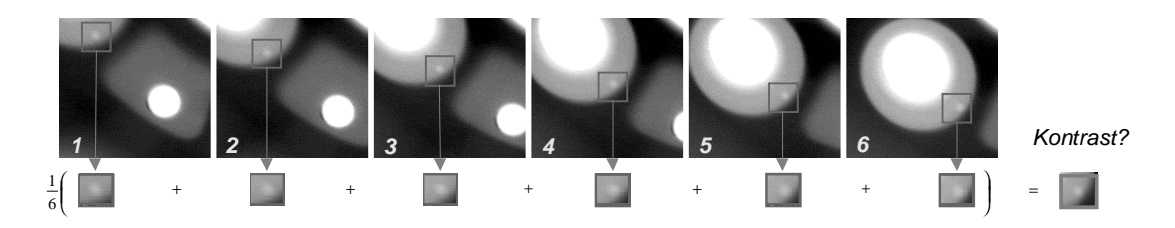

Abb. 6.13: Verikation einer Trajektorie.

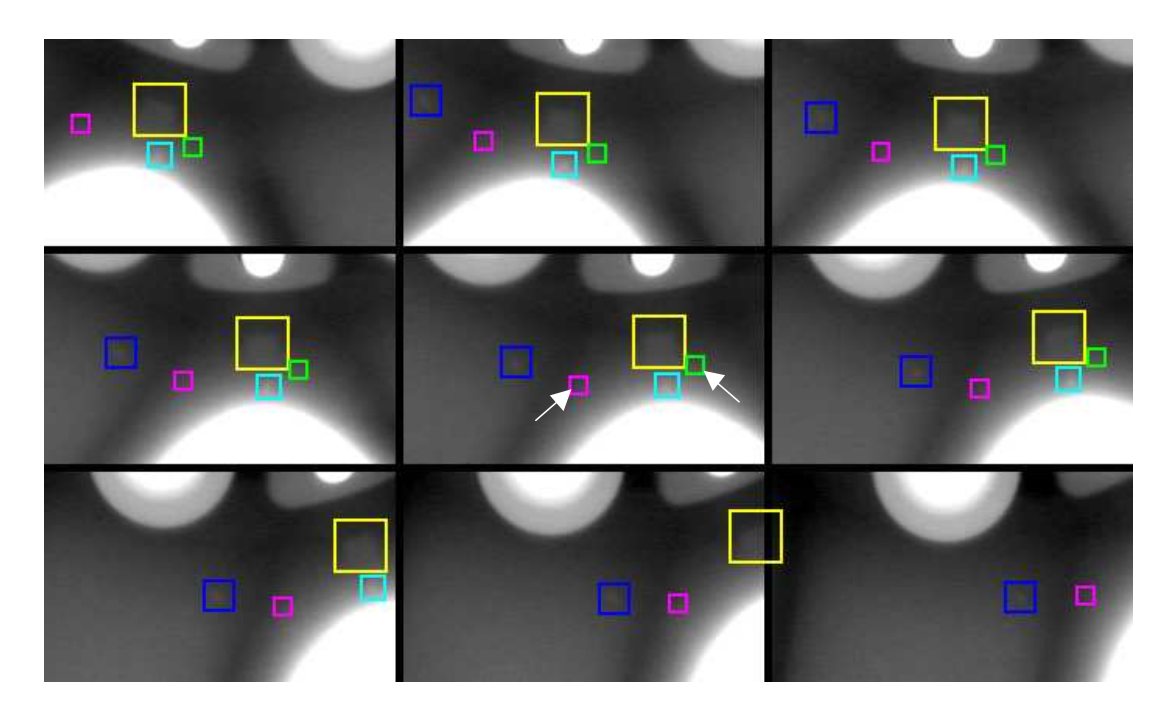

Abb. 6.14: Rekonstruierte Fehler. Die Pfeile zeigen zwei Fehldetektionen.

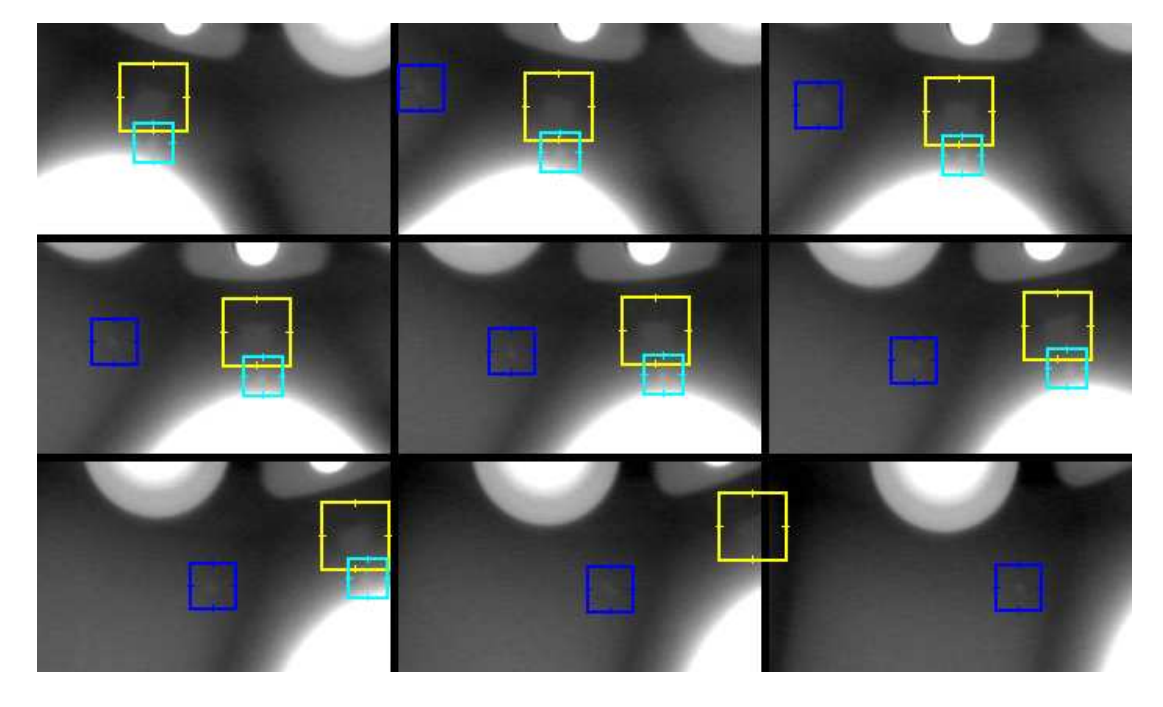

Abb. 6.15: Detektierte Fehler.

 $\rule{0mm}{0mm}$  D.Mery: Automatische Gußfehlererkennung aus digitalen Röntgenbildsequenzen

## Kapitel 7

### Experimentelle Untersuchungen

### 7.1 Einleitung

In diesem Kapitel werden die Ergebnisse zusammengefaÿt, die durch die Anwendung der beschriebenen Methode erhalten wurden. Die Zwischenergebnisse der Kalibrierung, der Segmentierung bzw. der Klassizierung wurden schon in Abschnitten 4.3.4, 5.4.3, bzw. 5.6.3 vorgestellt.

Das Kapitel ist zweigeteilt. Im Abschnitt 7.2 werden Bildsequenzen analysiert, bei denen keine Bewegungsunschärfe auftritt. Hierbei handelt es sich um eine Sequenz von Röntgenbildern, die in verschiedenen Positionen des Prüings aufgenommen werden. Während der Aufnahme befindet sich der Prüfling allerdings nicht in Bewegung. Der große Unterschied zu der konventionellen Prüfung besteht darin, daß nur ein Röntgenbild per Position (ohne Integration) aufgenommen wird. Da es keine Mittelung der Röntgenbilder zur Rauschunterdrückung gibt, sind die Bilder sehr unscharf.

Untersuchungen mit bewegungsunscharfen Röntgenbildern, bei denen die Position des Prüings bei der Aufnahme online registriert wird, konnten aus technischen Gründen nur teilweise realisiert werden. Die Ergebnisse sind im Abschnitt 7.3 präsentiert. In diesem Fall sind die Bilder nicht nur wegen des Rauschens sondern auch wegen der Bewegung des Prüflings während der Aufnahme unscharf.

### 7.2 Untersuchungen ohne Bewegungsunschärfe

In diesem Abschnitt werden die Ergebnisse vorgestellt, die bei einer Inspektion eines Aluminum-Guÿteiles erhalten wurden. Diese Ergebnisse wurden bei realen und halbsynthetischen Röntgenbildern erzielt.

Die Parameter der Methode wurden folgendermaßen eingestellt. Der Parameter  $\sigma$ des LoG-Filters wurde auf 1,25 Pixel eingesetzt. Bei der Klassizierung wurden die Merkmale Kontrast  $(K)$ , zweite Ableitung  $(D)$  und Grauwert  $(G)$  ausgewählt, wie im Abschnitt 5.6.3 dargestellt wurde. Die Parameter der Verfolgung waren  $\varepsilon_{2,3}$ 

| Variable | Bedeutung                                                                           |
|----------|-------------------------------------------------------------------------------------|
| N        | Anzahl der Röntgenbilder in der Sequenz                                             |
| $N_{3D}$ | Anzahl der echten 3D-Gußfehler im geröntgten Gußteil                                |
| $N_{2D}$ | Anzahl der projizierten echten Gußfehler in der Sequenz                             |
| $N_0$    | Anzahl der segmentierten möglichen Gußfehler $(N_0 = F_0 + E_0)$                    |
| $E_0$    | Anzahl der segmentierten echten Fehler (ideal $E_0 = N_{2D}$ )                      |
| $F_0$    | Anzahl der segmentierten Fehldetektionen (ideal $F_0 = 0$ )                         |
| $N_1$    | Anzahl der klassifizierten hypothetischen Gußfehler $(N_1 = F_1 + E_1)$             |
| $E_1$    | Anzahl der klassifizierten echten Fehler (ideal $E_1 = N_{2D}$ )                    |
| $F_1$    | Anzahl der klassifizierten Fehldetektionen (ideal $F_1 = 0$ )                       |
| $E_i$    | Anzahl der in i Bildern verfolgten echten Fehler (ideal $E_i = N_{2D}$ )            |
| $F_i$    | Anzahl der in i Bildern verfolgten Fehldetektionen (ideal $F_i = 0$ )               |
| $E_r$    | Anzahl der zusammengefaßten Trajektorien von echten Fehlern (ideal $E_r = N_{3D}$ ) |
| $F_r$    | Anzahl der zusammengefaßten Trajektorien von Fehldetektionen (ideal $F_r = 0$ )     |
| $E_v$    | Anzahl der echten Fehler nach der Verifikation (ideal $E_v = N_{3D}$ )              |
| $F_v$    | Anzahl der Fehldetektionen nach der Verifikation (ideal $F_v = 0$ )                 |

Tabelle 7.1: Angewendete Variablen

= 0,75, weil der Fehler der Kalibrierung in dieser Ordnung liegt. Das Modell der Kalibrierung wurde in [72] präsentiert. In diesem Fall beträgt der Abstand zwischen Röntgenquelle und Bildverstärker (optischer Abstand)  $f = 884$  mm.

Die erwähnten Parameter sind in diesen Untersuchungen unverändert geblieben. Darüber hinaus wurde angenommen, daß die Alufelge ein Zylinder folgender Dimensionen war: 200 mm Höhe und 470 mm Durchmesser.

Die angewendeten Variablen sind in Tab. 7.1 beschrieben.

#### 7.2.1 Unterschung mit realen Röntgenbildern

Vierzehn Röntgenbildsequenzen einer Alufelge mit zwölf bekannten Gußfehlern wurden untersucht. Neun Gußfehler wurden durch Bohren von kleinen Löchern (Ø = 2,0 ∼ 4,0 mm) in Positionen produziert, von denen bekannt war, daß sie schwer detektierbar sind. Darüber hinaus besitzt das Gußteil drei kleine Lunker ( $\emptyset = 2, 0 \sim$ 

| Sequence | N            | $N_{3D}$ | $N_{2D}$ | $N_1$ | F <sub>1</sub> | $F_2$ | $F_3$ | $F_4$    | $F_r$          | $F_{\eta}$ | $E_1$ | $E_2$    | $E_3$ | $E_4$ | $E_r$ | $E_v$          |
|----------|--------------|----------|----------|-------|----------------|-------|-------|----------|----------------|------------|-------|----------|-------|-------|-------|----------------|
|          | 10           | 2        | 12       | 261   | 249            | 70    | 7     | $\Omega$ | $\Omega$       | $\Omega$   | 12    | 10       | 9     | 9     | 2     | $\overline{2}$ |
|          | 9            |          | 9        | 246   | 238            | 54    | 3     | 0        |                |            | 8     | 8        |       |       |       |                |
|          | g            |          | 23       | 272   | 253            | 86    | 8     | 8        | 2              |            | 19    | 18       | 18    | 18    |       |                |
|          | 8            |          | 8        | 417   | 413            | 147   | 42    | 0        |                |            | 4     | 4        | 4     | 4     |       |                |
|          | n            |          | 6        | 560   | 554            | 190   | 34    | 9        |                |            | 6     | 8        | h     | h     |       |                |
|          | 8            |          | 8        | 204   | 196            | 58    | 8     |          |                |            | 8     | 8        | b     | n.    |       |                |
|          | <sub>6</sub> | 3        | 18       | 459   | 445            | 153   | 25    | 8        |                | $\Omega$   | 14    | 14       | 13    | 13    | 3     | 3              |
| 8        | 6            | 0        | $\Omega$ | 178   | 178            | 49    | 3     | $\Omega$ | 4              | $\Omega$   | 0     | $\Omega$ |       | 0     |       | 0              |
|          | 9            | $\Omega$ |          | 256   | 256            | 62    | 13    |          |                | $\Omega$   |       |          |       | 0     |       |                |
| 10       | ж,           | 0        |          | 150   | 150            | 49    | 3     | 0        |                |            |       |          |       | 0     |       | 0              |
| 11       | 8            | 0        |          | 345   | 345            | 142   | 58    | 28       | 6.             |            |       |          |       | 0     |       | 0              |
| 12       | 6            | 0        | $\Omega$ | 355   | 355            | 128   | 30    | 4        |                |            |       |          |       | O     |       |                |
| 13       | h            | 0        |          | 365   | 365            | 101   | 20    |          |                |            |       |          |       | 0     |       |                |
| 14       | 9            | 0        | $\Omega$ | 313   | 313            | 113   | 37    | 9        | $\overline{2}$ | $\Omega$   | 0     | $\Omega$ |       | 0     |       | 0              |
| Total    | 108          | 12       | 84       | 4381  | 4310           | 1402  | 291   | 78       | 21             | $\bf{0}$   | 71    | 70       | 62    | 62    | 12    | 12             |

Tabelle 7.2: Detektion in realen Röntgenbildsequenzen.

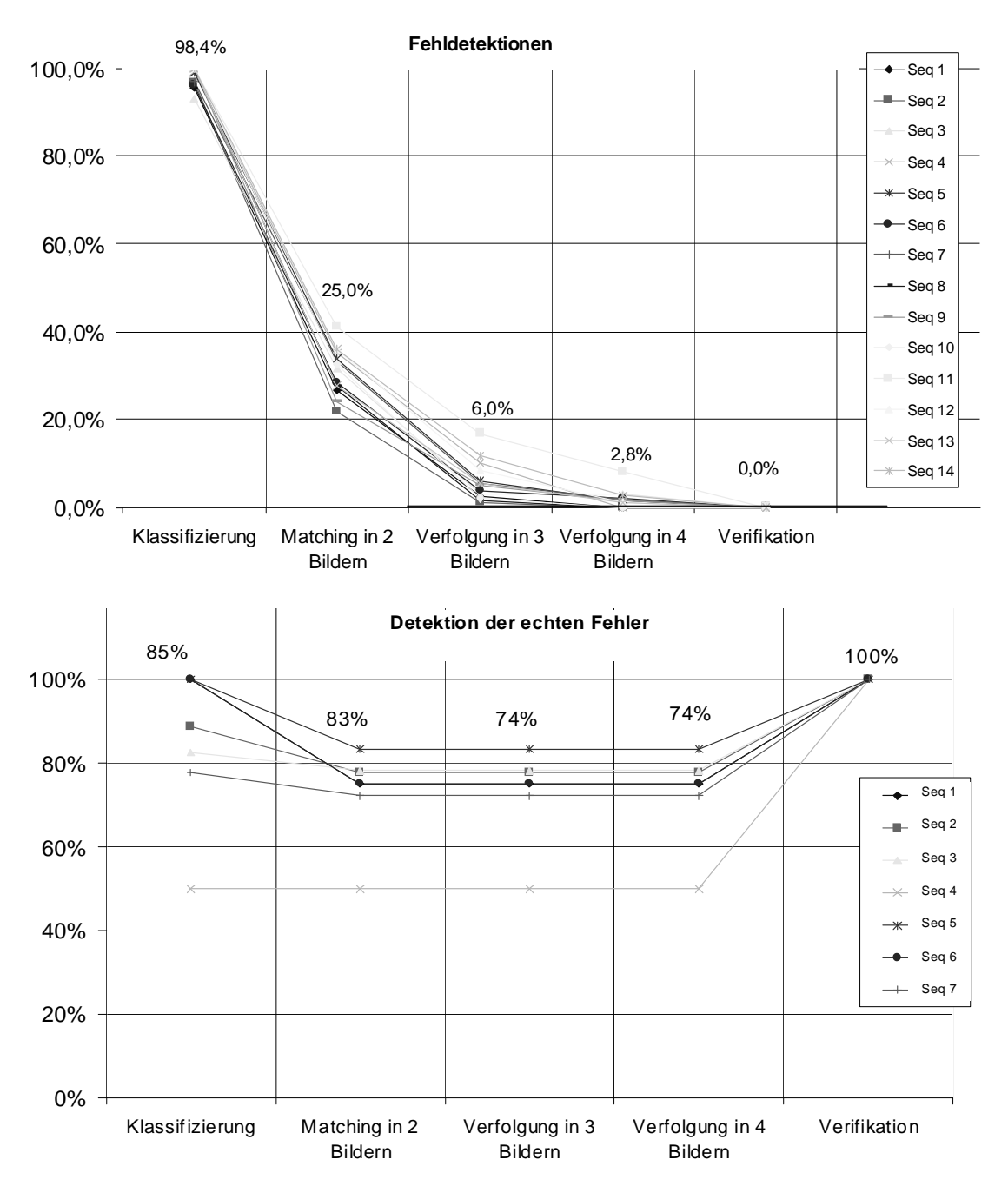

Abb. 7.1: Detektion in vierzehn realen Röntgenbildsequenzen (s. Tabelle 7.2): a) Fehldetektionen: In den vierzehn Röntgenbildesequenzen. Die Anzahl der Klassifizierten hypothetischen Gußfehler  $(N_1)$  entspricht 100%. Der Mittelwert jedes Schrittes ist oberhalb der Kurven eingetragen. b) Detektion der echten Fehler: In den ersten sieben Bildsequenzen. Die Anzahl der anwesenden echten Gußfehler  $(N_{2D})$  entspricht 100%. Der Mittelwert jedes Schrittes ist oberhalb der Kurven eingetragen.

7, 5 mm). Es gab Guÿfehler nur in den ersten sieben Bildsequenzen. Diese sieben Sequenzen wurden in der Lernphase des Klassikators angwendet (s. Abschnitt 5.6.3).

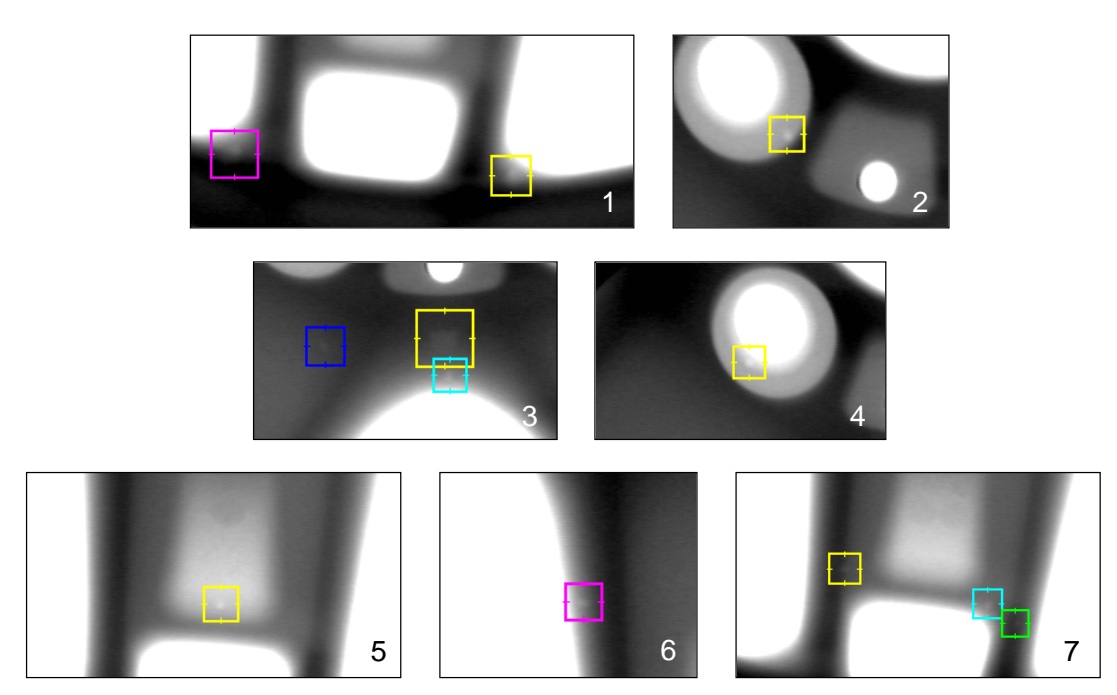

Abb. 7.2: Detektion in einem Bild der ersten sieben Sequenzen.

Die Ergebnisse sind in Tabelle 7.2 sowie in Abb. 7.1a-b zusammengefaßt. Bei der Detektion hypothetischer Gußfehler betrug die Mißklassifizierung 98,4% (4310/4381). Die Effizienz dieses Schritts war jedoch erheblich, da  $84,5\%$  (71/84) der projizierten Gußfehler segmentiert wurden. Man erkennt, daß sich die Fehldetektionen in den nächsten Schritten eliminieren lassen, während die echten Guÿfehler in allen Fällen mit Erfolg detektiert wurden.

Die Detektionsschritte bei der 3. Bildsequenz sind in Abbildungen 5.2 (Aufnahme der Bildsequenz), 5.9 (Kantendetektion), 5.17 (Detektion der hypothetischen Gußfehler), 6.3 (Matching in 2 Bildern), 6.6 (Verfolgung in 3 Bildern), 6.9 (Verfolgung in 4 Bildern), 6.12 (Zusammenfassung der Trajektorien), 6.14 (Rekonstruktion der Trajektorien) und 6.15 (Detektion nach der Verikation) dargestellt.

Die zwölf Detektionen in der ersten sieben Sequenzen sind in Abb. 7.2 dargestellt, bei der nur ein Bild jeder Sequenz gezeigt wird. Der kleinste Fehler der 7. Sequenz war für das menschliche Auge besonders schwierig zu erkennen.

#### 7.2.2 Unterschung mit halbsynthetischen Röntgenbildern

Zur Untersuchung des Durchsatzes der Methode in kritischen Fällen wurden halbsynthetische Röntgenbilder verarbeitet. Ein einfaches 3D-Modell eines Gußfehlers (eine sphärische Blase aus Luft) wurde in realen Röntgenbildern einer Alufelge mit Hilfe des Absorptionsgesetzes eingeblendet. Die Simulation des Schwärzungsunterschieds im Röntgenbild, den dieser synthetische Guÿfehler erzeugt, wird im folgenden erklärt.

Zuerst wird die Sphäre des 3D-Fehlers im gewünschten Position im Gußteil lokalisiert. Der Radius der Sphäre muß auch eingestellt werden. Mit Hilfe der Kenntnis der Geometrie der Röntgenprüfanlage kann man die Gerade des Röntgenstrahles bestimmen, der ein Pixel  $(i, j)$  im Röntgenbild erzeugen würde. Falls die Gerade die modellierte Sphäre in zwei Punkten schneidet, wird die Länge d der entsprechenden Sehne als der euklidische Abstand zwischen den zwei Schnittpunkten berechnet. Nach dem Röntgen-Absorptionsgesetz (s. Gleichung (2.2) und Abb. 2.4a) kann der Grauwert eines Pixels für den Fall ohne oder mit sphärischer Blase als:

$$
I_1 = I_0 e^{-\mu \cdot x} \qquad I_2 = I_0 e^{-\mu \cdot (x - d)} = I_1 e^{\mu \cdot d} \tag{7.1}
$$

modelliert werden. Dabei ist  $I_0$  der entsprechende Grauwert ohne Gußteil, und  $I_1$ bzw. I<sub>2</sub> die Grauwerte mit Gußteil ohne bzw. mit Fehler. Die Länge des durchstrahlten Teil (ohne Blase) ist in diesem Fall x. Den Absorptionskoeffizient  $\mu$  kann man in Abhängigkeit der Energie (s. Abb. 2.4b) einstellen. Bei der Simulation des Gußfehlers wird dann für jedes Pixel  $(i, j)$  die Länge d bestimmt und sein Grauwert  $I_1$ mit  $e^{\mu d}$  multipliziert.

In diesem Versuch wurde der künstliche Gußfehler auf zehn Röntgenbilder einer realen Alufelge projiziert. Die Lage dieses Gußfehlers wurde so gewählt, daß er bei der Projektion eine Kante der Struktur überlappte. Es wurden 24 solcher Positionen im in Abb. 7.3a dargestellten Bereich untersucht. Dieser Versuch wurde für verschiedene Größen des Durchmessers der Sphäre ( $\emptyset = 2 \sim 7, 5$  mm) wiederholt (s. Abb. 7.3b).

Die Ergebnisse sind in Abb. 7.3c zu sehen. Die Anzahl der Fehldetektionen ist immer Null. Die Detektion ist perfekt für  $\emptyset > 2, 5$  mm, und größer als 95% für  $\emptyset > 2, 1$ mm. Die Segmentierung hat jedoch keinen Erfolg, wenn ein sehr kleiner Gußfehler genau an der Kante einer konstruktiven Struktur liegt. In diesem Fall könnte ein kleinerer Parameter  $\sigma$  in der LoG-Maske der Kantendetektion gewählt werden, der leider die Anzahl der Fehldetektion stark erhöhen würde. Andere nicht kritische Versuche mit dem Modell einer Blase, bei denen die erwähnte Schwierigkeit nicht

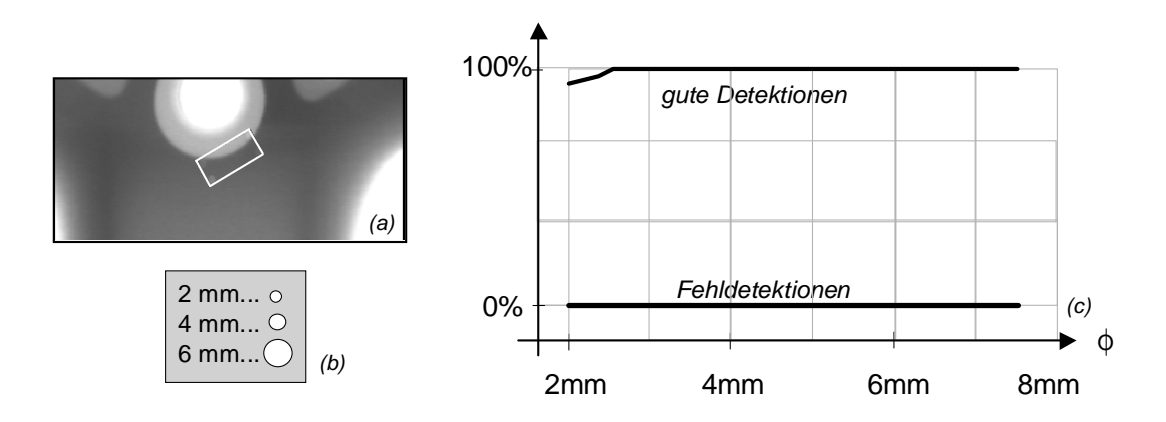

Abb. 7.3: Detektion in halb-synthetischen Röntgenbildsequenzen: a) Bereich der Untersuchung. b) Größe der Gußfehler. c)Mittelwert der echten Detektionen sowie Fehldetektionen in Abhängigkeit vom Durchmesser des Fehlers ∅.

vorhanden war, führten zu perfekten Detektionen (100% echte Detektionen und 0% Fehldetektionen).

Diese Ergebnisse sollen aber nicht bedeuten, daß das Verfahren bei Gußfehlern kleiner als 2 mm, die an den Kanten liegen, keinen Erfolg hat. Die richtige Interpretation dieser Untersuchung wäre, daß, wenn der Durchmesser eines Gußfehlers in einem Röntgenbild kleiner als 3 Pixel ist, dieser Gußfehler nicht detektierbar ist. Eine Lösung, um auch kleine Fehler zu erkennen, wäre die Vergröÿerung des projizierten Fehlers durch Reduktion des Fokus-Objekt-Abstands.

### 7.3 Untersuchungen mit Bewegungsunschärfe

In diesem Abschnitt werden die Ergebnisse vorgestellt, die bei der Untersuchung eines Schwenklagers erhalten wurden. Ein Photo dieses Guÿteiles ist in Abb. 7.4 dargestellt. Eine Beschreibung eines Schwenklagers ist am Ende des Abschnittes 2.5.3 zu finden. Eine Sequenz aus 30 bewegungsunscharfen Röntgenbildern wurde von diesem sicherheitsrelevanten Teil aufgenommen.

Voraussetzung des Verfahrens ist die Kenntnis der Position des Prüings bei jeder Aufnahme. Bei den letzten Untersuchungen konnte die Position des Prüings vom Manipulator ohne Schwierigkeit abgelesen werden, weil während der Aufnahme der Prüfling unbeweglich war.

Falls sich aber der Prüfling während der Aufnahme in Bewegung befindet, ist das Ablesen der Position des Prüings bei der Aufnahme eine komplizierte Aufgabe. Der Grund besteht darin, daÿ die Frame-Grabber-Karte und der Manipulator miteinander synchronisiert sein müssen. Bei diesen Untersuchungen konnte leider diese Synchronisierung nicht realisiert werden. Als alternative Untersuchung wurde die Bewegung des Manipulators so programmiert, daÿ er von einer Startposition eine

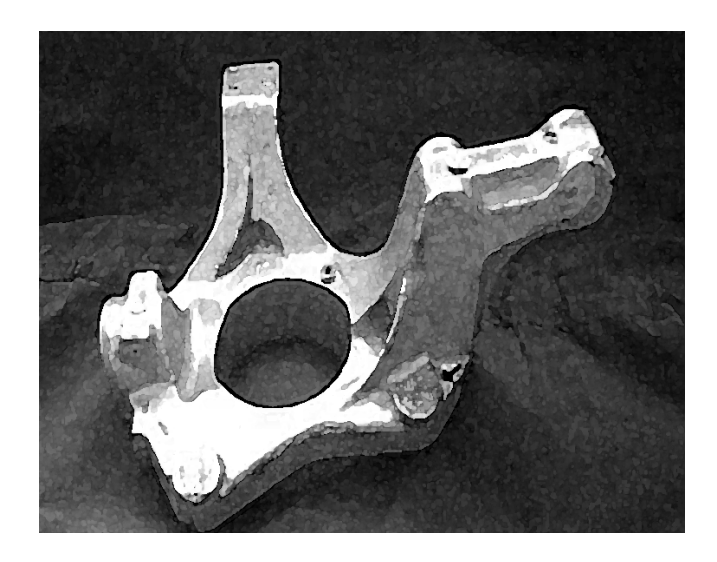

Abb. 7.4: Photo eines Schwenklagers [49].

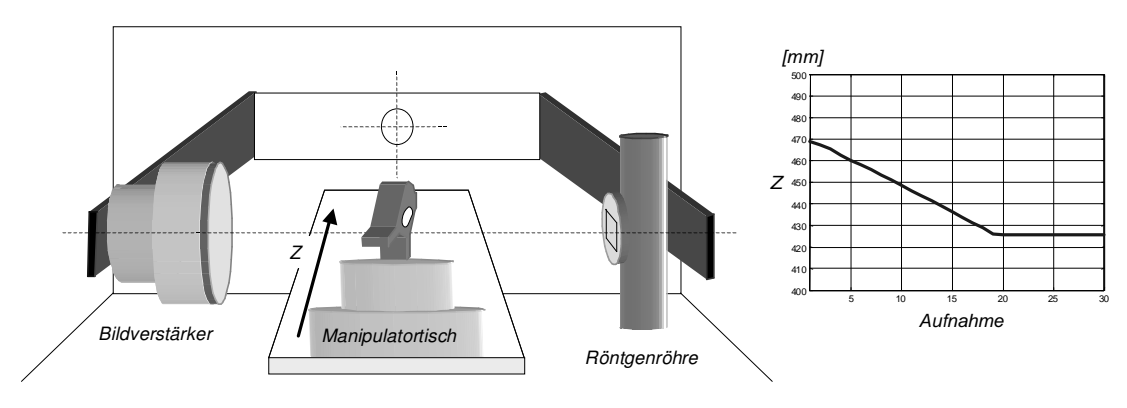

Abb. 7.5: Bewegung des Prüflings.

Zielposition durch eine gleichförmige geradlinige Bewegung erreichen sollte. Während der Bewegung nahm die Frame-Grabber-Karte eine Bildsequenz auf. Aufgrund der konstanten Zeit zwischen aufeinanderfolgenden Aufnahmen und aufgrund der Kenntnis der Start- und Endposition der Bewegung konnte man die Position des Prüings bei jeder Aufnahme im Prinzip schätzen.

In der Realität fing der Manipulator mit der Bewegung des Prüflings erst an, nachdem die Frame-Grabber-Karte schon die Hälfte des ersten Bildes der Sequenz aufgenommen hatte. Darüber hinaus konnte man nicht genau wissen, in welchem Bild der Sequenz der Manipualtor die Zielposition erreichte. Aus diesem Grund war die genaue Position des Prüings bei jeder Aufnahme nicht bekannt. Mit Hilfe der Markierung von Korrespondenzpunkten in den aufgenommen Bildern wurde diese Bewegung modelliert. Das Ergebnis ist in Abb. 7.5 gezeigt. Man kann deutlich sehen, daÿ die erwartete konstante Geschwindigkeit nur in einem Teil der Sequenz erreicht wurde. Ferner zeigt die Darstellung, daÿ das Abbremsen nicht ideal war. Durch Anwendung dieses Modells kann nun die Bildsequenz verarbeitet werden.

Aus der Sequenz wurden  $N = 19$  Bilder verarbeitet, in denen es insgesamt  $N_{3D} = 8$ Gußfehler gab. Die Durchmesser der Fehler waren  $\emptyset = 2$ mm. Die Zahl der in die Bildsequenz projizierten Gußfehler betrug  $N_{2D} = 55$ .

An erster Stelle wurden die bewegungsunscharfen Röntgenbilder durch eine Unter-

Tabelle 7.3: Detektion in einer bewegungsunscharfen Röntgenbildsequenzen. In der Bildsequenz gab es  $N_{2D} = 55$  projizierte Gußfehler. Das Gußteil besaß  $N_{3D} = 8$ Guÿfehler.

|             | Segmen-        | Klassi-       | Matching     | Verfolgung   | Verfolgung   | Zussamen- | Verifi-   |
|-------------|----------------|---------------|--------------|--------------|--------------|-----------|-----------|
|             | tierung        | fizierung     | in 2 Bildern | in 3 Bildern | in 4 Bildern | fassung   | kation    |
| Fehl-       |                |               |              |              |              |           |           |
| detektionen | $F_0 = 15.098$ | $F_1 = 1.140$ | $F_2 = 412$  | $F_3 = 119$  | $F_4 = 16$   | $F_r=2$   | $F_v = 0$ |
| echte       |                |               |              |              |              |           |           |
| Fehler      | $E_0 = 53$     | $E_1 = 52$    | $E_2 = 49$   | $E_3 = 49$   | $E_4 = 47$   | $E_r=8$   | $E_v = 8$ |
| Total       | $N_0 = 15.151$ | $N_1 = 1.192$ | $N_2 = 461$  | $N_3 = 168$  | $N_4 = 63$   | $N_r=10$  | $N_v=8$   |

abtastung restauriert. Die erhaltende Auflösung war  $287 \times 384$  Pixel pro Bild.

Bei der Segmentierung wurden die gleichen Parameter wie im vorigen Abschnitt angewendet. Die Anzahl der segmentierten möglichen Fehler betrug  $N_0 = 15.151$ . In diesem Schritt wurden  $E_0 = 53$  echte Gußehler segmentiert. Dies bedeutet, daß die Effizienz  $E_0/N_{2D} = 96,4\%$  und die Mißklassifizierungsrate  $F_0/N_0 = (N_0 - E_0)/N_0 =$ 99, 7% war.

Die Klassifizierung wurde durch den gleichen Klassifikator wie im vorigen Abschnitt durchgeführt, d.h. durch einen linearen Klassikator, der die Merkmale Kontrast, Grauwert und 2. Ableitung verwendete. Bei dieser Klassizierung blieben die linearen Parameter des Klassifikators unverändert. Nur der Schwellwert bei der Bewertung der Entscheidungsfunktion mußte erhöht werden. Der Grund liegt darin, daÿ es sich bei den anderen Untersuchungen um ein ganz anderes Guÿteil (Alufelge) handelte. Da die Verteilungen der Grauwerte in beiden Fällen verschieden sind, verschieben sich die Merkmalsvektoren im Merkmalsraum. Bei der Klassifizierung wurden  $N_1 = 1.192$  hypothetische Gußfehler detektiert, von denen  $F_1 = 1.140$  Fehldetektionen und  $E_1 = 52$  echte Gußfehler waren.

Beim Matching in zwei Bildern wurden fast zwei Drittel der Fehldetektionen entfernt. In der Verfolgung in drei bzw. vier Bildern konnte das Verfahren 71% bzw. 87% der Fehldetektionen jedes mal eliminieren. Nach der Verikation gab es keine Fehldetektionen mehr. In jedem Verfahrensschritt war im Mittel ein Verlust von ca. 3% von echten Fehler festzustellen. Die Parameter dieses Teiles des Verfahrens wurden genauso wie in den vorigen Untersuchungen gewählt.

Die Ergebnisse der Untersuchung sind in Tabelle 7.3 zusammengestellt. Die Detektionsschritte in den Bildern 9 und 15 sind in Abb. 7.6 und Abb. 7.7 dargestellt. Ein interessantes Ergebnis ist bei der Verikation in Abb. 7.6 zu sehen. Obwohl nur drei echte Fehler segmentiert wurden, konnte die Verikation die Lage des vierten Fehlers rekonstruieren.

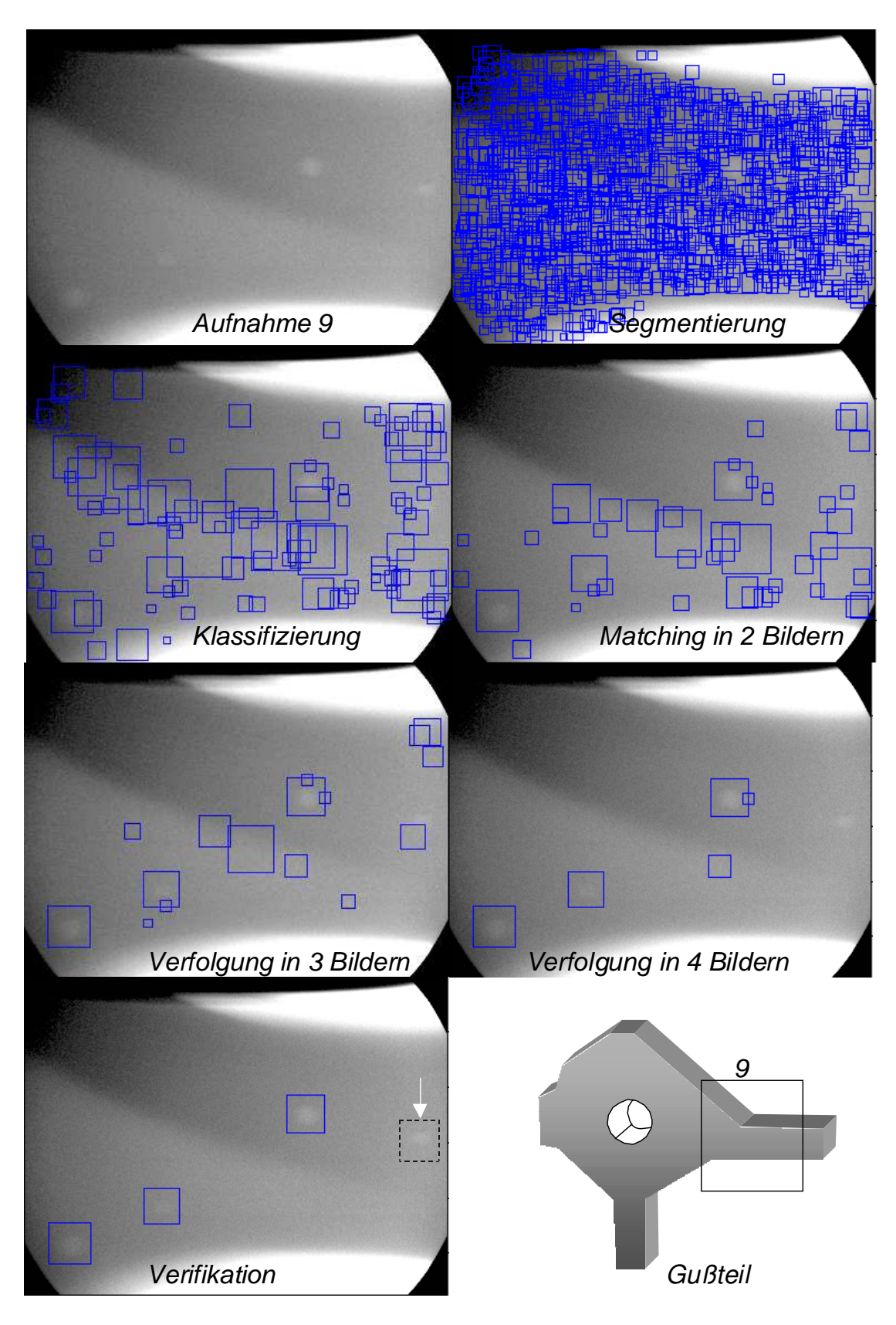

Abb. 7.6: Ergebnisse der Detektion im Bild 9 der Sequenz.

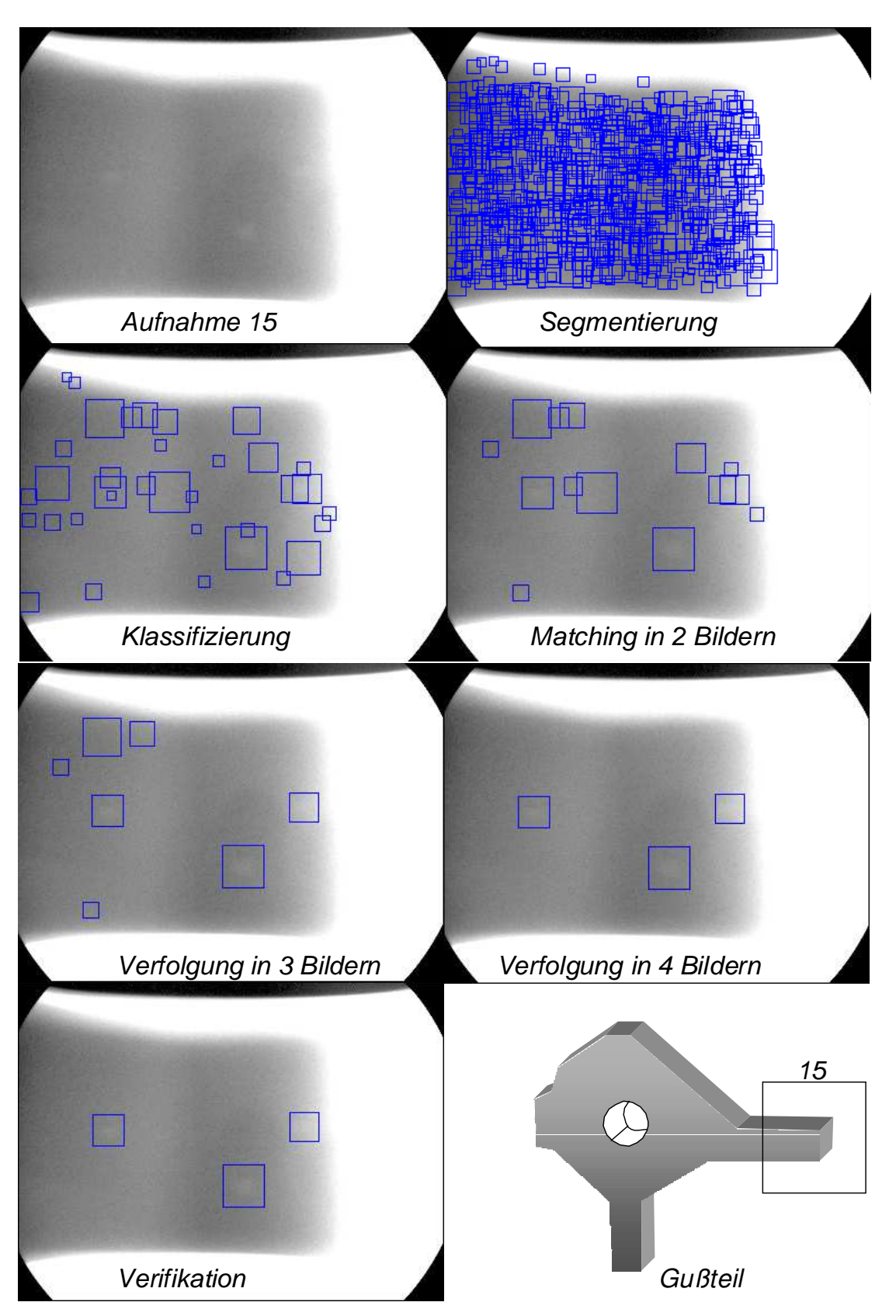

Abb. 7.7: Ergebnisse der Detektion im Bild 15 der Sequenz.

### Kapitel 8

### Implementierung des Verfahrens

Das beschriebene Verfahren wurde ursprünglich in MatLab realisiert und getestet. Um für eine automatische Prüfeinrichtung in der Fertigung geeignet zu sein, sollte das Verfahren auch gewissen zeitlichen Anforderungen genügen. Aus diesem Grund wurde das Verfahren in Visual C++ unter Windows NT implementiert und eine benutzerfreundliche Bedieneroberäche entwickelt [107].

#### 8.1 Beschreibung des Programmes

In der entwickelten Software arbeiten die Benutzerschnittstelle und das Verfahren zur Gußfehlererkennung unabhängig voneinander. Diese Programmstruktur ermöglicht es, Änderungen und Erweiterungen leicht durchzuführen und das Verfahren in vorhandene Systeme einzupassen. Abb. 8.1 zeigt das Zusammenwirken der beiden Programmteile. Die Benutzerschnittstelle führt Schreib- und Lesezugriffe auf die Parameter des Verfahrens durch. Das Erkennungsverfahren liest die Parameter, ohne sie zu verändern und schreibt in den Datenbereich. Um die Daten darzustellen, liest die Benutzerschnittstelle den Datenbereich.

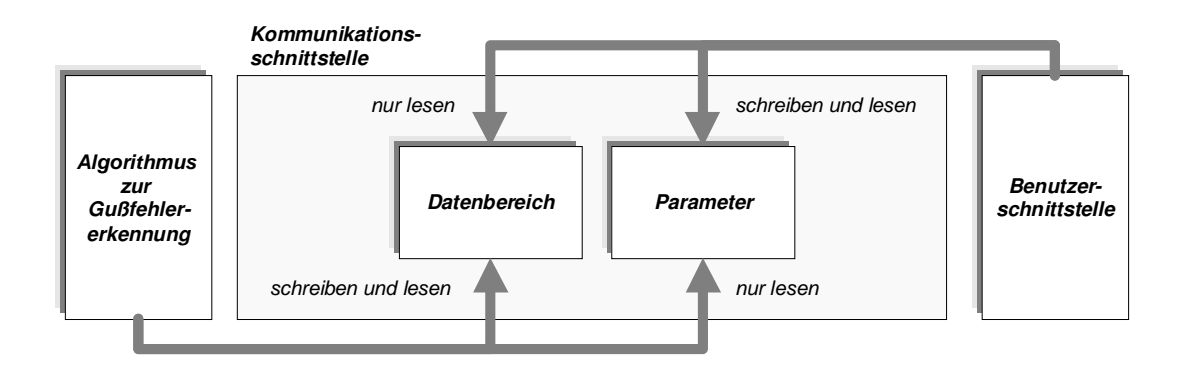

Abb. 8.1: Kommunikation zwischen den Programmteilen [107].

116 D.Mery: Automatische Guÿfehlererkennung aus digitalen Röntgenbildsequenzen

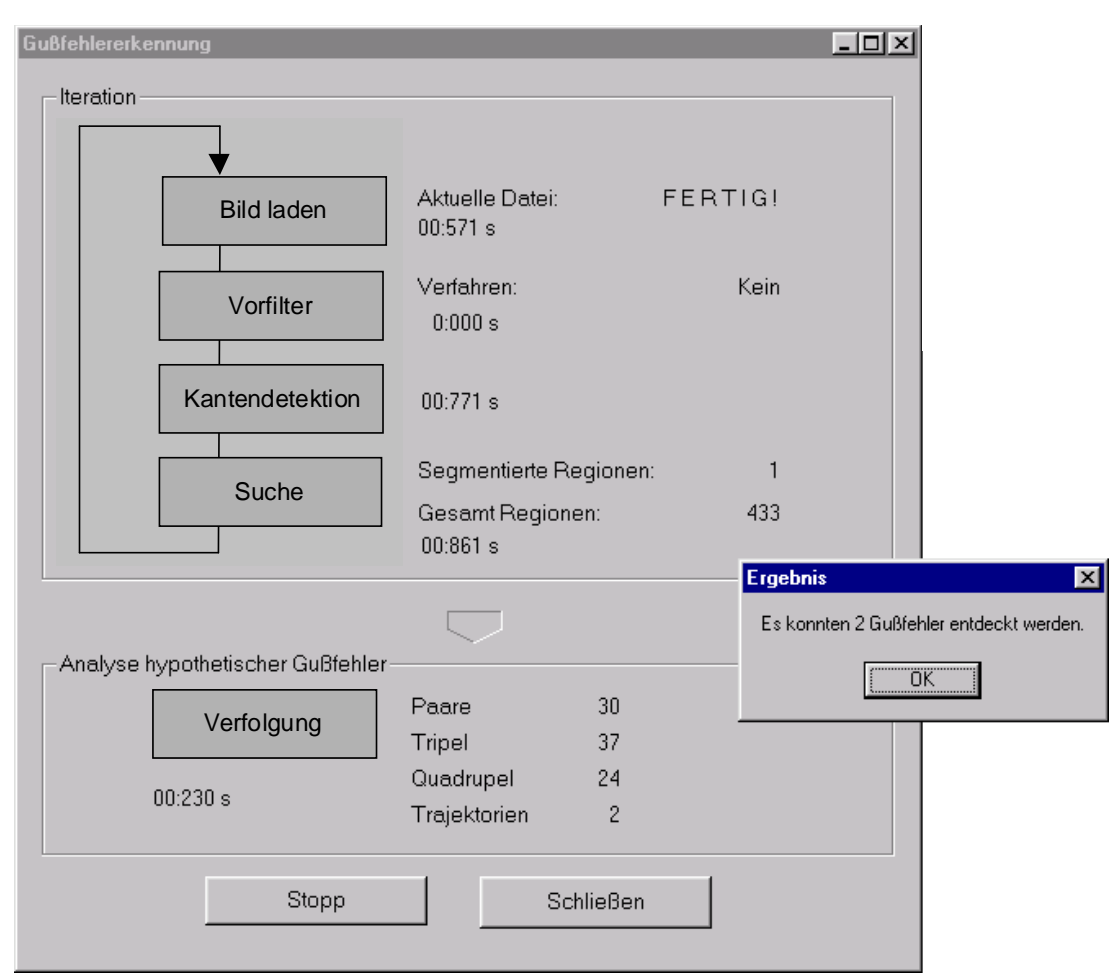

Abb. 8.2: Ein Dialogfenster der entwickelten Benutzeroberäche.

Die graphische Benutzeroberäche entspricht den Windows-Konventionen mit Menüs und Dialogsfenstern, mit denen der Nutzer den Programmablauf beeinflussen kann. In einem Dialogfenster wird zum Beispiel der Fortgang der Berechnungen während der Programmausführung angezeigt. Der Verarbeitungsschritt, in dem sich das Erkennungsverfahren aktuell befindet, sowie die Rechenzeit für den jeweiligen Schritt werden in diesem Fenster online dargestellt (s. Abb. 8.2). Die erzeugten Zwischenbilder (Kantenbild, klassifizierte Regionen, usw.) können angezeigt werden, sobald sie berechnet worden sind.

Das implementierte Verfahren zur Gußfehlererkennung ist in den Tabellen 8.1 und 8.2 zusammengefaßt. Hier werden die Einzelschritte des Verfahrens, die im Rahmen dieser Arbeit entwickelt worden sind, detailliert gezeigt. Zur Erklärung der Schritte dienen die Hinweise in der 3. Spalte der Tabellen.

Um die Ausführungsgeschwindigkeit des Erkennungsprogramms zu erhöhen, wurde untersucht, welche Codezeilen die meiste Ausführungszeit benötigen und am häugsten ausgeführt werden. Die Suche der Regionen bei der Segmentierung wurde als langsamster Schritt identiziert, da das ganze Programm fast 60% der Rechenzeit

in diesem Schritt verbrachte. Nach Entwicklung eines rekursiven Algorithmus zur Suche der Regionen und nach einer Optimierung der Nutzung des Speicherbedarfs [107] konnte dieser Schritt um den Faktor drei beschleunigt werden.

Später wurden die LoG-Filterung und die 1. Ableitung nach Gauß mit Hilfe einer von Intel für die Bildverarbeitung entwickelten Bibliothek [47] implementiert,

|    |                                                                                                    | Hinweis                                                 |
|----|----------------------------------------------------------------------------------------------------|---------------------------------------------------------|
| 1. | <b>IDENTIFIKATION DER HYPOTHETISCHEN GUSSFEHLER</b><br>$N_1 = 0$ (Anzahl der klassifizierten hypothetischen Fehler)<br>für jede Position p des Prüflings ( $p = 1, , N$ )                                                                                                    | Kap. 5                                                  |
|    | Aufnahme                                                                                                    |                                                         |
|    | $x \leftarrow$ Röntgenbild p<br>$r_p \leftarrow$ Koordinaten des Manipulators                                                                                                    | Abschnitt 5.2.1<br>Abschnitt 5.2.1                      |
|    | $P_p \leftarrow$ Projektionsmatrix $(r_p)$                                                                                                    | Gleichung $(3.11)$ bzw. $(4.19)$                        |
|    | Vorverarbeitung<br>$x_p \leftarrow$ Vorverabeitung $(x)$                                                                                                    | Abschnitt 5.3                                           |
|    | Segmentierung                                                                                                    |                                                         |
|    | $y_K \leftarrow$ Kantenbild $(x_p)$<br>für jede gefundene Region in $y_K$                                                                                                    | Abb. 5.7                                                |
|    | $\mathbf{z} \leftarrow$ Merkmale der Region                                                                                                    | Abschnitte 5.5 und 5.6                                  |
|    | Klassifizierung<br>für jede klassifizierte Region i aus z                                                                                                    | Abschnitt 5.6                                           |
|    | $\mathbf{m}_i \leftarrow [x_i y_i 1]^T$ (Schwerpunkt der Region i im PKS)<br>$\mathbf{z}'_i \leftarrow$ Merkmale der Region i für das Matching<br>$n_h \leftarrow$ Anzahl der klassifizierten Regionen im Bild p                                                                                                    | Gleichungen $(5.24)$ und $(3.17b)$<br>Gleichung $(6.2)$ |
|    | $e_p = N_1 + 1, f_p = N_1 + n_h, N_1 = N_1 + n_h$                                                                                                    | Abschnitt 6.1                                           |
|    | $t_i = p$ für $i = e_p, , f_p$                                                                                                    | Abschnitt 6.1                                           |
| 2. | BERECHNUNG DER MULTIFOKALEN TENSOREN<br>für $p = 1, , N - 1$                                                                                                    | Abschnitte 3.2 und 3.3                                  |
|    | für $q = p + 1, , p + m$ (mit $q \leq N$ )<br>$\mathbf{F}_{pq} \leftarrow$ Fundamental-Matrix $(P_p, P_q)$<br>für $r = q + 1, , q + m$ (mit $r \leq N$ )                                                                                                    | Gleichung (3.25) bzw. (3.27)                            |
|    | $\mathbf{T}_{pqr} \leftarrow$ Trifokale Tensoren $(P_p, P_q, P_r)$                                                                                                    | Gleichung $(3.40)$                                      |
| 3. | MATCHING IN ZWEI BILDERN<br>$k=0$ (Anzahl der verbundenen Regionen in zwei Bildern)<br>für $p = 1, , N - 1$ und für $a = e_p, , f_p$<br>für $q = p + 1, , p + m$ (mit $q \leq N$ ) und für $b = e_q, , f_q$                                                                                                    | Abschnitt 6.2 und Abb. 6.1                              |
|    | if $\left[\text{ sgn}(D_a) = \text{ sgn}(D_b)\text{ und}\right]$                                                                                                    | Gleichung $(6.3)$                                       |
|    | $d_2(\mathbf{m}_a, \mathbf{F}_{pq}, \mathbf{m}_b) < \varepsilon_2$ und<br>$S_d(\mathbf{m}_a, \mathbf{m}_b) < \varepsilon_s$ und                                                                                                    | Gleichung $(6.4)$<br>Gleichung $(6.5)$                  |
|    | $\mathbf{M}(\mathbf{m}_a, \mathbf{m}_b)$ im Raum des Prüflings<br>$\Rightarrow$ B <sub>k</sub> = [a b], k = k + 1                                                                                                    | Gleichung $(6.6)$                                       |
|    | $N_2 = k$ (Anzahl der gefunden Paare)                                                                                                    |                                                         |
| 4. | VERFOLGUNG IN DREI BILDERN<br>$k = 0$ (Anzahl der verbundenen Regionen in drei Bildern)                                                                                                    | Abschnitt 6.3.1 und Abb. 6.4                            |
|    | für $i = 1, , N_2 - 1$<br>für $j = i + 1, , N_2$<br>if $(b_{i2} = b_{i1})$                                                                                                    |                                                         |
|    | $\Rightarrow$ a = b <sub>i1</sub> , b = b <sub>i2</sub> , c = b <sub>i2</sub><br>$\hat{\mathbf{m}}_c \leftarrow$ Reprojektion von $\mathbf{m}_c$ , aus $\mathbf{m}_a$ , $\mathbf{m}_b$ und $\mathbf{T}_{pqr}$<br>if $(\ \mathbf{\hat{m}}_c - \mathbf{m}_c\  < \varepsilon_3)$<br>$\Rightarrow \mathsf{C}_k = [a \; b \; c], k = k + 1$<br>$N_3 = k$ (Anzahl der gefunden Tripel) | Gleichung $(3.48)$<br>Gleichung $(6.8)$ bzw. $(3.47)$   |

Tabelle 8.1: Algorithmus zur automatischen Guÿfehlererkennung (Teil I).

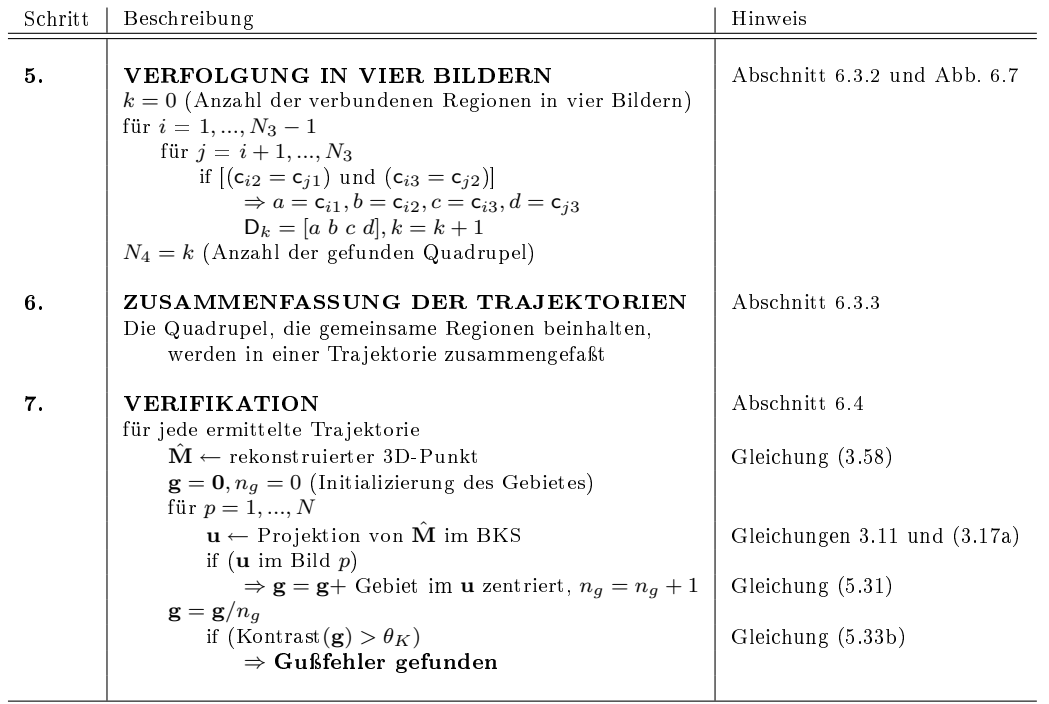

Tabelle 8.2: Algorithmus zur automatischen Guÿfehlererkennung (Teil II).

die den Multimedia Extension-Instruktionssatz (MMX) benutzt [108]. Die MMX-Instruktionen arbeiten mit 64 Bit breiten Daten. Damit werden mehrfache Daten mit den gleichen Instruktionen gleichzeitig verarbeitet. Darüber hinaus wird die Busbandbreite moderner Prozessoren optimal genutzt [52]. Die Anpassung der Filterungen auf MMX kann durch Anwendung der erwähnten Bibliothek sehr leicht realisiert werden. Eine Faltung, wie die LoG-Filterung, läßt sich sehr effektiv auf der MMX-Architektur implementieren.

### 8.2 Laufzeitverhalten

Die Ausführungszeit des Programms zur Gußfehlererkennung wurde für verschiedene Fälle untersucht. Die Laufzeitmessungen wurden auf einem Pentium III System mit 600 MHz Taktfrequenz, 100 MHz FSB, 128 MB RAM und SCSI - Festplatte durchgeführt.

Die Ergebnisse sind in Abb. 8.3, 8.4 und 8.5 zusammengefaßt. Die Rechenzeit des Programms ist im wesentlichen eine Funktion der Größe der Röntgenbilder, der Anzahl der detektierten hypothetischen Guÿfehler und der Anzahl der Bilder in der Bildsequenz. Abb. 8.3 zeigt die Gesamtzeit des Erkennungsverfahren in Abhängigkeit von der Anzahl der hypothetischen Guÿfehler. Diese Rechenzeit wird in Abb. 8.4 in die zwei Schritte des Verfahren (Detektion hypothetischer Gußfehler und Verfolgung) zerlegt. Die Abhängigkeit der Ausführungszeit von der Anzahl der Bilder in der Sequenz sowie von der Bildgröße ist in Abb. 8.5 dargestellt.

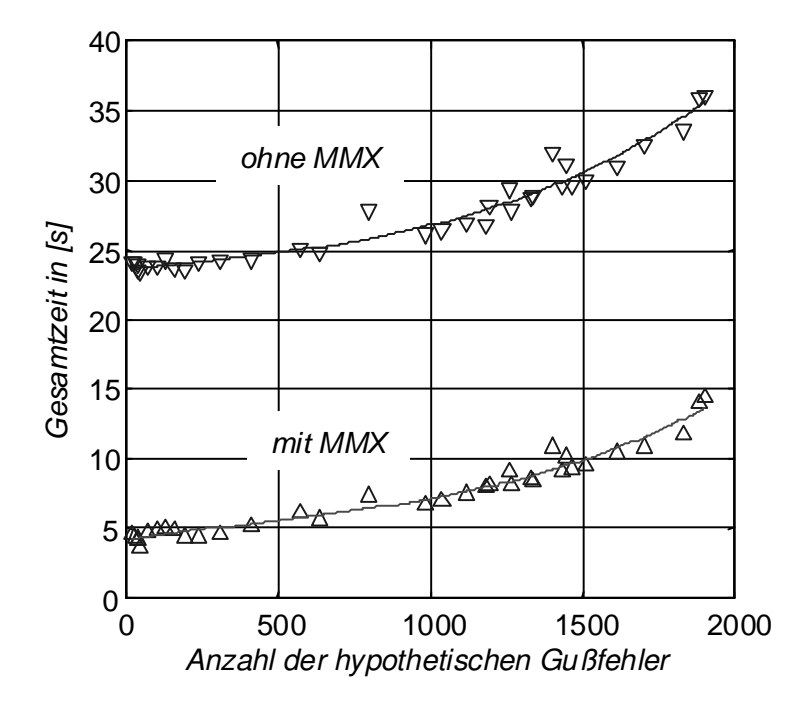

Abb. 8.3: Rechenzeit in Abhängigkeit von der Anzahl der hypothetischen Guÿfehler bei einer Bildsequenz aus 10 Bildern mit einer Bildgröße von  $256 \times 256$  Pixeln.

Die Beschleunigung des Verfahrens durch Anwendung der MMX-Bibliothek ist deutlich zu sehen (s. Abb. 8.3, 8.4a und 8.5), obwohl sie nur bei zwei Filtern der Detektion hypothetischer Guÿfehler angewendet wurde.

Bemerkenswert ist jedoch, daÿ die Rechenzeit der Verfolgung proportional zum Quadrat der Anzahl der hypothetischen Fehler ist, wie in Abb. 8.4b. Der Grund besteht darin, daÿ die Verfahren zum Matching, zur Verfolgung in 3 und zur Verfolgung in 4 Bildern zwei Schleifen beinhalten, die über die hypothetischen Fehler laufen. In diesem Beispiel ist die MMX-Ausführungszeit der Detektion hypothetischer Gußfehler kleiner als die der Verfolgung, wenn die Anzahl der hypothetischen Gußfehler größer als 1800 ist, also wenn mehr als 180 hypothetische Guÿfehler pro Bild detektiert werden.

Das Ergebnis von Abb. 8.5a zeigt, daÿ, wenn die Anzahl der hypothetischen Fehler gering ist (ca. 64 pro Bild), die Bewertung eines Bildes im Mittelwert ca. 0,5 s bei einer Bildgröße von  $256 \times 256$  dauert. Dies bedeutet, daß eine Bildsequenz aus 100 Bildern in weniger als einer Minute verarbeitet werden kann. In diesem Fall kann man das implementierte Verfahren in der Industrie einsetzen.

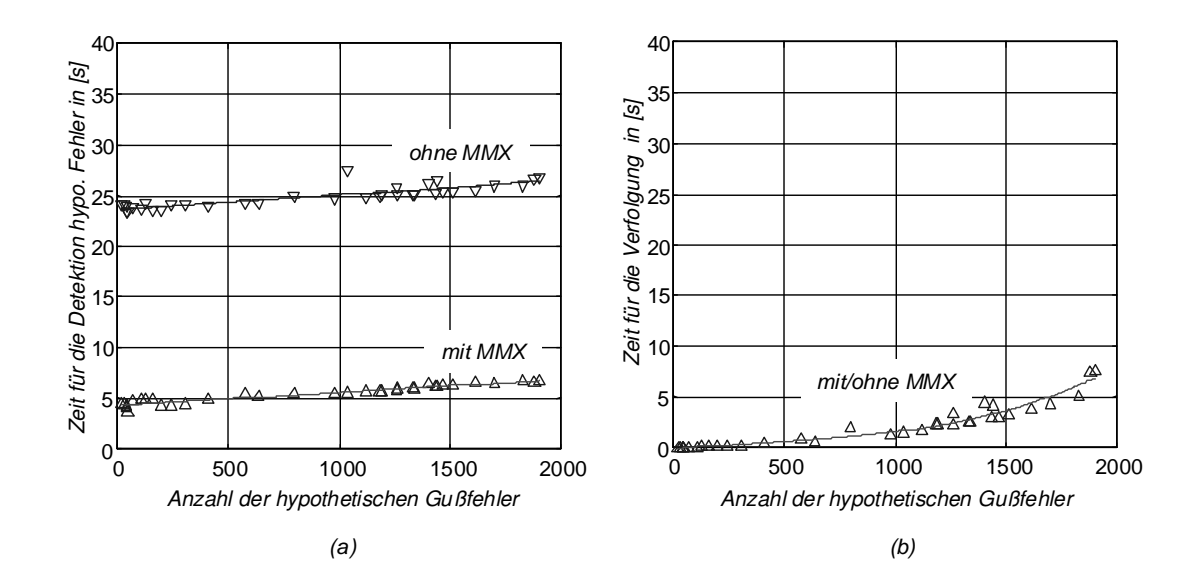

Abb. 8.4: Rechenzeit in Abhängigkeit der Anzahl der hypothetischen Gußfehler bei einer Bildsequenz aus 10 Bildern mit einer Bildgröße von  $256 \times 256$  Pixeln: (a) Zeit der Detektion der hypothetischer Gußfehler.(b) Zeit für die Verfolgung.

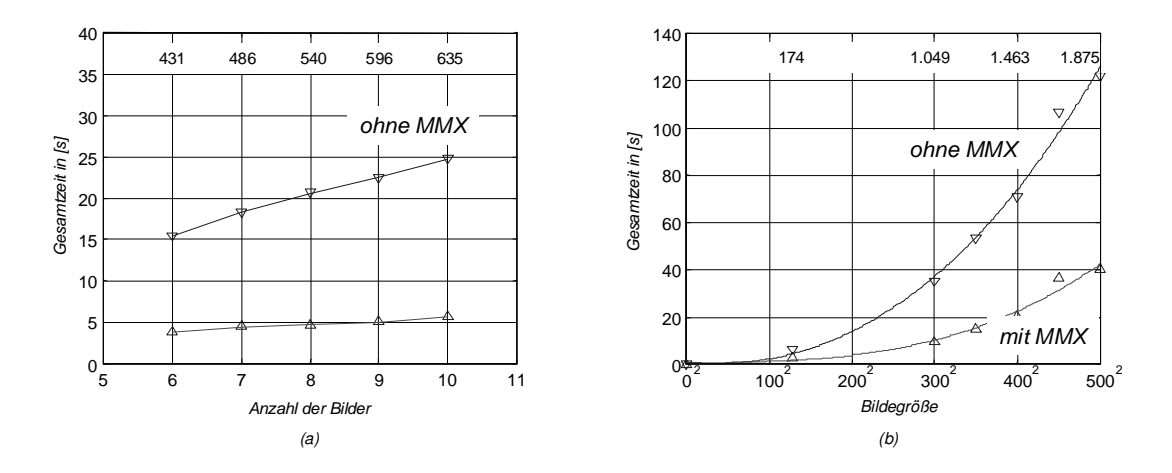

Abb. 8.5: Rechenzeit in Abhängigkeit der Anzahl der Bilder in der Sequenz und der Bildgröße: (a) Bildgröße =  $256 \times 256$  Pixel. (b) Anzahl der Bilder = 10. Oben ist die Anzahl der hypothetischen Gußfehler gegeben.

### Kapitel 9

### Zusammenfassung und Ausblick

Eine allgemeine Methode zur automatischen Guÿfehlererkennung wurde mit Hilfe der Mehr-Bild-Analyse entwickelt. Die Methode ist sehr effizient und robust, weil sie aus zwei Schritten besteht: Detektion und Verfolgung hypothetischer Gußfehler. Der Grundgedanke der Methode wurde von der Art und Weise angeregt, bei der ein menschlicher Prüfer Röntgenbilder auf Materialfehler untersucht: Zuerst erkennt er in den Bildern unregelmäßige Strukturen, die er danach in der Sequenz verfolgt. Schlieÿlich detektiert er Fehler, wenn er eine Wiederholung der unregelmäßigen Strukturen in der Sequenz findet.

Im entwickelten Verfahren werden an erster Stelle hypothetische Gußfehler in jedem Röntgenbild der Sequenz identifiziert. Anschließend wird mittels Erfüllung geometrischer Bedingungen versucht, die hypothetischen Guÿfehler in der Bildsequenz zu verfolgen. Die Fehldetektionen der hypothetischen Guÿfehler können gut eliminiert werden, weil sie nicht verfolgt werden können. Hingegen können die echten Gußfehler in der Bildsequenz mit Erfolg verfolgt werden, weil sie sich in Positionen befinden, bei denen geometrische Bedingungen erfüllt werden.

Der große Vorteil des ersten Schrittes ist die Anwendung eines einzelnen Filters zur Segmentierung hypothetischer Guÿfehler, das unabhängig von der konstruktiven Struktur des Prüings ist. Dennoch hat dieses Segmentierungsverfahren folgende Nachteile:  $i$  die Anzahl der Fehldetektionen ist nicht gering,  $ii$  die Effizienz ist nicht zufriedenstellend, wenn ein extrem kleiner Guÿfehler an der Kante einer Struktur des Prüflings liegt, und *iii*) die Detektion der potentiellen Gußfehler ist zeitaufwendiger als konventionelle Verfahren zur Gußfehlererkennung.

Allerdings ist der zweite Schritt der entwickelten Methode:  $i$ ) sehr effizient in der Eliminierung der Fehldetektionen und gleichzeitig in der Verfolgung der echten Gußfehler, und ii) sehr schnell wegen der Anwendung der multifokalen Tensoren. Man sollte aber in Betracht ziehen, daÿ die geometrischen Bedingungen von den echten Guÿfehlern nur erfüllt werden können, wenn die geometrische Kalibrierung der Röntgenprüfanlage sehr genau realisiert wird.

Die Implementierung des Verfahrens in der Industrie nähert sich ihrer Fertigstellung<sup>1</sup>. Die Bestandteile des Verfahrens wurden in einem Laborprototyp bei realen

<sup>1</sup>Ein Patent der Methode wurde in Zusammenarbeit mit der Firma YXLON International

und simulierten Fällen getestet, und die vorläufigen Ergebnisse bei der Detektion sind vielversprechend. Darüber hinaus sind die Rechenzeiten für einen praktischen Einsatz akzeptabel. Da aber die Leistung der Methode nur auf einigen Bildsequenzen untersucht wurde, ist eine Auswertung auf einer breiteren Datenbank notwendig. Insbesondere sollten mehrere Fehlertypen bei der Lernphase der Klassifizierung hypothetischer Guÿfehler berücksichtigt werden. Sonst werden echte Guÿfehler, die als hypothetische Fehler am Anfang nicht klassiziert wurden, selbstverständlich nicht verfolgt und deshalb nicht detektiert.

Es ist möglich, den zweiten Schritt der Methode mit existierenden Segmentierungsverfahren zur Gußfehlererkennung zu fusionieren. Ein Beispiel ist in [79] zu finden, wobei eine Verfolgung der durch das System PXV5000<sup>2</sup> detektierten (hypothetischen) Guÿfehler mit Erfolg durchgeführt wurde. Da die Verfolgung die Fehldetektionen eliminieren kann, wurde bei dieser Untersuchung das PXV5000-Detektionsfilter ohne großen Aufwand konfiguriert. Dies ist eine bedeutende Erleichterung der Einstellung der Segmentierungsverfahrens. Im allgemeinen kann die Verfolgung allerdings bei der Fusion fehlerhaft sein, wenn bei der Detektion hypothetischer Gußfehler Fehldetektionen systematisch an den selben Stellen identiziert werden können, wie zum Beispiel bei der Anwendung eines Medianfilters an einer eckigen Struktur. In diesem Fall können die systematischen Fehldetektionen die multifokalen Bedingungen erfüllen und als echte Fehler detektiert werden.

Eine wesentliche Verbesserung der vorgeschlagenen Methode kann realisiert werden, indem die Information eines CAD-Modelles des Prüings bei der Untersuchung der richtigen 3D-Lokalisierung der hypothetischen Guÿfehler angewendet wird. Mit Hilfe dieses Modells kann man zum Beispiel genau wissen, ob ein detektiertes Loch zu der konstruktiven Struktur gehört oder nicht. Darüber hinaus kann diese Information noch verwendet werden, um die Geometrie des Prüings zu kontrollieren [83].

Da eine ungenaue Kalibrierung zu falschen Ergebnissen des Verfahrens führt, wäre es denkbar, eine adaptive Kalibrierung durchzuführen, in der die Parameter des geometrischen Modells selbst aus den zu erwartenden Röntgenbildern des Prüings aktuallisiert werden können.

Das Verfahren kann in der Automatisierung anderer visueller Qualitätskontrollen angewendet werden, wie z.B. Inspektion von Tellern, Bechern und Flaschen.

GmbH angemeldet[77] (Patentanmeldung Nr. 00102507.1 beim Europäischen Patentamt, Februar 2000).

<sup>2</sup>Der Detektionsansatz des Systems PXV5000 wurde in Abschnitt 2.5.3 erklärt.

# Abbildungsverzeichnis

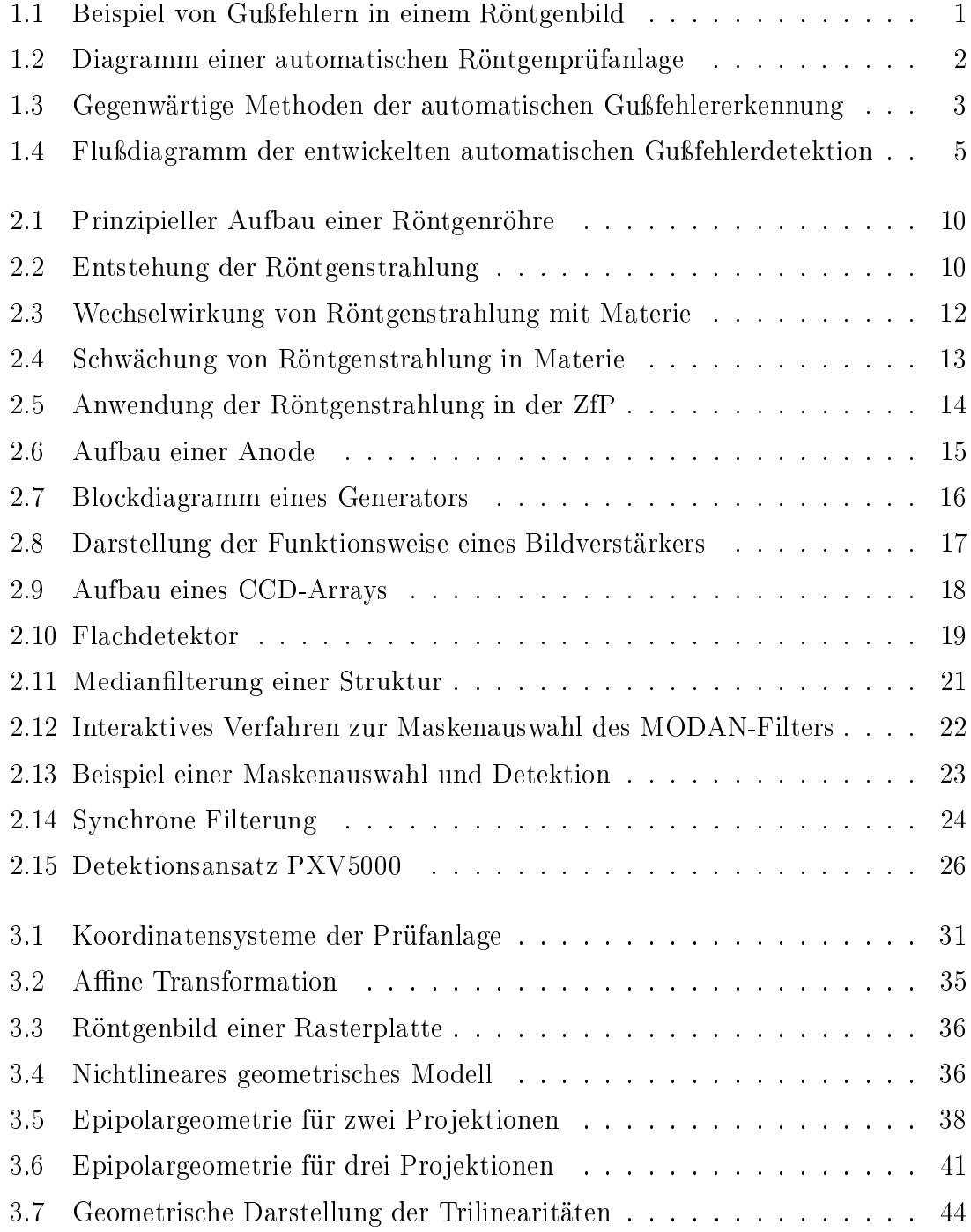

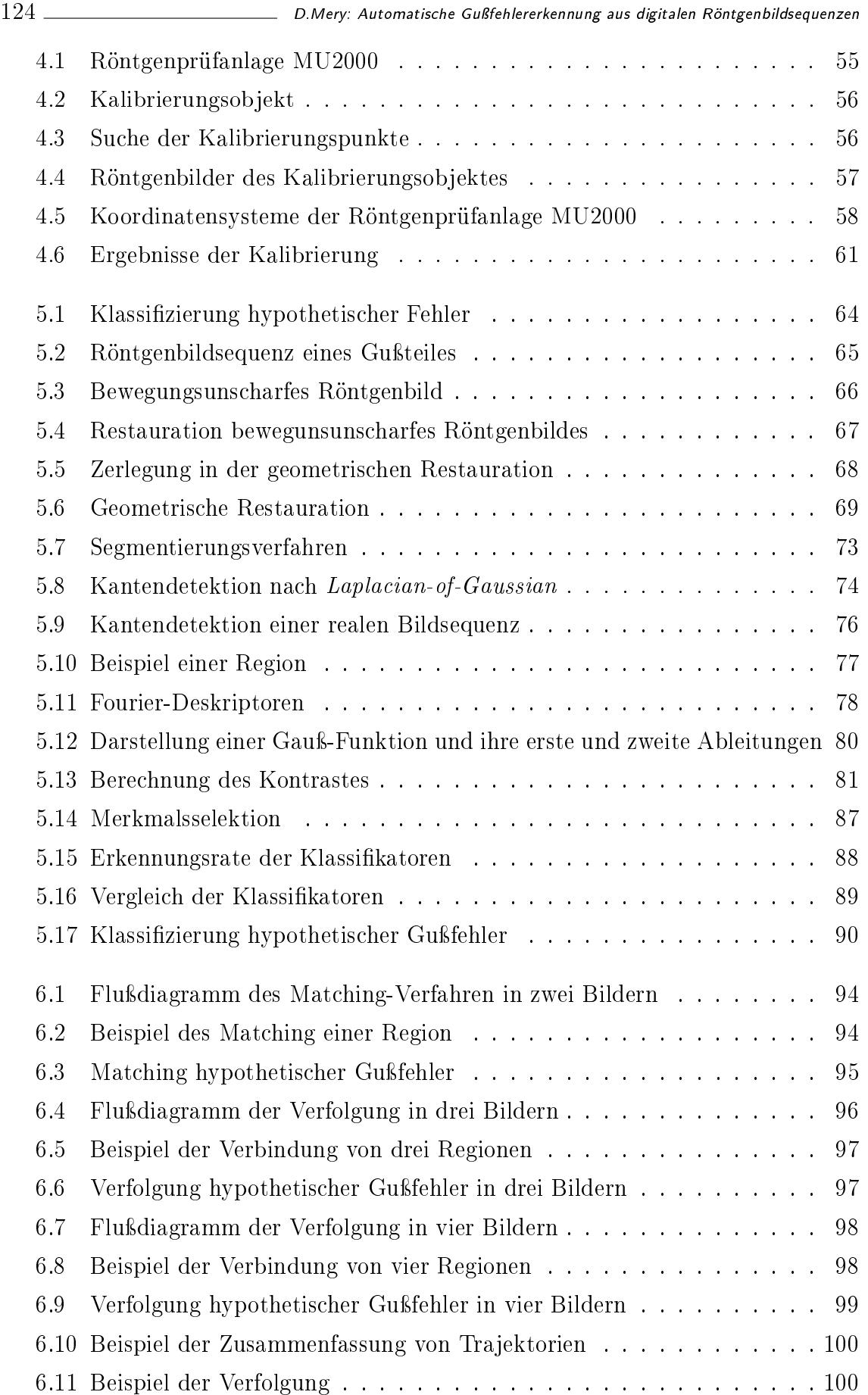

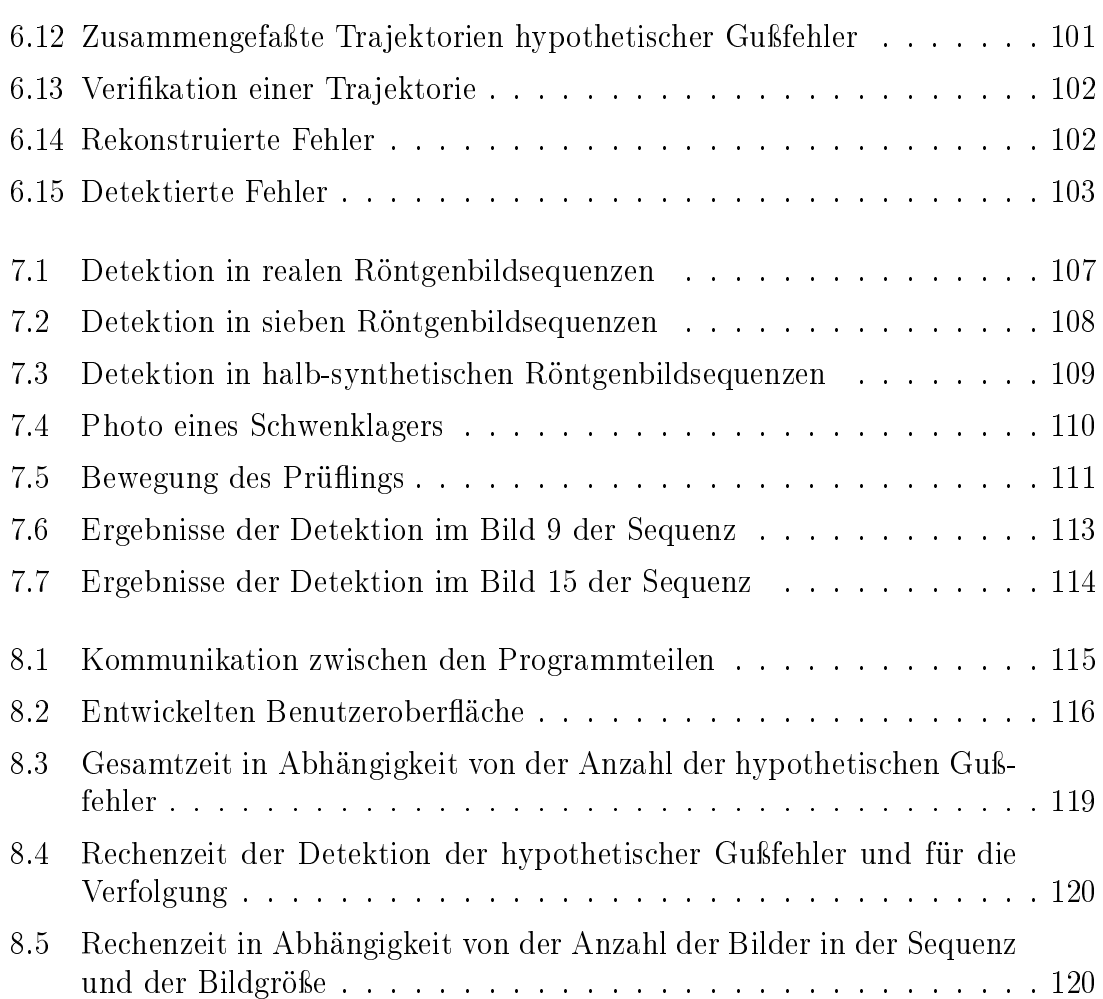

 $\hbox{---}$  D.Mery: Automatische Gußfehlererkennung aus digitalen Röntgenbildsequenzen

# Tabellenverzeichnis

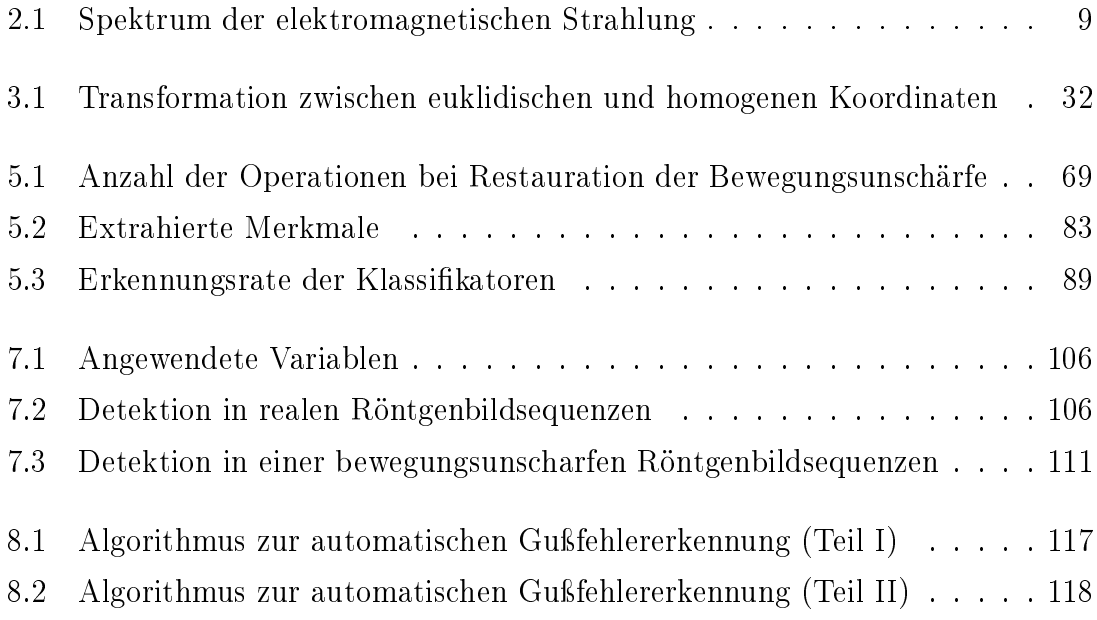

D.Mery: Automatische Guÿfehlererkennung aus digitalen Röntgenbildsequenzen

# Mathematische Symbole und Abkürzungen

### Mathematische Symbole

Vektoren werden durch fette Kleinbuchtaben (z.B. v) und Matrizen durch fette Groÿbuchtaben (z.B. M) gekennzeichnet.

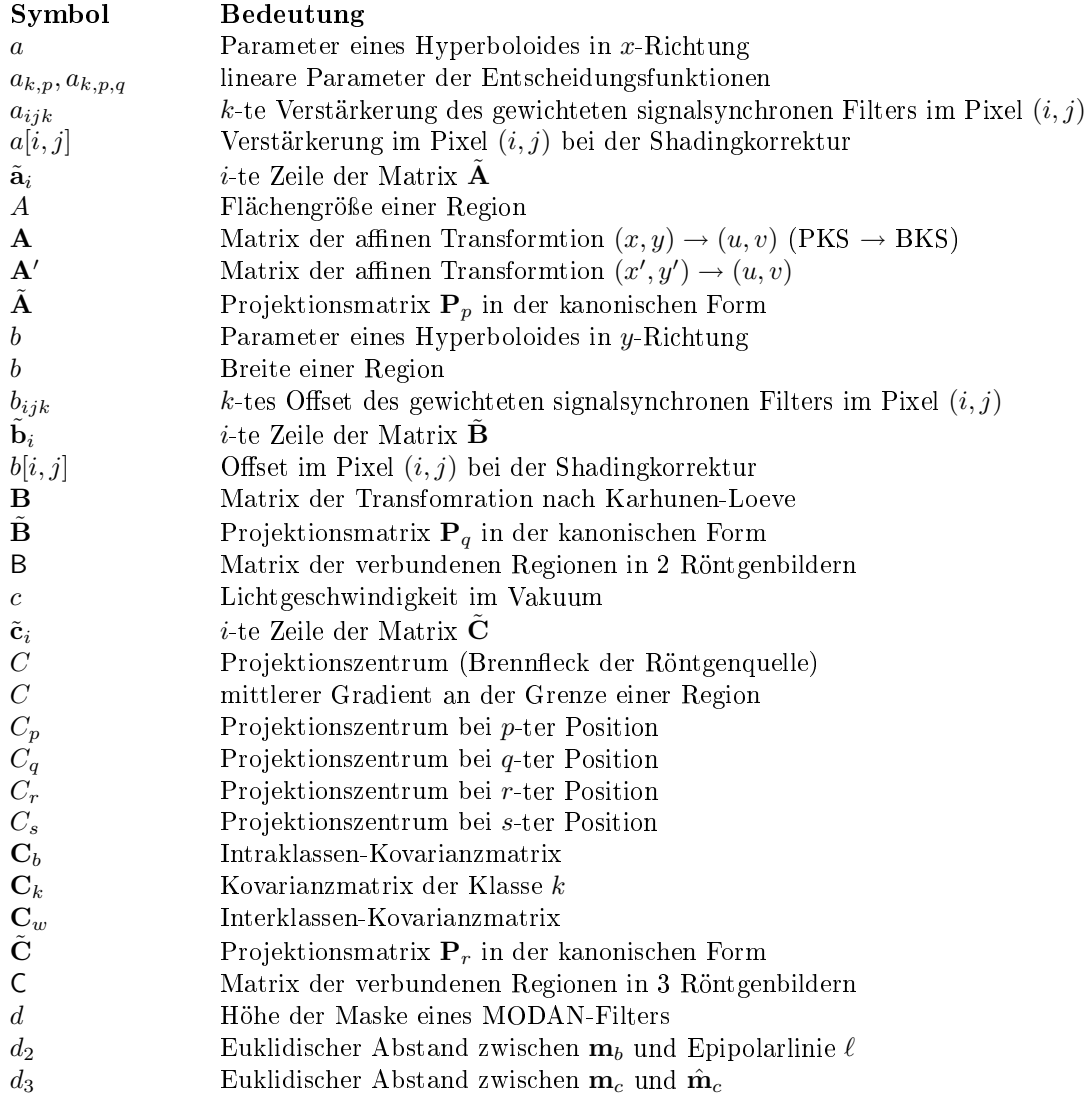

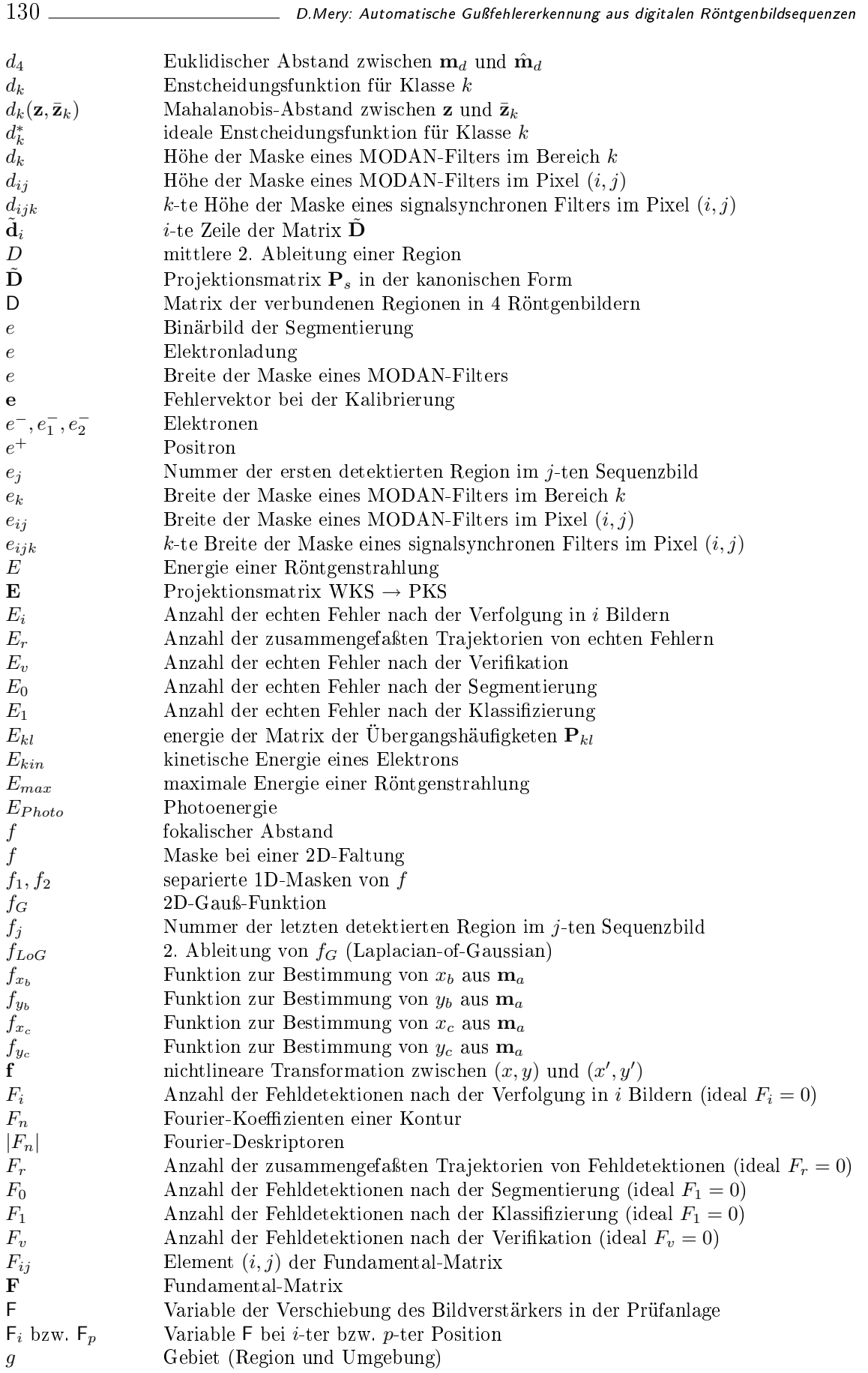

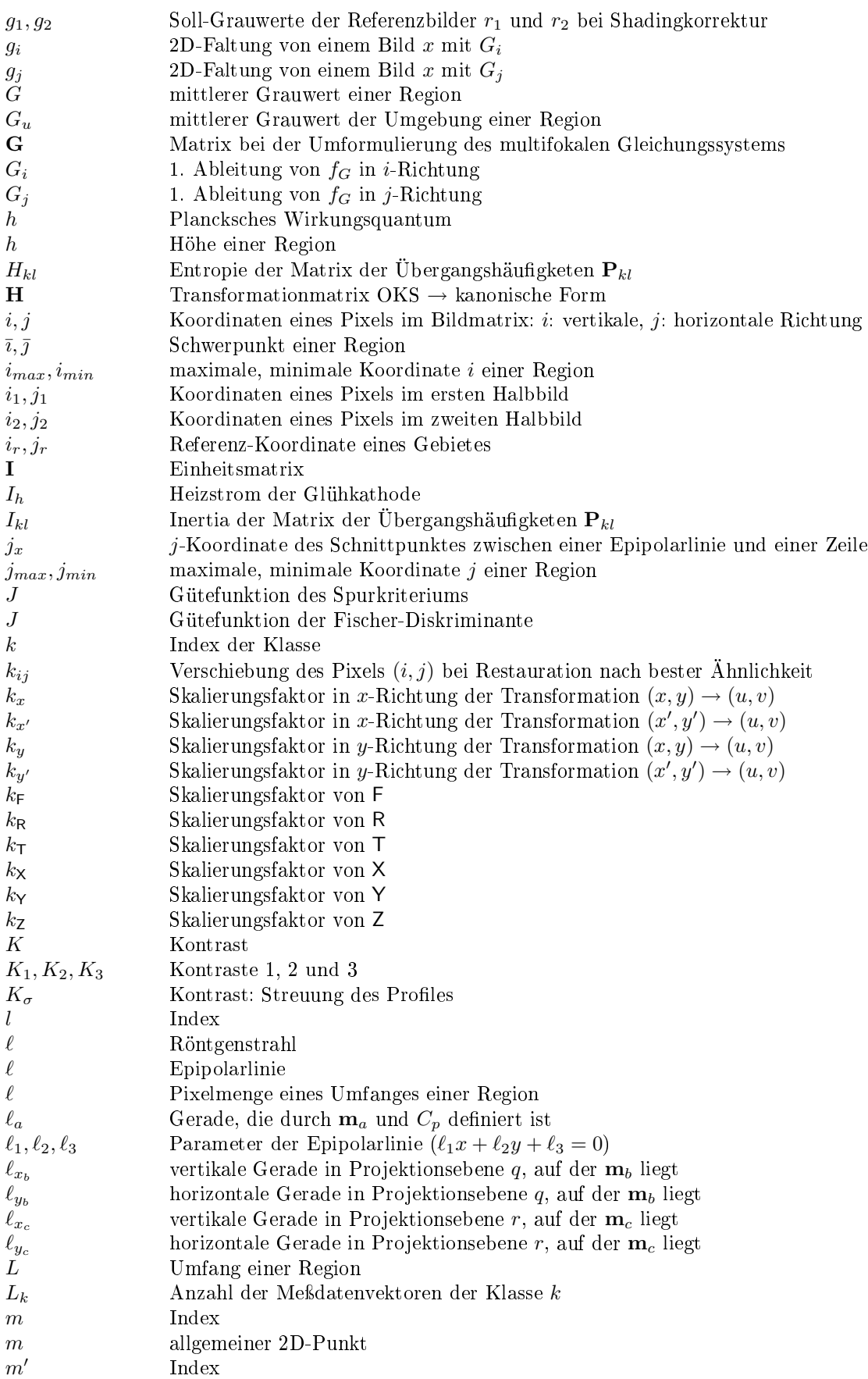

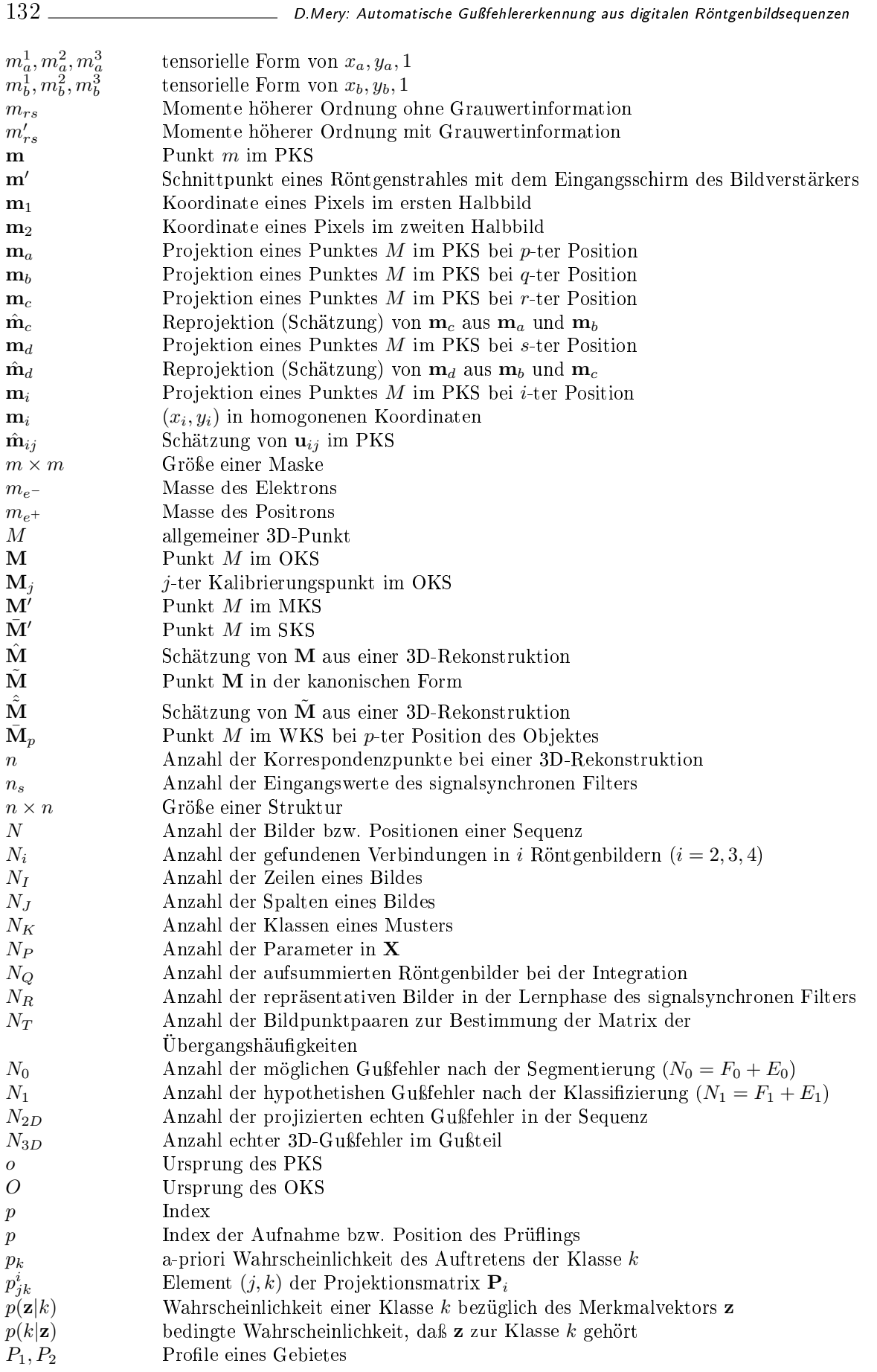
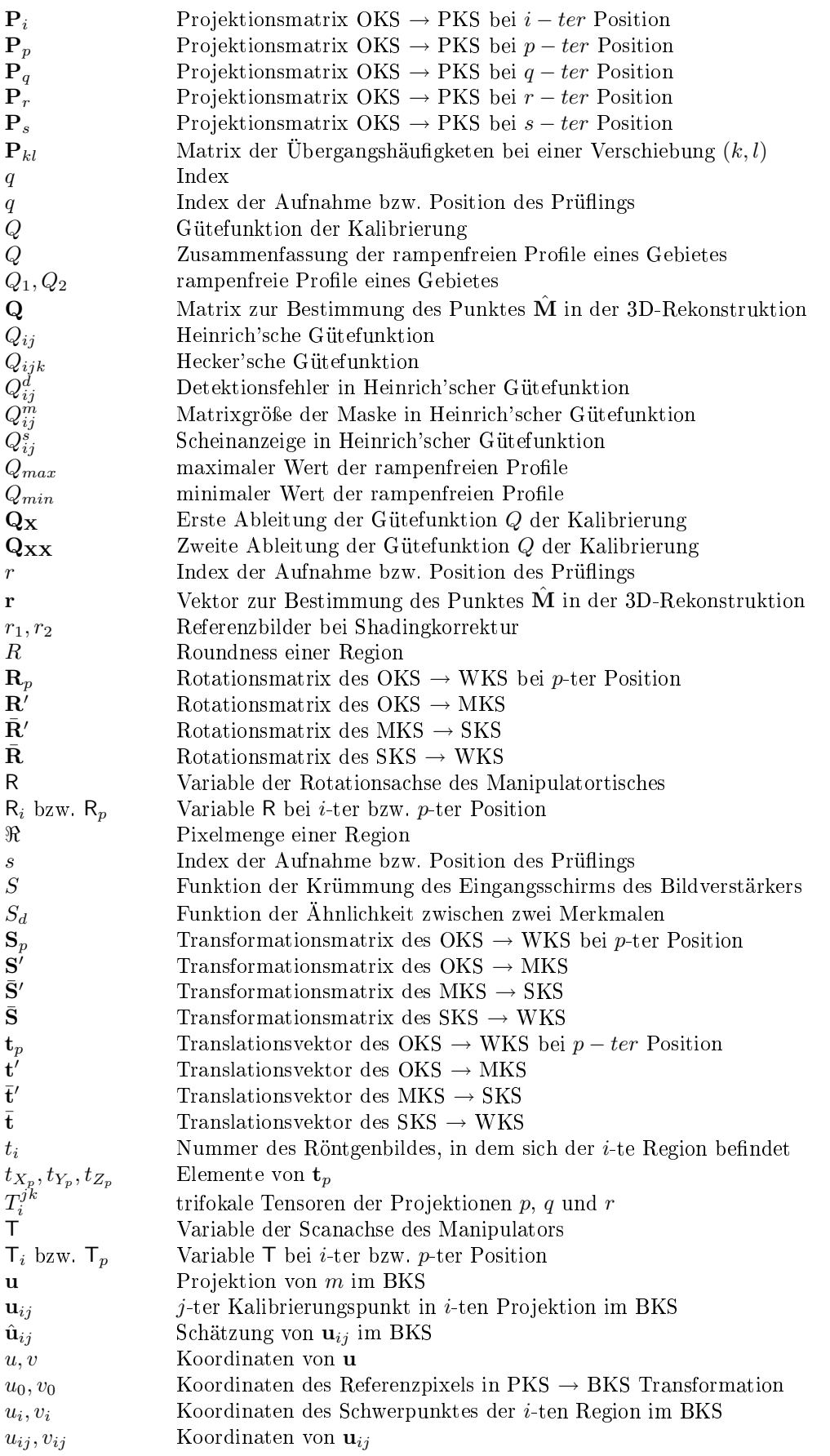

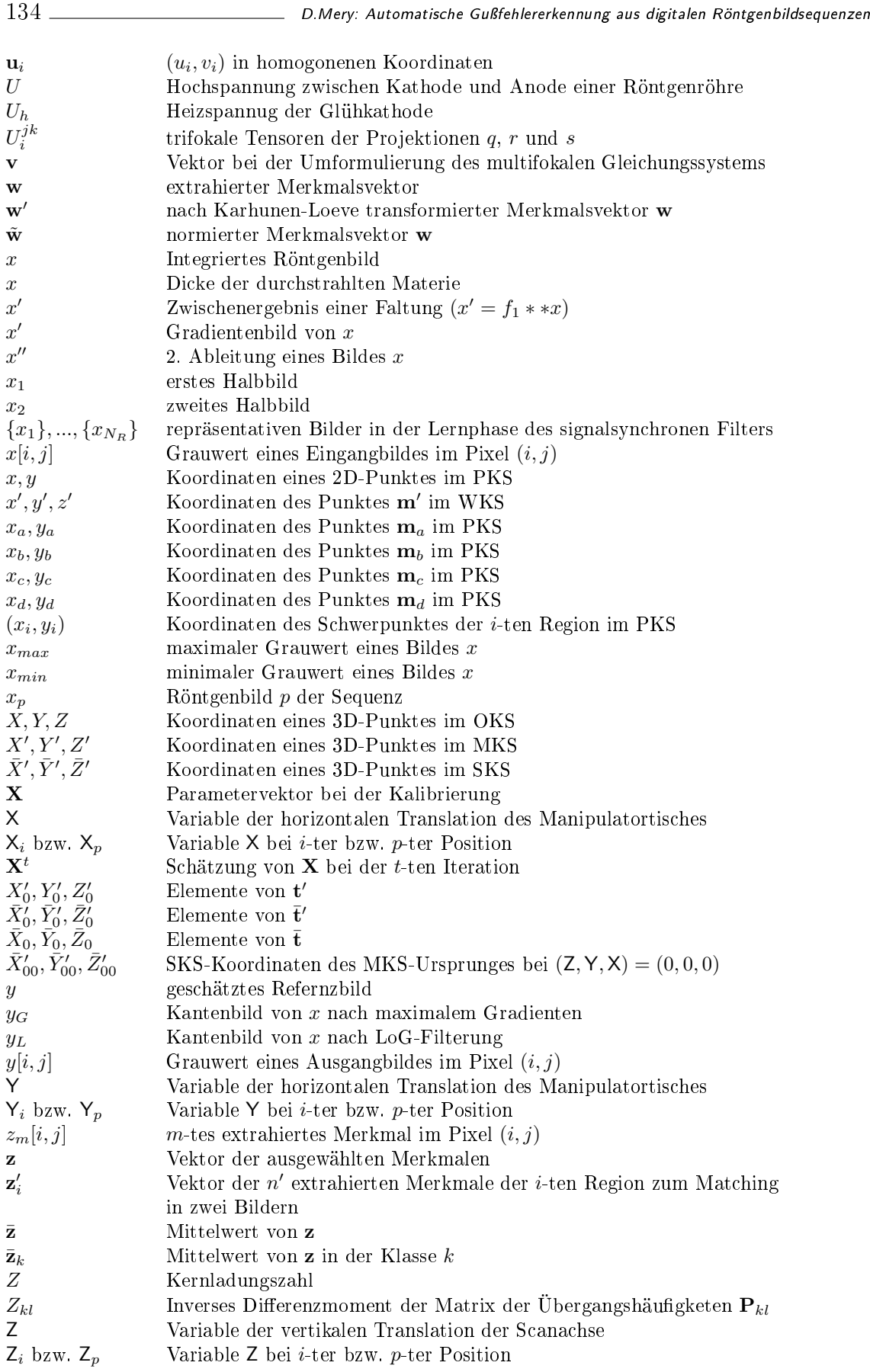

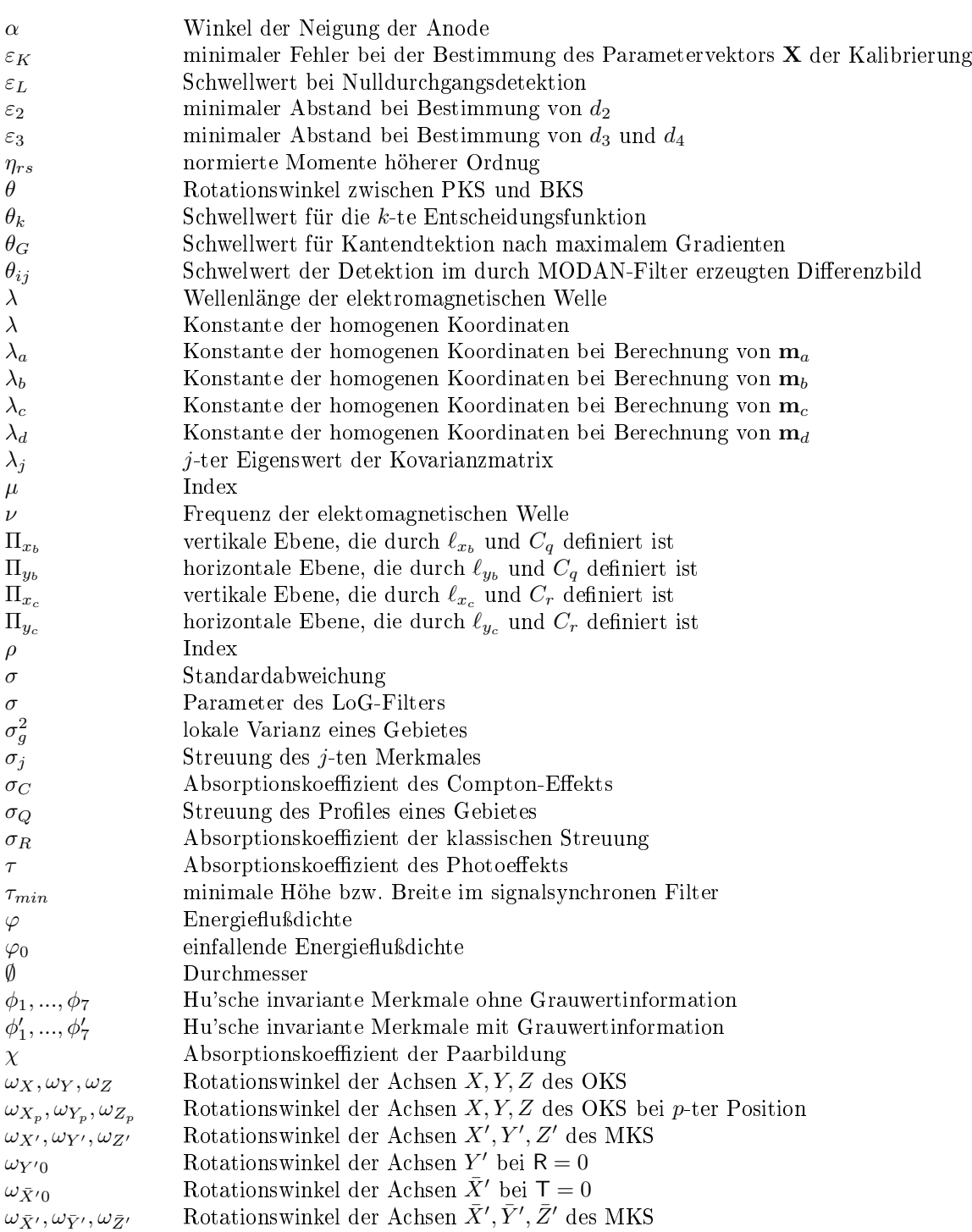

## Abkürzungen

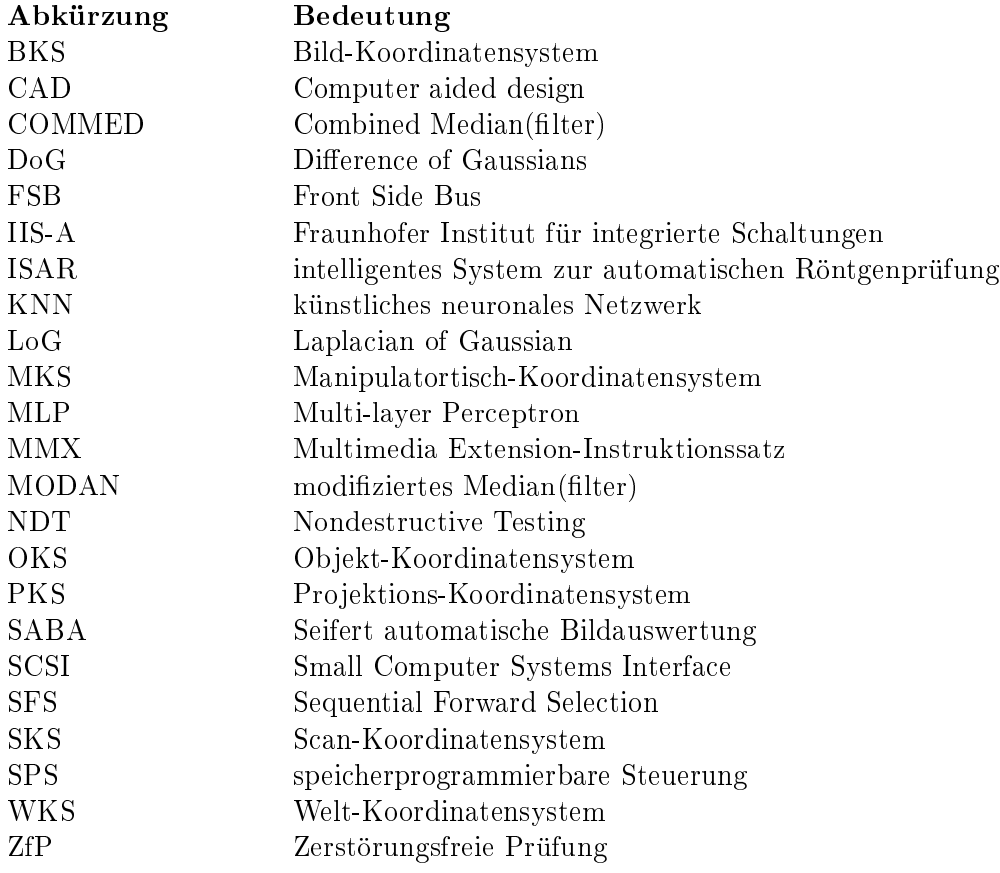

## Literaturverzeichnis

- [1] A. Avidan and A. Shashua. Novel view synthesis in tensor space. In Conference on Computer Vision and Pattern Recognition (CVPR-97), pages  $1034-1040$ , Puerto Rico, 1997.
- [2] I. Bauscher and U. Hassler. Fortschritte in der Computertomographie. In Berichtsband der Jahrestagung der Deutschen, Österreichischen und Schweizerischen Gesellschaft für Zerstörungsfreie Prüfung (DACH), Innsbruck, Austria, 29.-31. Mai 2000.
- [3] K. Bavendiek, A. Krause, and A. Beyer. Durchsatzerhöhung in der industriellen Röntgenprüfung Eine Kombination aus innovativem Prüfablauf und optimierter Bildauswertung. In DGZfP Jahrestagung, volume Berichtsband 63.1, pages 301–306, Bamberg, 7-9 Sept. 1998. Deutsche Gesellschaft für Zerstörungsfreie Prüfung e.V.
- [4] D.P. Bertsekas and J.N. Tsitsiklis. Parallel and Distribution Computation. Prentice-Hall, Englewood Cliffs, New Jersey 07632, 1989.
- [5] H. Birken and B. van der Eijk. Der Röntgenbildverstärker. In H.-J. Maurer and E. Zieler, editors, Physik der bildgebenden Verfahren in der Medizin, pages 19–28, Berlin, Heidelberg, 1984. Springer.
- [6] H. Boerner and H. Strecker. Automated x-ray inspection of aluminum casting. IEEE Trans. Pattern Analysis and Machine Intelligence,  $10(1)$ : 79–91, 1988.
- [7] H.-H. Bothe. Neuro-Fuzzy-Methoden: Einführung in Theorie und Anwendungen. Springer, Berlin, Heidelberg, 1998.
- [8] Ch. Brack, H. Götte, F. Gossé, J. Moctezuma, M. Roth, and A. Schweikard. Towards accurate x-ray-camera calibration in computer-assisted robotic surgery. In Proc. Int. Symp. Computer Assisted Radiology (CAR), pages  $721-728$ , Paris, 1996.
- [9] I.N. Bronstein and K.A. Semendjajew. Taschenbuch der Mathematik. Harri Deutsch, Thun-Frankfurt,Main, 24 edition, 1989.
- [10] J. Bunke. Computertomographie. In K. Ewen, editor, Moderne Bildgebung: Physik, Gerätetechnik, Bildbearbeitung und -kommunikation, Strahlenschutz, Qualitätskontrolle, pages 153–170, Stuttgart, New York, 1998. Georg Thieme Verlag.
- [11] J. Canny. A computational approach to edge detection. IEEE Trans. Pattern Analysis and Machine Intelligence, PAMI-8(6):679-698, 1986.
- [12] K.R. Castleman. *Digital Image Processing*. Prentice-Hall, Englewood Cliffs, New Jersey, 1996.
- [13] R. Chellappa and R. Bagdazian. Fourier coding of image boundaries. IEEE Trans. Pattern Analysis and Machine Intelligence,  $\text{PAMI-6}(1):102-105, 1984.$
- [14] C. Conomis. Bewertung von Merkmalen und Klassikation hypothetischer Guÿfehler. Studienarbeit, Institut für Meß- und Automatisierungstechnik, TU-Berlin, 2000.
- [15] E.-M. Dafaoui, Y. Amirat, J. Pontnau, and C. François. Analysis and design of a six-DOF parallel manipulator, modeling, singular configurations, and workspace. IEEE Trans. Robotics and Automation,  $14(1)$ : 78-92, 1998.
- [16] O. Dössel. Bildgebende Verfahren in der Medizin: Von der Technik zur medizinischen Anwendung. Springer, Berlin, Heidelberg, 2000.
- [17] K. Ewen and U. Streubühr. Physikalische Grundlagen der Röntgentechnik. In K. Ewen, editor, Moderne Bildgebung: Physik, Gerätetechnik, Bildbearbeitung und -kommunikation, Strahlenschutz, Qualitätskontrolle, pages 123, Stuttgart, New York, 1998. Georg Thieme Verlag.
- [18] O. Faugeras. Three-Dimensional Computer Vision: A Geometric Viewpoint. The MIT Press, Cambridge MA, London, 1993.
- [19] O. Faugeras and T. Papadopulo. A nonlinear method for estimating the projective geometry of 3 views. In 6th International Conference on Computer Vision, pages 477484, Bombay, India, 1998.
- [20] O. Faugeras and L. Robert. What can two images tell us about a third one. International Journal of Computer Vision,  $18(1):5-20$ , Apr. 1996.
- [21] R. Felix and B. Ramm. Das Röntgenbild. Georg Thieme Verlag, Stuttgart, New York, 3 edition, 1988.
- [22] D. Filbert, R. Klatte, W. Heinrich, and M. Purschke. Computer aided inspection of castings. In IEEE-IAS Annual Meeting, pages 1087–1095, Atlanta, USA, 1987.
- [23] K. Fukunaga. Introduction to statistical pattern recognition. Academic Press, Inc., San Diego, 2 edition, 1990.
- [24] Deutsche Gessellschaft für Zerstörungsfreie Prüfung e.V. Radioskopie, Unterlagen für den Grundkurs Stufe 2. Deutsche Gesellschaft für Zerstörungsfreie Prüfung e.V., 1996. RS2 2.96.
- [25] A. Gayer, A. Saya, and A. Shiloh. Automatic recognition of welding defects in real-time radiography.  $NDT$  International,  $23(4):131-136$ , 1990.
- [26] C. Geng. Unteruschung verschiedener Kantendetektionsverfahren in der automatischen Guÿfehlererekennung. Diplomarbeit, Institut für Meß- und Automatisierungstechnik, TU-Berlin, 1999.
- [27] H. Haken and H.C. Wolf. The Physics of Atoms and Quanta: Introduction to Experiments and Theory. Springer, Berlin, Heidelberg, 5 edition, 1996.
- [28] R.M. Haralick and L.G. Shapiro. Survey: Image segmentation techniques. Computer Vision, Graphics and Image Processing,  $(29):100-132$ , 1985.
- [29] R. Hartley. A linear method for reconstruction from lines and points. In 5th International Conference on Computer Vision (ICCV-95), pages 882–887, Cambridge, MA, 1995.
- [30] R. Hartley. Multilinear relationships between coordinates of corresponding image points and lines. In Proceedings of the International Workshop on Computer Vision and Applied Geometry, International Sophus Lie Center, Nordfjordeid, Norway, Aug. 1995.
- [31] R. Hartley. Lines and points in three views and the trifocal tensor. *International Journal of* Computer Vision,  $22(2):125-150$ , 1997.
- [32] R. Hartley. Computation of the quadrificial tensor. In 5th European Conference on Computer *Vision (ECCV-98)*, pages  $20-35$ , Jun. 1998.
- [33] I. Hartmann. Mustererkennung. Skriptreihe Regelungstechnik und Bildverarbeitung, Technische Universität Berlin, 1996.
- [34] H. Hecker. Ein neues Verfahren zur robusten Röntgenbildauswertung in der automatischen  $Gußteilprüfung. PhD thesis, Institut für Allgemeine Elektrotechnik, Technische Universität$ Berlin, 1995.
- [35] H. Hecker. PXV 5000.2, Vollautomatische Röntgenprüfung, Bedienungsanleitung. Technischer Bericht, Philips Industrial X-Ray GmbH, Hamburg, 1996.
- [36] H. Hecker and D. Filbert. Röntgendurchleuchtungsprüfung: Automatische Anpassung eines Prüfsystems an Prüfaufgaben. In DGZfP Jahrestagung, volume Berichtsband 33.2, pages 655660, Fulda, 27.-29. April 1992. Deutsche Gesellschaft für Zerstörungsfreie Prüfung e.V.
- [37] W. Heinrich. Ein zeitoptimaler Rangordnungsoperator für die Automatisierung der radiologischen Gußteilprüfung. Technischer Bericht 123, Institut für Allgemeine Elektrotechnik, Technische Universität Berlin, 1987.
- [38] W. Heinrich. Automatische Röntgenserienprüfung von Guÿteilen. PhD thesis, Institut für Allgemeine Elektrotechnik, Technische Universität Berlin, 1988.
- [39] J. Heinzerling. Bildverstärker-Fernseh-Kette. In K. Ewen, editor, Moderne Bildgebung: Physik, Gerätetechnik, Bildbearbeitung und -kommunikation, Strahlenschutz, Qualitätskontrolle, pages 115-126, Stuttgart, New York, 1998. Georg Thieme Verlag.
- [40] J. Heinzerling. Röntgenstrahler. In K. Ewen, editor, Moderne Bildgebung: Physik, Gerätetechnik, Bildbearbeitung und -kommunikation, Strahlenschutz, Qualitätskontrolle, pages 77–85, Stuttgart, New York, 1998. Georg Thieme Verlag.
- [41] J. Heinzerling. Streustrahlungsreduktion. In K. Ewen, editor, Moderne Bildgebung: Physik, Gerätetechnik, Bildbearbeitung und -kommunikation, Strahlenschutz, Qualitätskontrolle, pages 95–97, Stuttgart, New York, 1998. Georg Thieme Verlag.
- [42] A. Heyden. Geometry and Algebra of Multiple Projective Transformations. PhD thesis, Department of Mathematics Lund Institute of Technology, Sweden, 1995.
- [43] A. Heyden. A common framework for multiple view tensors. In 5th European Conference on Computer Vision (ECCV-98), pages 3-19, Jun. 1998.
- [44] A. Heyden. Multiple view geometry using multifocal tensors. In DSAGM, Köpenhamn, 1999.
- [45] H. Horbaschek. Technologie und Einsatz von Festkörperdetektoren in der Röntgentechnik. Vortrag der Firma Siemens Pforchheim in der 9. Sitzung des Unterausschusses Bildverarbeitung in der Durchstrhlungprüfung (UA BDS) der Deutschen Gesellschaft für Zerstörungsfreie Prüfung e.V. (DGZfP), Ahrensburg, Jun. 1998.
- [46] M.-K. Hu. Visual pattern recognition by moment invariants. IRE Trans. Info. Theory,  $IT(8):179-187, 1962.$
- [47] Intel. Image Processing Library: Reference Manual. Intel Corporation, 1999.
- [48] Th. Jaeger. Optimierungsansätze zur Lösung des limited data problem in der Computertomographie. Verlag Dr. Köster, Berlin, 1997.
- [49] Th. Jaeger, U. Heike, and K. Bavendiek. Experiences with an amorphous silicon array detector in an adr application. In International Computerized Tomography for Industrial Applications and Image Processing in Radiology, DGZfP Proceedings BB 67-CD, pages 111 114, Berlin, March 15-17 1999. Deutsche Gesellschaft für Zerstörungsfreie Prüfung e.V.
- [50] B. Jähne. Digitale Bildverarbeitung. Springer, Berlin, Heidelberg, 2 edition, 1995.
- [51] A.K. Jain, R.P.W. Duin, and J. Mao. Statistical pattern recognition: A review. IEEE Trans. Pattern Analysis and Machine Intelligence, 22(1):4-37, 2000.
- [52] B. Jähne. SIMD-Bidverarbeitungsalgorithmen mit dem MMX-Instruktionssatz. at Auto $matisierungstechnik, 10:453–460, 1997.$
- [53] K.-F Kamm. Grundlagen der Röntgenabbildung. In K. Ewen, editor, Moderne Bildgebung: Physik, Gerätetechnik, Bildbearbeitung und -kommunikation, Strahlenschutz, Qualitätskontrolle, pages 45–62, Stuttgart, New York, 1998. Georg Thieme Verlag.
- [54] A. Kehoe and G.A. Parker. An intelligent knowledge based approach for the automated radiographic inspection of castings. NDT  $\mathcal B$  E International, 25(1):23-36, 1992.
- [55] R. Klatte. Computergestützte Röntgenprüfung zur objektiven Qualitätssicherung von Werkstücken. PhD thesis, Institut für Allgemeine Elektrotechnik, Technische Universität Berlin, 1985.
- [56] R. Klette, A. Koschan, and K. Schlüns. Computer Vision: Räumliche Information aus digitalen Bildern. Vieweg, Braunschweig, Wiesbaden, 1996.
- [57] J.-M. Kosanetzky. Optimierung des Produktionsprozesses in der Gieÿerei-Industrie durch vollautomatische Röntgenprüfung. In DGZfP Jahrestagung, volume Band 59.2, Dresden, 1997. Deutsche Gesellschaft für Zerstörungsfreie Prüfung e.V.
- [58] J.-M. Kosanetzky and R. Krüger. Philips MU231: Räderprüfanlage. Technischer Bericht, Philips Industrial X-Ray GmbH, Hamburg, 1997.
- [59] J.-M. Kosanetzky and H. Putzbach. Modern x-ray inspection in the automotive industry. In Proc. 14th world Conference of NDT, New Delhi, Dec. 8-13 1996.
- [60] H. Kronmüller. Digitale Signalverarbeitung. Springer, Berlin, Heidelberg, 1991.
- [61] H. Kuchling. Taschenbuch der Physik. Harri Deutsch, Thun-Frankfurt,Main, 12 edition, 1989.
- [62] S.W. Lawson and G.A. Parker. Intelligent segmentation of industrial radiographic images using neural networks. In Machine Vision Applications and Systems Integration III, Proc. of SPIE, volume  $2347$ , pages  $245-255$ , November 1994.
- [63] H.C. Longuet-Higgins. A computer algorithm for reconstructing a scene from two projections.  $Nature$ , 293:133-135, 1981.
- [64] N. Lossau. Röntgen: Eine Entdeckung verändert unser Leben. Köln, vgs, 1 edition, 1995.
- [65] Q.-T. Luong and O. Faugeras. The fundamental matrix: theory, algorithms and stability analysis. International Journal of Computer Vision,  $17(1):43-76$ , 1996.
- [66] M. Maisl, H. Reiter M. Purschke, E. Zabler, and M. Rosenberger. Industrielle 3D-Computertomographie. In Berichtsband der Jahrestagung der Deutschen, Österreichischen und Schweizerischen Gesellschaft für Zerstörungsfreie Prüfung (DACH), Innsbruck, Austria, 29.-31. Mai 2000.
- [67] D. Marr and E. Hildreth. Theory of edge detection. Proc. Roy. Soc. London, B(207):187–217, 1980.
- [68] MATLAB. Image Processing Toolbox for Use with MATLAB: User's Guide. MathWorks Inc., January 1998.
- [69] D. Mery and D. Filbert. Epipolar geometry in radioscopic images. In Proceedings of the International Symposium on Computerized Tomography for Industrial Applications and Image *Processing in Radiology, volume BB 67-CD, pages 181-187, Berlin, March 15-17 1999.*
- [70] D. Mery and D. Filbert. Flaw tracking in the x-ray automated inspection of aluminum castings. Technical Report 189, Institute for Measurement Technology and Control Engineering, Techincal University of Berlin, 1999.
- [71] D. Mery and D. Filbert. Verfolgung von Gußfehlern in einer digitalen Röntgenbildsequenz Eine neue Methode zur Automatisierung der Qualitätskontrolle von Guÿteilen. In Berichtsband des XIII. Meÿtechnik Symposiums des Arbeitskreis der Hochschullehrer für Meÿtechnik e.V., AHMT, pages 6:1-8, Hannover, 30. Sep. - 02. Okt. 1999.
- [72] D. Mery and D. Filbert. Die Epipolargeometrie in der Röntgendurchleuchtungsprüfung: Grundlagen und Anwendung. at - Automatisierungstechnik, 48(12):588-596, 2000.
- [73] D. Mery and D. Filbert. A fast non-iterative algorithm for the removal of blur caused by uniform linear motion in x-ray images. In Proceedings of the 15th World Conference on Non-Destructive Testing  $(15^{th}-WCNDT)$ , Rome, Oct. 15-21 2000.
- [74] D. Mery and D. Filbert. Mehr-Bild-Analyse in der Röntgendurchleuchtungsprüfung. In Berichtsband der Jahrestagung der Deutschen, Österreichischen und Schweizerischen Gesellschaft für Zerstörungsfreie Prüfung (DACH), Innsbruck, Austria, 29.-31. Mai 2000.
- [75] D. Mery and D. Filbert. Restauration bewegungsunscharfer Röntgenbilder. In Berichtsband der Jahrestagung der Deutschen, Österreichischen und Schweizerischen Gesellschaft für Zerstörungsfreie Prüfung (DACH), Innsbruck, Austria, 29.-31. Mai 2000.
- [76] D. Mery and D. Filbert. Verfolgung von Gußfehlern in einer digitalen Röntgenbildsequenz Eine neue Methode zur Automatisierung der Qualitätskontrolle von Guÿteilen. tm - Tech $nisches$   $Messen$ ,  $67(4):160-165$ , 2000.
- [77] D. Mery, D. Filbert, and Th. Fleck. Detaillierte Beschreibung des Verfahrens zur automatischen Guÿfehlererkennung aus digitalen Röntgenbildsequenzen. Technischer Bericht zur Patentanmeldung des Verfahrens, Institut für Meß- und Automatisierungstechnik, Technische Universität Berlin, Dez. 1999.
- [78] D. Mery, D. Filbert, R. Krüger, and K. Bavendiek. Automatische Gußfehlererkennung aus monokularen Bildsequenzen. In Berichtsband 68.1 der Jahrestagung der Deutschen Gesell $schaft für Zerstörungsfreie Prüfung (DGZfP), pages 92–103, Celle, 10-12 Mai 1999.$
- [79] D. Mery, D. Filbert, and N. Parspour. Improvement in automated aluminum casting inspection by finding correspondence of potential flaws in multiple radioscopic images. In *Proceedings* of the 15th World Conference on Non-Destructive Testing  $(15^{th}-WCNDT)$ , Rome, Oct. 15-21 2000.
- [80] U. Neitzel. Systeme für digitale Röntgenbildgebung. In Moderne Bildgebung: Physik, Gerätetechnik, Bildbearbeitung und -kommunikation, Strahlenschutz, Qualitätskontrolle, pages 127-136, Stuttgart, New York, 1998. Georg Thieme Verlag.
- [81] T.S. Newman and A.K. Jain. A survey of automated visual inspection. Computer Vision and Image Understanding,  $61(2):231-262$ , 1995.
- [82] H. Niedrig. Physik. Springer, Berlin, Heidelberg, 1992.
- [83] A. Noble, R. Gupta, J. Mundy, A. Schmitz, and R. Hartley. High precision x-ray stereo for automated 3D CAD-based inspection. IEEE Trans. Robotics and Automation, 14(2):292 302, 1998.
- [84] T. Parsons. Voice and Speech Processing. McGraw-Hill, New York, 1986.
- [85] T. Pavlidis and Y.T. Liow. Integrating region growing and edge detection. IEEE Trans. Pattern Analysis and Machine Intelligence,  $12(3):225-233$ , 1990.
- [86] E. Persoon and K.S. Fu. Shape discrimination using fourier descriptors. IEEE Trans. Systems, Man, and Cybernetics, SMC-7 $(3)$ :170-179, 1977.
- [87] M. Purschke. Radioskopie Die Prüftechnik der Zukunft? In DGZfP Jahrestagung, volume Berichtsband 68.1, pages 7784, Celle, 10-12 Mai 1999. Deutsche Gesellschaft für Zerstörungsfreie Prüfung e.V.
- [88] M. Purschke and H. Schulenburg. Neue Möglichkeiten der objektiven Durchleuchtungsprfung. In DGZfP Jahrestagung, pages 145-151, Timmendorfer Strand, 9-11 Mai 1994. Deutsche Gesellschaft für Zerstörungsfreie Prüfung e.V.
- [89] M. Purschke and H. Schulenburg. Fortschritte der vollautomatischen Röntgenprüfung. In DGZfP Jahrestagung, volume Berichtsband 63.1, pages 309–317, Bamberg, 7-9 Sept. 1998. Deutsche Gesellschaft für Zerstörungsfreie Prüfung e.V.
- [90] H.-U. Richter. Chronik der Zerstörungsfreien Materialprüfung. Deutsche Gesellschaft für Zerstörungsfreie Prüfung, DGZfP, Verlag für Schweißen und verwendete Verfahren, DVS-Verlag GmbH, Berlin, 1 edition, 1999.
- [91] W.C. Röntgen. Eine neue Art von Strahlen: I Mitteilung. In Sitzungsbericht der Würzburger Physikal.-Medicin. Gesellschaft, Würzburg, Nov. 1895. Verlag und Druck der Stahel'schen K. Hof- und Universitäts- Buch- und Kunsthandlung.
- [92] G. Ruske. Automatische Spracherkennung. Oldenburg, München Wien, 1988.
- [93] R. Schaback and H. Werner. Numerische Mathematik. Springer, Berlin, Heidelberg, 4 edition, 1993.
- [94] M. Schaefer. 100 Jahre Röntgenprüftechnik Prüfsysteme früher und heute. In DGZfP Jahrestagung, pages 13-26, Aachen, 22-24 Mai 1995. Deutsche Gesellschaft für Zerstörungsfreie Prüfung e.V.
- [95] M. Schaefer and M. Purschke. Vollautomatische Röntgenprüfung zuverlässig und wirtschaftlich. Sonderausdruck der Zeitschrift 'Qualität und Zuverlässigkeit', 36(7), 1991. München.
- [96] R. Schmid. Industrielle Bildverabeitung: Vom visuellen Empfinden zur Problemlösung. Viewegs, Fachbücher der Technik, Braunschweig-Wiesbaden, 1995.
- [97] R. Schwieger. Stillegung, sicherer Einschluÿ und Abbau kerntechnischer Anlagen. Technischer Bericht, Institut für Werkstoffkunde, Universität Hannover, 1999.
- [98] A. Shashua. Algebraic functions for recognition. IEEE Trans. on Pattern Analysis and Machine Intelligence PAMI,  $17(8)$ : 779-789, 1995.
- [99] A. Shashua. Trilinear tensor: The fundamental construct of multiple-view geometry and its applications. In International Workshop on Algebraic Frames For The Perception Action Cycle (AFPAC), Kiel, Sep. 8-9 1997.
- [100] A. Shashua and M. Werman. Trilinearity of three perspective views and its associated tensor. In International Conference on Computer Vision (ICCV), Boston MA, Jun. 1995.
- [101] G.P. Stein. Lens distorsion calibration using point correspondences. In IEEE Conference on Computer Vision and Pattern Recognition (CPVR-97), pages  $602-609$ , 1997.
- [102] C.H. Teh and R.T. Chin. On digital approximation of moment invariants. Computer Vision, Graphics and Image Processing,  $33(3):318-326$ , 1986.
- [103] H. Vogel. Gerthsen Physik. Springer, Berlin, Heidelberg, 19 edition, 1997.
- [104] Völkel. Grundlagen für den Prüfer mit Röntgen- und Gammastrahlung (Durchstrahlungsprüfung). Amt für Standarisierung, Meÿwesen und Warenprüfung, Fachgebiet Zerstörungsfreie Werkstoffprüfung, 1989.
- [105] A. Wallin and O. Kübler. Complete sets of complex zernike moment invariants and the role of the pseudoinvariants. IEEE Trans. Pattern Analysis and Machine Intelligence,  $17(11):1106-$ 1110, 1995.
- [106] S. Wegner, H. Oswald, P. Wust, and E. Fleck. Segmentierung mit der Wasserscheidentransformation. Spektrum der Wissenschaft,  $(6)$ :113-116, Juni 1997.
- [107] I. Weiske. Implementierung eines Verfahrens zur Guÿfehlererkennung in Aluminiumgiÿteilen in Visual C++. Studienarbeit, Institut für Meÿ- und Automatisierungstechnik, TU-Berlin, 2000.
- [108] I. Weiske, D. Mery, and D. Filbert. Implementierung eines Verfahrens zur Guÿfehlererkennung in Aluminiumguÿteilen. In DGZfP Jahrestagung, Berlin, 21.-23. Mai 2001. Deutsche Gesellschaft für Zerstörungsfreie Prüfung e.V. (angemeldet).
- [109] J. Weng, P. Cohen, and M. Herniou. Camera calibration with distorsion models and accuracy evaluation. IEEE Trans. Pattern Analysis and Machine Intelligence,  $4(10):965-980$ , 1992.
- [110] T. Wenzel. ISAR: Ein intelligentes System zur automatischen Röntgenprüfung. Fraunhofer-Institut für Integrierte Schaltungen, Erlangen, 1996.
- [111] T. Wenzel and R. Hanke. Fast image processing on die castings. In Anglo-German Conference on NDT Imaging and Signal Processing, Oxford, 27-28 March 1998.
- [112] G. Xu and Z. Zhang. Epipolar Geometry in Stereo, Motion and Object Recognition: A Unified Approach. Kluwer Academic Publishers, Dordrecht, Boston, London, 1996.
- [113] YXLON International X-Ray GmbH, Hamburg. Technische Daten des 160kV Röntgenprüfsystems MU2000, 1998.
- [114] C.T. Zahn and R.Z. Roskies. Fourier descriptors for plane closed curves. IEEE Trans.  $Computers, C-21(3):269-281, 1971.$